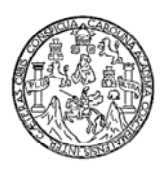

Universidad de San Carlos de Guatemala Facultad de Ingeniería Escuela de Ingeniería Civil

# **DISEÑO DEL SISTEMA DE ALCANTARILLADO SANITARIO Y AMPLIACIÓN Y MEJORAMIENTO DE CAMINO RURAL DEL CASERÍO TUILADRILLO, MUNICIPIO DE IXCHIGUÁN, DEPARTAMENTO DE SAN MARCOS**

**David Natividad Pérez de León** 

Asesorado por el Ing.Luis GregorioAlfaroVéliz

Guatemala, mayo de 2012

UNIVERSIDAD DE SAN CARLOS DE GUATEMALA

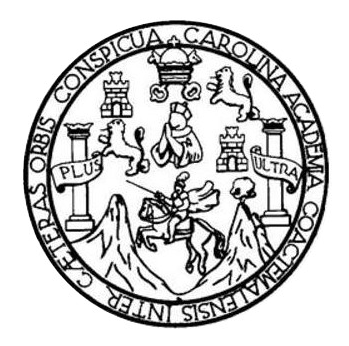

FACULTAD DE INGENIERÍA

# **DISEÑO DEL SISTEMA DE ALCANTARILLADO SANITARIO Y AMPLIACIÓN Y MEJORAMIENTO DE CAMINO RURAL DEL CASERÍO TUILADRILLO, MUNICIPIO DE IXCHIGUÁN, DEPARTAMENTO DE SAN MARCOS**

TRABAJO DE GRADUACIÓN

PRESENTADO A LA JUNTA DIRECTIVA DE LA FACULTAD DE INGENIERIA POR

**DAVID NATIVIDAD PÉREZ DE LEÓN** 

ASESORADO POR ING. LUIS GREGORIO ALFARO VÉLIZ

AL CONFERÍRSELE EL TÍTULO DE

INGENIERIO CIVIL

GUATEMALA, MAYO DE 2012

# UNIVERSIDAD DE SAN CARLOS DE GUATEMALA FACULTAD DE INGENIERÍA

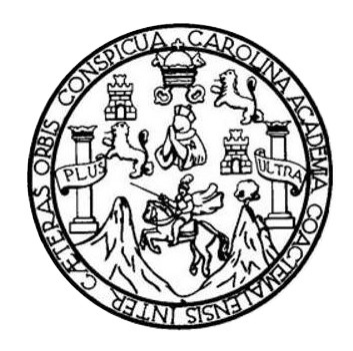

#### **NÓMINA DE JUNTA DIRECTIVA**

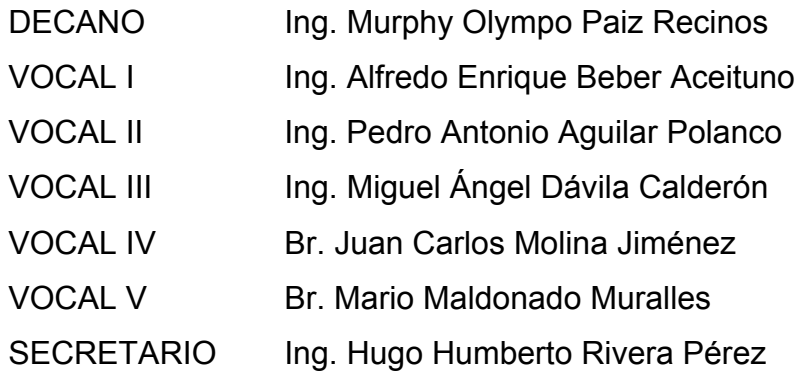

## **TRIBUNAL QUE PRACTICÓ EL EXAMEN GENERAL PRIVADO**

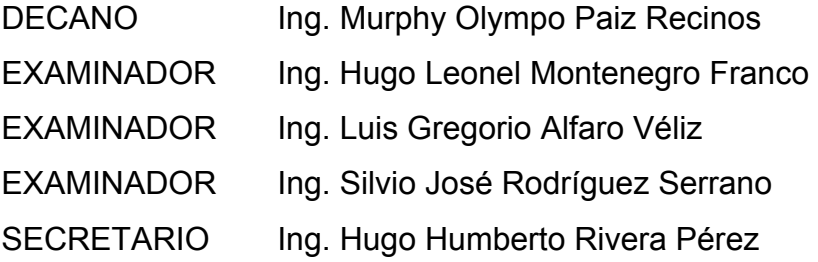

### **HONORABLE TRIBUNAL EXAMINADOR**

En cumplimiento con 10s preceptos que establece la ley de la Universidad de San Carlos de Guatemala, presento a su consideración mi trabajo de graduación titulado:

# DISENO DEL SISTEMA DE ALCANTARILLADO SANlTARlO Y AMPLIACION Y MEJORAMIENTO DE CAMINO RURAL DEL CASERÍO TUILADRILLO, MUNlClPlO DE IXCHIGUAN, DEPARTAMENTO DE SAN MARCOS

Tema que me fuera asignado por la Dirección de la Escuela de Ingeniería Civil, con fecha 15 de noviembre de 2010.

 $\mathcal{L}^{\mathcal{A}}$ 

David Natividad Pérez de León

**UNIVERSIDAD DE SAN CARLOS DECUATEMALA** 

**FACULTAD DE INGENIERÍA** 

**UNIDAD DE EPS** 

Guatemala, 22 de septiembre de 201 1 REF.EPS.DOC.1236.09.11

Inga. Norma Ileana Sarmiento Zeceña de Serrano Directora Unidad de EPS Facultad de Ingenieria Presente

Estimada Ingeniera Sarmiento Zeceña.

Por este medio atentamente le informo que como Asesor-Supervisor de la Práctica del Ejercicio Profesional Supervisado (E.P.S.), del estudiante universitario **David Natividad**  Pérez de León de la Carrera de Ingeniería Civil, con carné No. 200530822, procedí a revisar el informe final, cuyo titulo es **"DISERO DEL SISTEMA DE ALCANTARILLADO**  SANITARIO Y AMPLIACIÓN Y MEJORAMIENTO DE CAMINO RURAL DEL **CASERIO TUILADRILLO, MUNICIPIO DE IXCHIGUAN, DEPARTAMENTO DE SAN MARCOS".** 

En tal virtud, LO DOY POR APROBADO, solicitándole darle el trámite respectivo.

Sin otro particular, me es grato suscribirme.

Atentamente,

"Id y Enseñad a Todos"

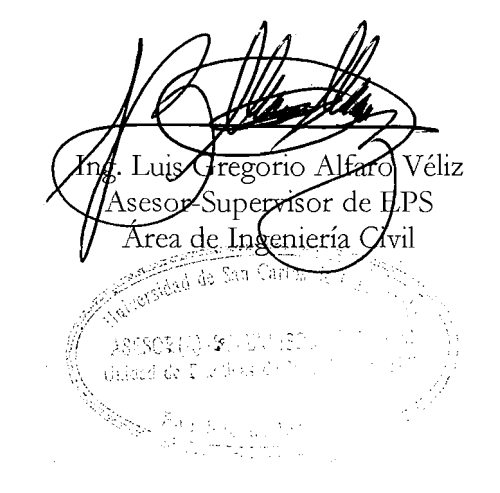

c.c. Archivo LGAV/ra

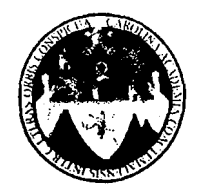

UNIVERSIDAD DE SAN CARLOS DE GUATEMALA FACULTAD DE INGENIERÍA ESCUELA DE INGENIERÍA CIVIL www.ingenieria-usac.edu.gt

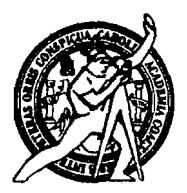

Guatemala, 29 de septiembre de 2011

Ingeniero Hugo Leone1 Montenegro Franco Director Escuela Ingenieria Civil Facultad de Ingenieria Universidad de San Carlos

Estimado Ingeniero Montenegro.

Le informo que he revisado el trabajo de graduación **DISEÑO DEL SISTEMA DE ALCANTARILLADO SANITARIO Y AMPLIACION Y MEJORAMIENTO DE CAMINO RURAL DEL CASERÍO TUILADRILLO, MUNICIPIO DE <br>
IXCHIGUÁN, DEPARTAMENTO DE SAN MARCOS, desarrollado por el IXCHIGUÁN, DEPARTAMENTO DE SAN MARCOS,** estudiante de Ingeniería Civil David Natividad Pérez de León, quien contó con la asesoria del Ing. Luis Gregorio Alfaro Veliz.

Consider0 este trabajo bien desarrollado y representa un aporte para la comunidad del area y habiendo cumplido con 10s objetivos del referido trabajo doy mi aprobación al mismo solicitando darle el trámite respectivo.

Atentamente, **ID Y ENSEÑAD A TODOS** FACULTAD DE INGENIERIA DEPARTAMENTO  $\begin{pmatrix} \frac{1}{2} & \frac{1}{2} & \frac{1}{2} \\ \frac{1}{2} & \frac{1}{2} & \frac{1}{2} \\ \frac{1}{2} & \frac{1}{2} & \frac{1}{2} \end{pmatrix}$  HIDRAULICA ENDERIN 5 Ing. Rafael Barique Morales Ochoa **USAC** Revisor por el Departemento de Hidráulica

/bbdeb.

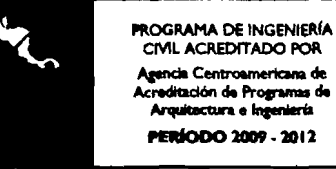

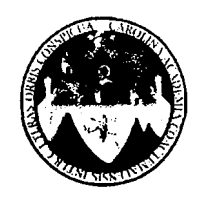

UNIVERSIDAD DE SAN CARLOS DE GUATEMALA FACULTAD DE INGENIERÍA **ESCUELA DE INGENIERÍA CIVIL** www.ingenieria-usac.edu.gt

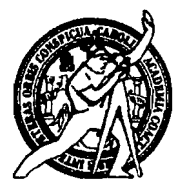

Guatemala, 8 de febrero de 2012

Ingeniero Hugo Leone1 Montenegro Franco Director Escuela Ingenieria Civil Facultad de Ingenieria Universidad de San Carlos

Estimado Ingeniero Montenegro.

Le inform0 que he revisado el trabajo de graduacion **DISERO DEL SISTEMA DE ALCANTARILLADO SANITARIO Y AMPLIACIÓN Y MEJORAMIENTO DE** CAMINO RURAL DEL CASERÍO TUILADRILLO, MUNICIPIO DE IXCHIGUÁN, **DEPARTAMENTO DE SAN MARCOS,** desarrollado por el estudiante de Ingenieria Civil David Natividad Pérez de León, quien contó con la asesoría del Ing. Luis Gregorio Alfaro Veliz.

Consider0 este trabajo bien desarrollado y representa un aporte para la comunidad del área y habiendo cumplido con los objetivos del referido trabajo doy mi aprobación al mismo solicitando darle el trámite respectivo.

Atentamente,

**ID Y ENSEÑAD A TODOS** 

FACULTAD DE INGENIERIA DEPARTAMENTO DE TRANSPORTES USAC

Ing. Mario Estuardo Arriola Ávila Coordinador del Área de Topografía y Transportes

bbdeb.

**PROGRAMA DE INGENIERÍA** CMI ACREDITADO POR **ERÍODO 2009 - 2012** 

) <sup>Años</sup> de Trabajo Académico y Mejora Continua Más de  $\sqrt{3}$ 

**UNIVERSIDAD DE SAN CARLOS DE GUATEMALA** 

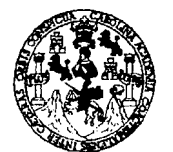

**FACULTAD DE INGENIERÍA** 

**UNIDAD DE EPS** 

Guatemala, 28 de febrero de 2012 Ref.EPS.D.213.02.12

Ing. Hugo Leonel Montenegro Franco Director Escuela de Ingenieria Civil Facultad de Ingenieria Presente

Estimado Ingeniero Montenegro Franco.

Por este medio atentamente le envío el informe final correspondiente a la práctica del Ejercicio<br>Profesional Supervisado, (E.P.S) titulado "DISEÑO DEL SISTEMA DE Profesional Supervisado,  $(ED.S)$  titulado "DISEÑO DEL SISTEMA DE ALCANTARILLADO SANITARIO Y AMPLIACIÓN Y MEJORAMIENTO DE CAMINO RURAL DEL CASERÍO TUILADRILLO, MUNICIPIO DE IXCHIGUÁN, DEPARTAMENTO DE SAN MARCOS" que fue desarrollado por el estudiante universitario David Natividad Pérez de León, quien fue debidamente asesorado y supervisado por el Ing. Luis Gregorio Alfaro Véliz.

Por lo que habiendo cumplido con los objetivos y requisitos de ley del referido trabajo y existiendo la aprobación del mismo por parte del Asesor - Supervisor de EPS, en mi calidad de Directora apruebo su contenido solicitándole darle el trámite respectivo.

Sin otro particular, me es grato suscribirme.

Atentamente, "Id y Ensefiad a Todos"

Norma Ileana Sarmighto Zecerdade Serrano Haidad de Prócticas de Interviería acultad de Insenio

NISZ/ra

-

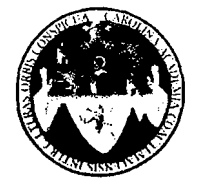

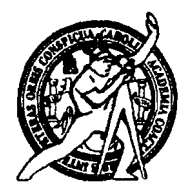

El Director de la Escuela de Ingeniería Civil, después de conocer el dictamen del Asesor Ing. Luis Gregorio Alfaro Véliz y de la Directora de la Unidad de E.P.S. Inga. Norma Ileana Sarmiento Zeceña de Serrano, al trabajo de graduación del estudiante David Natividad Pérez de León, titulado DISEÑO DEL SISTEMA DE ALCANTARILLADO SANITARIO Y AMPLIACIÓN Y MEJORAMIENTO DE CAMINO RURAL DEL CASERÍO TUILADRILLO, MUNICIPIO DE IXCHIGUÁN, DEPARTAMENTO DE SAN MARCOS, da por este medio su aprobación a dicho trabajo.

AD DE SAN CA mudd **ISCUELA DE INGENIERIA CIVIL R**ECTOR Ing. Hugo Leonel Montenegro Fran Director de Escuela Ingeniería Civil IL TAD DE INGEN

Guatemala, mayo de 2012

**PROGRAMA DE INGENIERÍA**<br>CIVIL ACREDITADO POR ncia Centro creditación de Programas<br>Arquitectura e Ingeniería **PERÍODO 2009 - 2012** 

/bbdeb.

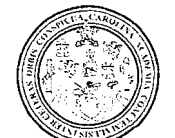

Facultad de Ingenieria Decanato

Ref. DTG 232 2012

El Decano de la Facultad de Ingeniería de la Universidad de San Carlos de Guatemala, luego de conocer la aprobación por parte del Director de la Escuela de Ingeniería Civil, al trabajo de graduación titulado: DISEÑO. DEL **SISTEMA** DE **ALCANTARILLADO** SANITARIO Y AMPLIACIÓN Y MEJORAMIENTO DE CAMINO RURAL DEL CASERÍO TUILADRILLO, MUNICIPIO DE IXCHIGUÁN, DEPARTAMENTO DE SAN MARCOS, presentado por el estudiante universitario David Natividad Pérez de León, autoriza la impresión del mismo.

**IMPRÍMASE HIPO Paiz Recinos** Ing. Murphy QH Decano FACULTAD DE INGENIERIA

Guatemala, mavo de 2012

 $\label{eq:2.1} \frac{1}{2} \int_{\mathbb{R}^3} \left| \nabla \phi \right|^2 \, d\mathbf{x} = \frac{1}{2} \int_{\mathbb{R}^3} \left| \nabla \phi \right|^2 \, d\mathbf{x} = \frac{1}{2} \int_{\mathbb{R}^3} \left| \nabla \phi \right|^2 \, d\mathbf{x}$ 

 $/cc$ 

# **ACTO QUE DEDICO A:**

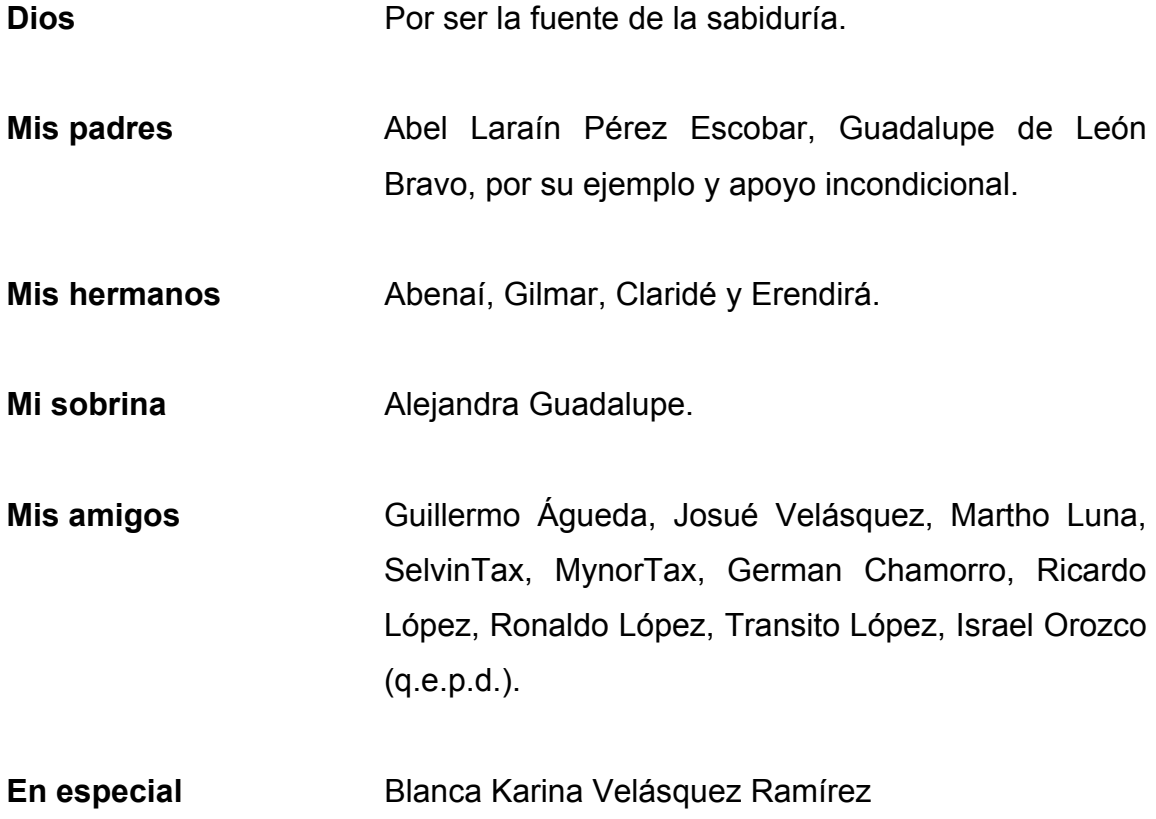

## **AGRADECIMIENTOS A:**

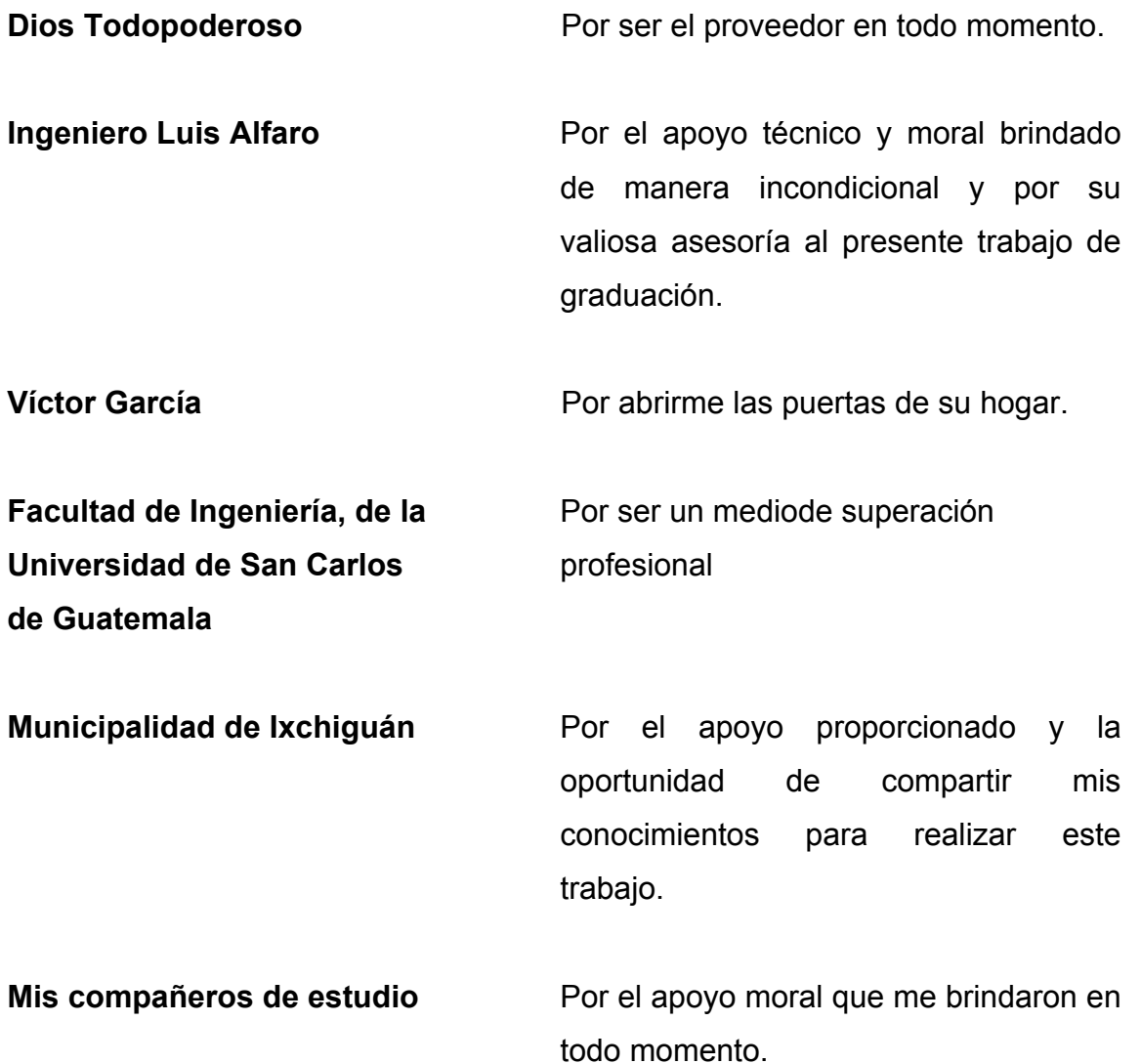

# ÍNDICE GENERAL

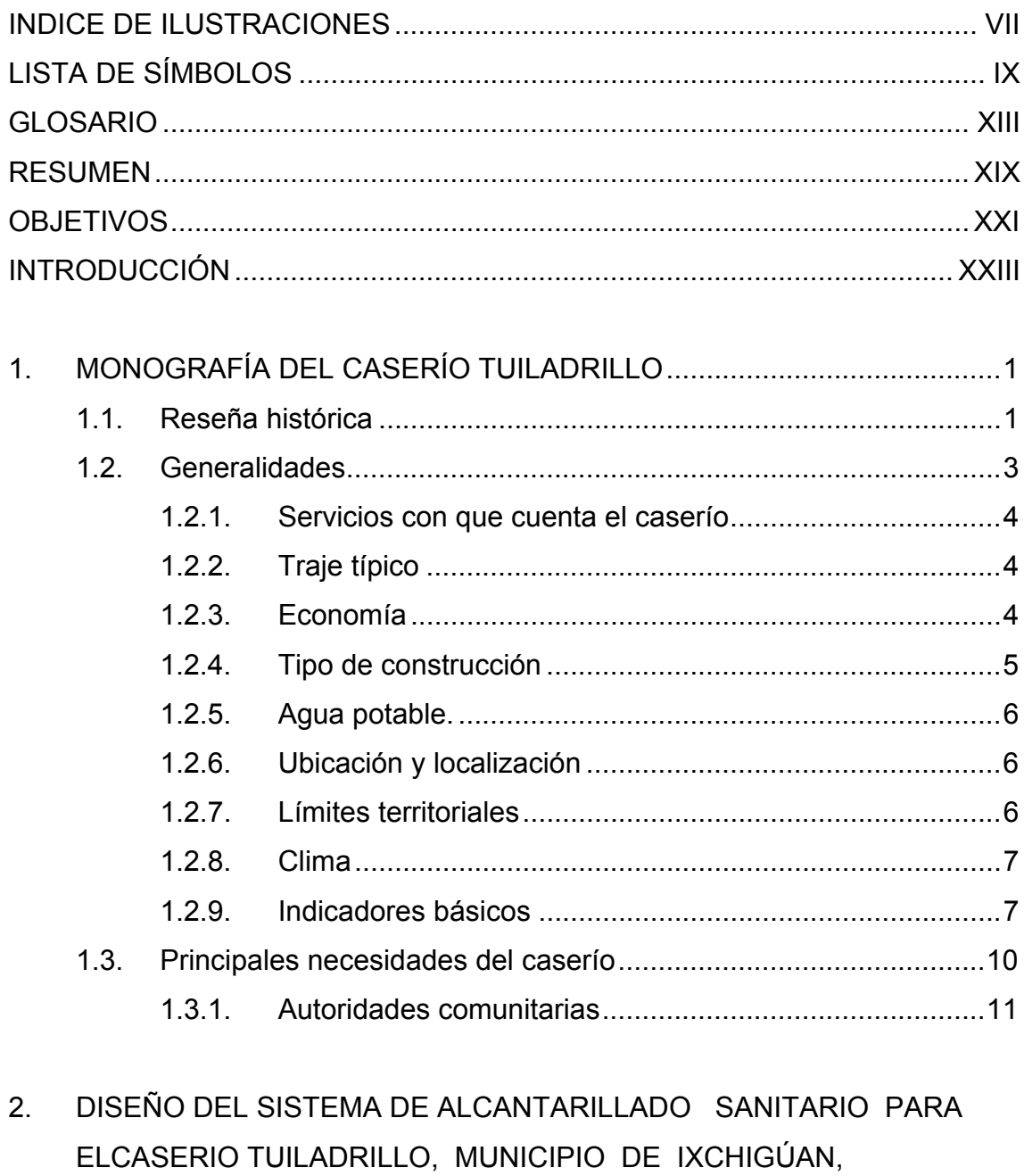

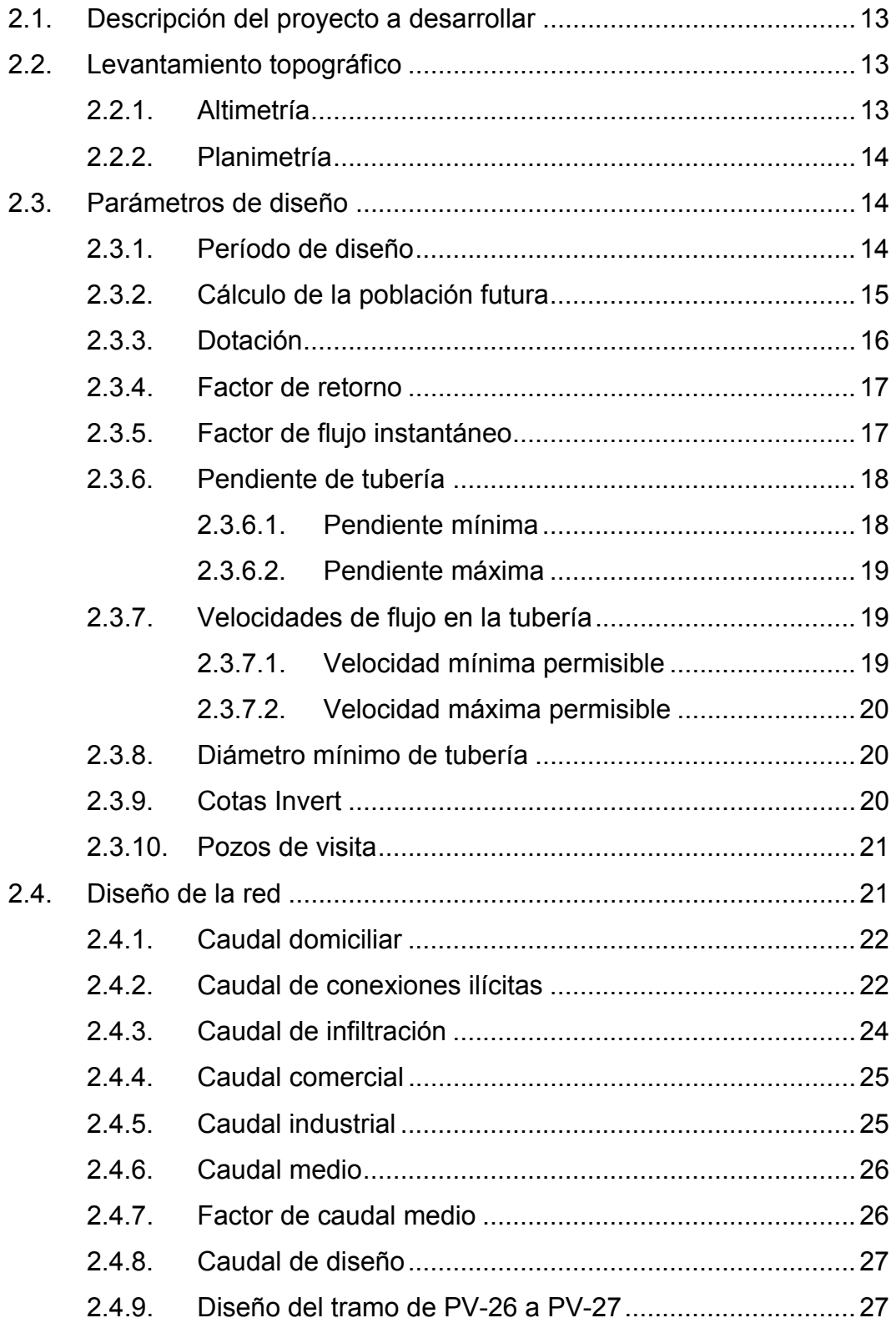

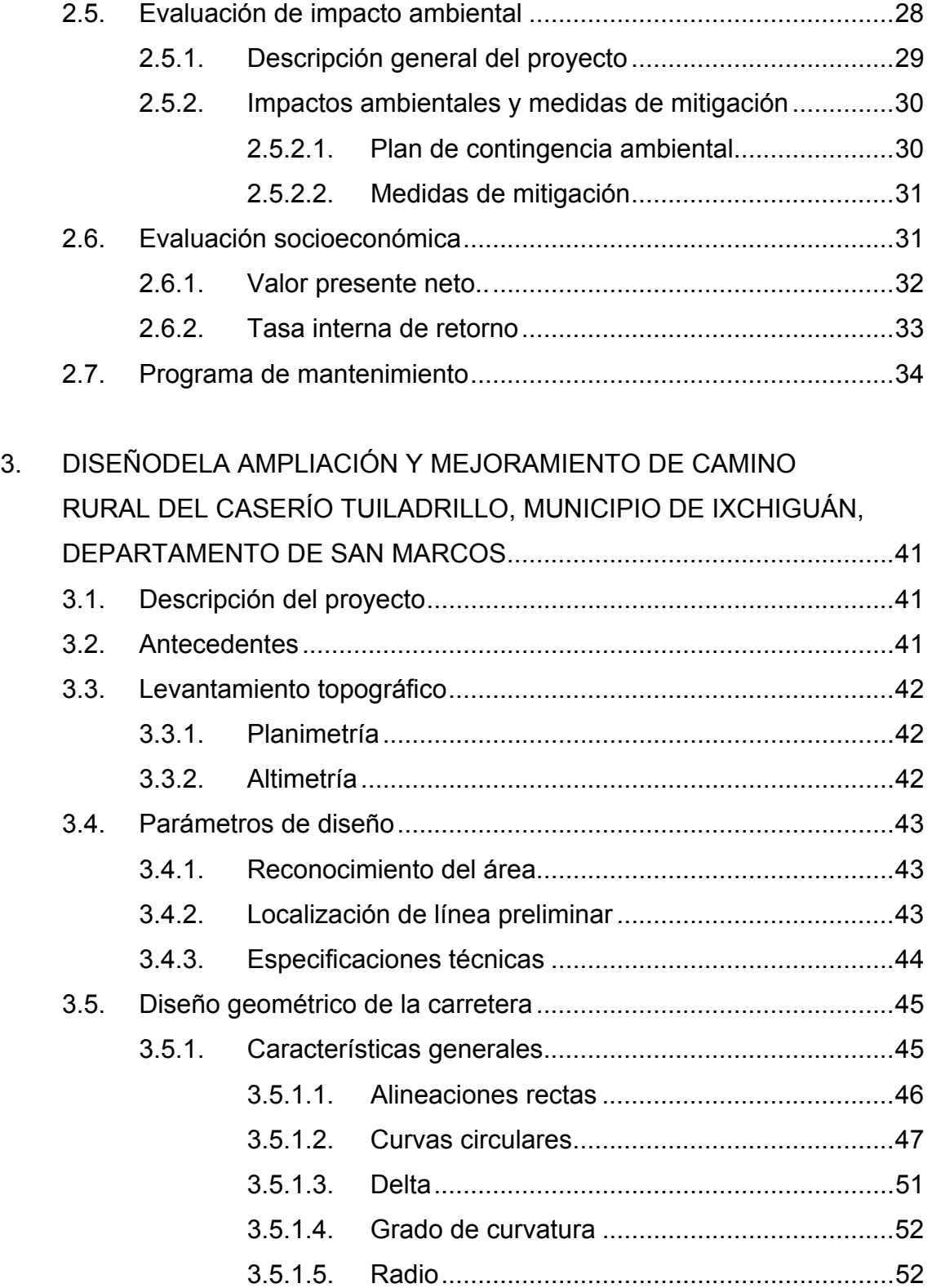

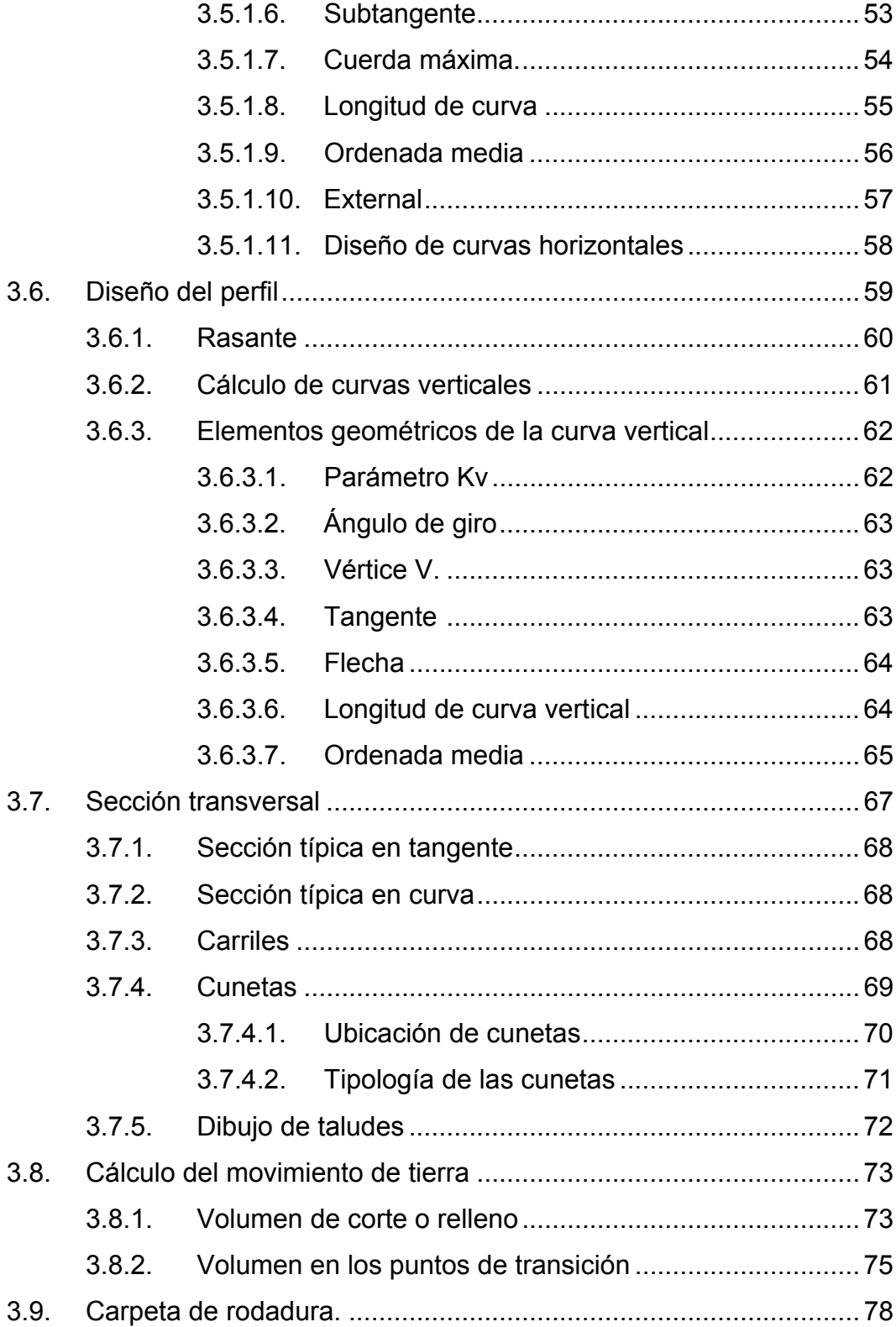

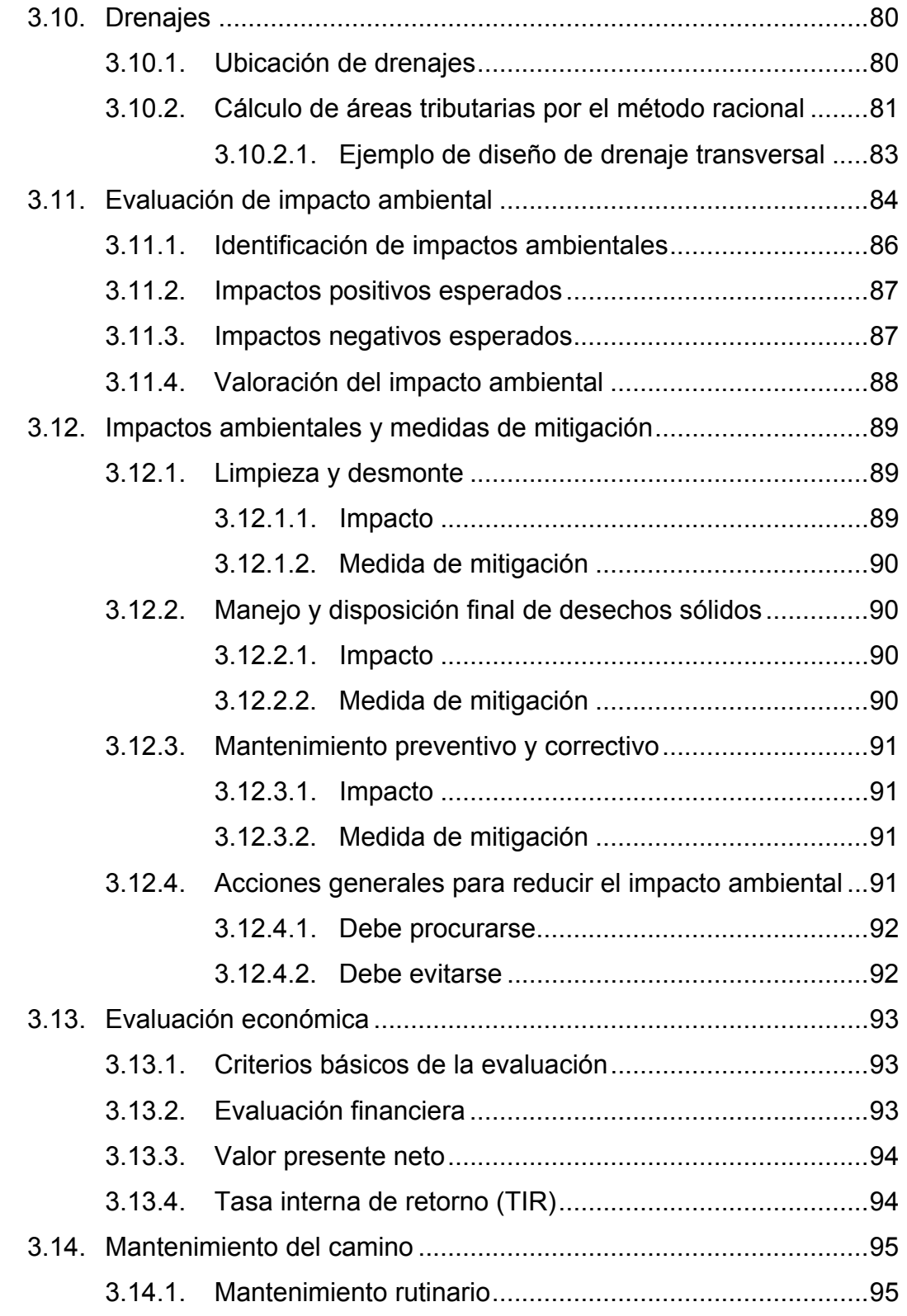

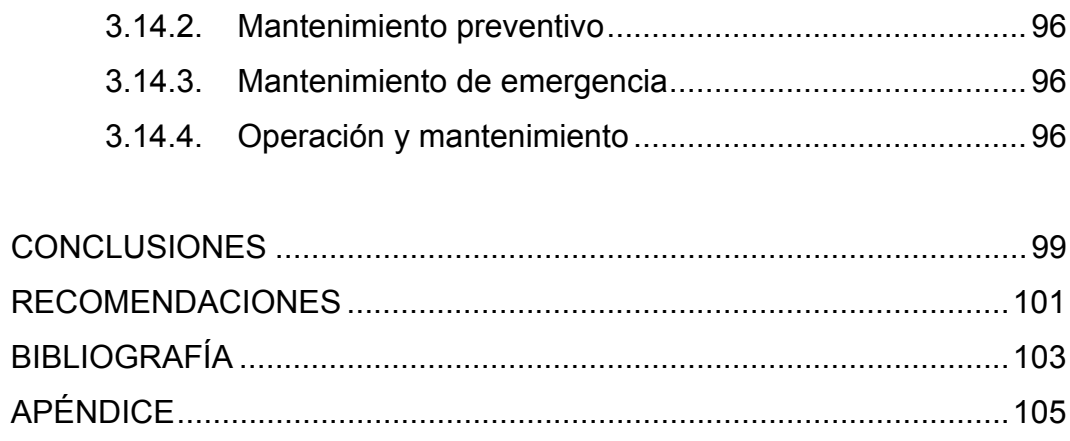

# ÍNDICE DE ILUSTRACIONES

## **FIGURAS**

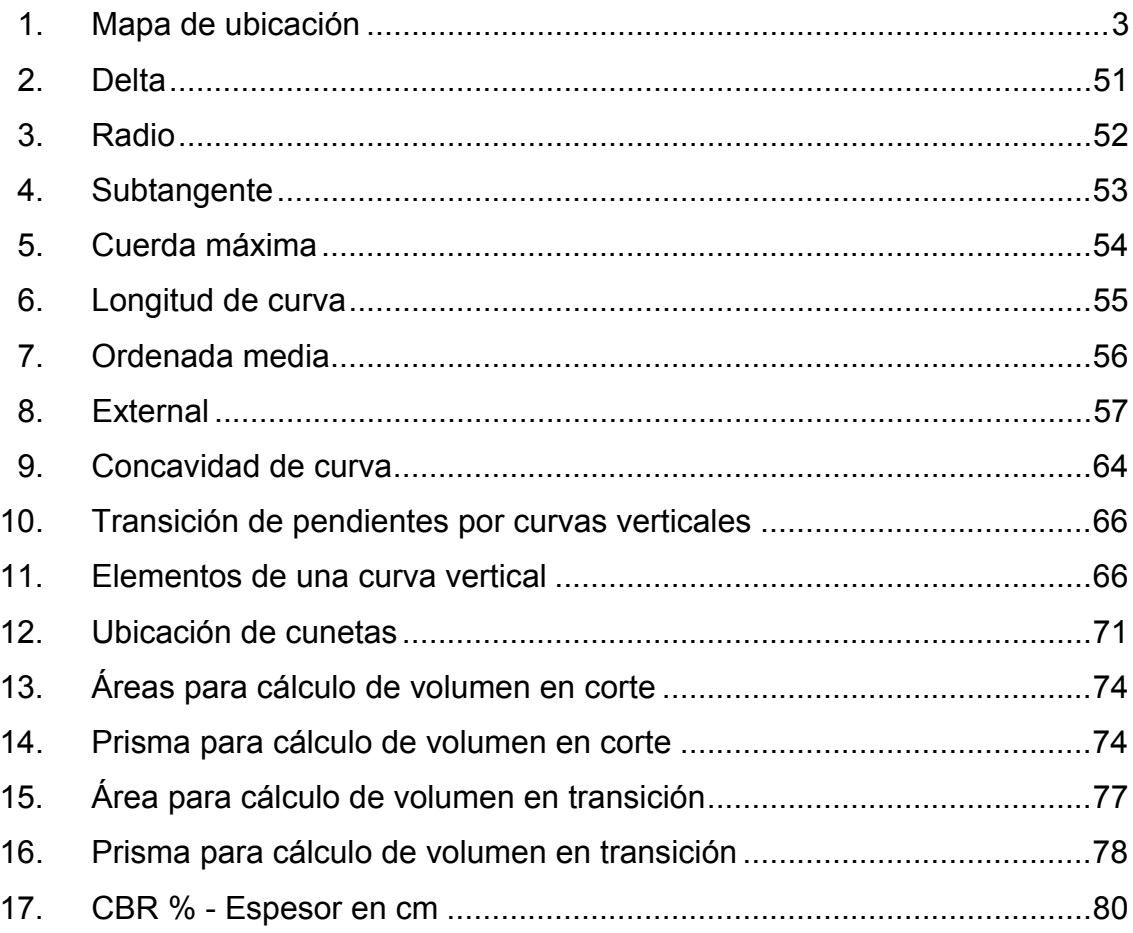

### **TABLAS**

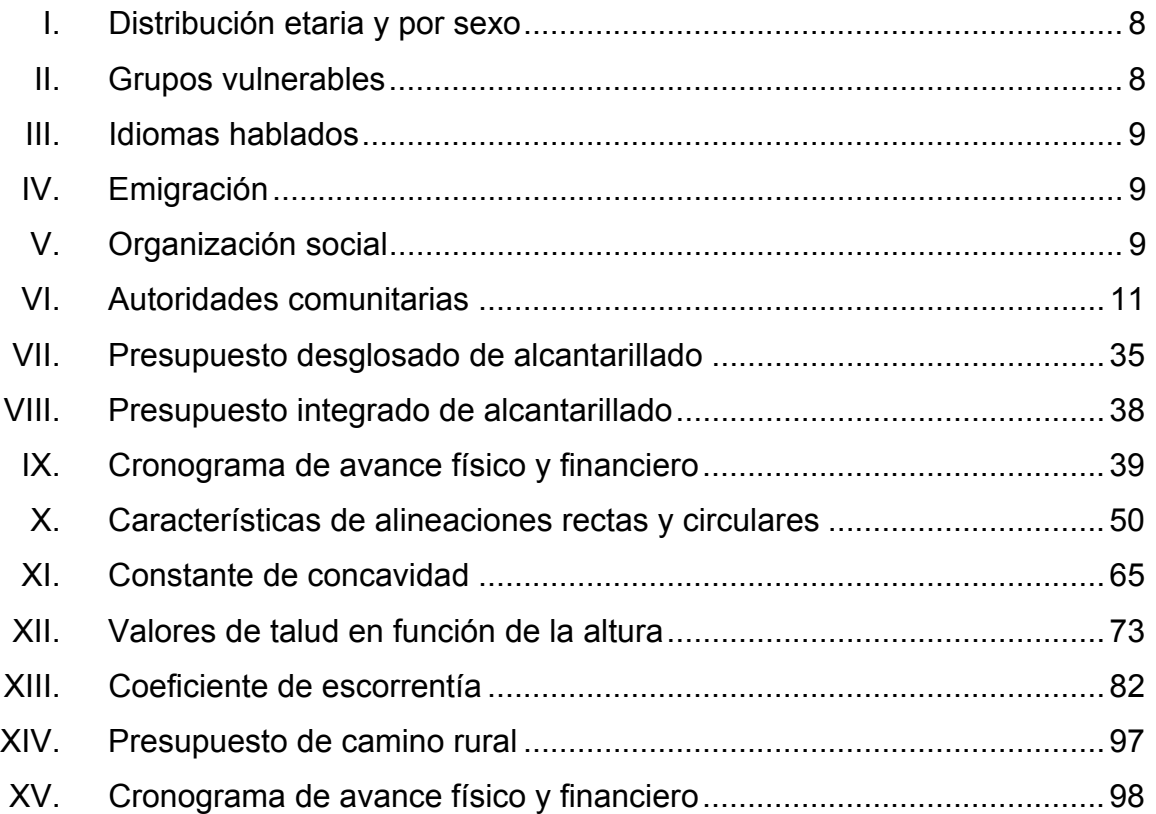

# **LISTA DE SÍMBOLOS**

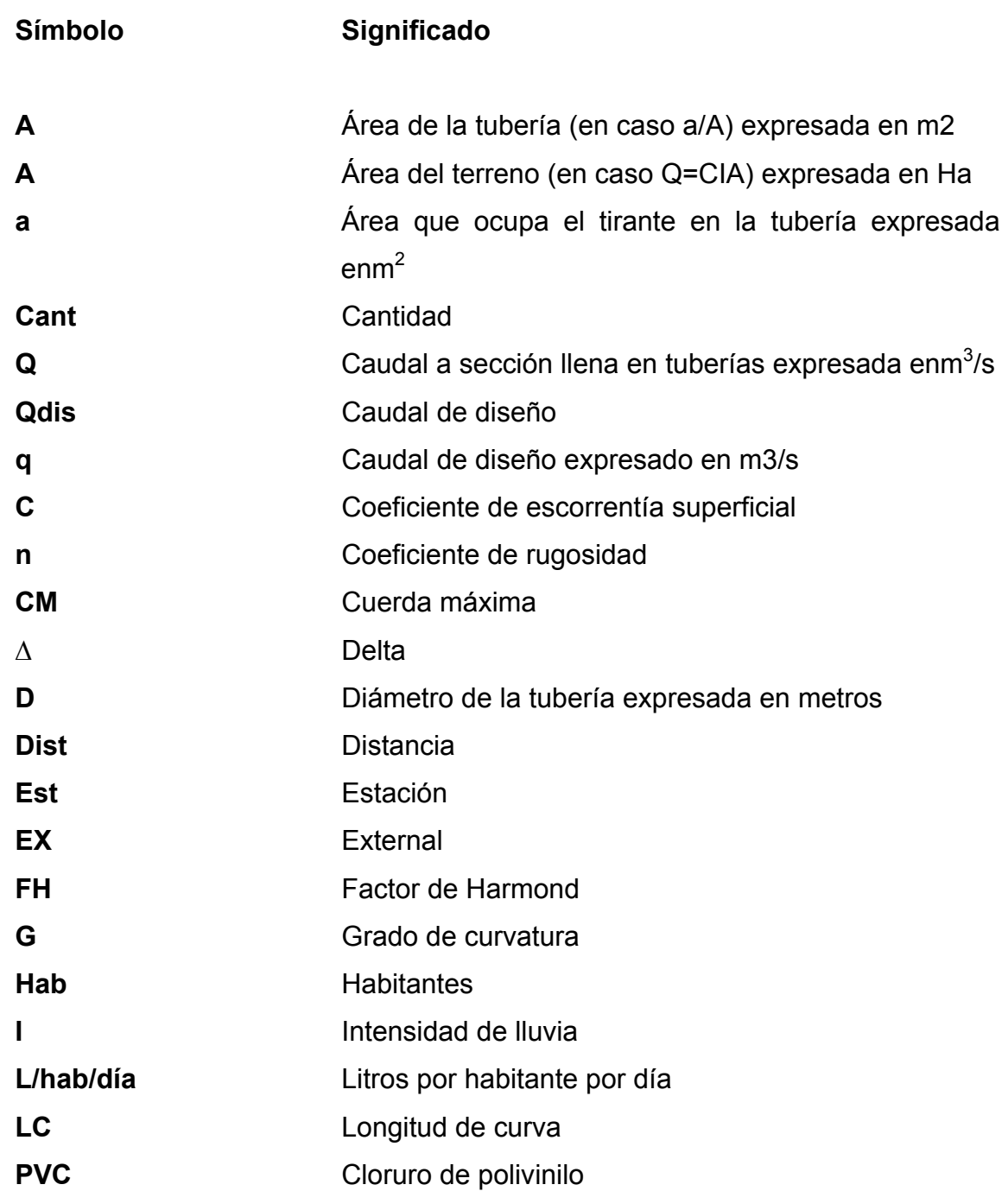

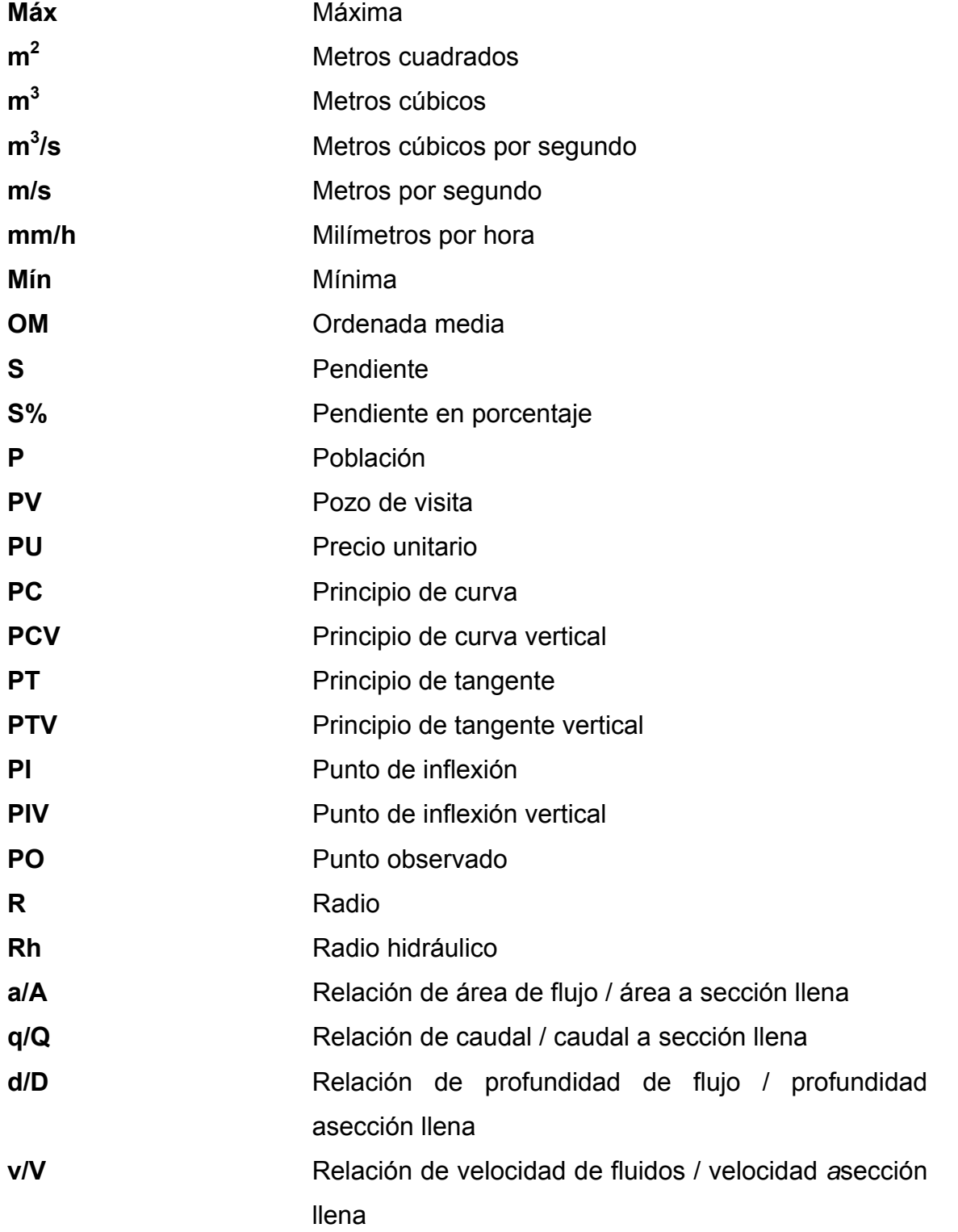

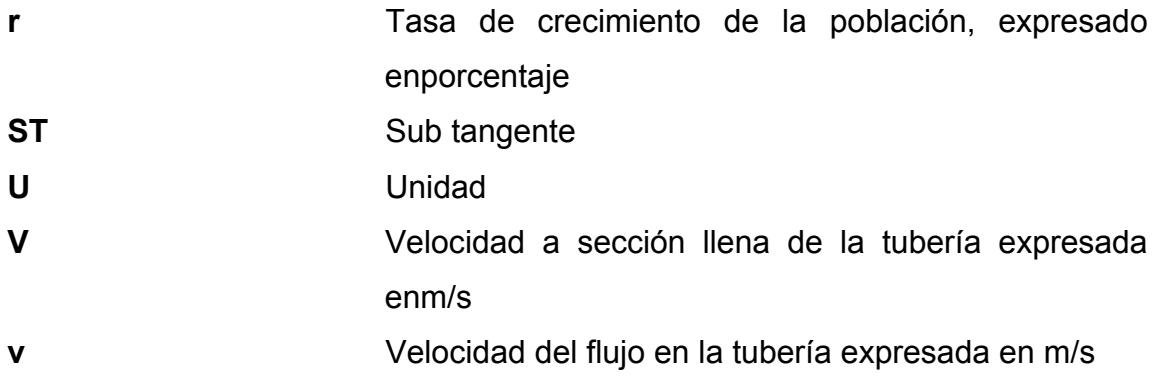

XII

## **GLOSARIO**

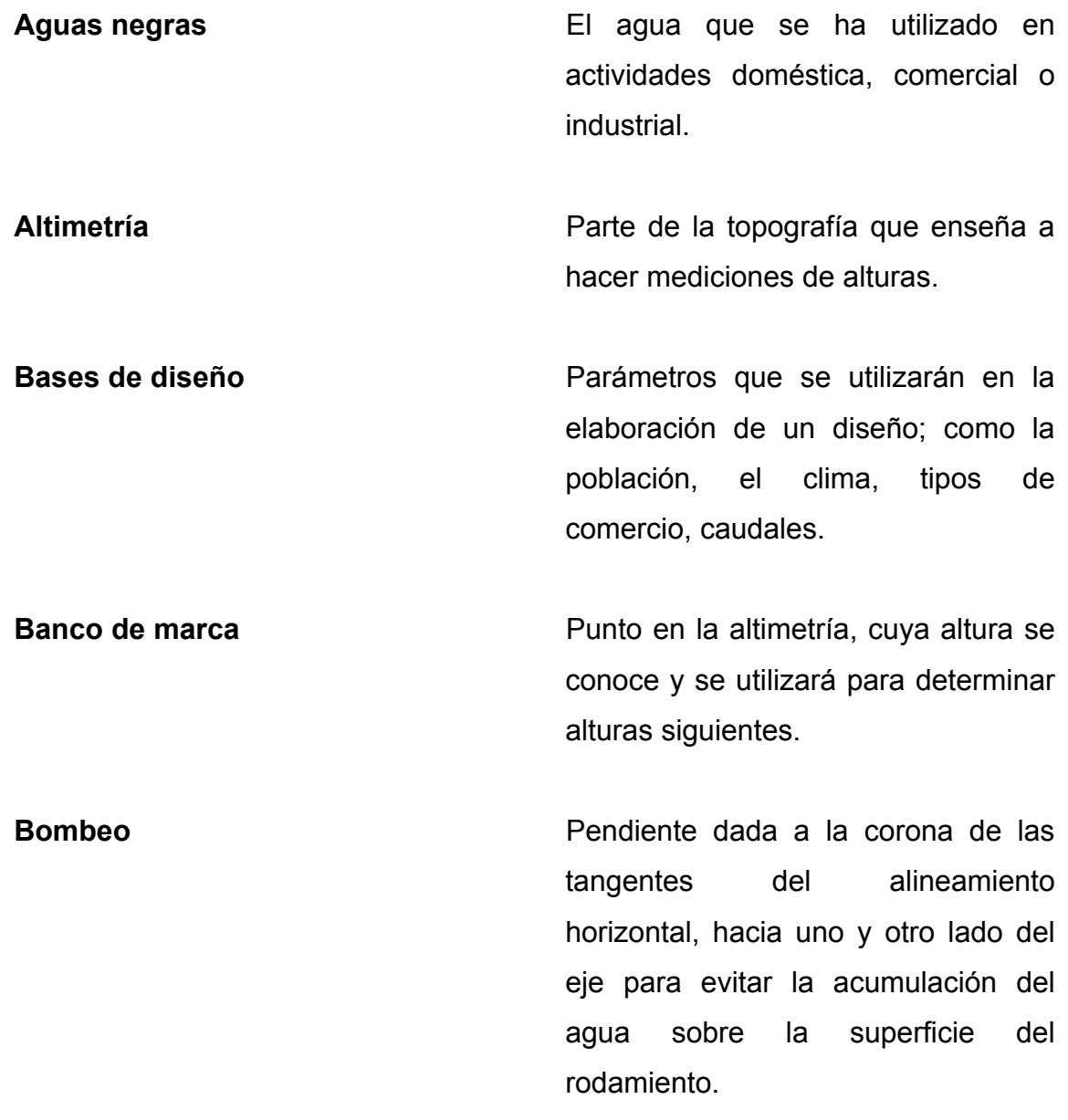

**Candela** Fuente donde se reciben las aguas negras provenientes del interior de la vivienda y que conduce éstas mismas, al colector del sistema de drenaje. **Carril Carril Carril Carril Carril Carril Carril Carril Carril Carril Carril Carril Carril Carril Carril Carril Carril Carril Carril Carril Carril Carril Carril Carril Carri** el ancho suficiente para permitir la circulación de una hilera de vehículos. **Caudal comercial** Volumen de aguas negras que se descarga de los comercios. **Caudal de diseño** Suma de los caudales que se utilizarán para diseñar un tramo de alcantarillado. **Caudal doméstico** Caudal de aguas servidas que se descarga al sistema por medio de las viviendas. **Caudal industrial** Volumen de aguas servidas provenientes de industrias. **Colector Conjunto de tuberías, pozos de visita** y obras accesorias que se utilizarán para la descarga de las aguas servidas o aguas de lluvia.

XIV

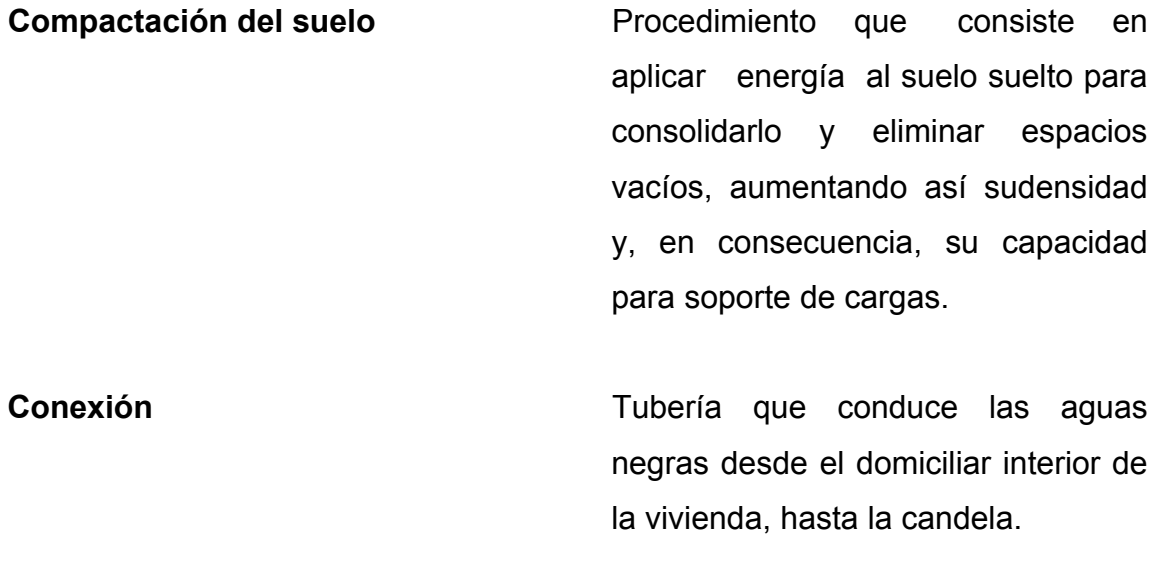

**Cota Invert Cota o altura de la parte inferior** interna de la tubería ya instalada.

**Cuneta** Zanja en cada uno de los lados del camino o carretera, en la cual, el agua circula debido a la acción de la gravedad.

**Curva circular simple** Es un arco de curva circular de radio constante que une a dos tangentes.

**Densidad de vivienda Relación existente entre el número** de viviendas por vivienda unidad de área.

**Dotación** Estimación de la cantidad de agua que se consume en promedio por habitante diariamente.

XV

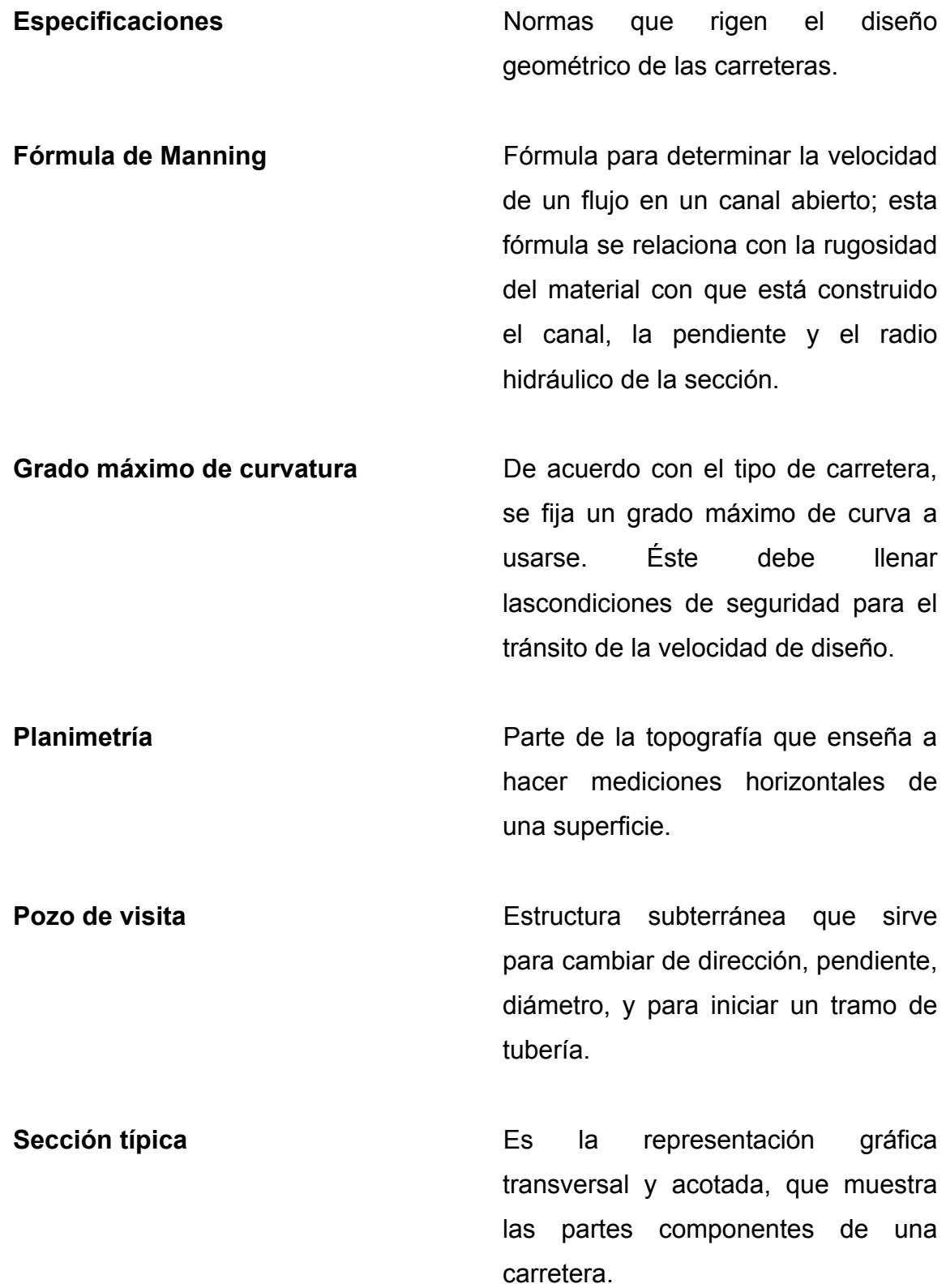

XVI

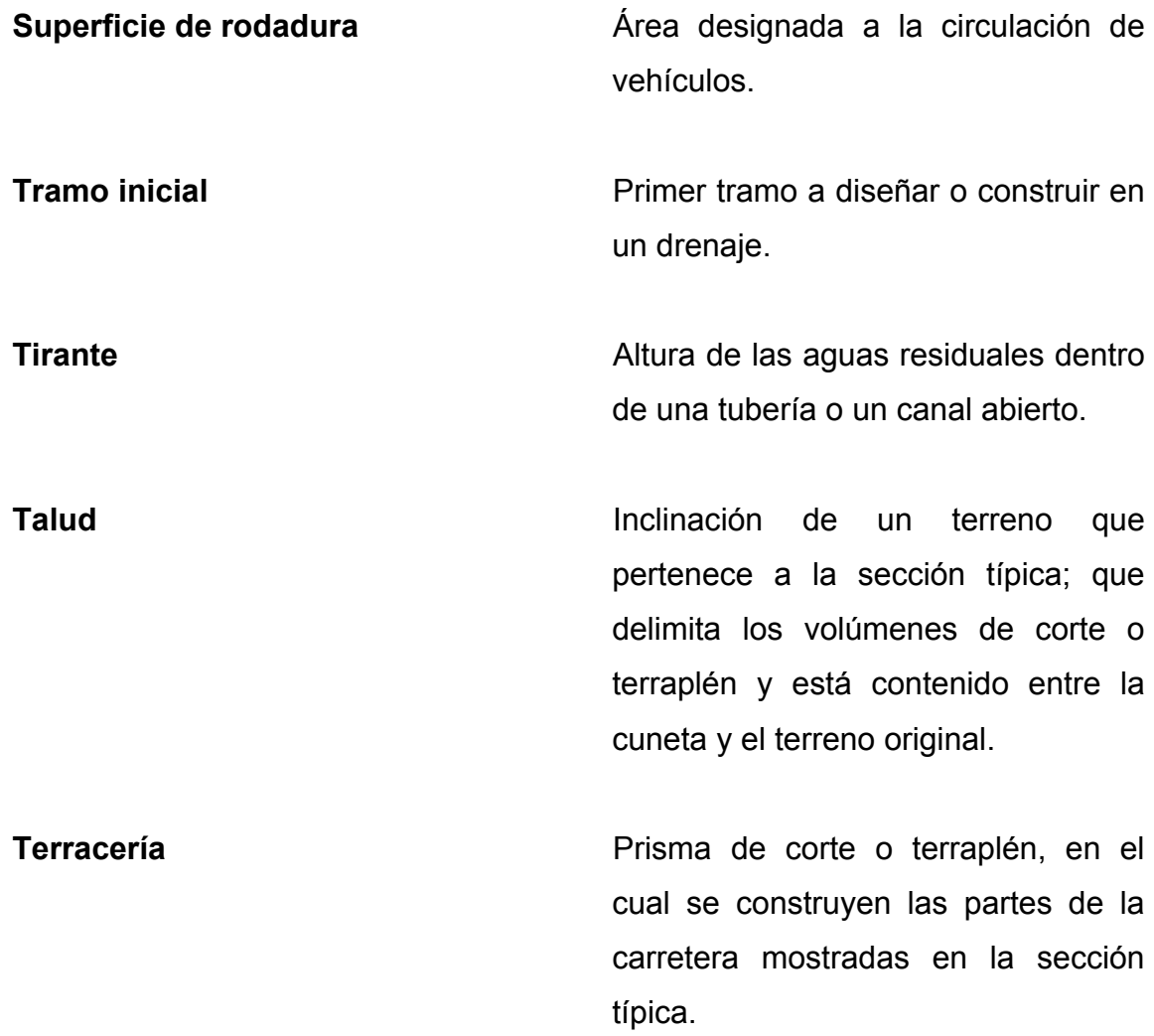

#### **RESUMEN**

Se describe la situación actual del caserío Tuiladrillo en cuanto a sus vías de acceso y la falta de un sistema de alcantarillado sanitario, y los consecuentes problemas de comunicación y salud que esto genera, para los cuales se desarrolló el diseño de dos proyectos que minimicen estos problemas que aquejan a la población de este caserío.

Se desarrolló el diseño del sistema de alcantarillado sanitario, para el efecto primero se procedió al levantamiento topográfico. Con la información de campo se procedió al diseño hidráulico, para lo cual fueron consideradas las normas generales para el diseño de redes de alcantarillados sanitarios y otros parámetros, como período de diseño, caudal de diseño, comprobación de las relaciones hidráulicas de las cuales las de mayor importancia son: d/D, q/Q, y v/V. posteriormente se elaboró el juego de planos, el presupuesto, y el cronograma de avance físico y financiero del proyecto.

Así mismo, se desarrolló el diseño de la ampliación y mejoramiento de un tramo carretero el cual facilitará y mejorará la comunicación y trasporte de los pobladores. El levantamiento topográfico incluye la planimetría y altimetría. La planimetría se realizó por el método de conservación del azimut, y la altimetría por el método de nivelación taquimétrica. Se establecen los parámetros que deben cumplir los elementos que integran las curvas horizontales, verticales, tangentes y pendientes de terreno. Posteriormente se realizan los planos tanto de planta y perfil como de secciones transversales, las cuales están dibujadas a cada veinte metros, también contiene los presupuestos y el cronograma de avances físicos y financieros.

XIX

XX

## **OBJETIVOS**

#### **General**

Diseño del sistema de alcantarillado sanitario y ampliación y mejoramiento del camino rural del caserío Tuiladrillo, municipio de Ixchiguán, departamento de San Marcos.

#### **Específicos**

- 1. Desarrollar una investigación diagnóstica del caserío Tuiladrillo para determinar los factores que impiden su desarrollo económico, social, político y cultural.
- 2. Enseñar a la comunidad la importancia del saneamiento ambiental, de los problemas de salud que estos generan, y los beneficios que se reciben con la implementación de un sistema de alcantarillado sanitario.
- 3. Poner en práctica los conocimientos técnicos del estudiante de Ingeniería Civil, en servicio de la población guatemalteca en especial en el área rural que es donde se encuentra la población con mayores limitaciones y necesidades.

XXII

### **INTRODUCCIÓN**

Es un trabajo desarrollado mediante el Ejercicio Profesional Supervisado (EPS) de la Facultad de Ingeniería, el cual consta de dos proyectos los cuales consisten en el diseño del sistema de alcantarillado sanitario y ampliación y mejoramiento de camino rural del caserío Tuiladrillo, municipio de Ixchiguán, departamento de San Marcos.

Se detallan los indicadores generales del caserío, como lo es su origen, autoridades, población, los servicios con los que cuentan, fortalezas, debilidades y riesgos, además, de aspectos geográficos como lo son sus coordenadas geográficas, clima, producción, etc.

En el desarrollo del estudio técnico se detalla el procedimiento para el diseño del sistema de alcantarillado sanitario y de la carretera, sus parámetros, las ecuaciones se detallan y se explican de forma clara y concisa, de tal manera que no existan dudas o ambigüedades en la interpretación de su aplicación.

Para conocer las deficiencias de las comunidades fue necesario una investigación y coordinación tanto de las autoridades municipales como de los miembros de los comités comunitarios de desarrollo.

XXIV
## **1. MONOGRAFÍA DEL CASERÍO TUILADRILLO**

#### **1.1. Reseña histórica**

Fue fundado en 1968. Los señores Jerónimo López y López (fallecido), Cirilo Chilel Chávez y Pedro López y López, ese año comenzaron a hacer gestiones para poder separarse de la aldea Choapéquez, debido a que se les dificultaba realizar diferentes actividades principalmente el estudio de los niños, ya que para llegar a la escuela tenían que caminar aproximadamente una hora y ese era un camino peligroso.Viendo la necesidad que existía, se dirigieron al alcalde municipal, en ese entonces el señor Oscar Gramajo quien los orientó, indicándoles que levantarán una lista de personas que estuvieran de acuerdo y fue así como en 1968, se declaró como caserío, al cual le llamaron Tuiladrillo ya que en ese lugar se fabricaba ladrillo.

Posteriormente se solicitó la construcción de la escuela, para ello el requisito indispensable fue que tuvieran un predio para la misma, así como también les asignaron un maestro el cual daba clases a los niños en casa particular del señor Emiliano López y López.

No contaban con alcalde auxiliar ni algún comité, por lo que el señor Felipe Chilel Chávez se autonombro alcalde auxiliar. En varias oportunidades prestaban su servicio algunas personas para representar al comité de la comunidad.

Posteriormente se convocó a las personas a una reunión para nombrar formalmente al alcalde auxiliar y al comité pro mejoramiento de la comunidad.

El predio en donde actualmente se encuentra la Escuela Oficial Rural Mixta del caserío Tuiladrillo fue donado por el señor Leonso López Chávez, comprendido en una cuerda de terreno, luego el señor Ernesto Martínez donó otra cuerda y la colaboración de los vecinos que hicieron gestiones para la construcción de la escuela en 1974.

El caserío Tuiladrillo forma parte del municipio de Ixchiguán, departamento de San Marcos, este territorio corresponde a las tierras altas y cadena volcánica del altiplano central. La topografía es accidentada, sus montañas forman parte de la Sierra Madre, la mayor cadena de montaña que atraviesa América.

Su territorio comprende suelos poco profundos sobre materiales volcánicos mezclados, de textura pesada a mediana, bien drenados a moderadamente drenados, de color pardo café y negro gris. Predomina el rango de pendiente de 12% a 30%.

### Figura 1. **Mapa de ubicación**

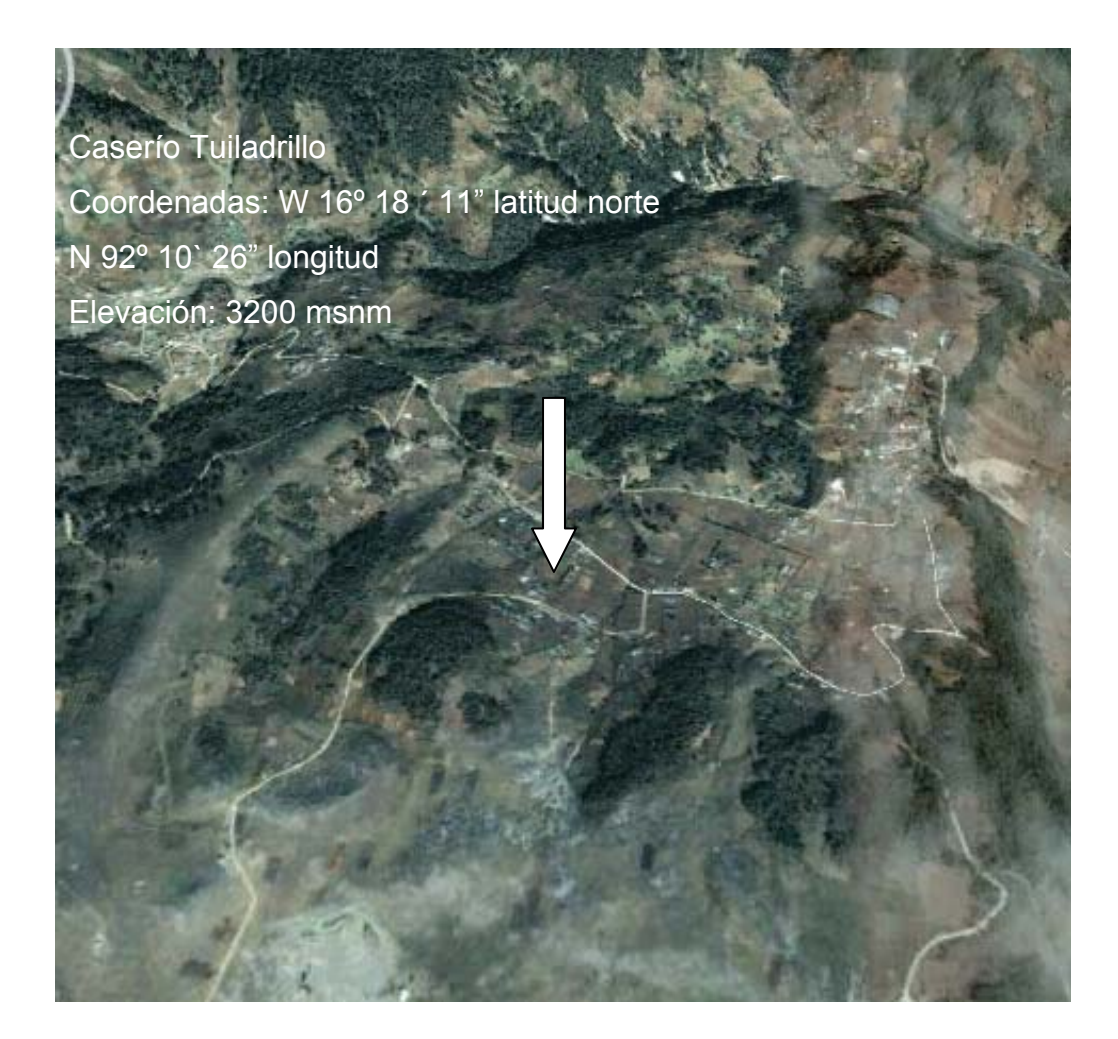

Fuente: GoolgeEarth. Consultado el 10 de marzo de 2011.

### **1.2. Generalidades**

Se describe indicadores básicos del municipio, como población, economía, ubicación, límites territoriales y otros aspectos importantes a considerar para el diseño de los proyectos.

#### **1.2.1. Servicios con que cuenta el caserío**

Energía eléctrica, agua potable, llena cántaros, letrinización, auxiliatura, iglesia católica, iglesia evangélica, escuela dividida en dos áreas, unidad mínima de salud, salón comunal, cementerio de la comunidad.

### **1.2.2. Traje típico**

Históricamente a mediados del siglo XVIII (1750), llegaron al territorio que ahora ocupa el municipio de Ixchiguán, varias familias del pueblo de Tajumulco, dedicados a la crianza de ovejas y como este territorio ofrecía suficiente pastura hizo que muchas personas más fueran llegando especialmente personas de apellido Chilel y Ramírezy se instalaron y dieron origen a los poblados, por lo cual el traje típico del caserío Tuiladrillo es similar al de los caseríos del municipio de Tajumulco.

Estos comúnmente son tejidos en telares de palitos, la tela básica es algodón y puede ser de color, lisas y listadas. Los huipiles de uso diario varían notoriamente con los de ocasiones ceremoniales, a esto se le denomina motivos especiales como patrones circunscritos o colores específicos para las bodas. El brocado o el bordado aumentan notoriamente en el valor del huipil, el traje típicoes corte jaspeado y huipil elaborado con lustrina,los hombres no tienen ninguno en común.

#### **1.2.3. Economía**

Su población trabaja como temporeros en plantaciones de café y como mano de obra emigrante en México, el desarrollo y crecimiento económico es escaso, en el municipio el 67% de la fuerza de trabajo no está calificada, no

existen fuentes de empleo lo que genera migración de la fuerza de trabajo, la mayoría de la población económica activa del municipio está vinculada a la actividad agrícola de subsistencia, lo que limita las posibilidades económicas para lograr un crecimiento económico y desarrollo humano, además no existe facilidad de locomoción a ciertas microregiones y lugares específicos por las malas condiciones de los caminos rurales, se evidencia también escaso desarrollo artesanal e industrial porque no se aprovechan sosteniblemente los recursos naturales para generar nuevas fuentes de empleo.

Existen suelos para el cultivo agroforestal que ocupan el 25,6% aproximadamente y útil para la producción de alimentos, los cultivos con mayores rendimientos son: papa, maíz blanco y amarillo, trigo en granza, frijol negro, en frutales: manzana, durazno, melocotón, aguacate y ciruela.

El día en que las personas realizan sus compras es el día martes en el caserío Buenos Aires, y el día miércoles en la aldea San Sebastián.

#### **1.2.4. Tipo de construcción**

Predominan las paredes de adobe y madera, con techo de lamina y teja de barro cocido los pisos son generalmente de tierra, en las nuevas construcciones la tendencia son las viviendas formales con paredes de block, de uno o dos niveles y pisos de torta de concreto o ladrillo de cemento, esto generado por el mejoramiento económico de las familias debido a las remesas provenientes de Estados Unidos.

#### **1.2.5. Agua potable**

Cuenta con tres nacimientos, ubicados en el cantón Grijalva, la cobertura de agua entubada no tiene un sistema de cloración o de potabilización y existen habitantes que cuentan también con pozos artesanales para el suministro del recurso hídrico, las aguas residuales no tienen ningún sistema de evacuación y son dispuestas a flor de tierra.

#### **1.2.6. Ubicación y localización**

La distancia de la ciudad capital al caserío Tuiladrillo es de 282 Km. Distribuido de la siguiente manera: 250 Km. de la ciudad capital a la cabecera departamental de San Marcos y 32 Km. de la cabecera departamental de San Marcos, y a 12 km. de la cabecera municipal de Ixchiguán.

Se localiza al norte de la cabecera departamental y al noroccidente de la ciudad capital de Guatemala, está situado a una altitud de 3200 metros sobre el nivel del mar, en las coordenadas 16° 18´ 11" latitud norte y 92° 10´ 26" longitud.

#### **1.2.7. Límites territoriales**

- Al norte: con el caserío la Unión, del municipio de Tejutla.
- Al sur: con la aldea Choapéquez, caserío la Joya y el caserío La Cumbre, todos del municipio de Ixchiguán.
- Al este: con el caserío El Milagro, del municipio de Tajumulco.
- Al oeste: con el cantón Loma Linda, de la aldea Choapéquez.

#### **1.2.8. Clima**

Los datos climáticos han sido proporcionados por el INSIVUMEH, específicamente por la estación meteorológica de San Marcos, Escuela de Formación Agrícola (EFA).

Temperatura: Mínima = -3 ºC Máxima = 18 ºC Media = 5ºC Precipitación pluvial: 2 000 mm anuales. Días de lluvia: 120 a 180 días al año. Humedad relativa: 70% a 85%. Dirección del viento: de norte a sur. Velocidad del viento: 16 Km/h. promedio Nubosidad anual: 6 octas. Evaporación a la sombra: 2,5 mm

### **1.2.9. Indicadores básicos**

Se detalla la distribución etaria, idiomas hablados, los grupos vulnerables, la emigración, que son factores que inciden de forma directa en el desarrollo de los pobladores del caserío.

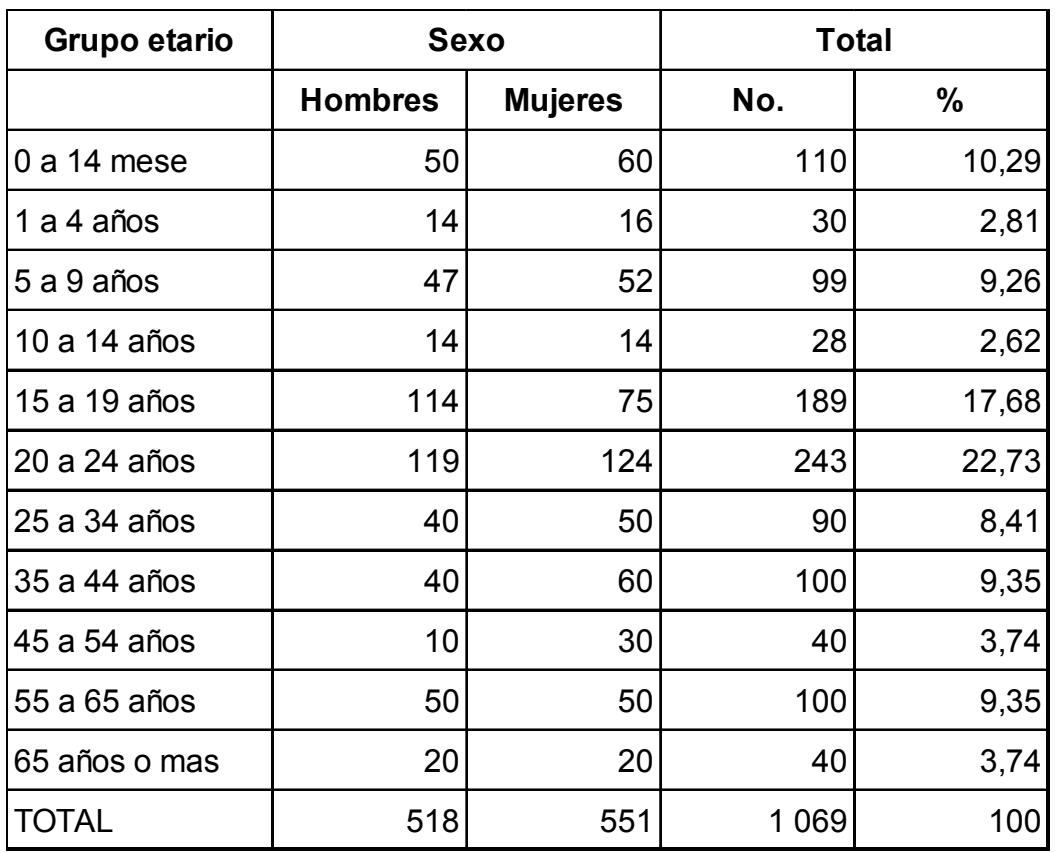

## Tabla I.**Distribución etaria y por sexo**

Fuente: Plan de Desarrollo Municipal 2008-2017.

## Tabla II. **Grupos vulnerables**

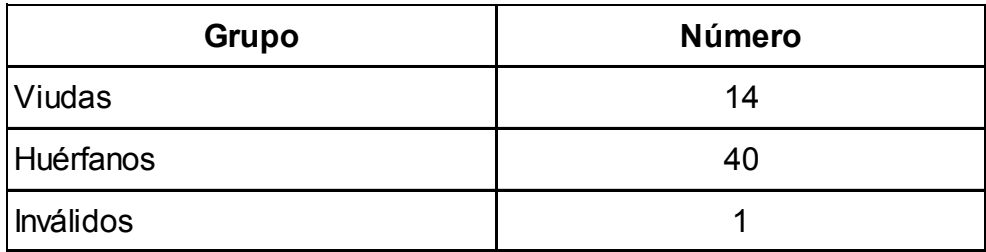

Fuente: Plan de Desarrollo Municipal 2008-2017.

### Tabla III. **Idiomas hablados**

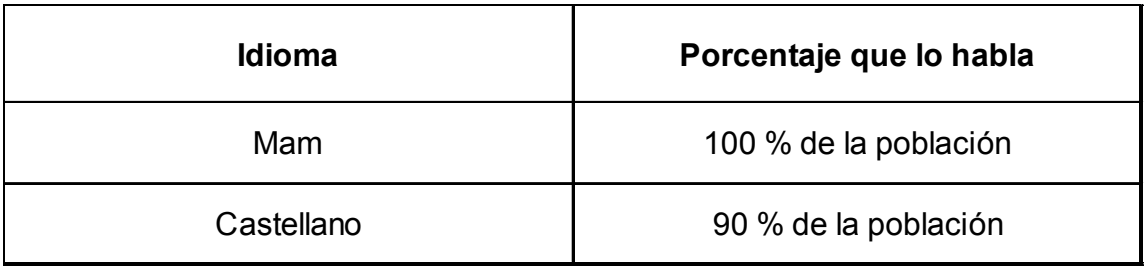

Fuente: Plan de Desarrollo Municipal 2008-2017.

## Tabla IV.**Emigración**

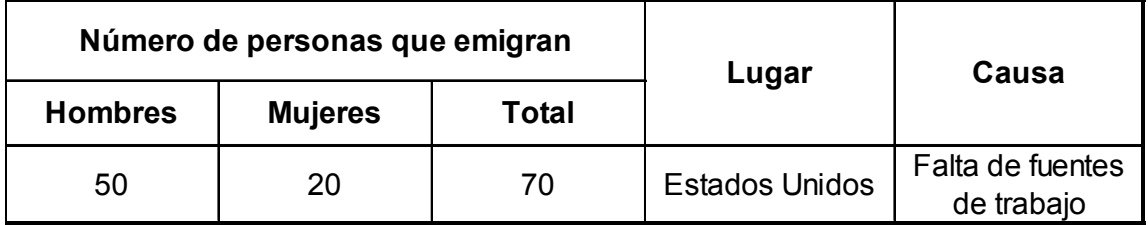

Fuente: Plan de Desarrollo Municipal 2008-2017.

### Tabla V.**Organización social**

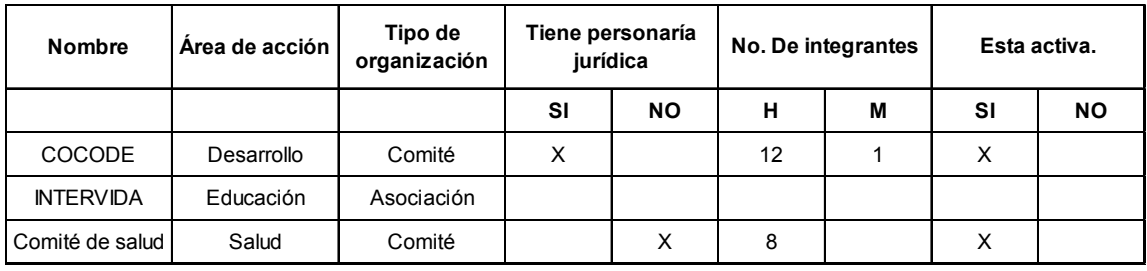

Fuente: Plan de Desarrollo Municipal 2008-2017.

### **1.3. Principales necesidades del caserío**

- Falta de puesto de salud.
- Falta de sistema de drenaje y letrinización.
- Contaminación ambiental por falta de manejo adecuado de desechos sólidos.
- Los caminos vecinales de acceso a la comunidad se encuentran en mal estado por falta de mantenimiento y se vuelven inaccesibles e época de invierno.
- Los edificios escolares son insuficientes para atender a la población escolar.
- En algunas escuelas existen maestros multigrados.
- Falta de asistencia técnica para proyectos productivos en la micro región.
- Falta de organización y acciones para conservar el medio ambiente.
- No se cuenta con reglamento para construcción, algunas casas están construidas en terrenos con riesgo.

### **Oportunidades**

- Apoyo de instituciones gubernamentales para la mujer y la niñez como la Secretaria de Obras Sociales de la Esposa del Presidente (SOSEP).
- Apoyo de organismos no gubernamentales nacionales, e internacionales como la Asociación para la Ayuda del Tercer Mundo Intervida.
- Ingreso por remesas familiares de población emigrante en Estados Unidos.
- Cobertura de servicio telefónico de empresas nacionales.

### Amenazas

- Vulnerabilidad a deslaves.
- Falta de legislación para garantizar un salario mínimo para trabajadores agrícolas.
- Contaminación ambiental.

### **1.3.1. Autoridades comunitarias**

Cada comunidad cuenta con un Comité Municipal de Desarrollo (COMUDE), que son las autoridades locales el cual está presidido por el alcalde auxiliar y tiene la función de velar por el bienestar de sus habitantes y de la gestión y administración de los proyectos de la comunidad.

### Tabla VI.**Autoridades**

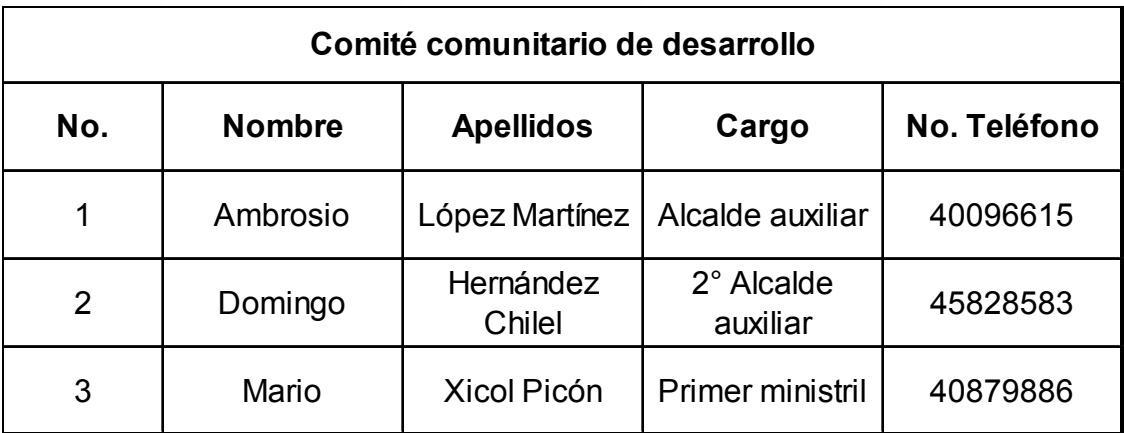

Fuente: Plan de Desarrollo Municipal 2008-2017.

# **2. DISEÑO DEL SISTEMA DE ALCANTARILLADO SANITARIO PARA EL CASERÍO TUILADRILLO, MUNICIPIO DE IXCHIGUÁN, DEPARTAMENTO DE SAN MARCOS**

### **2.1. Descripción del proyecto a desarrollar**

El proyecto consiste en el diseño de alcantarillado sanitario, el cual se diseñará según normas de diseño del Instituto de Fomento Municipal (INFOM), el periodo de diseño es de 21 años, con una dotación de agua potable diaria de 120 lts/hab/día. con un factor de retorno de agua residual de 0,80.

El número de familias actual es de 144 con una densidad de vivienda de 6 habitantes por familia, lo cual hace una población actual de 864 habitantes a servir; con una tasa de crecimiento de 2,98% anual hace una población futura de 1601 habitantes.

### **2.2. Levantamiento topográfico**

El levantamiento se realizó con un teodolito J-22 proporcionado por la Oficina Municipal de Planificación de la municipalidad de Ixchiguán, un estadal, plomadas y cinta métrica.

#### **2.2.1. Altimetría**

En el caserío Tuiladrillo predominan las pendientes en el rango de 12% a 30% pero se encuentran pendientes mayores de 45%, debido a que el caserío se encuentra ubicado en tierras altas y cadena volcánica con montañas y colinas, la topografía es accidentada, sus montañas forman parte de la Sierra Madre, la mayor cadena de montañas que atraviesa América, ingresa a Guatemala por el departamento de Huehuetenango, en donde recibe el nombre de Sierra de los Cuchumatanes; y en Ixchiguán recibe el nombre de Cerro Cotzic.

#### **2.2.2. Planimetría**

El levantamiento planimétrico presenta muchas curvas debido a las pendientes muy pronunciadas, por lo que también se observa que existen tramos con pozos de visita muy cercanos, esto es debido a que se debe cumplir con velocidades mínimas y máximas de los fluidos dentro de la tubería y es necesario la ubicación de un mayor número de pozos de visita.

El método utilizado en el levantamiento planimétrico fue el de conservación del azimut, con el cual se ubicaron todos aquellos puntos de importancia como: calles, intersecciones de caminos, cambios de nivel y todos los datos relevantes.

#### **2.3. Parámetros de diseño**

Todo diseño debe cumplir con rangos y valores establecidos por una norma, para este caso se utilizan parámetros del Instituto de Fomento Municipal, INFOM.

#### **2.3.1. Período de diseño**

El período de diseño permite definir el tamaño del proyecto en base a la población a ser atendida al final del mismo. Si el período de un proyecto es

corto, inicialmente el sistema requerirá una inversión menor, pero luego exigirá inversiones sucesivas de acuerdo con el crecimiento de la población. Por otro lado, la ejecución de un proyecto con un período de diseño mayor requerirá mayor inversión inicial, pero luego no necesitará de nuevas inversiones por un tiempo prolongado.

Además, con periodos de diseño largos, el flujo en las alcantarillas estará por muchos años debajo del caudal de diseño, por lo cual las velocidades serán menores a las previstas y el desempeño del sistema será menor al esperado.

Los sistemas de alcantarillado serán proyectados para llenar adecuadamente su función durante un período de 30 a 40 años, a partir de la fecha de su construcción.

Los factores a considerar en el período de diseño de un sistema de alcantarillado sanitario son: vida útil de todos los materiales, si existe equipo mecánico también debe considerarse la vida útil que indique el fabricante, población de diseño, posibilidades de ampliación de la red; un factor que es determinante especialmente en las regiones del altiplano es el factor económico, por lo cual el período de diseño se establece en 20 años más 1 año que se considera de construcción, por lo tanto el período de diseño del sistema es de 21 años.

#### **2.3.2. Cálculo de la población futura**

La población futura del proyecto, es la población que va a contribuir para el sistema de alcantarillado, al final del período del proyecto.

Para la obtención de este dato se relaciona el crecimiento de la población en función del tiempo, a partir de la población verificada al inicio mediante datos censales en el área de proyecto y tasas de crecimiento anual, se deberá tener cierta precaución en utilizar la tasa promedio más representativa del crecimiento de la población en base a datos censales otorgadas por el organismo oficial que regula estos indicadores.

Para estimar la población futura se utilizó el método geométrico, los datos necesarios son:

Población actual, período de diseño y porcentaje de crecimiento poblacional anual, se ilustra el ejemplo de cálculo de población futura del tramo comprendido entre PV-26 y PV-27, con los datos siguientes.

Dónde: Pf = Población futura

Po = Población actual = 270 habitantes

- n = Periodo de diseño = 21 años
- $r =$  Porcentaje de crecimiento poblacional = 2,98 %

$$
Pf = Po(1 + \frac{r}{100})^n \text{ Pf} = 270(1 + \frac{2.98}{100})^{21} = 500 \text{ habitats.}
$$

#### **2.3.3. Dotación**

Los estimados de los flujos de aguas residuales provenientes de las viviendas se basan comúnmente en el consumo de agua de la familia. Por esto, para diseñar el sistema de alcantarillado, habrá que definir la dotación de agua potable por habitante. La dotación, a su vez, dependerá del clima, el tamaño de la población, características económicas, culturales, información sobre el consumo medido en la zona, etc.

La dotación utilizada es de 120 lts/hab/día, la cual es asignada por la municipalidad.

#### **2.3.4. Factor de retorno**

La cantidad de aguas residuales generada por una comunidad es menor a la cantidad de agua potable que se le suministra, debido a que existen pérdidas a través del riego de jardines, abrevado de animales, limpieza de viviendas y otros usos externos. El porcentaje de agua distribuida que se pierde y no ingresa a las redes de alcantarillado, depende de diversos factores, entre los cuales están: los hábitos y valores de la población, las características de la comunidad, la dotación de agua, y las variaciones del consumo según las estaciones climáticas de la población, para este caso se considera un 80% de factor de retorno.

#### **2.3.5. Factor de flujo instantáneo o factor de Harmond**

Es la relación entre el caudal medio diario y el caudal máximo horario, es un factor de seguridad, que involucra a toda la población a servir. Es un factor de seguridad que actúa en las horas pico o de mayor utilización del drenaje.

La fórmula del factor de Harmond es adimensional y viene dada:

$$
FH = \frac{18 + \sqrt{P/1000}}{4 + \sqrt{P/1000}}
$$

Donde P es la población del tramo a servir, se expresa en miles de habitantes. El factor de Harmond se encuentra entre los valores de 1,5 a 4,5 según sea el tamaño de la población a servir.

A continuación se calcula el factor de Harmond para la población actual y futura del tramo de PV-26 a PV-27, con población actual de 270 habitantes y futura de 500 habitantes.

Actual:

FH = 
$$
\frac{18 + \sqrt{270/1000}}{4 + \sqrt{270/1000}} = 4,10
$$

Futuro:

FH = 
$$
\frac{18 + \sqrt{500/1000}}{4 + \sqrt{500/1000}} = 3.97
$$

#### **2.3.6. Pendiente de la tubería**

La velocidad del fluido está en función del caudal y la pendiente de la tubería por lo que se hace necesario el cálculo de las pendientes para evitar daños por obstrucción o por erosión.

#### **2.3.6.1. Pendiente mínima**

El diseño usual del alcantarillado convencional considera que la pendiente mínima que tendrá una alcantarilla, viene dada por la inclinación de la tubería con la cual se logrará mantener la velocidad mínima de 0,40 m/s para tubería PVC, transportando el caudal mínimo con un nivel de agua de 0,10 D (10% del diámetro de la tubería utilizada en el tramo diseñado).

La pendiente a utilizar en el diseño deberá ser de preferencia la misma que tiene el terreno para evitar un incremento innecesario en los costos por excavación excesiva, sin embargo; en todos los casos se deberá cumplir con las relaciones hidráulicas y restricciones de velocidad. Dentro de las viviendas

se recomienda utilizar una pendiente mínima del 2 por ciento, lo cual asegura el arrastre de las excretas.

#### **2.3.6.2. Pendiente máxima**

La pendiente máxima que tendrá una alcantarilla viene dada por la inclinación de la tubería con la cual se logrará mantener la velocidad máxima permitida para tubería PVC, la cual es de 4,00 m/s, transportando el caudal máximo con un nivel de agua de 0,90 D (90% del diámetro de la tubería utilizada en el tramo de diseño).

### **2.3.7. Velocidades del flujo en la tubería**

La tubería PVC está diseñada para transportar fluidos a velocidades mínimas de 0,40 m/s esto con el objetivo de evitar la sedimentación de sólidos en su interior y para soportar velocidades máximas de 4,00 m/s pues velocidades superiores a esta generan erosión y destrucción en las paredes de la tubería.

#### **2.3.7.1. Velocidad mínima permisible**

La determinación de la velocidad mínima del flujo es de fundamental importancia, pues permite verificar la auto limpieza de las alcantarillas en las horas, cuando el caudal de aguas residuales es mínimo y el potencial de deposición de sólidos en la red es máximo,a su vez, la velocidad mínima de autolimpieza es fundamental para conducir a la minimización de las pendientes de las redes colectoras, principalmente en áreas planas, haciendo posible economizar la excavación y reducir los costos.

La velocidad mínima del flujo dentro de la alcantarilla deberá ser de 0,60 m/s para la tubería de concreto, para tubería de PVC es de 0,40 m/s.

#### **2.3.7.2. Velocidad máxima permisible**

Se debe considerarla acción erosiva sobre la tubería como el factor más importante a efecto de la determinación de la velocidad máxima de las aguas residuales. La velocidad del flujo dentro de la alcantarilla deberá ser de 3,00 m/s para la tubería de concreto, para tubería de PVC es de 4,00 m/s.

#### **2.3.8. Diámetro mínimo de tubería**

El diámetro de la tubería es una de las partes a calcular, se deben seguir ciertas normas para evitar que la tubería se obstruya. Las Normas del Instituto Nacional de Fomento Municipal y de la Dirección General de Obras Públicas, indican que el diámetro mínimo a colocar será de 8" en el caso de tubería de concreto y de 6" para tubería de PVC, esto si el sistema de drenaje es sanitario.

Para las conexiones domiciliares se puede utilizar un diámetro de 6" para tubería de concreto y 4" para tubería de PVC, en este caso, el diámetro de tubería utilizado para el colector principal fue de 6" y 8", tubería de PVC.

#### **2.3.9. Cotas Invert**

La Cota Invert, es la distancia que existe entre el nivel de la rasante del suelo y el nivel inferior interior de la tubería, se debe verificar que la Cota Invert sea al menos igual al recubrimiento mínimo necesario de la tubería. Las Cotas Invert se calculan con base a la pendiente del terreno y la distancia entre un pozo y otro. Se debe seguir las siguientes reglas para el cálculo de Cotas Invert:

- La Cota Invert de salida de un pozo, se coloca al menos tres centímetros más baja que la Cota Invert de llegada de la tubería más baja.
- Cuando el diámetro de la tubería que entra a un pozo, es mayor que el diámetro de la tubería que sale, la Cota Invert de salida estará a una altura igual al diámetro de la tubería que entra.

#### **2.3.10. Pozos de visita**

Los pozos de visita, son estructuras que se construyen para verificar, limpiar, cambiar de dirección en puntos donde se juntan dos o más tuberías; también se construyen donde hay cambios de nivel y a cada cierta distancia. Normalmente los pozos de visita se construyen a cada cien metros cuando el terreno lo permite. Si las condiciones del lugar son adecuadas por razones económicas, se permiten pozos de visita hasta cada veinte metros, además se construyen en los inicios de cualquier tramo, cuando se cambia de dirección; tanto horizontal como vertical, cuando la tubería cambia de diámetro y en cualquier intersección del colector.

La ubicación de los pozos de visita pueden ser de una gran distancia entre sí cuando el terreno lo permita, como también pueden estar tan cerca como sea necesario, esto depende en gran medida de la topografía del terreno.

#### **2.4. Diseño de la red**

El diseño se realiza integrando todos los caudales: domiciliar, de conexiones ilícitas, de infiltración, comercial, industrial, y cualquier otro tipo de caudal que aportaran un gasto al sistema.

#### **2.4.1. Caudal domiciliar**

El caudal domiciliar es la cantidad de agua potable que después de ser utilizada es evacuada hacia el drenaje, es aquí donde la dotación de agua potable es afectada por el factor de retorno, pues no todo el agua que ingresa a una vivienda es desechada en el sistema de drenaje, a continuación se analiza un tramo.

Qdom. = 
$$
\frac{\text{(Dotación)(población)(factorderetorno)}}{86\,400\,\text{seg/dia}}
$$

\nQdom. Actual = 
$$
\frac{\left(120,00\frac{\text{lis}}{\text{hab}}\text{/dia}\right)\left(270\,\text{Habitantes}\right)(0,80)}{86\,400\,\text{seg/dia}} = 0,30 \text{lts/seg.}
$$

\nQdom. Future = 
$$
\frac{\left(120,00\frac{\text{lis}}{\text{hab}}\text{/dia}\right)\left(500\,\text{Habitantes}\right)(0,80)}{86\,400\,\text{seg/dia}} = 0,56 \text{lts/seg.}
$$

#### **2.4.2. Caudal de conexionesilícitas**

Es la cantidad de agua de lluvia que ingresa al drenaje que proviene principalmente de las conexiones de las bajadas de aguas pluviales al sistema. Este caudal daña el sistema, debe de evitarse para no causar posible destrucción del drenaje. Se calcula como un porcentaje del total de conexiones, como una función del área de techos y patios, y de su permeabilidad, así como de la intensidad de lluvia. El caudal de conexiones ilícitas se calcula según la fórmula:

$$
Q \text{ilícitas} = \frac{\text{CiA}}{360}
$$

Siendo:

Q ilícitas = caudal de conexiones ilícitas

C = coeficiente de escorrentía superficial, que depende de la superficie

i = intensidad de lluvia en el área en mm/hora

A = área en hectáreas

Como este caudal está en función del área de techos y patios es necesario obtener un coeficiente de escorrentía que involucre ambas superficies.

$$
C=\frac{C_1A_1+C_2A_2}{A_1+A_2}
$$

 $C_1$  = Coeficiente de escorrentía de techos, el cual es de 0,80

 $A_1$  = Área de techos, acumulada hasta el PV-27 es de 80 m<sup>2</sup>/casa con un acumulado de 45 viviendas hasta este punto.

 $C<sub>2</sub>$  = Coeficiente de escorrentía de patios, el cual es de 0,20

 $A_2$  = Área de patios, acumulada hasta el PV-27 es de 50 m<sup>2</sup>/casa con un acumulado de 45 viviendas hasta este punto.

 $C = \frac{(0,80)(0,36 \text{ Hc}) + (0,20)(0,23 \text{ Hc})}{0,36 \text{ Hc} + 0,23 \text{ Hc}} = 0,57$ 

Q llicitas = 
$$
\frac{(0.57)(129.73 \frac{\text{mm}}{\text{hora}})(0.59 \text{ Hc})}{360} = 0.1212 \text{m}^3/\text{seg}
$$

Este caudal esta en m<sup>3</sup> por lo que hay que convertirlo a unidades de lts/seg, además de ser afectado por un porcentaje de viviendas que se conectaran al sistema de drenaje, este porcentaje debe estar en un rango de 0,5% a 2,5% del total de las viviendas, esto debido a que no todas las viviendas conectarán bajadas de agua pluvial al sistema.

El caudal de conexiones ilícitas que debe incluirse en el caudal de diseño es el siguiente:

Q ilícitas = (0,1212m<sup>3</sup>/seg) (1000 lts/ m<sup>3</sup>) (1,00%) = 1,21lts/seg

#### **2.4.3. Caudal de infiltración**

El caudal de infiltración incluye el agua del subsuelo que penetra las redes de alcantarillado, a través de las paredes de tuberías defectuosas, uniones de tuberías, conexiones, y las estructuras de los pozos de visita, afecta principalmente tubería de concreto.

Debe calcularse de la siguiente manera:

La dotación de infiltración = 12000 a 18000 litros/Km/día.

 $Lt = \frac{\text{longituddetubería} + (\text{númerodecasas})(6.00 \text{ m})}{1000 \text{ mts/Km}}$ 

F inf. = 16000 a 18000 lts/Km/día.

 $Q$  inf. =  $\frac{F\text{infiltración)} (longitud total)}{86\,400\,\text{seg/día}}$ 

Q inf.  $=\frac{(16,000 \text{ Its}/\text{km}/\text{dia}) (0.8955 \text{km})}{86,400 \text{ seg}/\text{dia}}$ =0,17lts/seg.

Donde:  $Lt =$  Longitud total F inf. = Factor de infiltración Q inf. = Caudal de infiltración

En este caso se toma en cuenta la profundidad del nivel del agua subterránea, con relación a la profundidad de las tuberías, la permeabilidad del terreno, el tipo de juntas usadas en las tuberías, la calidad de la mano de obra y especialmente el tipo de tubería de PVC, se desprecia el caudal de infiltración.

#### **2.4.4. Caudal comercial**

Es el agua de desecho de las edificaciones comerciales, como comedores, restaurantes, hoteles, etc. Por lo general la dotación comercial varía según el establecimiento a considerar, pero se puede estimar entre 600 a 3 000 lts/comercio/día.

La región en la que se construirá el sistema de drenaje es rural y no cuenta con industria, debe ser previsto un porcentaje para futuras edificaciones que puedan contribuir con el desarrollo comercial del lugar, este debe ser de 2,00 comercios por cada 100 casas, con una dotación de 1 000 lts/com/día.

Número de comercios = (45 casas) (2 comercios / 100 casas) = 0,90 comercios, por lo tanto el número de comercios es de 1,00

Q comercial = 
$$
\frac{(1,00 \text{ comercios}) (1000 \frac{\text{Its}}{\text{com}}/\text{dia})}{86\,400 \text{ Its}/\text{seg}} = 0,012 \text{Its}/\text{seg}.
$$

#### **2.4.5. Caudal industrial**

Es el agua de desecho de las industrias, como: fabricas de textiles, licoreras, embotelladoras, empacadoras, etc.

La dotación suministrada para el sector de la industria puede estar comprendida en el rango de 1 000 a 18 000 lts/industria/día. Debido a que en la actualidad no existen industrias en la región debe estimarse un caudal industrial a futuro en una relación de 1,00 industria por cada 100 casas, con una dotación de 3 000 lts/industria/día.

Número de industrias =  $(45 \text{ casas})$   $(1 \text{ industria} / 100 \text{ casas}) = 0.45$ industrias, por lo tanto el número de industrias es de 1,00

$$
Q industrial = \frac{(1,00 industrias) (3,000 \frac{Its}{ind}/dia)}{86,400,100} = 0,035,0000
$$

#### **2.4.6. Caudal medio**

Obtenidos todos los caudales que tributarán al sistema se procede a integrar el caudal medio de la siguiente manera:

Q medio =  $Q$  domiciliar +  $Q$  conexiones ilícitas +  $Q$  infiltración +  $Q$ comercial + Q industrial

Q medio= 0,30 l/s + 1,21 l/s + 0,17 l/s +0,012 l/s + 0,035 l/s = 1,727 lts/seg.

#### **2.4.7. Factor de caudal medio**

Para obtener este factor se debe distribuir el caudal medio entre el número de habitantes, el cual varía entre el rango de 0,002 a 0,005, si el cálculo del factor está entre estos límites se utilizará el factor calculado; si el factor calculado esta fuera mayor o menor a los límites establecidos, se utilizará el límite más cercano.

$$
fqm = \frac{Caudalmedio}{No. \ Habitantes}; \, fqm = \frac{1,727}{270} = 0,006
$$

0,002 ≤ factor de caudal medio ≤ 0,005

En este caso se adoptará el fqm máximo permitido por el reglamento el cual es de 0,005.

#### **2.4.8. Caudal de diseño**

Este caudal debe determinarse para cada tramo que se va a diseñar, se calcula con el factor de caudal medio, el número de habitantes que tributaran a la red y el factor de Harmond.

Q diseño = (fqm) (No. Habitantes) (FH) Q diseño = (0,005) (270) (4,10)=5,53lts/seg.

### **2.4.9. Diseño del tramo de PV-26 a PV-27**

A continuación se ejemplifica el diseño de un tramo de drenaje sanitario.

Datos: Población = 270 habitantes; fqm = 0,005; pendiente de tubería 8,73%; diámetro de tubería = 6,00 plg; coeficiente de fricción 0,01 m/m

$$
FH = \frac{18 + \sqrt{270/1000}}{4 + \sqrt{270/1000}} = 4,10
$$

Q medio= = 0,30 l/s + 1,21 l/s + 0,17 l/s +0,012 l/s + 0,035 l/s = 1,727 lts/seg.

fqm =  $\frac{1.727}{270}$  = 0,006 ; dado que el factor esta fuera del rango de 0,002 a 0,005 se utilizará el fqm máximo permitido el cual es de 0,005. Q diseño = (0,005) (270 hab) (4,10) = 5,53lts/seg. Q sección llena =  $\frac{1}{n}(\frac{8}{4})$  $\frac{\sqrt[3]{2}}{4}$ <sup>2/3</sup>So<sup>1/2</sup> (¶/4)  $\mathcal{O}^2$ Q sección llena=  $\frac{1}{0.01} (\frac{0.1524}{4})^{2/3} (0.0873)^{1/2}$  (¶/4)  $(0.1524)^2 (1000)$  = 61,03lts/seg Velocidad a sección llena =  $\frac{\text{Qsecciónllena}}{\sqrt{(\text{QK})^2}}$  $\frac{1}{4}(\mathcal{O})^2$  = 0,06103 m $^3$ /seg  $\frac{0.01824 \text{ m}^2}{0.01824 \text{ m}^2}$  = 3,35 m/seg Relación q/Q =  $\frac{5,53 \text{ Its}/\text{seg}}{61,03 \text{ Its}/\text{seg}}$  = 0,090643 De relación hidráulica se obtiene v/V = 0,620522 Determinando la velocidad del flujo = (0,620522) (3,35 m/seg) = 2,08 m/seg. De relación hidráulica se obtiene y/Y = 0,203

Las condiciones que se deben evaluar en los cálculos anteriores son, la velocidad del flujo que debe estar en el intervalo de 0,40 a 4,00 m/seg, lo que se ha cumplido al ser la velocidad de 2,08 m/seg; la relación del tirante hidráulico y el diámetro de la tubería que debe estar en el intervalo de 0,10 D a 0,90 D lo que también se ha cumplido, con un valor de 0,203 D. Por lo tanto el diámetro de la tubería es el adecuado.

#### **2.5. Evaluación de impacto ambiental**

Todo proyecto que se construye tiene impactos ambientales positivos y negativos, por lo que se debe analizar si los impactos positivos son mayores a los negativos para que el proyecto sea viable, y se debe minimizar de la mejor manera los impactos negativos.

### **2.5.1. Descripción general del proyecto**

Podría definirse el Impacto Ambiental (IA) como la alteración, modificación o cambio en el ambiente, o en alguno de sus componentes de cierta magnitud y complejidad originado o producido por los efectos de la acción o actividad humana. Esta acción puede ser un proyecto de ingeniería, un programa, un plan, o una disposición administrativo-jurídica con implicaciones ambientales. Debe quedar explícito, sin embargo, que el término impacto no implica negatividad, ya que éste puede ser tanto positivo como negativo. Se puede definir el Estudio de Impacto Ambiental como el estudio técnico, de carácter interdisciplinario, que incorporado en el procedimiento de la EIA, está destinado a predecir, identificar, valorar y corregir, las consecuencias o efectos ambientales que determinadas acciones pueden causar sobre la calidad de vida del hombre y su entorno. Es un documento técnico que debe presentar el titular del proyecto y sobre la base del cual se produce la Declaración o Estimación de Impacto Ambiental.

La evaluación de impacto ambiental (EIA) es un mecanismo científicotécnico que se utiliza para analizar aspectos físico-biológico socio-económico o culturales del ambiente en el que se desarrolle una acción o un proyecto.

La EIA debe cumplir con los siguientes requisitos:

- a. Garantizar que todos los factores ambientales relacionados con el proyecto o acción hayan sido considerados;
- b. Determinar impacto ambientales adversos significativos, de tal suerte que se propagan la medidas correctivas o de mitigación que eliminen estos impactos y los reduzcan a un nivel, ambientalmente, aceptable;

c. Facilitar la elección de la mejor opción ambiental de la acción propuesta;

d. Elaborar un programa de recuperación ambiental;

Debido al carácter sistémico de la AIE, el análisis debe ser realizado por un equipo interdisciplinario, pudiendo hacer uso de cualquier método, que cumpla con los requisitos anteriormente señalados. Dentro de los métodos más comunes se incluyen listados, matrices, mapas y otros.

### **2.5.2. Impactos ambientales y medidas de mitigación**

Toda actividad humana genera un impacto a su alrededor, es inevitable la transformación del medio ambiente en pro de la mejora de las condiciones de vida, siempre existen impactos ambientales por lo cual se debe mitigar en lo posible los efectos que las actividades de desarrollo generan.

#### **2.5.2.1. Plan de contingencia ambiental**

En áreas planas, ríos y riachuelos cercanos, es común que en épocas de lluvia ocurran inundaciones con el consecuente arrastre de fango y otros materiales o cuerpos extraños que en un dado caso pudieran dañar el proyecto. Por lo cual se debe integrar un comité de emergencia contra inundaciones, y además deben velar por que los lugares en donde se ubican las obras civiles se encuentran lo más despejado posible.

#### **2.5.2.2. Medidas de mitigación**

Para evitar las polvaredas, será necesario programar adecuadamente el horario de las labores de zanjeo las que deberán llenarse en el tiempo más corto posible, compactándose, adecuadamente, las mismas para evitar; el arrastre de partículas por el viento; estos efectos son temporales pues solo se tendrán durante la construcción del sistema.

Deberá de capacitarse al o a las personas encargadas del mantenimiento del sistema, referente al manejo de las aguas servidas y reparaciones menores.

Capacitar a las amas de casa, sobre el adecuado uso del sistema para evitar que los mismos sean depositarios de basura producidas en el hogar.

#### **2.6. Evaluación socioeconómica**

En la evaluación económica se hace el análisis de los costos que genera un proyecto para la economía con relación directa a los beneficios que recibirá el conglomerado social, esta evaluación se lleva a cabo a través del cálculo del valor presente neto (VPN), y de la tasa interna de retorno (TIR).

El bienestar social se puede lograr de manera directa o indirecta. Se obtiene de manera directa cuando se producen bienes o servicios destinados al consumo, ya que el consumo incrementa el nivel de bienestar.

Se logra de manera indirecta cuando un bien se sustrae del consumo final y se utiliza como recurso para producir otros bienes que aumentan el bienestar con su consumo.

En este sentido, todo bien o recurso que se asigne a un proyecto implica su retiro del consumo como bien o servicio, con lo que se sacrificara bienes social; o su desvió como recurso, con lo que se sacrificara su contribución alternativa al bienestar que se obtendría de su uso potencial en otro proyecto o en otra actividad productiva.

Así surge el concepto de costo de oportunidad, entendido como el sacrificio que representa para la sociedad dejar de percibir como consecuencia de la asignación de un recurso al proyecto, al retirarlo directa o potencialmente de un uso económico alternativo. La sociedad sacrifica la oportunidad de darle otro uso al recurso si lo destina al proyecto o a la alternativa.

#### **2.6.1. Valor presente neto**

Es un método para valuar alternativas de inversión mutuamente excluyente, el cual consiste en trasladar todo el flujo de efectivo hacia un presente; es una alternativa para la toma de decisiones de inversión, lo cual permite determinar de antemano si una inversión será rentable, par invertir o no en un proyecto que a futuro pueda representar ganancias o pérdidas.

Para la interpretación de cada uno de los resultados el VPN debe ser evaluado en el mismo lapso de tiempo, el valor presente neto puede presentar tres posibles respuestas, las cuales pueden ser:

- $VPN < 0$
- $VPN = 0$
- $VPN>0$

Cuando el VPN<0, y el resultado es un valor negativo muy grande alejado de ceroindica que el proyecto no es rentable, la inversión inicial no ha sido recuperada, deben evaluarse variables tales como la tasa de interés, precios y similitud del flujo de efectivo con respecto a la realidad.

Cuando el VPN=0, indica que se esta generando exactamente el porcentaje de utilidad que se desea y la inversión inicial ha sido recuperada.

Cuando el VPN>0, está indicando que la opción es rentable, se ha recuperado la inversión inicial y se incrementa el porcentaje de utilidad.

### **2.6.2. Tasa interna de retorno**

Es el porcentaje de interés donde el inversionista tiene equilibrio, es decir no tiene perdidas ni ganancias. Se utiliza para evaluar alternativas de forma individual y no para comparar alternativas excluyentes, es fundamental compararla con la tasa del inversionista TMAR (tasa mínima atractiva de rendimiento), la TMAR esta compuesta principalmente por el interés de inflación, el interés pasivo, y el interés en ganancias.

TMAR =  $l$  inflación +  $l$  pasivo +  $l$  ganancia

Conceptualmente se puede decir que la tasa interna de retorno es la tasa máxima de utilidad que puede pagarse u obtenerse en la evaluación de una alternativa.

$$
TIR = VPB
$$
 **Beneficio – VPN Gastos = 0**

Se evalúa un porcentaje con el cual se obtenga un VPN de valor positivo y un porcentaje con el cual se obtenga un VPN de valor negativo, estos resultados se interpolan para obtener la tasa interna de retorno, de preferencia los valores de los VPN calculados deben ser muy cercanos para que el error de interpolación sea el mínimo.

- Tasa 1 VPN +
- TIR VPN =0

Tasa 2 VPN –

$$
TIR = I_1 + \left(\frac{VPN 1}{VPN 1 + VPN 2}\right) (I_2 - I_1)
$$

### **2.7. Programa de mantenimiento**

- Elaborar un programa de capacitación para prevención de accidentes.
- Capacitar a los trabajadores que se encargarán de darle mantenimiento al sistema especialmente sobre aspectos de limpieza de pozos de visita.
- Se debe velar porque los comunitarios no depositen su basura en las aguas negras para evitar obstaculizaciones al sistema.
- Para la disposición de desechos generados por las familias se debe contar con depósitos, distribuidos en lugares estratégicos, y así evitar que los artefactos u obras del sistema de drenaje se convierta en un vertedero de basura.

• Capacitar al personal que laborará en el proyecto en el momento de entrar en operación para su mantenimiento y limpieza, así se evita la creación de basureros clandestinos.

### Tabla VII. **Presupuesto desglosado de alcantarillado**

Proyecto: Diseño del sistema de alcantarillado sanitario Ubicación: Caserío Tuiladrillo Municipio: Ixchiguán Departamento: San Marcos

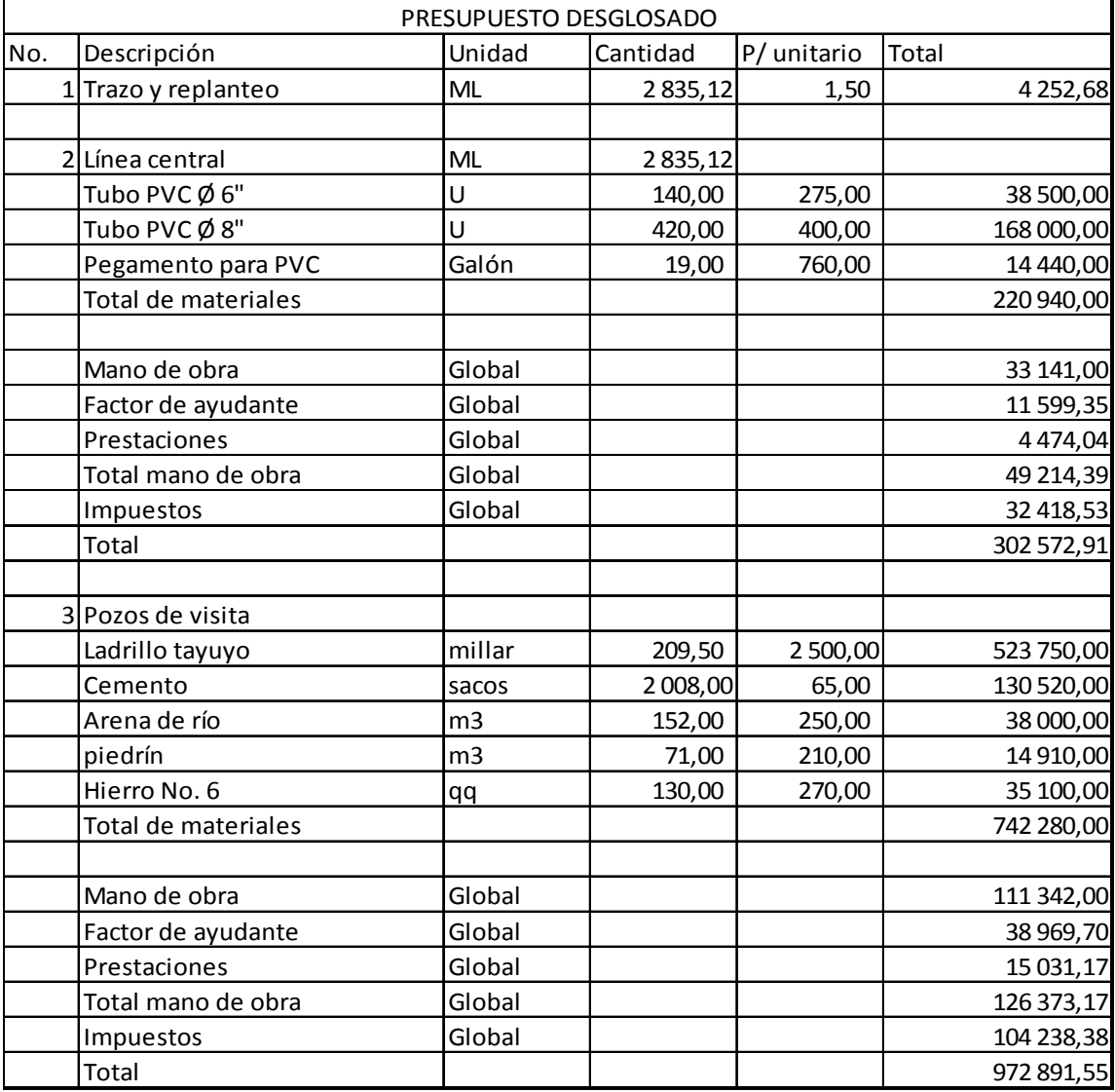

Continuación de la tabla VII.

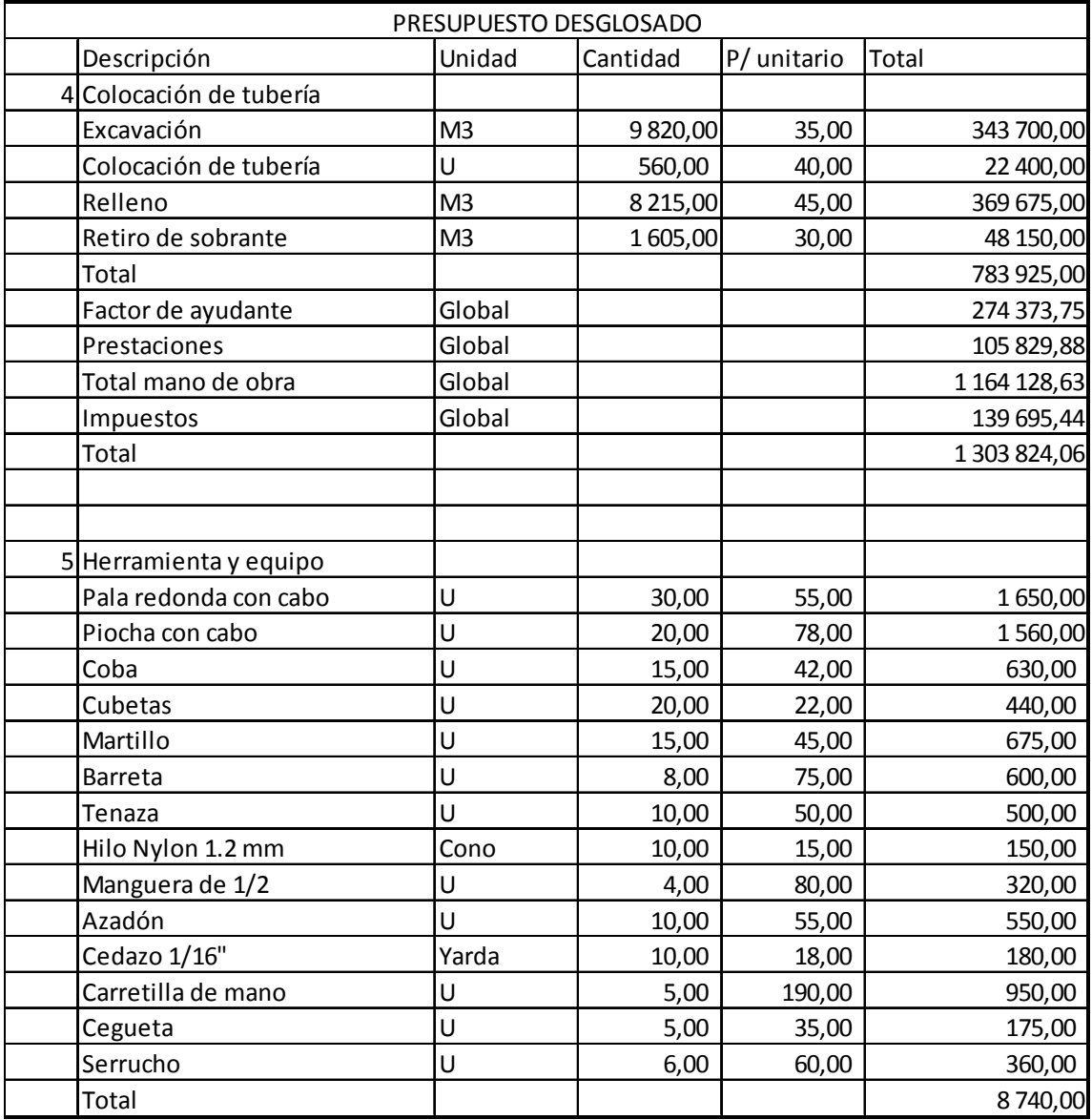
# Continuación de la tabla VII.

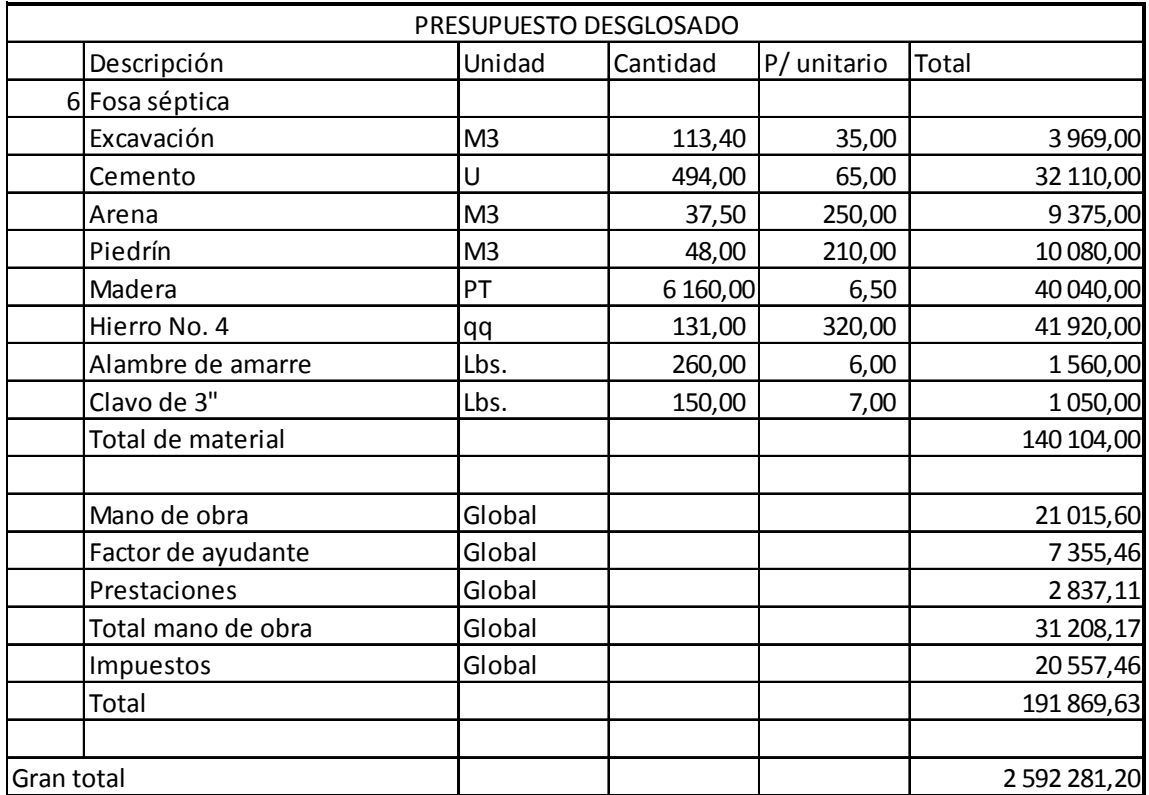

Fuente: elaboración propia.

# Tabla VIII. **Presupuesto integrado de alcantarillado sanitario**

 $\blacksquare$ 

Proyecto: Diseño del sistema de alcantarillado sanitario Ubicación: Caserío Tuiladrillo Municipio: Ixchiguán Departamento: San Marcos

Ē

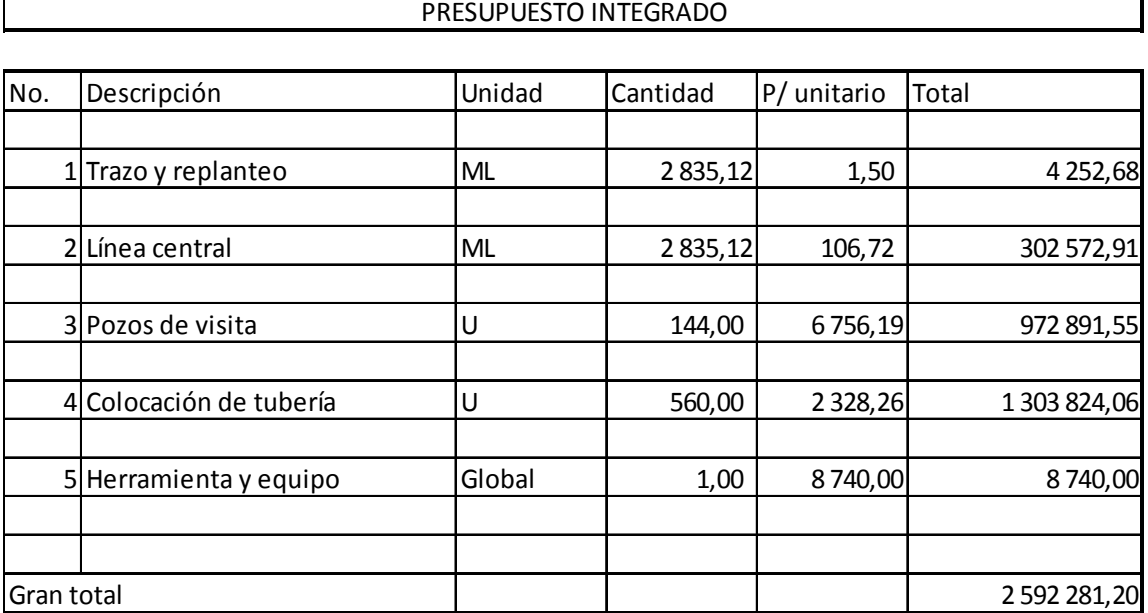

Fuente: elaboración propia.

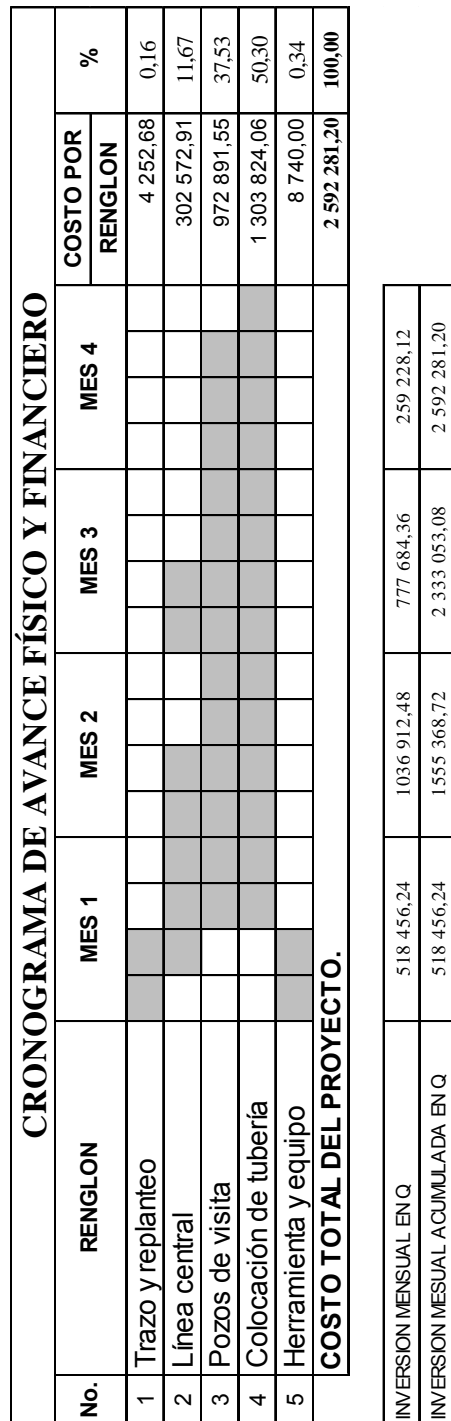

2 592 281,20 10% 100%

40%

30% 90%

518 456,24 1555 368,72 2 333 053,08

 $20\%$  60%  $-$ 

 $60\%$ 

INVERSION MENSUAL EN % 30% INVERSION MENSUAL EN % 30% INVERSION MENSUAL EN % 30% INVERSION MENSUAL EN % 30% IN

20%

20%

INVERSION MESUAL ACUMULADA EN Q

INVERSION MENSUAL EN %

INVERSION MENSUAL ACUMULADA EN %

INVERSION MENSUAL ACUMULADA EN %

# Tabla IX.**Cronograma de avance físico y financiero**

Fuente: elaboración propia.

Proyecto : Diseño del sistema de alcantarillado sanitario Proyecto : Diseño del sistema de alcantarillado sanitario Departamento de: San Marcos Departamento de: San Marcos Ubicación: Caserío Tuiladrillo Ubicación: Caserío Tuiladrillo Municipio de: San Marcos Municipio de: San Marcos

# **3. DISEÑO DE LA AMPLIACIÓN Y MEJORAMIENTO DE CAMINO RURAL DEL CASERÍO TUILADRILLO, MUNICIPIO DE IXCHIGUÁN, DEPARTAMENTO DE SAN MARCOS**

### **3.1. Descripción del proyecto**

El proyecto consiste en el diseño de la ampliación y el balastado del tramo carretero del caserío Tuiladrillo, San Marcos.El cual tiene una longitud de 6 321,18 metros de longitud.

El diseño es de una carretera tipo F, para una región montañosa, la velocidad de diseño es de 20 Km / hora, con un tránsito promedio diario, que va de 10 a 100 vehículos y un ancho de calzada de 5,50 metros.

### **3.2. Antecedentes**

El caserío esta ubicado a 12,00 Km de la cabecera municipal de Ixchiguán, y a un costado de la carretera asfaltada RN-7 (Ruta Nacional 7). Aún así cuenta con debilidades notables en sus vías de acceso que se encuentran en mal estado por falta de mantenimiento y los sectores de este caserío cuentan únicamente con brechas abiertas a mano por los pobladores los cuales se vuelven inaccesibles en época de invierno.

La población del caserío Tuiladrillo se dedica principalmente a la agricultura y se ve en la necesidad de transportar sus productos a las comunidades vecinas para su comercio, al contar con una mejor vía de

41

comunicación la población se verá beneficiada con la rapidez de trasporte así como también en la diversificación de sus productos.

### **3.3. Levantamiento topográfico**

El levantamiento se realizó con un teodolito J-22 proporcionado por la Oficina Municipal de Planificación de la municipalidad de Ixchiguán, un estadal, plomadas y cinta métrica.

### **3.3.1. Planimetría**

El levantamiento planimétrico presenta muchas curvas debido a las pendientes muy pronunciadas, pues se trata de una región extremadamente montañosa por lo que será una sección tipo F con radios de curva de 18,00 mts., como mínimo.

El método utilizado en el levantamiento planimétrico fue el de conservación del azimut, con el cual se ubicaron todos aquellos puntos de importancia como: calles, intersecciones de caminos, cambios de nivel y todos los datos relevantes.

### **3.3.2. Altimetría**

En el caserío Tuiladrillo en su topografía natural predominan las pendientes en el rango de 12% a 30% pero se encuentran pendientes mayores de 45%, debido a que el caserío se encuentra ubicado en tierras altas y cadena volcánica con montañas y colinas, la topografía es accidentada, sus montañas forman parte de la Sierra Madre, la mayor cadena de montañas que atraviesa América, ingresa a Guatemala por el departamento de Huehuetenango, en

42

donde recibe el nombre de Sierra de los Cuchumatanes; y en Ixchiguán recibe el nombre de Cerro Cotzic.

El levantamiento se realizo con un teodolito J-22 proporcionado por la Oficina Municipal de Planificación de la municipalidad de Ixchiguán, un estadal, plomadas y cinta métrica.

### **3.4. Parámetros de diseño**

Todo diseño debe cumplir con rangos y valores establecidos por una norma, para este caso se utilizan parámetros del manual centroamericano de especificaciones para la construcción de carreteras y puentes regionales.

## **3.4.1. Reconocimiento del área**

Se debe hacer un recorrido del tramo antes de iniciar cualquier tipo de trazo para determinar la ruta más favorable, este reconocimiento puede realizarse también mediante un trazo de círculos para mantener una pendiente determinada en un mapa en escala 1:50 000, proporcionado por el Instituto Nacional de Geografía.

### **3.4.2. Localización de la línea preliminar**

Es el levantamiento de la línea preliminar trazada en la fase de la selección de ruta, este levantamiento consiste en una poligonal abierta, formada por ángulos y tangentes, donde se deberá establecer lo siguiente:

- Punto de partida
- Azimut o rumbo de salida
- Kilometraje de salida
- Cota de salida del terreno.

Al realizar éste levantamiento, se debe tener cuidado para tener un grado de precisión razonable, y para marcar algunos accidentes que pudieran afectar la localización final de la carretera.

# **3.4.3. Especificaciones técnicas**

Son las instrucciones donde se detallan las condiciones técnicas que deberán satisfacer los materiales empleados en la ejecución de la obra, así como la forma de ejecutar cada una de éstas y la medición del avance de las mismas.

Se compone normalmente de los siguientes puntos:

- Disposiciones generales: donde se incluye la legislación y reglamentación vigente en la obra, su plazo de ejecución y garantía, la exigencia relativas a materiales, maquinaria y mano de obra.
- Descripción minuciosa: es un detallado pormenorizado de las obras, de forma que cada unidad de obra quede perfectamente definida.
- Condiciones que deben satisfacer los materiales: se indica una relación de todos ellos y los requisitos y controles que individualmente se exijan.
- Ejecución de las obras: es donde se especifica el procedimiento de ejecución de cada una de las unidades de obra contempladas en el proyecto.

#### **3.5. Diseño geométrico de la carretera**

Este es el primer paso que suele darse a la hora de abordar la problemática de trazado de una vía, que es definir su recorrido. Dado el carácter lineal de este tipo de obras, la vista en planta se constituye como un arma fundamental en el proyecto de carreteras, ya que permite manejar con la suficiente amplitud y facilidad los diferentes parámetros del entorno que afectan su trazado.

La geometría en planta de una carretera viene definida, dicho de forma simplificada por tramos, que a su vez se componen de alineaciones. Estas pueden ser rectas que son alineaciones de dirección constante, o curvas que son alineaciones de dirección variable. Todas ellas poseen una serie de características limitativas de ciertos aspectos relativos a su propio trazado o a elementos íntimamente relacionados con él, tales como la velocidad específica, radios mínimos, etc.

Así el trazado en planta se constituye como la base sobre la que se definirán el resto de elementos geométricos como los son: las rampas, pendientes, peraltes, sobre anchos, etc., que son pertenecientes al perfil y la sección transversal de la vía, pero tienen relación con el trazado en planta.

### **3.5.1. Características generales**

Como se menciona anteriormente, cualquier tramo de carretera se halla constituido en planta por la combinación de tres tipos de alineaciones: rectas, curvas circulares y curvas de transición.

45

Si establece una relación entre el azimut o dirección (Az) de cada alineación y la distancia recorrida (L) respecto a un origen de coordenadas, se asemeja cada uno de los tipos de alineaciones a una expresión matemática de tipo polinomio. En la tabla X se recogen las características más reseñables de los tres tipos de alineaciones.

### **3.5.1.1. Alineaciones rectas**

La recta es un elemento de trazado especialmente indicado en cualquier tipo de carretera, para adaptarse a ciertos condicionantes del entorno, como pueda ser la existencia de otras infraestructuras, condicionantes urbanísticos, terrenos llanos, valles de configuración recta, etc. También se emplea en vías de dos carriles y doble sentido de circulación para ofrecer suficientes oportunidades de adelantamiento a los vehículos que transitan por ella, ya que este tipo de alineación no suele plantear problemas de visibilidad, siendo más simple de realizar la maniobra de adelantamiento.

No es conveniente que este tipo de alineaciones sean excesivamente largas, pues esto provoca la aparición de una sensación de monotonía y cansancio en el conductor, que se traduce en una pérdida de atención que puede llegar a ser muy peligrosa, por lo que se debe limitar su longitud, estableciendo un valor máximo equivalente a un tiempo recorrido de 60 segundos a la velocidad del proyecto.

L 
$$
_{max}
$$
 = (60/3,6) V

Donde V es la velocidad de diseño del proyecto, el valor debe ser incluido en la ecuación con las dimensionales de Km/h.

Para el caso en estudio tendremos un valor máximo de:

L  $_{max}$  (60/3,6) (20,00Km/h) = 333,00 metros. Teniendo en cuenta que la velocidad de diseño que se ha considerado es de 20,00 Km/h.

### **3.5.1.2. Curvas circulares**

Este tipo de alineaciones de curvatura positiva y constante poseen una característica singular que condiciona su geometría, que es la aparición de una fuerza centrífuga que tiende a desplazar el vehículo hacia el exterior de la curva que recorre.

Los principales condicionantes de diseño de este tipo de alineaciones son:

- Equilibrio dinámico: elección de una relación radio/peralte apropiada para un determinado rozamiento transversal que esta en función de la velocidad.
- Visibilidad de parada: esta debe existir en toda la longitud de la curva.
- Adecuada coordinación planta-perfil: especialmente par evitar pérdidas de trazado o codos ópticos.

Una ecuación que describe la estabilidad del vehículo en las curvas con relación a radio, velocidad y peralte es:

$$
V^2
$$
= 127 R ( $\frac{P}{100}$  + Fr)

Siendo:

V= velocidad en Km/h R = radio horizontal de la curva en metros. Fr = el coeficiente de fricción transversal. P = peralte de la curva en porcentaje. Ac = Aceleración centrífuga Ap = Aceleración centrípeta

Analizando la dinámica del movimiento en la curva, se deduce que la aceleración centrífuga  $(A_c)$  existente se contrarresta de dos formas:

- Mediante la acción dinámica compensatoria del peralte, que al inclinar el plano de apoyo del vehículo genera una aceleración centrípeta (Ap).
- A través del rozamiento transversal generado por el conductor al girar el volante.

Un parámetro que da una idea de la seguridad de una curva es la proporción de aceleración centrífuga compensada por el peralte:

$$
R = A_P / A_C = \frac{127 \frac{P}{100}}{\frac{V^2}{R}} = 1,27 \text{ RP} / V^2
$$

A medida que la velocidad específica de la curva aumente, es lógico pensar que dicho coeficiente sea más próximo a la unidad, ya que el rozamiento transversal movilizado será cada vez menor. Este hecho, por otro lado, es necesario, ya que cuanto mayor es la velocidad de un vehículo, más fiable deben ser las condiciones de seguridad que aseguren su correcta circulación.

Asimismo, puede calcularse la velocidad  $V<sub>O</sub>$  a la que el vehículo podría tomar la curva sin ejercer acción alguna sobre el volante, es decir, sin producir rozamiento transversal:

$$
V_0 = \sqrt{1,27 \text{ RP}} = V\sqrt{S}
$$

Una velocidad de entrada a la curva puede producir los siguientes efectos no deseables, que conllevan un alto riesgo de accidente:

- Quiebro: conocido comúnmente como tijera, este fenómeno sólo afecta a los vehículos articulados, remolques, semirremolques, o caravanas, y se produce al ser empujada la cabeza tractora por el correspondiente remolque. El desencadenante de este tipo de accidentes suele ser una ligera frenada, que movilice un rozamiento transversal superior a 0,25, se da con relativa frecuencia a bajas velocidades.
- Deslizamiento: se produce cuando el rozamiento movilizado alcanza el máximo valor de resistencia al deslizamiento transversal, no pudiendo compensar totalmente la fuerza centrífuga que hace que el vehículo tienda a salirse por el exterior de la curva.
- Vuelco: esta condición es muy difícil que se dé, ya que requiere un rozamiento transversal importante para que el vehículo no deslice.

Aún así, debe contemplarse esta posibilidad. La condición de vuelco será la más restrictiva si se cumple que:

 $F_t = b/2h$ 

Donde: b = es la distancia entre las ruedas de un mismo eje.

h = es la distancia del centro de masa del vehículo respecto al punto de contacto de la llanta y la carpeta de rodadura.

# Tabla X.**Características de las alineaciones rectas y circulares**

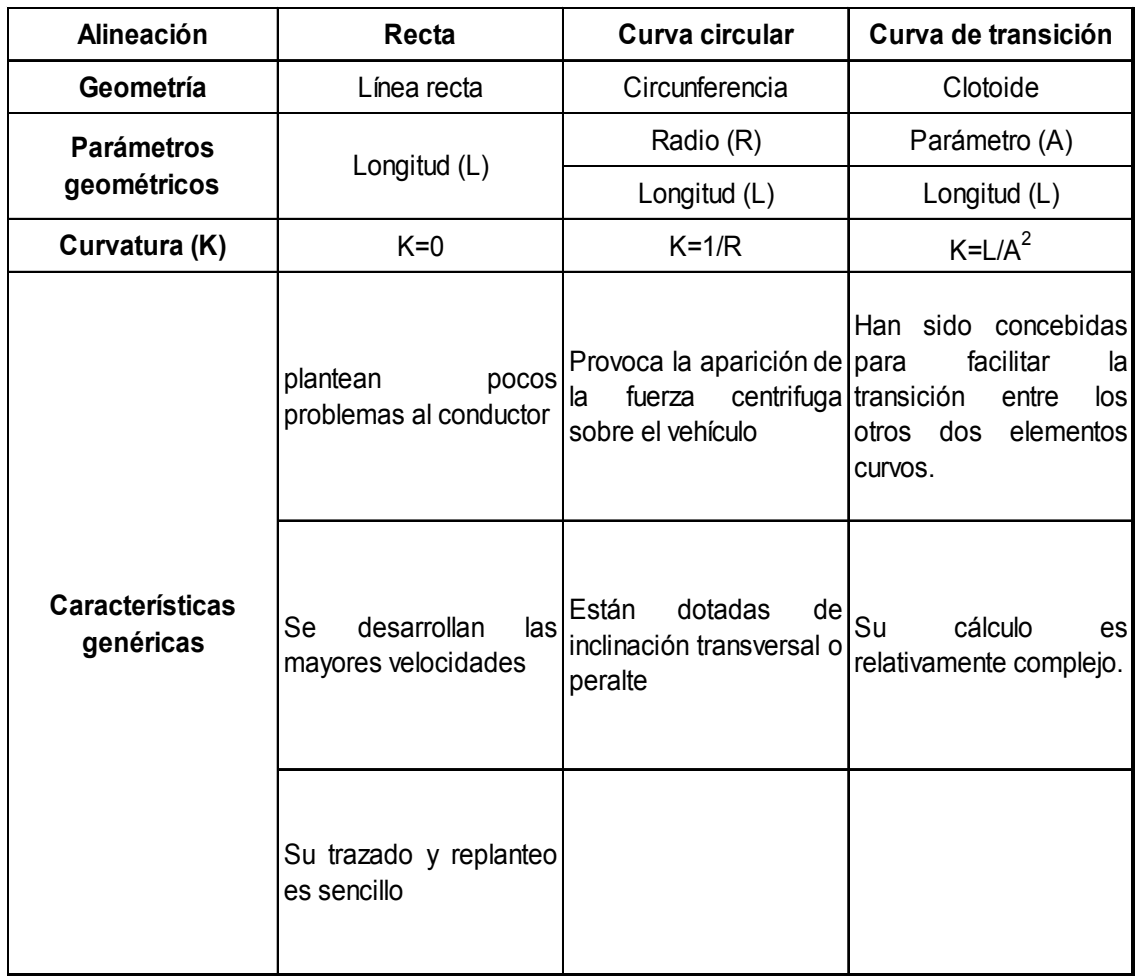

Fuente: BEVIÁGARCIÁ, José F.; BLÁZQUEZ, Luis Bañon. Elementos proyectos, p. 292.

## **3.5.1.3. Delta**

Es el ángulo subtendido por la curva circular, en las curvas circulares simples es igual a la deflexión o cambio de dirección que se da entre tangentes.

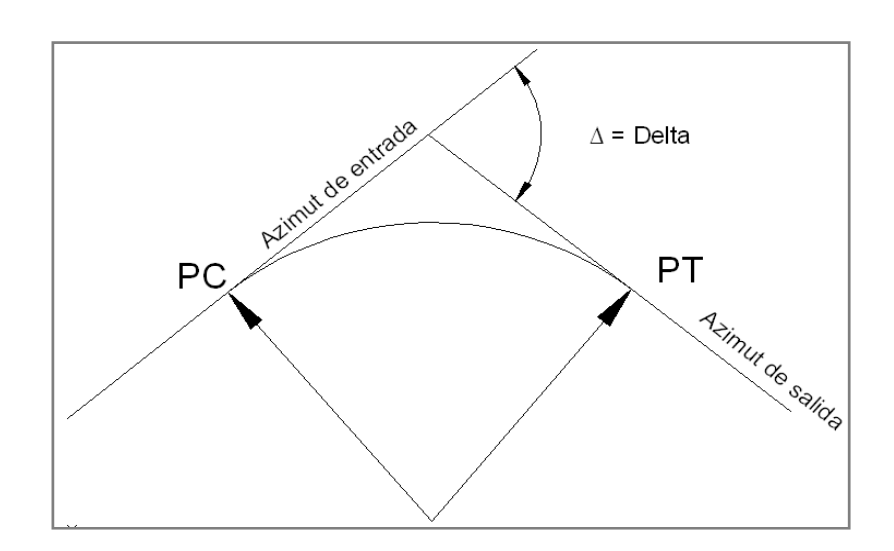

Figura 2.**Delta** 

Fuente: elaboración propia.

 $\Delta$  = Azimut<sub>2</sub> – Azimut<sub>1</sub>

Se analiza la curva No. 9, la cual tiene una azimut de entrada de 75°20´00" y un azimut de salida de 158°30´00", con un principio de curva en el caminamiento 0+704,36

$$
\Delta = 158^{\circ}30'00'' - 75^{\circ}20'00'' = 83^{\circ}10'00''
$$

### **3.5.1.4. Grado de curvatura**

Grado de Curvatura (G). Es el ángulo central que subtiende un arco de circunferencia de 20 metros, de ésta definición se obtienen las fórmulas de los diferentes elementos de una curva horizontal circular.

$$
\frac{G}{20} = \frac{360}{2 \, \P \, R}; \qquad G = \frac{(360)(20)}{2 \, \P \, R}; \qquad G = \frac{1145,9156}{R}
$$

## **3.5.1.5. Radio**

Es el radio de la curva circular, se simboliza con una R y se obtiene despejando de la expresión anterior.

# Figura 3.**Radio de curva**

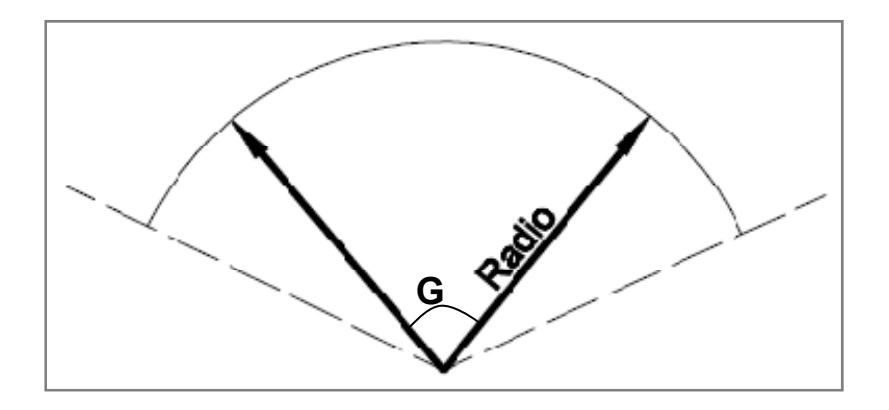

Fuente: elaboración propia.

$$
R = \frac{1145,9156}{G}
$$

$$
R = \frac{1145,9156}{37°48'11"} = 30,31 \text{ m}
$$

Se debe tomar en cuenta que de esta expresión se obtendrá un radio que debe cumplir con las condiciones dadas por la sección típica a utilizar, en este caso es una sección típica tipo F por lo tanto el radio mínimo a utilizar será de 18,00 metros.

## **3.5.1.6. Subtangente**

Es la distancia entre el punto de inflexión PI y principio de curva PT o el principio de tangente PT, medida sobre la prolongación de las tangentes.

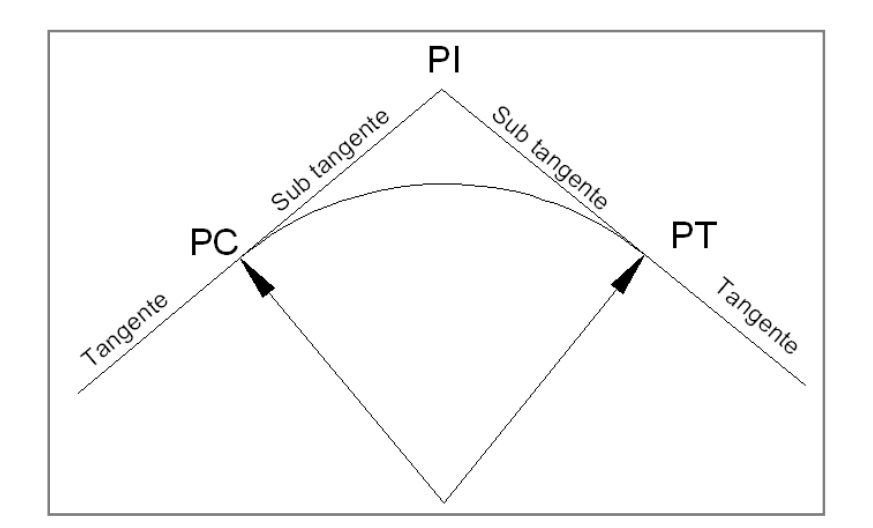

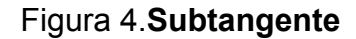

Fuente: elaboración propia.

St = (R)tan(
$$
\frac{\Delta}{2}
$$
)  
St = (30,31)tan( $\frac{83°10'00''}{2}$ )=26,90 m

# **3.5.1.7. Cuerda máxima**

Es la distancia en línea recta desde el principio de curva PC al principio de tangente PT.

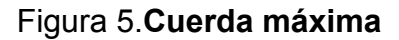

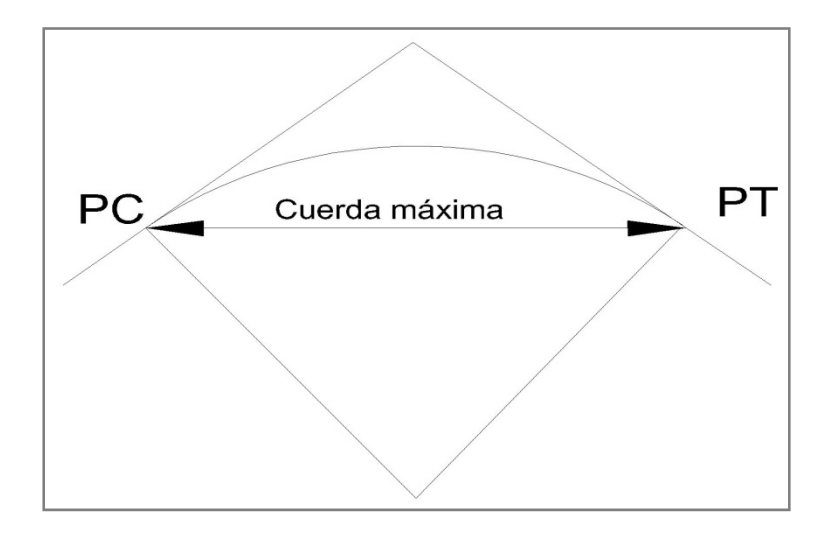

Fuente: elaboración propia.

CM = 2R (sen  $(\Delta/2)$ ) CM = 2(30,31) (sen (83°10´/2)) = 40,24 m

# **3.5.1.8. Longitud de curva**

Es la distancia desde el principio de curva PC al principio de tangente PT, medida a lo largo de la curva, su expresión algebraica es:

$$
LC = \frac{2 \P R \Delta}{360} \quad \text{O} \quad LC = \frac{20 \Delta}{G}
$$

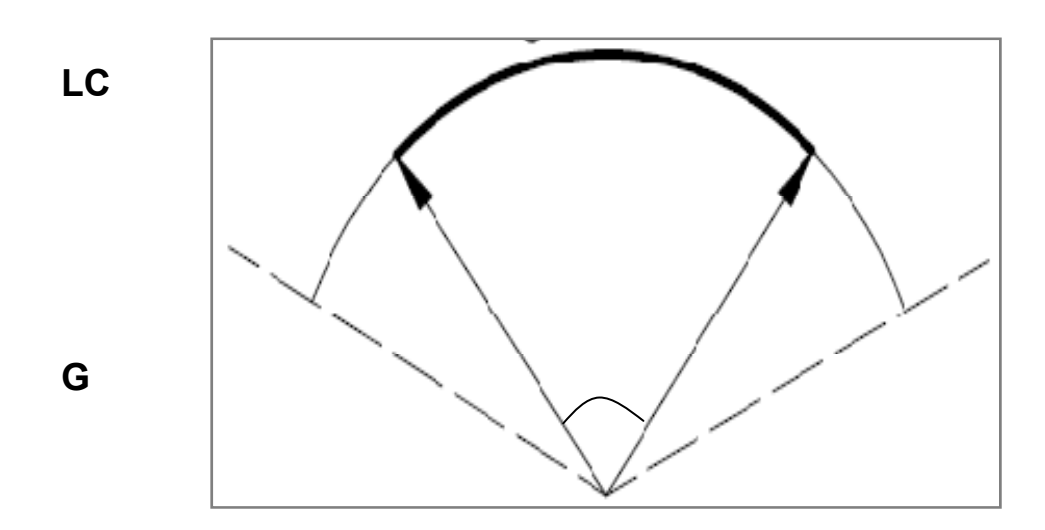

Figura 6.**Longitud de curva**

Fuente: elaboración propia.

$$
LC = \frac{2 \sqrt{9} (30,31)(83°10'00")}{360} = 44,00 \text{ m}
$$

# **3.5.1.9. Ordenada media**

Es la distancia radial entre el punto medio de la cuerda principal y el punto medio de la curva.

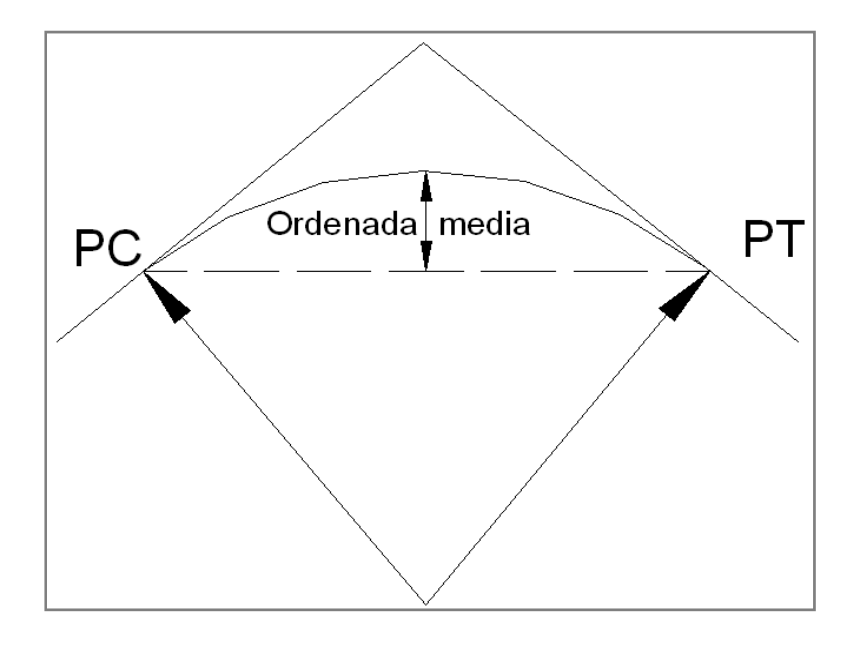

# Figura 7.**Ordenada media**

Fuente: elaboración propia.

OM = R (1 – cos  $(∆/2)$ ) OM = (30,31) (1 – cos (83°10´00"/2))= 7,64 m

# **3.5.1.10. External**

Es la distancia mínima entre el punto de intersección PI y la curva.

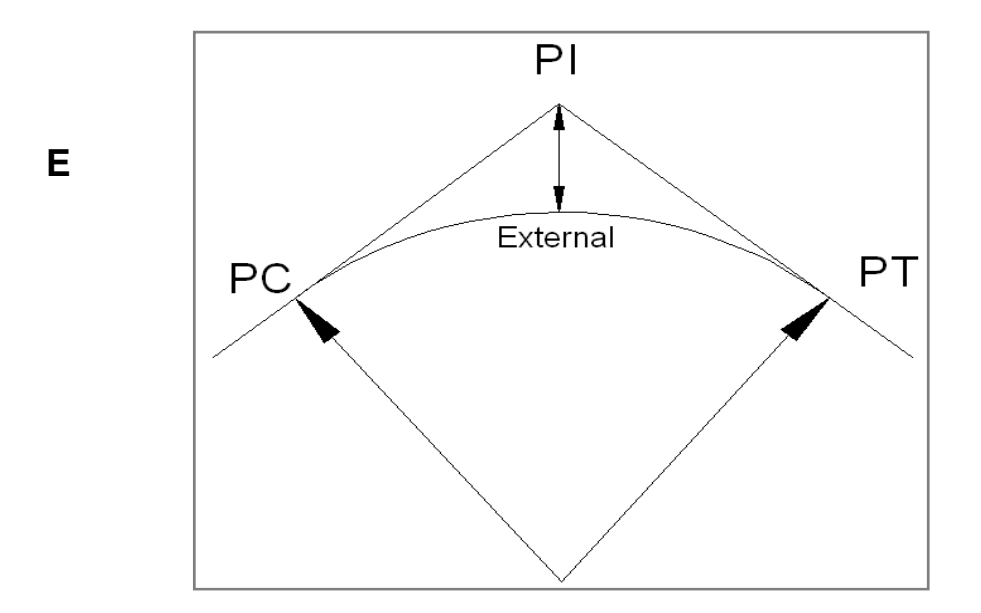

Figura 8.**External** 

Fuente: elaboración propia.

$$
E = \frac{R(1 - \cos(\frac{A}{2}))}{\cos(\frac{A}{2})}
$$

$$
E = \frac{30,31(1 - \cos(\frac{83^\circ 10^\circ}{2}))}{\cos(\frac{83^\circ 10^\circ}{2})} = 10,21 \text{ m}
$$

### **3.5.1.11. Diseño de curvas horizontales**

Se utilizan para proporcionar un cambio gradual de dirección al pasar un vehículo de un tramo en tangente a otro tramo en tangente. Cuando dos tangentes están unidas entre sí por una sola curva ésta se denomina curva simple.

Datos:

- Caminamiento de PC =  $0+704,36$
- $\Delta = 83^{\circ} 10'00''$
- $G = 37^\circ 48'11''$

Tomando las ecuaciones de cada elemento de la curva ya explicados, se ejemplifica el cálculo de una curva circular simple.

Radio:  $R = \frac{1145,9156}{G}$ ;  $R = \frac{1145,9156}{37,8030}$ ;  $R = 30,31 \ m$ 

Es de hacer notar el cambio de sistema sexagesimal a decimal del grado de curvatura y del ángulo delta para realizar las operaciones.

Sub tangente: St =  $(R)$ tan $(\frac{A}{2})$  $\frac{\Delta}{2}$ )St = (30,31)tan( $\frac{83°10'}{2}$ ); st = 26,90 m.

Cuerda máxima:CM = 2R  $\left(\operatorname{sen}\left(\frac{\Delta}{2}\right)\right)$  $\binom{4}{2}$ ; CM = 2(30,31) (sen  $\left(\frac{83°10'}{2}\right)$ )= 40,24

Longitud de curva: LC =  $\frac{2 \sqrt{\pi} R \Delta}{360}$ ; LC =  $\frac{2 \sqrt{\pi} (30,31) (83°10°)}{360}$  = 44,00 m

Ordenada media: OM = R  $\left(1 - \cos\left(\frac{\Delta}{2}\right)\right)$  $\frac{4}{2})$ 

$$
OM = (30.31) \left(1 - \cos\left(\frac{83°10°}{2}\right)\right) = 7,64 \text{ m}
$$

$$
\text{External: } E = \frac{\mathsf{R}(1 - \cos(\frac{\Delta}{2}))}{\cos(\frac{\Delta}{2})}; \ E = \frac{(30.31)(1 - \cos(\frac{83^\circ 10^\circ}{2}))}{\cos(\frac{83^\circ 10^\circ}{2})} = 10,21 \text{m}
$$

Principio de curva:  $PC = 0 + 704,36$ 

Principio de tangente:  $PT = PC + LCPT = (0 + 704,36) + 44,00=0+748,36$ 

Resumen de curva No. 9 ∆= 83° 10´00" G= 37° 48´11" R= 30,31 St= 26,90 CM= 40,24 LC= 44,00  $OM = 7,64$  $Ex = 10,21$ PC= 0+704,36 PT= 0+748,36

### **3.6. Diseño del perfil**

Si el diseño en planta de una carretera definirá su recorrido, el diseño en perfil trata de acomodar la vía al terreno sobre el que va a asentarse. En este sentido juega un papel destacado la topografía del terreno: un relieve accidentado, cuyo perfil posee fuertes cambios de pendiente, dificultará la adecuación de la rasante de la carretera al terreno y acarreará un mayor movimiento de tierras, que encarecerán los costos.

No debe perderse de vista que el diseño del perfil, está íntimamente ligado a la geometría en planta, que suele definirse con anterioridad. Aunque para el estudio del diseño en planta se analiza el posible perfil longitudinal, en ocasiones puede ser necesario remodelar parte del diseño original e incluso su totalidad, esto debido a un aumento excesivo de los costos de construcción ocasionado por un desacertado encaje del perfil de la vía en el terreno existente.

Asimismo, la disposición en perfil afecta a una serie de elementos que definen el nivel de servicio de la carretera y a otros que inciden sobre el entorno que la rodea.

El perfil longitudinal de la vía se convierte así en un elemento decisivo desde el punto de vista técnico y económico, ya que debe mantener un equilibrio entre factores aparentemente antagónicos como comodidad y economía, y por supuesto garantizar condiciones de seguridad aceptables.

### **3.6.1. Rasante**

Las rasantes son elementos caracterizados por mantener constante su inclinación a lo largo de toda su longitud. Su definición geométrica es relativamente sencilla y se realiza en función de criterios de ajuste al terreno, con el objetivo de minimizar el movimiento de tierras, como ya se ha comentado.

En función del signo de la pendiente, positiva o negativa, se distinguen dos tipos de rasantes: las rampas, cuya pendiente es positiva comúnmente llamadas subida, y las pendientes de signo negativo, también llamadas bajadas.

60

Al existir dos sentidos de circulación, lo que para uno de ellos es rampa para el otro será pendiente y viceversa.

La economía del proyecto depende de un buen diseño del perfil longitudinal y debe contar con lo siguiente:

- Definir la sección típica de la carretera
- El alineamiento horizontal del tramo
- El perfil longitudinal del mismo
- Las secciones transversales
- Las especificaciones necesarias
- Datos de la clase de terreno
- Determinar puntos obligados
- Coeficiente de contracción e hinchamiento
- Pendiente mínima y máxima
- Condiciones topográficas

## **3.6.2. Cálculo de curvas verticales**

Las curvas verticales surgen como una solución de continuidad entre dos rasantes uniformes con diferente pendiente. En carreteras, esta variación progresiva de la inclinación se realiza de forma lineal, por lo que la forma de la curva vertical es la de una parábola de eje vertical.

Para facilitar su cálculo, se asume que las distancias medidas sobre la rasante coinciden con su proyección horizontal, dado el bajo ángulo de inclinación de la misma. Esta simplificación hace que la expresión algebraica sea de tipo cuadrática.

Ecuación general:  $Y = a x^2$ 

Las curvas verticales son una sección de una parábola de segundo grado, estas pueden ser cóncavas o convexas de longitud variable, están descritas por una ecuación específica, la cual es la siguiente:

$$
Y = (\Delta X^2) / (200 \text{ LCV})
$$

La función de las curvas verticales consiste en proporcionar un cambio gradual de la pendiente de entrada y la pendiente de salida, proporcionando una transición suave, segura y confortable.

### **3.6.3. Elementos geométricos de la curva vertical**

En toda curva vertical pueden distinguirse los siguientes elementos, cuyas ecuaciones en su mayoría son de segundo grado:

## **3.6.3.1. Parámetro Kv**

 Se define como el radio necesario para efectuar una transición progresiva de la inclinación a lo largo de una longitud determinada.

Por lo tanto Kv =200 LCV / ∆

El signo de Kv es negativo en el caso de que la curva sea convexa, y positivo para la curva cóncava.

Se demuestra el diseño de la curva vertical No. 2 con los datos siguientes: pendiente de entrada de -2,95%, pendiente de salida de -11,05%.

# **3.6.3.2. Ángulo de giro ∆**

Diferencia algebraica entre las inclinaciones o pendientes de la rasante de salida y de la rasante de entrada:

$$
S_1 = \frac{\text{Cotaposterior} - \text{Cotanterior}}{\text{disanciaentrecords}} (100)
$$
\n
$$
S_1 = \frac{972,05 - 975,00}{100} (100) = -2,95\%
$$
\n
$$
S_2 = \frac{\text{Cotaposterior} - \text{Cotanterior}}{\text{disanciaentrecords}} (100)
$$
\n
$$
S_2 = \frac{943,31 - 972,05}{260} (100) = -11,05\%
$$

∆= S<sub>2</sub>- S<sub>1</sub> (restaalgebraica); ∆= (-11,05%)-(-2,95%) = - 8,10%

## **3.6.3.3. Vértice V**

Punto de corte de las rasantes donde se colocará la curva vertical. Teóricamente se considera como el punto medio entre las tangentes de entrada y de salida de la curva vertical.

# **3.6.3.4. Tangente**

Distancia horizontal existente entre el vértice y cada uno de los puntos de entrada y salida.

$$
T = (Kv \triangle) / 2
$$
;  $T = (4,93)(8,10) / 2 = 19,99$  m

### **3.6.3.5. Flecha**

Diferencia de cota entre el vértice (V) y su vertical en la curva. Su ecuación es:

D =  $(T \triangle) / 4$ ; D = (20)(8,10) / 4= 40,50

### **3.6.3.6. Longitud de curva vertical**

LCV =  $Kv \triangle$ ; donde K toma los siguientes valores, dependiendo de si es cóncava o convexa, además de la velocidad de diseño.

LCV =  $(1)$   $(8,10)$  =8,10 m. La longitud de curva calculada en de una dimensión pequeña por lo cual se propone para una longitud de curvade 40,00m por lo cual debe obtenerse un nuevo valor de k el cual se despeja de la ecuación anterior. KV = LCV/∆

∆=-8,50%

Kv= 1; según tabla XI, velocidad de diseño 20 KPH y curva convexa.

$$
KV = 40,00/8,10 = 4,93
$$

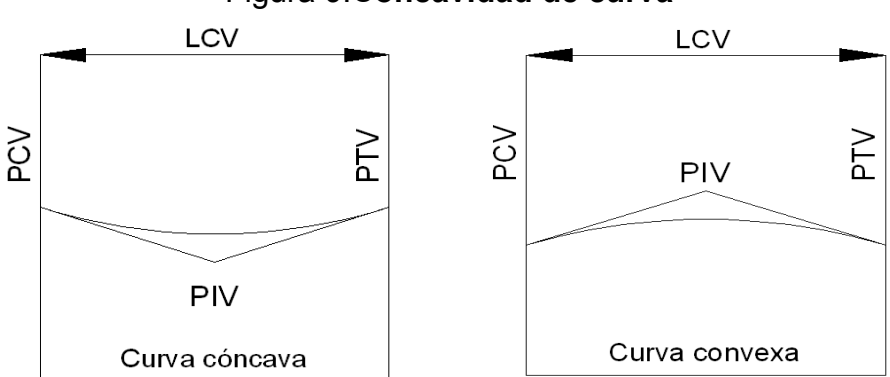

#### Figura 9.**Concavidad de curva**

Fuente: elaboración propia.

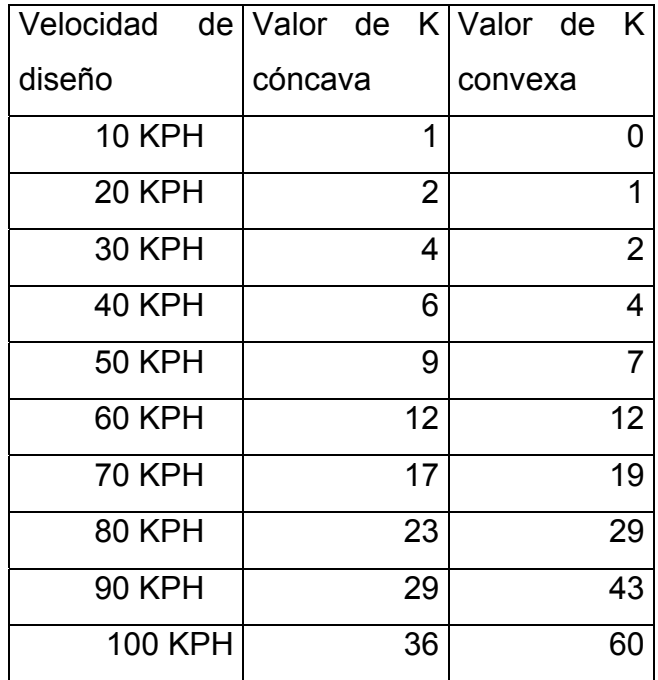

### Tabla XI. **Constante de concavidad**

Fuente: apuntes del curso vías terrestres 1.

# **3.6.3.7. Ordenada media**

Para determinar la elevación en el punto de inflexión vertical seutiliza la ecuación siguiente.

(OM) = ∆ LCV / 800; el valor de delta debe ser colocado en porcentaje, si el valor es colocado en decimales el valor del divisor debe ser cambiado por 8:

$$
(OM) = \Delta LCV / 800
$$

Para determinar el valor de la elevación en cualquier punto X dentro de la longitud de curva se utiliza la ecuación: Y = ( $\Delta$  X<sup>2</sup>) / (200 LCV)

 $OM = (8,11\%)$ (40,00)/800 = 0,405

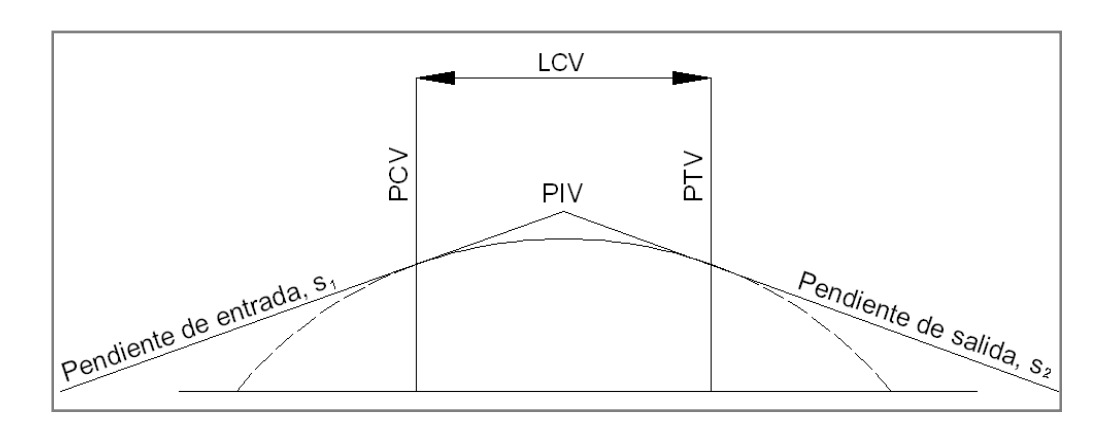

Figura 10. **Transición de pendientes por curvas verticales** 

Fuente: elaboración propia.

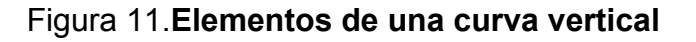

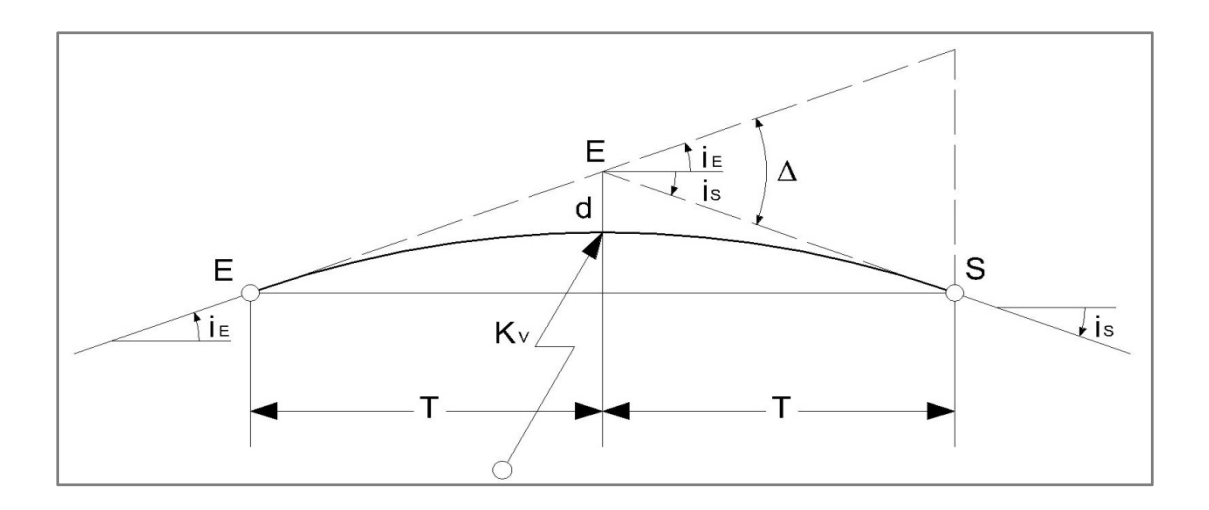

Fuente: elaboración propia.

Resumen de curva vertical No. 2

Pendiente de entrada= -2,95 %

Pendiente de salida = -11,05 %

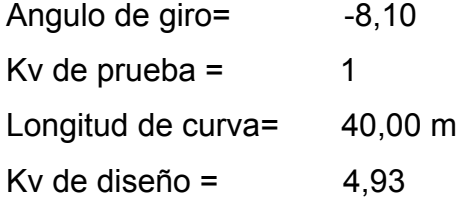

### **3.7. Sección transversal**

La sección transversal de una carretera se concibe como la solución a los diferentes estudios de diversa índole realizados anteriormente, y que engloban aspectos relativos a la capacidad de la vía, a su seguridad y al costo económico.

Las condiciones ambientales, geológicas, topográficas y pluviométricas, influyen de manera notable en aspectos como la pendiente de los taludes, los anchos de carril, las dimensiones de las cunetas y ubicación de contra cunetas.

Una de las funciones que debe cumplir la sección transversal es la de drenar lateralmente el agua caída en la superficie, para asegurar mejores condiciones de seguridad en caso de lluvias. Para ello, se dispone una inclinación lateral en la plataforma llamada bombeo, de forma que las aguas pluviales evacuen hacia los lados, donde serán recogidas por el sistema de drenaje longitudinal, generalmente cunetas.

El valor de esta pendiente transversal oscila entre el 1 y el 4% según sea la calidad y acabado de la carpeta de rodadura. Un valor inferior al 1% ocasionaría problemas de desagüe, mientras que valores superiores al 4% exigirían un incomodo movimiento compensatorio por parte del conductor para evitar ser dirigido hacia el exterior de la calzada.

67

### **3.7.1. Sección típica en tangente**

Se plotea la diferencia entre la sub rasante y el nivel, arriba o debajo de la sección transversal, según sea el caso de corte o relleno, se dibuja la mitad de la típica a ambos lados de la línea central, siendo la inclinación de la típica de 3% (bombeo normal) a ambos lados.

### **3.7.2. Sección típica en curva**

Se plotea la diferencia entre la sub rasante y el nivel, colocándose a la izquierda o derecha de acuerdo con el valor del corrimiento de la curva. El peralte indica la inclinación de la sección típica; cuando el peralte es menor del 3% y la curva es hacia la izquierda, el lado izquierdo de la sección típica, permanece con el 3% y el lado derecho de la sección se suma o resta el peralte con el porcentaje calculado en esa estación para el lado hacia donde va la curva.

El sobre ancho se suma al ancho de la sección de adentro de la curva. Si el ancho de la típica se midió a partir de la línea central, restar el corrimiento del lado opuesto a la curva. Cuando la curva va hacia la derecha, el procedimiento es el mismo solo que a la inversa.

### **3.7.3. Carriles**

Técnicamente se define carril como la banda longitudinal en que puede subdividirse la calzada, caracterizada por tener una anchura suficiente para permitir la circulación de una sola fila de vehículos.

68

### **3.7.4. Cunetas**

La cuneta puede definirse como una zona longitudinal situada en el extremo de la calzada y que discurre paralela a la misma, cuya misión es la de recibir y canalizar las aguas pluviales procedentes de la propia calzada donde son evacuadas a través del bombeo- y de la escorrentía superficial del talud de desmonte si éste existe.

Además de esta función principal, las cunetas presentan otro tipo de funciones útiles para el correcto funcionamiento de la infraestructura viaria, como lo son:

- Control del nivel freático.
- Evacuación de las aguas infiltradas tanto en la carpeta de rodadura como en el terreno circundante.
- Servir de almacén eventual de deslaves o correntadas que se produzcan de deslaves de taludes.

Las cunetas pueden construirse de diferentes materiales en función de la velocidad de circulación del agua en su seno, magnitud que depende directamente de la inclinación longitudinal de la cuneta, que suele coincidir con la adoptada para la vía. Una velocidad superior a la tolerable por el material causaría arrastres y erosiones del mismo, reduciendo la funcionalidad de la cuneta. Así, para bajas velocidades no es necesario efectuar ningún revestimiento, mientras que si ésta supera los 4,50 m/s., es necesario revestir las paredes de concreto.

# **3.7.4.1. Ubicación de cunetas**

Como ya se ha mencionado, las cunetas suelen ubicarse generalmente en los laterales de la calzada, aunque este no es el único lugar donde pueden encontrarse.

Otras disposiciones propias de las cunetas son:

- Cunetas de coronación de desmonte: se colocan en la parte más alta del desmonte para evitar la erosión y arrastre de materiales que conforman el talud, así como para aliviar parte del caudal que debería recoger la cuneta principal, interceptando la escorrentía de las laderas circundantes.
- Cuneta de coronación de terraplén: al igual que las anteriores, evitan que el agua recogida por la calzada penetre en el talud, lo que podría ocasionar arrastres e incluso el desmoronamiento parcial del terraplén. Son de menor tamaño, ya que únicamente deben evacuar el agua recogida por la sección transversal.
- Cuneta de pie de terraplén: su función es recoger las aguas que caen sobre el talud del terraplén y sobre el terreno circundante, sobre todo si su pendiente vierte hacia el propio relleno las aguas de lluvia, ya que podría llegar a erosionar gravemente la base del mismo.

Figura 12.**Ubicación de cunetas** 

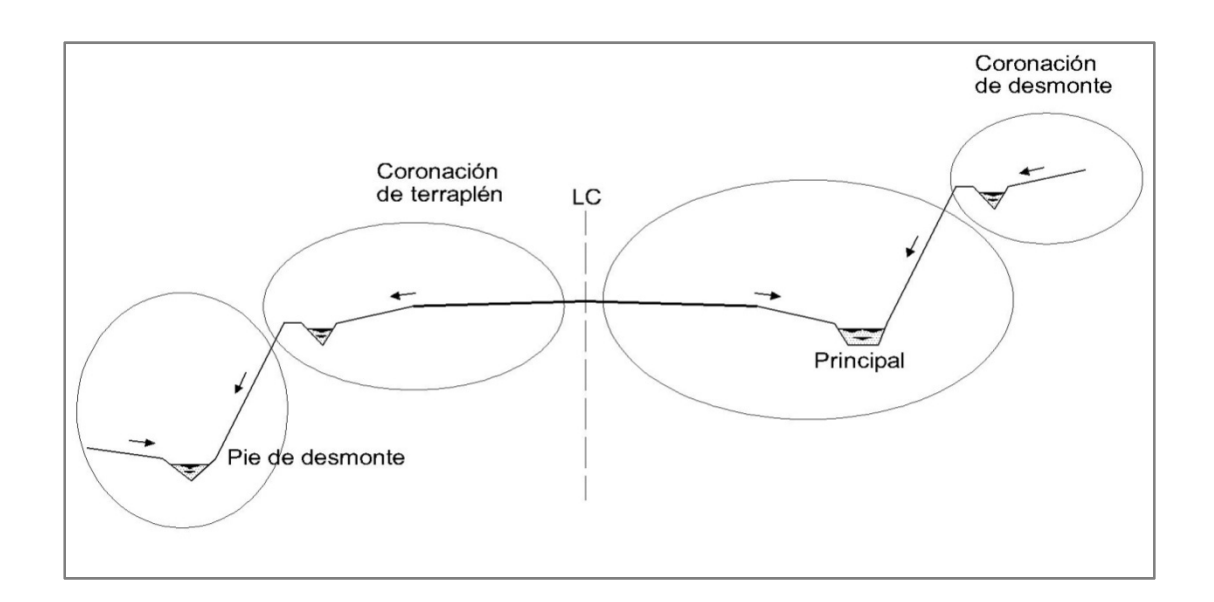

Fuente: elaboración propia.

# **3.7.4.2 Tipología de cunetas**

Existen diversos tipos de secciones empleadas en la construcción de cunetas, si bien es cierto que existen algunas secciones hidráulicamente mejores que otras, no es éste el único cometido que debe procurar la geometría de una cuneta. Sus parámetros de diseño son los siguientes:

- Sección económica apropiada: para la evacuación del caudal máximo previsto para el correspondiente período de retorno, que normalmente se toma entre cinco y veinte años.
- Garantizar seguridad: debe garantizar la seguridad de los vehículos que accidentalmente abandonen la vía y penetren en la cuneta. A este efecto, deben evitarse secciones con pendientes abruptas y puntos angulosos, ya

que pueden provocar el vuelco del vehículo. Si no puede garantizarse este aspecto, deben protegerse mediante barreras de contención.

- Durabilidad: debe garantizar la durabilidad de la infraestructura, empleando materiales adecuados y procurando una cuidada ejecución, de forma que se mantenga operativa con los mínimos costos de mantenimiento y reparación.
- Simplicidad: para que su ejecución sea de forma rápida, barata y eficaz, debe tener simplicidad geométrica.

Actualmente, se emplean dos tipos de secciones: las triangulares o denominadas en V, y las trapezoidales, representadas simbólicamente con la letra T.

### **3.7.5. Dibujo de taludes**

Consiste en el trazo de líneas inclinadas en los extremos de la sección de terracería, haciéndolas coincidir con la sección transversal típica.

La inclinación del talud de la carretera, está en función de las propiedades de los materiales. Sin embargo cuando no se tienen mayores datos y para fines de estimación de volúmenes de movimiento de tierras, es recomendable usar la siguiente tabla:
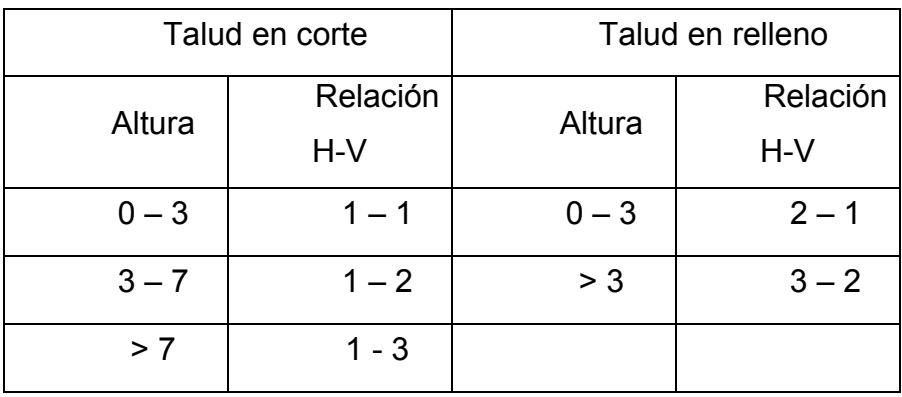

### Tabla XII.**Valores de talud en función de la altura**

Fuente: apuntes del curso vías terrestres 1.

## **3.8. Cálculo del movimiento de tierra**

Se debe determinar la cantidad de metros cúbicos de tierra que deben ser movidos, se puede emplear el método de áreas extremas o el método de distancias de paso, en este caso se emplea el segundo método mencionado.

## **3.8.1. Volumen de corte o relleno**

Se debe determinar el área de corte o relleno según sea el caso, una vez determinado las áreas de las secciones transversales se procede a realizar el cálculo; se asume que el camino esta formado por una serie de prismas de forma irregular, donde el área de sus bases esta formado por el área de la sección transversal de dos caminamientos o estaciones no mayores a 20,00 metros de distancia entre si, del promedio de las áreas y la distancia entre caminamientos se obtiene el volumen de tierra a mover.

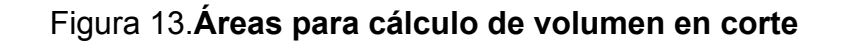

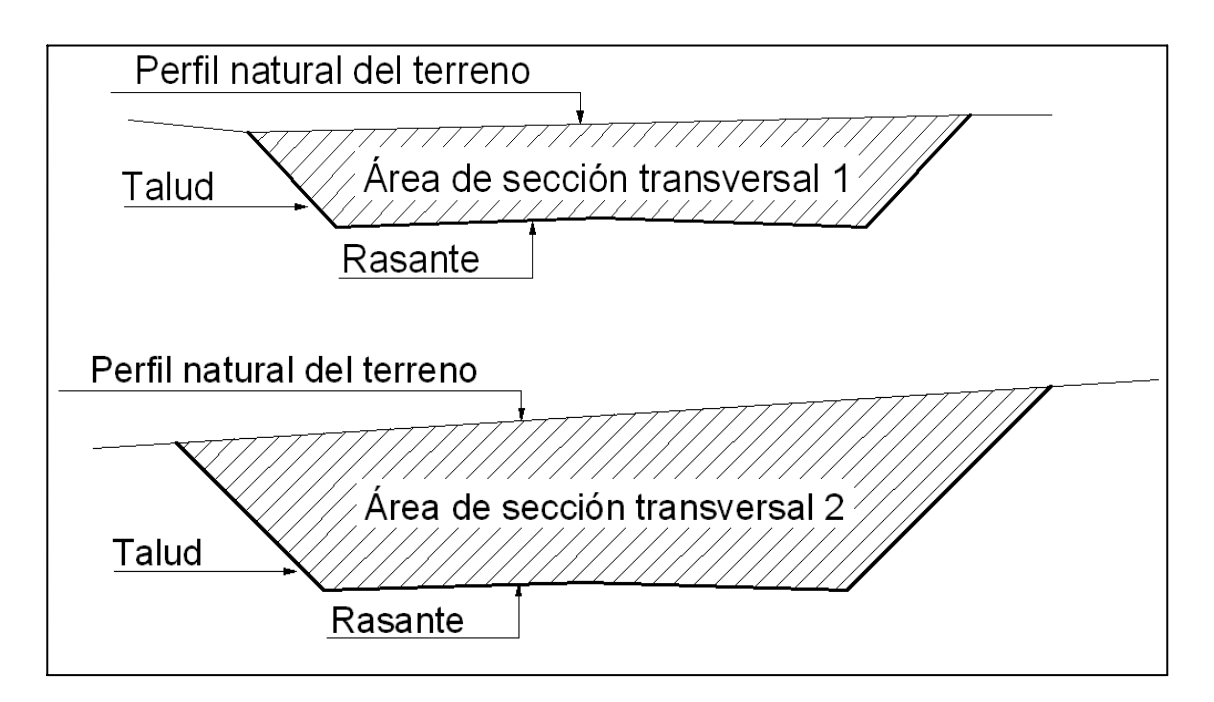

Fuente: elaboración propia.

# Figura 14. **Prisma para cálculo de volumen en corte**

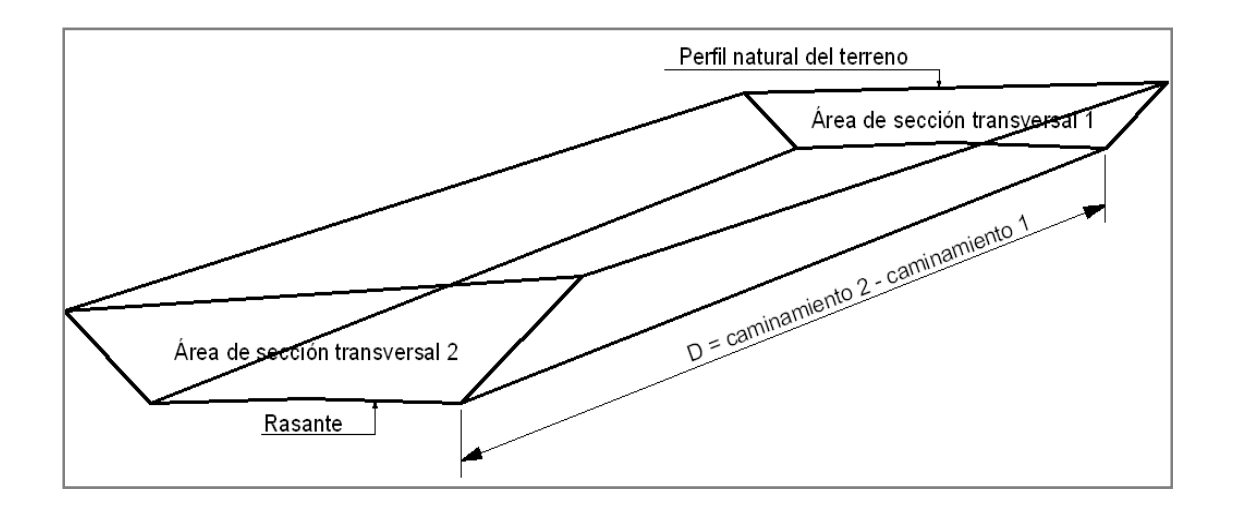

Fuente: elaboración propia.

El volumen del movimiento de tierra esta representado por un prismoide, del cual la ecuación que describe dicho volumen es:

$$
Volumen = \frac{A1 + A2}{2}(D)
$$

Donde:

A1: Área superior de la estación A2: Área posterior de la estación D: Distancia entre las dos áreas estaciones

Ejemplo:

En 0+240 le corresponde un área de corte de 4,40 m<sup>2</sup> En 0+260 le corresponde un área de corte de 4,54 $m<sup>2</sup>$ 

D: 20,00 m

Volumen = 
$$
\frac{4,40 + 4,54}{2}(20,00) = 89,40 \text{ m}^3
$$

## **3.8.2. Volumen en los puntos de transición**

El punto donde se da el cambio de corte a relleno, conocido también como distancia de paso, el cual está en función de las áreas de corte y relleno, debe calcularse las distancias para área de corte como para área de relleno.

Ejemplo: En 0+860 le corresponde un área de corte de  $3,70m^2$ En 0+880 le corresponde un área de relleno de 2,15 $m<sup>2</sup>$ D: 20,00 m

$$
d_1 = \left(\frac{A_1}{A_1 + A_2}\right) * D
$$

$$
d_2 = \left(\frac{A_2}{A_1 + A_2}\right) * D
$$

Donde:

 $A_1$ : Área de corte;  $A_1$  = 3,70 m<sup>2</sup>

 $A_2$ : Área de relleno;  $A_2$  = 2,15 m<sup>2</sup>

D: Distancia entre estaciones; D=20,00 m

 $d_1$ : Distancia de paso 1, (corte)

 $d_2$ : Distancia de paso 2, (relleno)

 $V_c$ : Volumen de corte

 $V_R$ : Volumen de relleno

$$
d_1 = \left(\frac{3,70 \text{ m2}}{3,70 \text{ m2} + 2,15 \text{ m2}}\right) * 20,00 \text{ m} = > d_1 = 12,65 \text{ m}
$$

$$
d_2 = \left(\frac{2,15 \text{ m2}}{3,70 \text{ m2} + 2,15 \text{ m2}}\right) * 20,00 \text{ m} = > d_2 = 7,35 \text{ m}
$$

La suma de ambas distancias debe ser igual a la distancia entre estaciones en este caso igual a 20,00 m.

$$
D = d_1 + d_2
$$
  
D = 12,65 m + 7,35 m = 20,00 m.

Al haber determinado el valor de las distancias de paso se procede a calcular los volúmenes de corte y relleno de la siguiente manera:

$$
V_C = \left(\frac{A_1}{2}\right) * d_1 ; V_R = \left(\frac{A_2}{2}\right) * d_2
$$
  

$$
V_C = \left(\frac{3,70 \text{ m2}}{2}\right) * 12,65 \text{ m} = 23,40 \text{ m3}
$$
  

$$
V_R = \left(\frac{2,15 \text{ m2}}{2}\right) * 7,35 \text{ m} = 7,90 \text{ m3}
$$

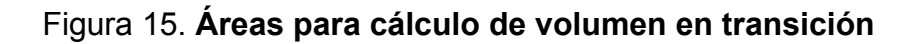

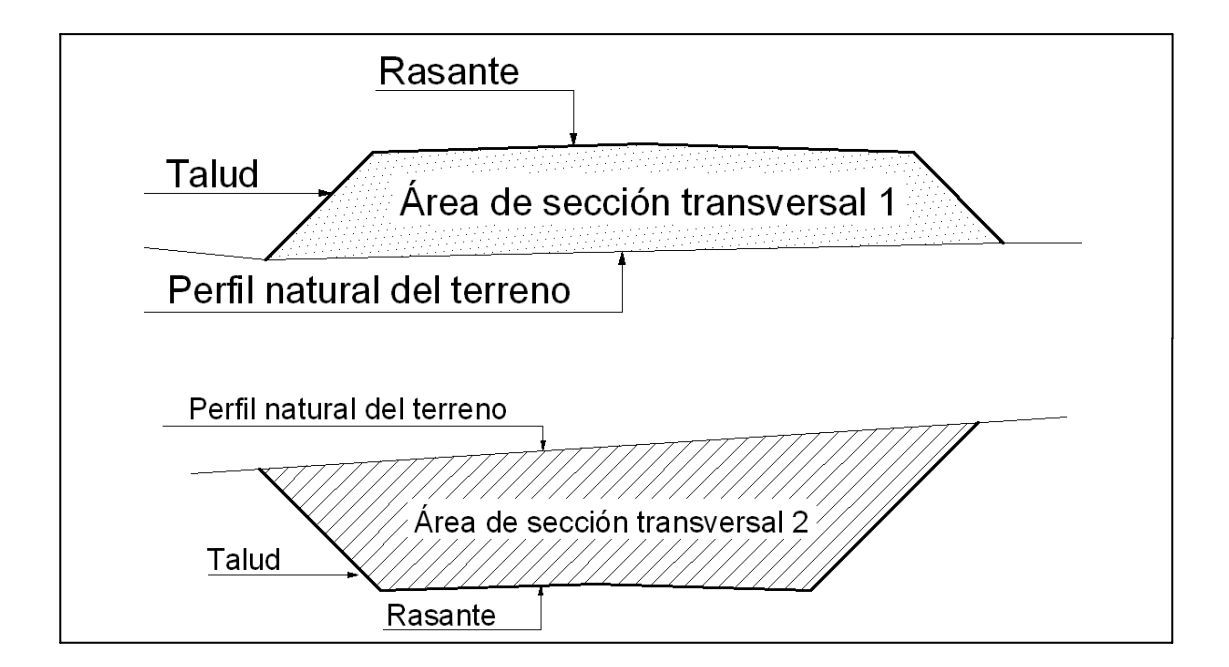

Fuente: elaboración propia.

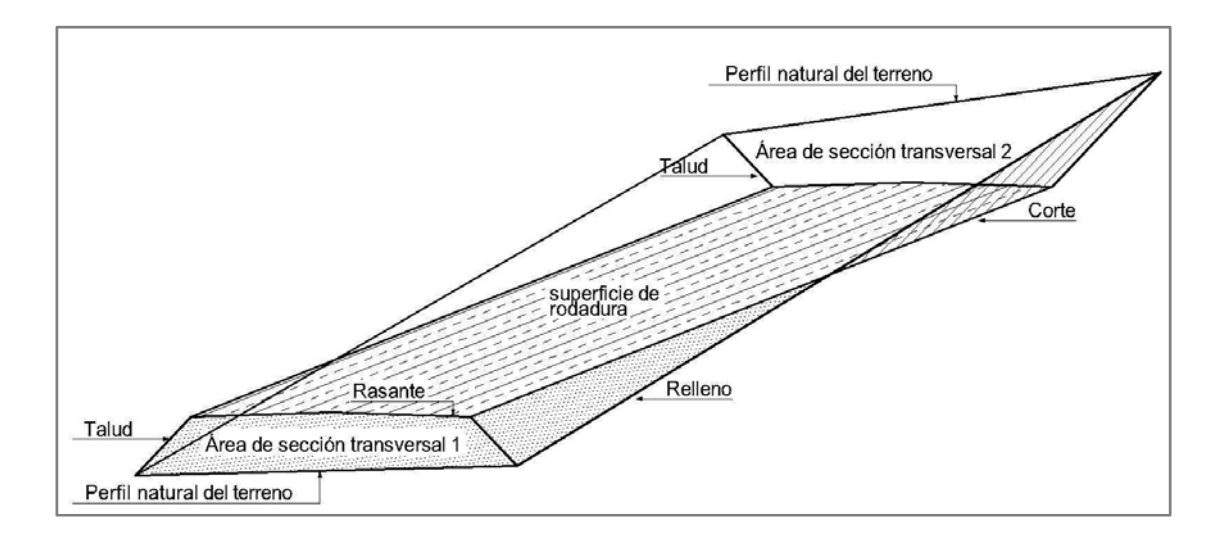

Figura 16.**Prisma para el cálculo de volumen en transición** 

Fuente: elaboración propia.

## **3.9. Carpeta de rodadura**

Para este tipo de carretera de penetración se utilizara una carpeta de rodadura de material balasto, ya que el uso es con fines agrícolas y proveer acceso al menor costo, por lo tanto con un buen mantenimiento se mantendrá en aceptables condiciones.

El terreno en el que se construirá la carretera presenta suelo arenoso y limoso con presencia de esquisto, en lo que será necesario proteger la terracería mediante la aplicación de una capa de balasto, dicha capa debe tener 15 centímetros de espesor debidamente compactado.

El balasto es un material homogéneo que debe reunir las condiciones de granulometría y calidad, como tener uniformidad y estar exento de cualquier material perjudicial o extraño (material orgánico o arcilla).

Las piedras no excederán las dos terceras partes (2/3) del espesor de la carpeta de rodadura y en ningún caso serán mayores de 10,00 cm.

El peso unitario suelto debe de ser mayor a 1450 Kg/m3 (90lb/pie3), determinado por el método AASHTO T19, el material retenido en el tamiz No. 4 debe de estar comprendido entre 60 y 40 % en peso y el material que pasa el tamiz No. 200 no debe de exceder de 15% en peso, determinado por el método AASHTO T11.

El límite líquido debe ser menor a 35% determinado por el método AASHTO T 89 y un índice de plasticidad entre 5 y 11% determinado por el método AASHTO T90.

El porcentaje de abrasión debe de ser menor de 60%, determinado por el método AASHTO T 96.

Para proyectar el espesor de la carpeta de rodadura haciendo uso del C.B.R. se puede emplear la siguiente curva la cual esta en función de la carga por eje del vehículo y del porcentaje del C.B.R.

Para el caso en particular que se analizando se realiza una interpolación para encontrar el espesor necesario si se utiliza la carga mayor que corresponde a 16 000 lbs. por eje y el C.B.R. correspondiente, el cual es de 37,30 %, ubicando los valores correspondientes en la figura 17, se observa que el espesor para la carga y el C.B.R. corresponde a 16,00 cm.

79

Figura 17.**CBR% - Espesor en cm** 

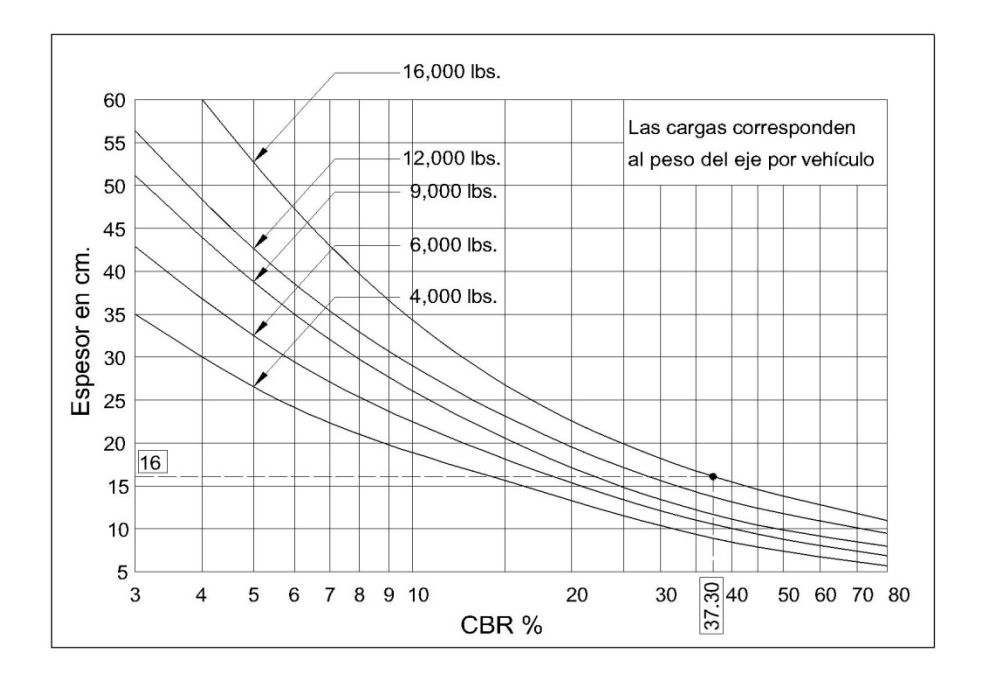

Fuente: Vías de comunicación: Caminos, ferrocarriles, aeropuertos, puentes y puertos. p.214.

## **3.10. Drenajes**

Su función consiste en la eliminación del agua o la humedad en la carretera, ya que es perjudicial para la misma, elevando costos de construcción y mantenimiento.

## **3.10.1. Ubicación de drenajes**

Consiste en realizar un recorrido del tramo en estudio, determinando la siguiente información:

- Tipo y sentido de la corriente
- Vegetación de la cuenca
- Puntos de erosión
- Puntos de trasvase superficial de cuencas
- Condiciones de las tierras altas
- Condiciones del suelo, arenoso, pedregal, limoso, etc.

En este caso se colocaron drenajes transversales en los puntos más bajos de la carretera, así como en puntos intermedios donde el tramo era demasiado largo, también donde las pendientes son muy pronunciadas para evitar erosión de las cunetas.

## **3.10.2. Cálculo de áreas tributarias por el método racional**

Para la determinación del caudal de la escorrentía superficial máxima que puede presentarse en una determinada zona, se usa el método racional. Este método consiste en considerar el caudal que se drenara en el momento de máxima intensidad de precipitación, este método se puede utilizar en secciones triangulares, rectangulares, trapezoidales, etc. Por lo cual es útil para el diseño de alcantarillad y cunetas.

La ecuación que expresa este principio es:

$$
Q = CIA / 360
$$

Donde:

Q = Caudal de diseño, en m3/s

C = Coeficiente de escorrentía

A = Área drenada por la cuneta, en hectáreas (Ha)

I = Intensidad de lluvia en milímetros por hora (mm/h)

Existen dos formas de obtener la intensidad que pueden afectar a determinada región de Guatemala: la primera es usando las curvas de intensidad versus tiempo, la cual tiene diversas curvas que dan a conocer la posible intensidad que puede en determinada frecuencia del año con relación a la duración de lluvia. En las mencionadas curvas se puede detectar que las precipitaciones más fuertes suceden en tiempos cortos; la segunda forma es usando la ecuación  $I = A / (t + B)$ , donde "a" y "B" son constantes proporcionadas por el Instituto Nacional de Sismología, Vulcanología e Hidrología de Guatemala (INSIVUMEH) y "t" es el tiempo de concentración del lugar analizado, que generalmente se considera en 12 minutos. En cuencas grandes debe hacerse un análisis más minucioso considerando la pendiente promedio de la cuenca y de la velocidad de la partícula de agua analizada.

Los rangos de coeficientes de escorrentía "C" más usados en carreteras se enumeran a continuación:

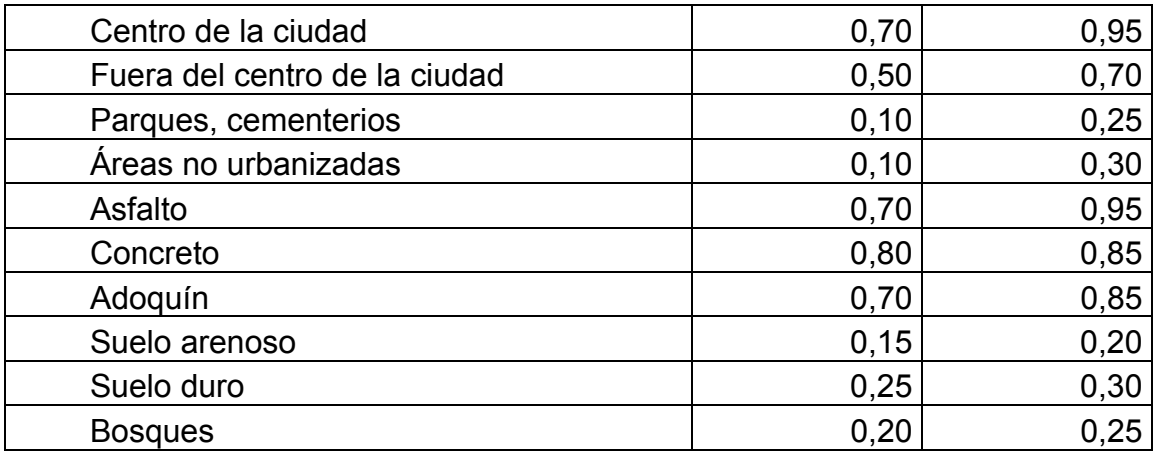

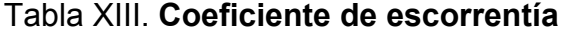

Fuente: www.enciclopedia.us.es/index.php/Coeficientedeescorrentía. Consulta: marzo de 2012.

## **3.10.2.1. Ejemplo de diseño de drenaje transversal**

Área =  $5$  Ha  $C = 0.2$  $I = 180$  mm/h

La intensidad de lluvia se determina con la ecuación I = $\frac{A}{B+t}$ ; donde A y B son parámetros estadísticos proporcionados por el INSIVUMEH, para el caso específico que se analiza la intensidad fue obtenida a través de isolíneas proporcionado poratlas hidrológico de intensidades de lluvia del departamento de investigación y servicios hídricos del INSIVUMEH.

Para precipitaciones de 15 min. De duración y una frecuencia de 25 años, se usa la ecuación del método racional:

$$
Q = \frac{CIA}{360}; \quad Q = \frac{0.20(180)(5.00)}{360}; \quad Q = 0.50 \text{ m3/s}.
$$

El diámetro de tubería propuesta es de 30" por lo que se debe realizar los cálculos correspondientes para demostrar que el diámetro propuesto es suficiente para drenar el caudal que correrá por el o si es necesario incrementar dicho diámetro.

Con una pendiente de tubería es del 1,00 % se determina el caudal a sección llena:

$$
Q = \frac{1}{n} \left(\frac{\varnothing}{4}\right)^{2/3} \text{SO}^{1/2} \frac{\pi}{4} \varnothing^2; \quad Q = \frac{1}{0.2} \left(\frac{0.762}{4}\right)^{2/3} 0.01^{1/2} \frac{\pi}{4} 0.762^2
$$

 $V = 3, 31$  m/s

 $Q = 1, 51 \text{ m3/s}$ 

La velocidad y el caudal obtenidos son a sección llena.

Determinando la velocidad del flujo dentro de la tubería.

 $\frac{q}{Q} = \frac{0.50}{1.51}$  = 0,331126; de relaciones hidráulicas se obtiene.  $\frac{v}{\nu}$  = 0,898821; v = (0,898821)(3,31 m/s) = 2,98 m/s La velocidad esta en el rango aceptable que es de 0,40 m/s a 4,00 m/s

Ahora se determina el tirante hidráulico que debe estar comprendido entre 0,10d y 0,90d para que el diámetro sea aceptable.

$$
\frac{d}{D} = 0.397
$$

El tirante hidráulico esta comprendido entre el 0,10 y el 0,90 por lo cual el diámetro de tubería de 30" cumple con todas las requerimientos de diseño.

#### **3.11. Evaluación de impacto ambiental**

Durante el proceso del diseño geométrico de las carreteras, al igual que en todas las etapas de su desarrollo y puesta en operación, es importante identificar los potenciales impactos ambientales del proyecto y adoptar las disposiciones necesarias para evitar y mitigar sus efectos negativos, hasta donde ello sea posible.

Es muy bien sabido que por todos sus positivos efectos, las carreteras pueden generar también impactos negativos en las comunidades aledañas y en el ambiente natural.

Las personas pueden ser afectadas indirectamente por el proyecto, mediante la alteración de su modo de vida, la pérdida de los lazos comunitarios, el incremento del ruido, la contaminación y la mayor generación de accidentes viales. Las carreteras tienden a generar desarrollo donde previamente no existía, hecho valorado negativamente en tanto ocasiona alteraciones en ambientes sensitivos y modifica el régimen de vida de las poblaciones indígenas. Alteraciones en el ambiente natural puede incluir erosión del suelo, cambios en las corrientes de agua y en el nivel freático, modificaciones en la vida animal y vegetal. Como agentes de cambio, las carreteras alteran el balance existente entre la gente y su ambiente natural.

Para lograr un desarrollo sostenible durante el diseño de una carretera, hay que conciliar sus innegables aportes positivos con su costo sobre el ambiente. Esto involucra tres aspectos fundamentales.

- En primer lugar, está la identificación del abanico total de los impactos de la carretera sobre el ambiente natural y social dentro de su zona de influencia directa.
- En segundo lugar, está la cuantificación y medición de estos impactos, bajo procedimientos que en ciertos casos no están suficientemente desarrollados, como decir la medición del efecto sobre la salud de la contaminación del aire por las emisiones tóxicas de los vehículos.

85

• En tercer lugar, están los procedimientos a aplicar para evitar, mitigar y compensar por esos efectos negativos, que en balance deben ser minimizados frente a los beneficios de la apertura o el mejoramiento de una determinada obra vial.

El término de evaluación de impacto ambiental se aplica al riguroso análisis de los impactos de las alternativas de desarrollo de una carretera. La evaluación ambiental no es una actividad aislada a ejecutar en un momento del tiempo, debe verse antes bien como un proceso continuo que está integrado en el ciclo del proyecto durante la planificación, el diseño, la construcción, el mantenimiento y la operación de la carretera. Los costos de un estudio de impacto ambiental se estiman en el rango de 5 a 10 por ciento de los costos de preparación de los proyectos.

Un estudio más limitado o plan de acción para analizar determinados impactos se conoce como un plan de mitigación o plan de manejo ambiental. Mediante un proceso de tamizado, se identifica la magnitud potencial de los impactos y la profundidad de los estudios requeridos, mientras que el alcance considera el rango de impactos, el área afectada y la duración de los impactos, para establecer los límites o el rango de los factores ambientales a estudiar.

#### **3.11.1. Identificación de impactos ambientales**

Por ser una brecha existente, se considera que ya se generaron impactos, pero como consecuencia de la construcción, se generarán otros efectos económicos, sociales y ambientales de diversa índole y magnitud. La mayor cantidad de los impactos positivos esperados y de mayor importancia relativa, se deberá obtener durante la operación del proyecto; mientras que la mayor cantidad de los posibles efectos negativos, puede ser generada particularmente durante la fase de construcción del mismo.

## **3.11.2. Impactos positivos esperados**

- Beneficiar a las poblaciones ubicadas dentro del área de influencia
- Ahorro de tiempo de transporte al trasladarse de un lugar a otro
- Seguridad vial
- Disponibilidad de acceso en época de invierno
- Incremento de las relaciones comerciales entre las poblaciones
- Crecimiento y desarrollo de los sectores productivos de la zona
- Generación de empleo y demanda de productos
- Facilidad en el transporte de bienes y servicios
- Disminución de los índices de pobreza
- Mejora en la calidad de vida de los habitantes

## **3.11.3. Impactos negativos esperados**

Por la ejecución y operación del proyecto los impactos relativos al ambiente, se darán mayormente en la fase de ejecución del proyecto; particularmente referida a las actividades de preparación y limpieza del terreno y construcción del tramo carretero, para lo cual será necesario el uso de maquinaria, el establecimiento de campamento, establecer puestos de espera en ruta y el manejo y disposición final de desechos.

Estas actividades impactarán específicamente en los componentes ambientales como lo son: agua (cauce), ambiente sonoro (ruido), suelo (extracción y/o arrastre de materiales y depósito de basuras), atmósfera (emisiones de polvo y gases de combustión) y socioeconómicos y de salud (riesgo de accidentes laborales y en ruta) y en menor grado, asociados a impactos de flora (corte de árboles y vegetación silvestre). Los impactos negativos son en su mayoría temporales y que aplicando las medidas de mitigación pertinentes, el posible daño que puede ocasionarse, será limitado y poco significativo.

### **3.11.4. Valoración del impacto ambiental**

Se tendrá un impacto ambiental poco significativo, siempre y cuando se dé especial atención al manejo y disposición adecuada de los desechos y a la restauración de sitios como campamentos y estabilización de taludes de corte y relleno.

Existen algunos impactos permanentes asociados con la modificación del relieve, dada la nivelación de ciertas partes del terreno, rellenos por la elevación de la rasante y variación del flujo superficial; también se espera que la emisión de gases a la atmósfera por la combustión de los motores.

Con relación a los impactos temporales, los de mayor relevancia, son los siguientes:

Actividades del proyecto

- Limpieza y desmonte
- Establecimiento de campamento
- Cortes y rellenos
- Acarreo de material
- Manejo y disposición final de desechos sólidos
- Manejo y disposición de desechos líquidos
- Mantenimiento preventivo y correctivo.

Factores ambientales impactados

- Agua superficial
- Ambiente sonoro
- Suelo
- Atmósfera
- Flora
- Paisaje

#### **3.12. Impactos ambientales y medidas de mitigación**

Tal como se indica en la División 100 de las Especificaciones Generales, la DGC deberá contar con la aprobación del Estudio de Evaluación de Impacto Ambiental –EIA–, que contenga las medidas de mitigación, para todas aquellas actividades que por sus características, puedan causar deterioro del ambiente y a los recursos naturales y culturales, antes de la ejecución de una obra

### **3.12.1. Limpieza y desmonte**

Este trabajo consiste en el chapeo, tala, destronque, remoción y eliminación de toda clase de vegetación y desechos que están dentro de los límites del derecho de vía y en las áreas de bancos de préstamo.

## **3.12.1.1. Impacto**

En la limpieza y eliminación de la vegetación y otro tipo de material dentro del derecho de vía de la carretera, área de campamentos y posibles bancos de material. El impacto podrá darse debido al escurrimiento del agua superficial arrastrando el material eliminado.

#### **3.12.1.2. Medida de mitigación**

El material vegetal se ubicará en áreas planas, que no exista posibilidad de arrastre debido al escurrimiento del agua superficial, éste constituye materia orgánica al sufrir descomposición lo que favorece al suelo. Otro tipo de material a parte de la vegetación debe ubicarse en áreas seleccionadas como son los botaderos.

#### **3.12.2. Manejo y disposición final de desechos sólidos**

El contratista es responsable durante la construcción, rehabilitación y mantenimiento de la red vial, de cumplir con todas las leyes y demás disposiciones referentes al Medio Ambiente y afines como lo establece la Ley de Protección y Mejoramiento del Medio Ambiente.

## **3.12.2.1. Impacto**

Los desechos sólidos no deberán de arrojarse en áreas con pendientes debido que pueden llegar a los cuerpos de agua superficial y evitar asimismo la erosión del suelo y sedimentación en los cuerpos de agua.

## **3.12.2.2. Medida de mitigación**

La vegetación y materia orgánica, como otros desechos sólidos deben transportarse hacia los sitios de botaderos propuestos, como son las áreas de explotación de los bancos. Las áreas deben reconformarse con suelo fértil mezclado con materia orgánica y luego revegetarse con especies de la zona de rápido crecimiento. Para los desechos sólidos que se generen de los campamentos y talleres como llantas, baterías, filtros, chatarra y cualquier otro desperdicio sólidos enterrarlo en un sitio del taller.

#### **3.12.3. Mantenimiento preventivo y correctivo**

Para los tramos viales de reciente construcción se debe implementar un sistema de manejo preventivo para evitar el deterioro de las estructuras, para los tramos que tienen un mayor tiempo de funcionamiento se debe implementar un sistema correctivo para ampliar el tiempo de servicio de las estructuras.

## **3.12.3.1. Impacto**

Consiste en la limpieza del derecho de vía, recuperación del balasto que se ha perdido y limpieza de alcantarillas el cual puede generar impactos al agua del drenaje superficial si los desechos sólidos y líquidos no son manejados adecuadamente.

#### **3.12.3.2. Medida de mitigación**

Los desechos sólidos deben depositarse fuera del derecho de vía de la ruta en las áreas recomendadas como botaderos.

#### **3.12.4. Acciones generales para reducir el impacto ambiental**

Dentro de los renglones de trabajo para la construcción de carreteras se encuentran los que por su naturaleza perjudican el medio ambiente por lo cual debe de realizarse de manera controlada, y existen renglones que favorecen el cuidado del medio ambiente por lo que se debe procurar hacer énfasis en su aplicación.

## **3.12.4.1. Debe procurarse**

- Ajustar la rasante al terreno natural lo más posible esto minimiza el impacto y movimiento de tierra.
- Se debe conseguir la máxima reutilización del material excavado, esto minimiza la necesidad de préstamos o vertidos de tierra.
- Los taludes deben cumplir con la relación especificada, cuando son de poca altura deber ser taludes laterales suaves, similares a los existentes en el entorno.
- Se debe dar un tratamiento preventivo a los taludes con la re vegetación, esto los protege de erosión, derrumbes, y mejora su estabilidad.

## **3.12.5.2. Debe evitarse**

- El trazado por zonas vírgenes de interés natural o que posean recursos naturales limitados o no renovables.
- Terraplenes prominentes que crucen valles o zonas bajas, esto provoca inundaciones.
- Trazados que alteren el sistema de drenaje natural de la zona; la carretera puede actuar como una pequeña presa.

Otros aspectos que no se puede perder de vista es una adecuada coordinación de trazados en planta y en perfil. Una geometría incorrecta crea no solo problemas estéticos sino también produce una considerable merma en las condiciones de visibilidad y de comodidad en el conductor del vehículo.

### **3.13. Evaluación económica**

Toda inversión económica representa un riesgo de pérdida o rentabilidad por lo cual es necesario un análisis previo para tener una proyección del comportamiento del proyecto a futuro.

## **3.13.1. Criterios básicos de la evaluación**

Para la evaluación de proyectos, existen tres tipos, siendo estas: la evaluación financiera, económica y social, las cuales se efectúan conjuntamente, con lo que se puede llamar evaluación técnica del proyecto, que consiste en cerciorarse de la factibilidad técnica del mismo. La evaluación económica presupone una adecuada formulación y evaluación administrativa, que se tenga una organización propicia y una gerencia capacitada, como una adecuada formulación y evaluación institucional y legal.

## **3.13.2. Evaluación financiera**

El análisis de la evaluación financiera se obtiene del flujo de fondos del proyecto a precios de mercado, y para computar estos valores el dato fundamental es la sucesión de valores anuales de ingresos y gastos cuyas diferencias constituyen el ingreso neto anual positivo o negativo, ya sea por los valores tomados año a año de los valores acumulados, lo que permite obtener la tasa interna de retorno (TIR), el valor presente neto (VPN).

#### **3.13.3. Valor presente neto**

Una inversión es rentable solo si el valor presente neto del flujo de ingresos es mayor que el valor presente de costos, cuando estos se actualizan haciendo uso de la tasa de interés pertinente, en este caso el 12%. La inversión es rentable, solo si la cantidad de dinero que se debe aportar hoy para hacer frente a los gastos de inversión es menor que la cantidad de dinero que se debe tener hoy para obtener un flujo de ingresos comparable al que genera el proyecto, en términos numéricos, la inversión es deseable si el valor presente de los beneficios netos es mayor que cero.

> Inversión inicial =  $(Q8 984952,84)$ Costo anual de mantenimiento = (Q 20 000,00)

$$
VPN = (Co + CA * \left[ \frac{(1+i)^n - 1}{i^2 (1+i)^n} \right])
$$

Donde:

VPN: Valor presente neto

Co : Inversión inicial

CA : Costo anual de mantenimiento

$$
VPN = (Q8\,984\,952,84 + Q20000,00 * \left[ \frac{(1+0,12)^{21}-1}{(0,12)^2(1+0,12)^{21}} \right] ) = (Q10\,245\,286,71)
$$

#### **3.13.4. Tasa interna de retorno (TIR)**

Ésta es utilizada para evaluar el rendimiento de una inversión. Debido a que el presente proyecto es de carácter social, es imposible obtener una tasa interna de retorno atractiva.

Costo = VPN Costo =(Q8 984952,84+Q1260333,87)= (Q 10245286,71)

Debido a que el valor del VPN es negativo se establece que la tasa interna de retorno no existe.

## **3.14. Mantenimiento del camino**

Con el propósito de proporcionarle una vida útil a la carretera, es necesario que el comité encargado de cada proyecto, coordine con la municipalidad, al principio y al final de cada invierno, para financiar, organizar, dirigir y ejecutar los trabajos que favorezcan las buenas condiciones de la carretera.

## **3.14.1. Mantenimiento rutinario**

Comprende todas aquellas actividades requeridas para conservar una vía de regular a buen estado, las cuales se repiten una o más veces al año. Incluye labores de reparación vial destinadas a recuperar elementos menores dañados, deteriorados o destruidos, tal como los de estructuras de bóveda, obras de drenaje menor, muros de retención y actividades afines. Este permite lograr que el deterioro de la capa de rodadura se desarrolle dentro del periodo de diseño, proporcionando servicio y prolongando su vida. Esta orientado a tratar daños localizados con un índice de servicio aceptable.

## **3.14.2. Mantenimiento preventivo**

Consiste en actividades y obras de mantenimiento destinadas a prevenir fallas en la vía antes de que ocurran (capa de rodadura, estructuras entre otros).

#### **3.14.3. Mantenimiento de emergencia**

Son las actividades y las intervenciones aplicadas en forma urgente que se realizan como consecuencia de fuerza mayor, tal como el caso de desastres naturales, con el propósito de habilitar la vía permitiendo así el paso vehicular.

## **3.14.4. Operación y mantenimiento**

Esta actividad dependerá de la capacitación que se les pueda proporcionar a los beneficiarios, en el caso de los trabajos menores. Se recomienda que, haya un comité específico; Comité Promejoramiento de Camino o Comité de Mantenimiento de Camino.

Los trabajos mayores se ejecutarán con la colaboración de la municipalidad u otra institución gubernamental o no gubernamental, los que consistirán en la dotación temporal de maquinaria pesada con sus respectivos operadores y supervisada por un profesional o técnico especializado.

Después de la construcción surge la presencia de daños que evolucionan en forma gradual, afectando la integridad de la capa de rodadura, para lo cual es necesario adoptar medidas correctivas. Por lo que, el mantenimiento se deberá iniciar después de terminada la obra.

96

## Tabla XIV.**Presupuesto de camino rural**

Proyecto: Diseño de ampliación y mejoramiento de camino rural

Ubicación: Caserío Tuiladrillo

Municipio: Ixchiguán

 $\blacksquare$ 

Departamento: San Marcos.

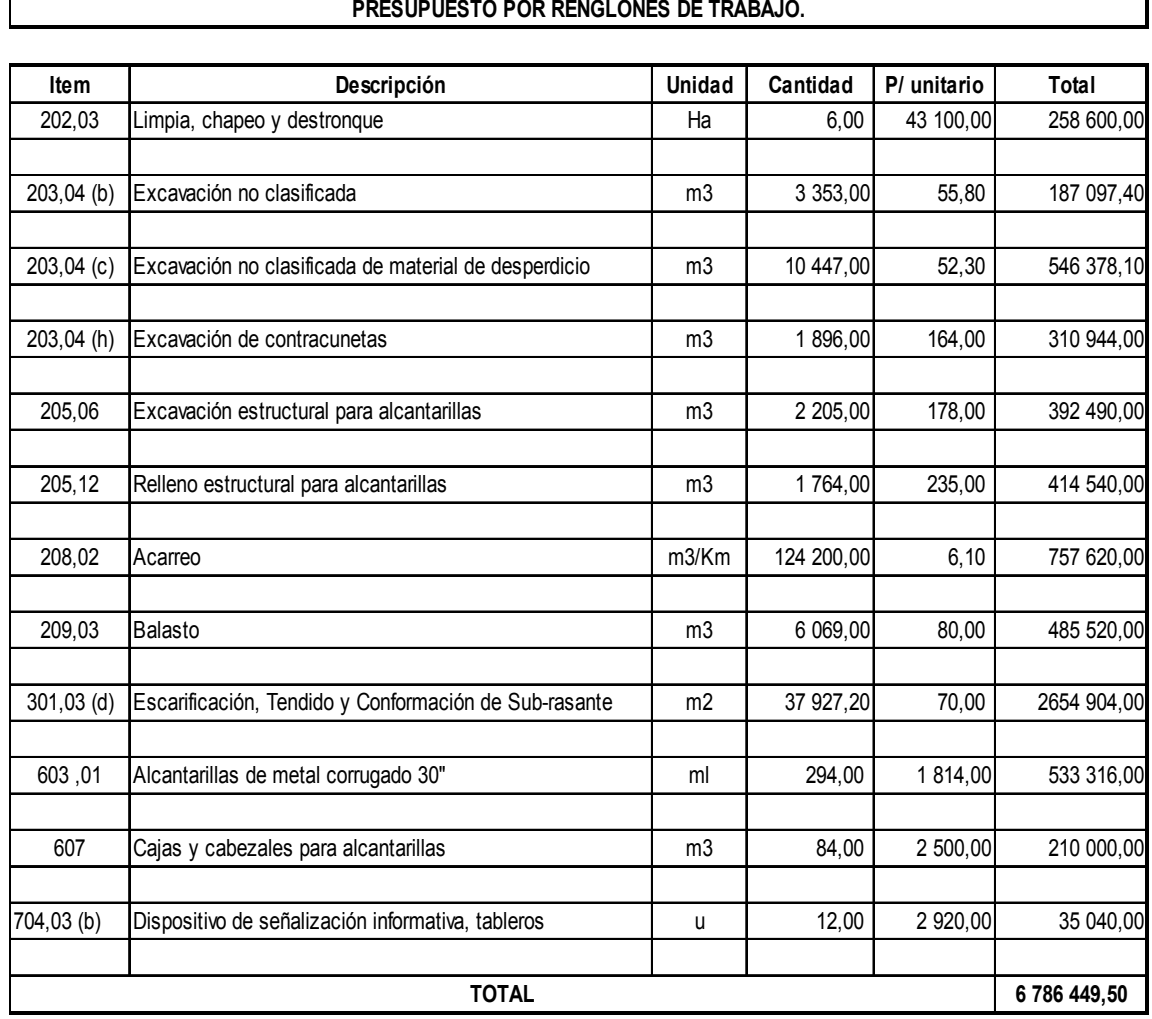

Fuente: elaboración propia.

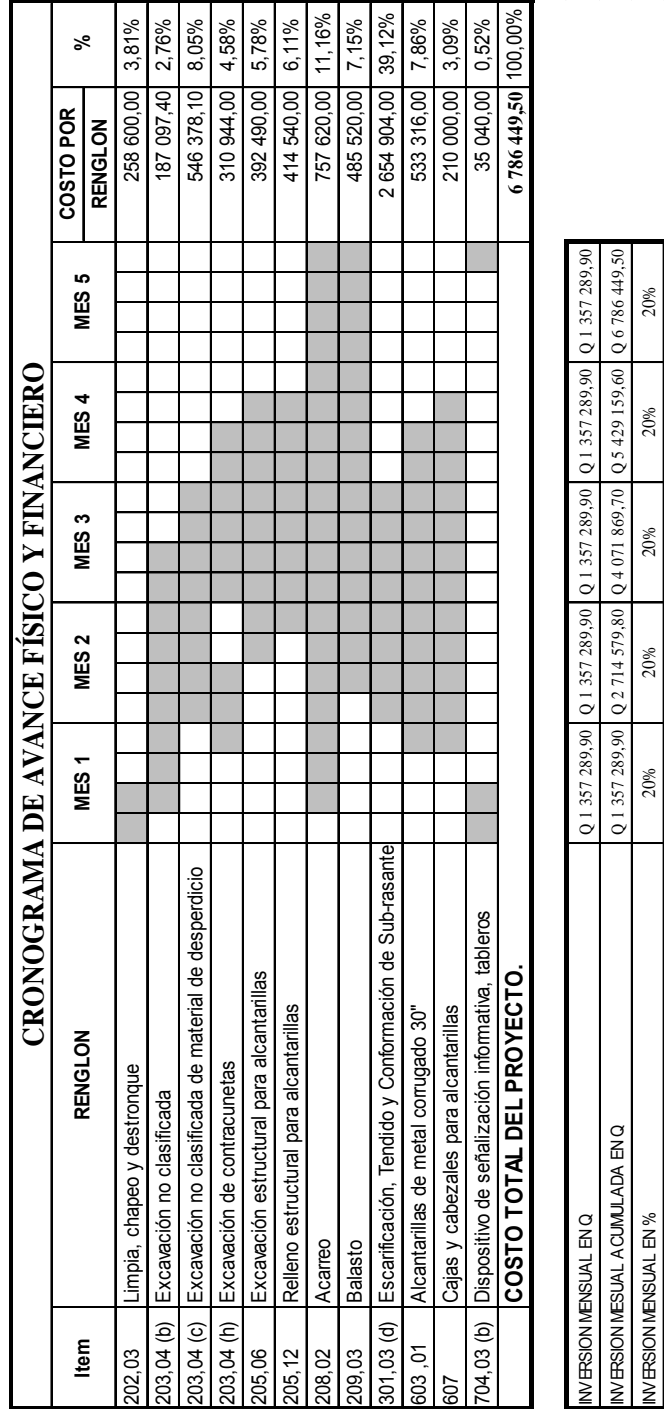

 $\frac{208}{100}$ 

60%

80%

20% 40% 80%

40%

20%

INVERSION MENSUAL ACUMULADA EN %

INVERSION MENSUAL ACUMULADA EN %

INVERSION MENSUAL EN %

# Tabla XV. **Cronograma de avance físico y financiero**

Fuente: elaboración propia.

# **CONCLUSIONES**

- 1. Con la realización del estudio diagnóstico del caseríoTuiladrillo se determinó que los factores que impiden el desarrollo económico, político, social y cultural del pueblo es la falta de vías de acceso en buenas condiciones y la necesidad de contar con un sistema de alcantarillado sanitario, por lo cual se desarrollaron las planificaciones que buscan dar solución a esta problemática.
- 2. La población ha tomado conciencia de los daños que causa al medio ambiente y a la salud del ser humano la disposición de los desechos cloacales a flor de tierra, y de los beneficios que conlleva una adecuada disposición de las excretas y de las aguas residuales, para la que la salud sea abordada en forma de prevención y no solamente en solución.
- 3. Con la realización de los dos proyectos, se tendrá más beneficiosen el municipio, colaborando con el desarrollo socioeconómico dellugar, generando empleo para los habitantes del caserío.

# **RECOMENDACIONES**

- 1. Utilizar mano de obra local para la construcción del sistema de alcantarillado sanitario, como un aporte de la comunidad de esta forma se reducirán los costos y los pobladores del sector tomarán conciencia en el buen uso y mantenimiento del sistema.
- 2. Solicitar la cooperación de un ingeniero con especialidad en Ingeniería Sanitaria, para el diseño de una planta de tratamiento, esta planta debe contar con un tratamiento de tipo primario y secundario, si existieran las posibilidades económicas y físicas debe darse un tratamiento terciario a las aguas servidas.
- 3. Garantizar la supervisión técnica durante la ejecución del balastado, para que se cumplan con todas las normas y especificaciones establecidas en el estudio y diseño, en beneficio directo de las comunidades.

# **BIBLIOGRAFÍA**

- 1. CRESPO VILLALAZ, Carlos. *Vías de comunicación*. México D.F.: Limusa, 2007. 715 p.
- 2. *Especificaciones generales para construcción de carreteras y puentes*.Guatemala: Ingenieros Consultores de Centroamérica, 2000. 807 p.
- 3. *Manual centroamericano de especificaciones para la construcción decarreteras y puentes regionales*. 2ª ed. Guatemala: SIECA, 2004. 450 p.
- 4. MCGHEE, Terence J. *Abastecimiento de agua y alcantarillados.*Bogotá: McGraw-Hill, 2000. 602 p.
- 5. Oficina Municipal de Planificación. *Plan de desarrollo municipal*. Municipio de Ixchiguán, San Marcos: OMP, 2007. 98 p.
- 6. VIDES TOBAR, Amado J. *Construcción de carreteras*. 2ª ed. Guatemala: Piedra Santa, 1981. 605 p.
- 7. WAGNER, Edmund G. *Evacuación de excretas en las zonas rurales y en las pequeñas comunidades*. Ginebra: OMS, 1960. 200 p.

# **APÉNDICES**

Apéndice A. **Parámetros de diseño** 

Apéndice B. **Cálculo hidráulico** 

Apéndice C. **Cálculo geométrico de curvas horizontales, eje central** 

Apéndice D. **Cálculo geométrico de curvas horizontales, tramo No. 1** 

Apéndice E. **Cálculo geométrico de curvas horizontales, tramo No. 2** 

Apéndice F. **Cálculo geométrico de curvas horizontales, tramo No. 3** 

Apéndice G. **Cálculo geométrico de curvas horizontales, tramo No. 4** 

Apéndice H. **Cálculo geométrico de curvas horizontales, tramo No. 5** 

Apéndice I. **Cálculo geométrico de curvas horizontales, tramo No. 6** 

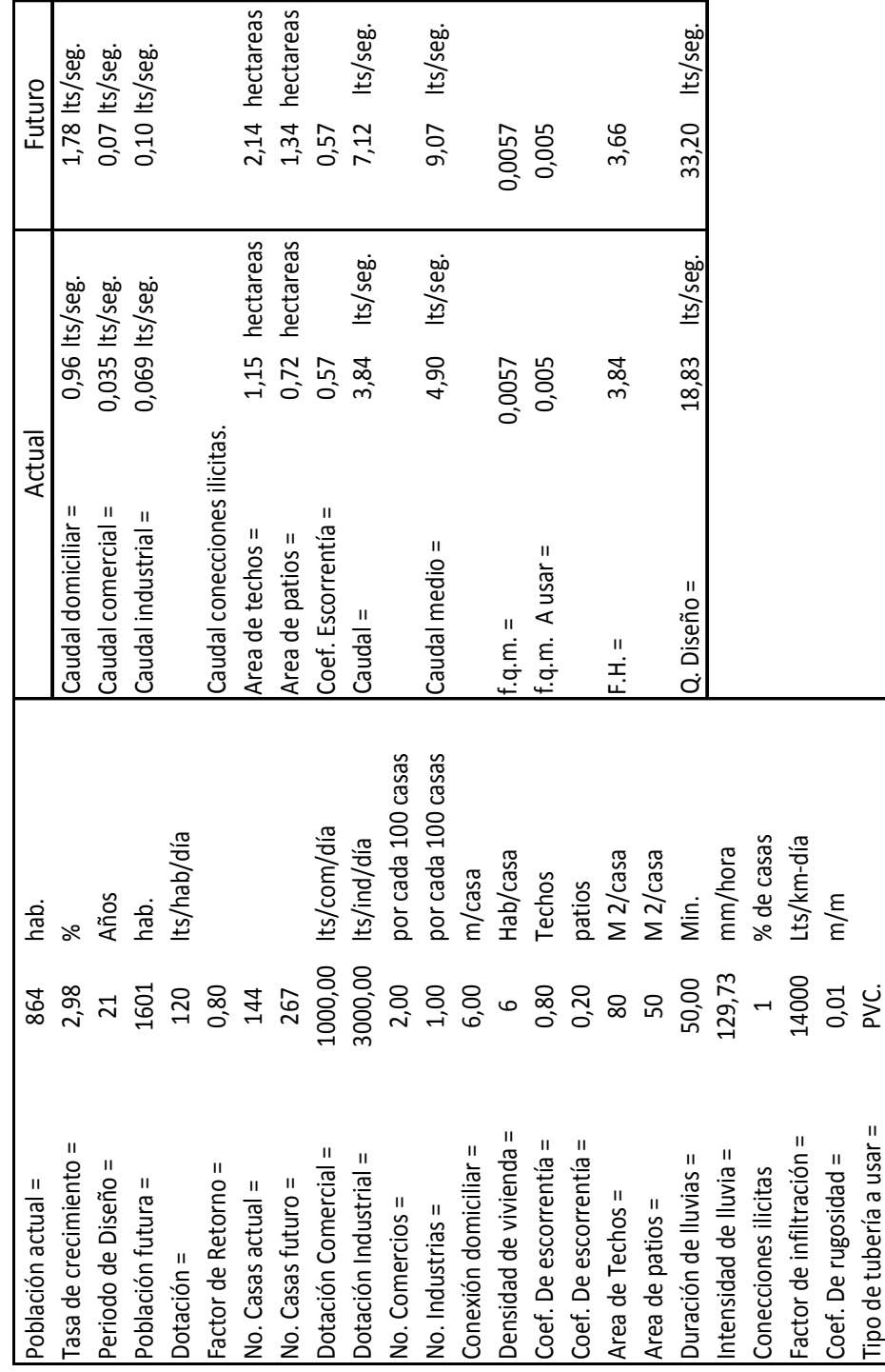

Apéndice A.**Parámetros de diseño** 

# Fuente: Elaboración propia

# Apéndice B.**Cálculo hidráulico**

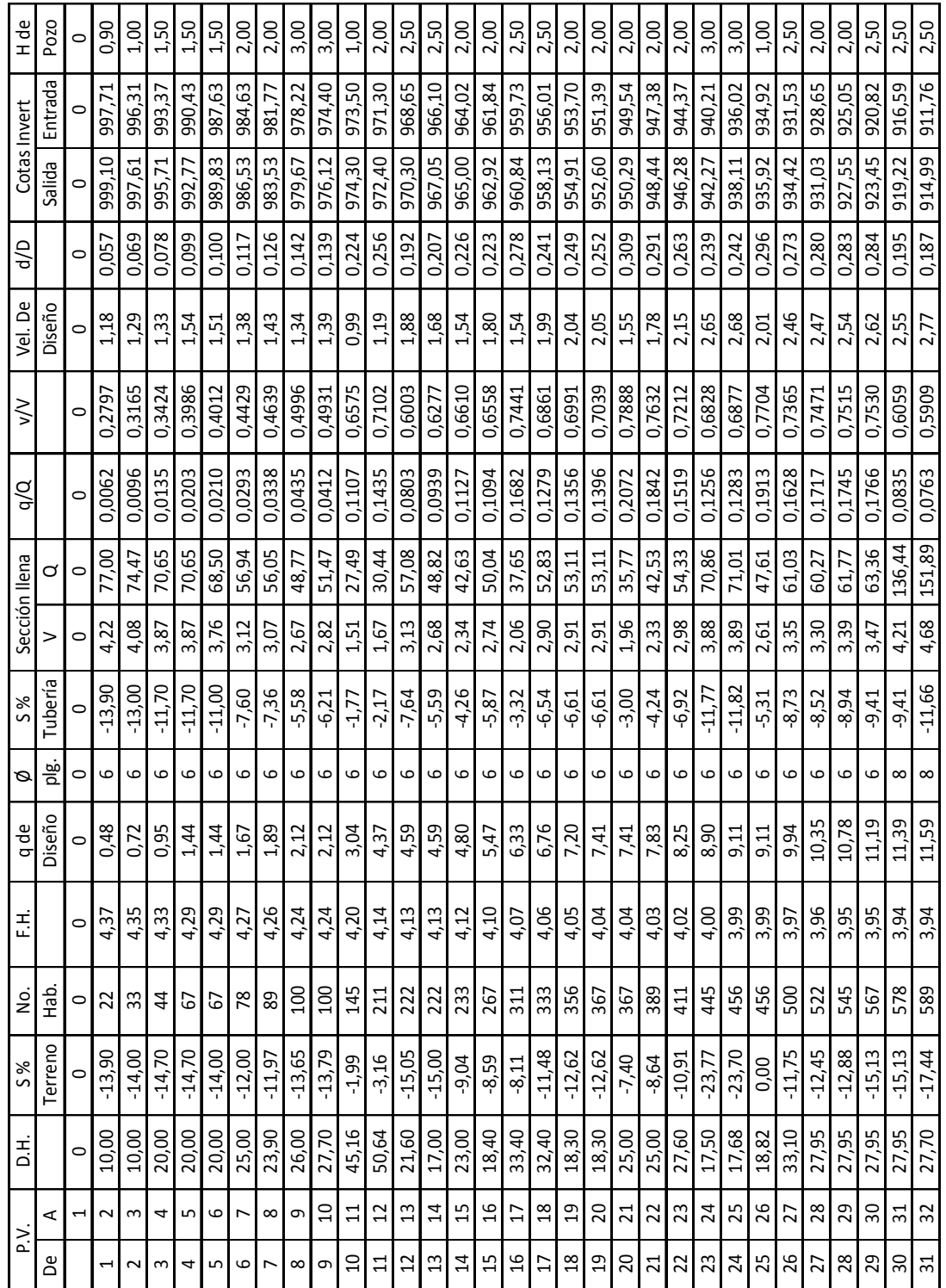

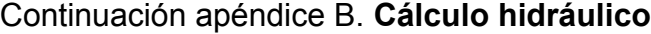

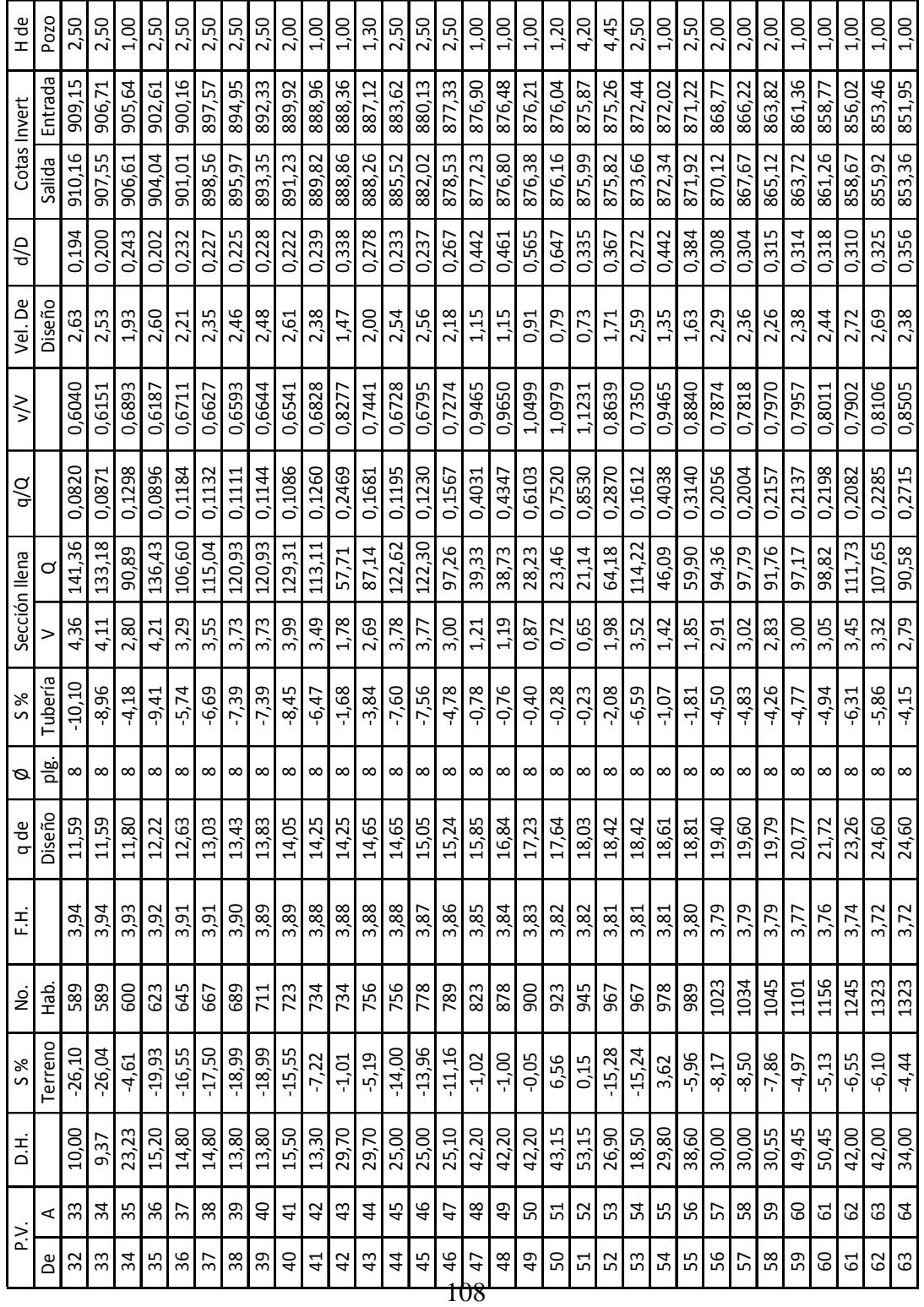
| $\frac{e}{L}$ | Pozo     | 2,00     | 2,50     | 2,50       | 2,50     | 1,80     | 2,50     | 2,60               | 2,60           | 2,60     | 2,60     | 2,60     | 1,00     | 1,50       | 2,50     | 2,50     | 2,50     | 2,00            | 2,00     | 2,00     | 2,50     | 2,60     | 2,60     | 2,20     | 2,20         | 2,50     | 2,50     | 2,30     | 2,60     | 2,40         | 2,40           | 1,90           | 2,50     |
|---------------|----------|----------|----------|------------|----------|----------|----------|--------------------|----------------|----------|----------|----------|----------|------------|----------|----------|----------|-----------------|----------|----------|----------|----------|----------|----------|--------------|----------|----------|----------|----------|--------------|----------------|----------------|----------|
|               | Entrada  | 847,58   | 845,34   | 843,10     | 841,03   | 839,75   | 836,46   | $\ddot{ }$<br>833, | 829,78         | 826,45   | 823,12   | 819,90   | 819,44   | 818,72     | 816,64   | 814,67   | 812,14   | 810.08          | 808,50   | 806,92   | 804,86   | 801,83   | 799,00   | 797,06   | 795,09       | 792,64   | 790,20   | 787,85   | 785,23   | 782,84       | 780,47         | 778,69         | 776,12   |
| Cotas Invert  | Salida   | 850,85   | 845,98   | 843,74     | 841,50   | 840,13   | 838,15   | 834.76             | 831,42         | 828,08   | 824,75   | 821,42   | 819,80   | 819,24     | 817,12   | 815,04   | 813,07   | 811.04          | 808,98   | 807,40   | 805,32   | 803,16   | 800,13   | 797,70   | 795,76       | 793,49   | 791,04   | 788,80   | 786,15   | 783,73       | 781,34         | 779,47         | 777,09   |
| g             |          | 0,287    | 0,280    | 0,283      | 0.227    | 0.337    | 0,304    | 0,289              | 0,290          | 0,291    | 0,292    | 0,298    | 0,480    | 0,406      | 0,359    | 0,387    | 0,329    | 0.319           | 0,369    | 0,369    | 0,375    | 0.297    | 0,310    | 0.334    | 0,329        | 0,326    | 0,329    | 0,335    | 0,381    | 0,289        | 0,290          | 0.298          | 0,317    |
| Vel. De       | Diseño   | 3,22     | 3,35     | 3,37       | 3.11     | 2,69     | 3,12     | 3,34               | 3,35           | 3,34     | 3,35     | 3,27     | 1,72     | 2,15       | 2,57     | 2,34     | 2,90     | 3,06            | 2,48     | 2,48     | 2,45     | 3,38     | 3,19     | 2,88     | 2,93         | 2,96     | 2,96     | 2,89     | 2,43     | 3,56         | 3,54           | 3,41           | 3,13     |
| $\leq$        |          | 0,7574   | 0,7471   | 0,7515     | 0,7790   | 0,8264   | 0,7818   | 0,7603             | 0,7618         | 0,7632   | 0,7647   | 0,7733   | 0,9825   | ,9088<br>⊝ | 0,8542   | 0,8875   | 0,8159   | 0,8025          | 0,8663   | 0,8663   | 0,8735   | 0,7719   | 0,7902   | 0,8225   | 0,8159       | 0,8119   | 0,8159   | 0,8238   | 0,8805   | 0,7603       | 0,7618         | 0,7733         | 0,7998   |
| ρ<br>Α        |          | 0,1797   | 0.1719   | 0,1745     | 0,1988   | 0,2456   | 0,2005   | 0.1820             | 0,1834         | 0,1839   | 0,1852   | 0,1932   | 0,4654   | 0,3468     | 0,2756   | 0,3160   | 0,2346   | 0,2204          | 0,2930   | 0,2930   | 0,2993   | 0.1917   | 0,2080   | 0,2395   | 0,2341       | 0,2300   | 0,2331   | 0,2425   | 0,3084   | 0,1820       | 0,1835         | 0,1933         | 0,2174   |
| Sección llena | o        | 137,94   | 145,27   | 145,27     | 129,44   | 105,54   | 129,30   | £<br>142.          | 142,41         | 141,97   | 141,97   | 137,10   | 56,90    | 76,89      | 97,45    | 85,56    | 115,26   | 123,51          | 92,92    | 92,92    | 90,96    | 142,00   | 130,89   | 113,67   | 116,30       | 118,38   | 117,68   | 113,85   | 89,55    | 151,72       | 150,49         | 142,87         | 126,99   |
|               | >        | 4,25     | 4,48     | 4,48       | 3,99     | 3,25     | 3,99     | 4.39               | 4,39           | 4,38     | 4,38     | 4,23     | 1,75     | 2,37       | 3,01     | 2,64     | 3,55     | 3,81            | 2,87     | 2,87     | 2,80     | 4,38     | 4,04     | 51<br>ന് | 3,59         | 3,65     | 3,63     | 51<br>ന് | 2,76     | 4,68         | 4,64           | 4,41           | 3,92     |
| S %           | Tubería  | $-9,62$  | $-10,67$ | $-10,67$   | $-8,47$  | $-5,63$  | $-8,45$  | $-10.25$           | $-10,25$       | $-10,19$ | $-10,19$ | $-9,50$  | $-1,64$  | $-2,99$    | $-4,80$  | $-3,70$  | $-6,71$  | $-7,71$         | $-4,36$  | $-4,36$  | $-4,18$  | $-10,19$ | $-8,66$  | $-6,53$  | $-6,84$      | $-7,08$  | $-7,00$  | $-6,55$  | $-4,05$  | $-11,63$     | $-11,45$       | $-10,32$       | $-8,15$  |
| ø             | 흠        | $\infty$ | $\infty$ | $^{\circ}$ | $\infty$ | $\infty$ | $\infty$ | $\infty$           | $\infty$       | $\infty$ | $\infty$ | $\infty$ | $\infty$ | $\infty$   | $\infty$ | $\infty$ | $\infty$ | $\infty$        | $\infty$ | $\infty$ | $\infty$ | $\infty$ | $\infty$ | $\infty$ | ${}^{\circ}$ | $\infty$ | $\infty$ | $\infty$ | $\infty$ | ${}^{\circ}$ | $\infty$       | $\infty$       | $\infty$ |
| q de          | Diseño   | 24,78    | 24,97    | 25,35      | 25,74    | 25,92    | 25,92    | 25,92              | 26,11          | 26,11    | 26,30    | 26,48    | 26,48    | 26,67      | 26,85    | 27,04    | 27,04    | 27,23           | 27,23    | 27,23    | 27,23    | 27,23    | 27,23    | 27,23    | 27,23        | 27,23    | 27,43    | 27,61    | 27,61    | 27,61        | 27,61          | 27,61          | 27,61    |
| 푠             |          | 3,72     | 3,71     | 3,71       | 3,70     | 3,70     | 3,70     | 3,70               | 3,70           | 3,70     | 3,70     | 3,69     | 3,69     | 3,69       | 3,69     | 3,69     | 3,69     | 3,68            | 3,68     | 3,68     | 3,68     | 3,68     | 3,68     | 3,68     | 3,68         | 3,68     | 3,68     | 3,68     | 3,68     | 3,68         | 3,68           | 3,68           | 3,68     |
| б.            | de<br>Ha | 1334     | 1345     | 1367       | 1390     | 1401     | 1401     | 1401               | 1412           | 1412     | 1423     | 1434     | 1434     | 1445       | 1456     | 1467     | 1467     | 1478            | 1478     | 1478     | 1478     | 1478     | 1478     | 1478     | 1478         | 1478     | 1490     | 1501     | 1501     | 1501         | 1501           | 1501           | 1501     |
| S %           | Terreno  | $-12,85$ | $-37,33$ | $-37,33$   | $-37,30$ | $-18,96$ | $-16,45$ | $-20,88$           | $-20,88$       | $-20,81$ | $-20,81$ | $-20,13$ | $-0,27$  | $-6,44$    | $-20,80$ | $-19,70$ | $-18,27$ | $-16,55$        | $-14,36$ | $-14,36$ | $-18,73$ | $-23,22$ | $-21,69$ | $-19,80$ | $-20,10$     | $-20,42$ | $-20,33$ | $-16,21$ | $-11,54$ | $-31,24$     | $-31,18$       | $-23,54$       | $-21,60$ |
| 공             |          | 34,00    | 6,00     | 6,00       | 5,55     | 6,75     | 20,00    | 16,00              | 16,00          | 16,00    | 16,00    | 16,00    | 22,00    | 17,40      | 10,00    | 10,00    | 13,85    | 12,45           | 11,00    | 11,00    | 11,00    | 13,05    | 13,05    | 9,80     | 9,80         | 12,00    | 12,00    | 14,50    | 22,70    | 7,65         | 7,60           | 7,56           | 11,90    |
|               | ⋖        | 59       | 99       | 5          | 68       | 69       | 20       | $\overline{7}$     | 72             | 73       | 74       | 75       | 76       | 77         | 78       | 79       | 80       | $\overline{81}$ | 82       | 83       | 84       | 85       | 86       | 2        | 88           | 89       | 90       | 51       | 92       | 93           | $\overline{5}$ | 56             | 96       |
| Ρ.            | å        | 54       | 65       | 99         | 67       | 68       | 69       | 70                 | $\overline{7}$ | 72       | 73       | 74       | 75       | 76         | 77       | 78       | 79       | $80$            | 81       | 82       | 83       | 84       | 85       | 86       | 2            | 88       | $\bf 89$ | 90       | 51       | 92           | 93             | $\overline{5}$ | 95       |

Continuación apéndice B. **Cálculo hidráulico**

Ť.

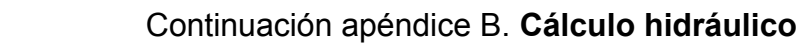

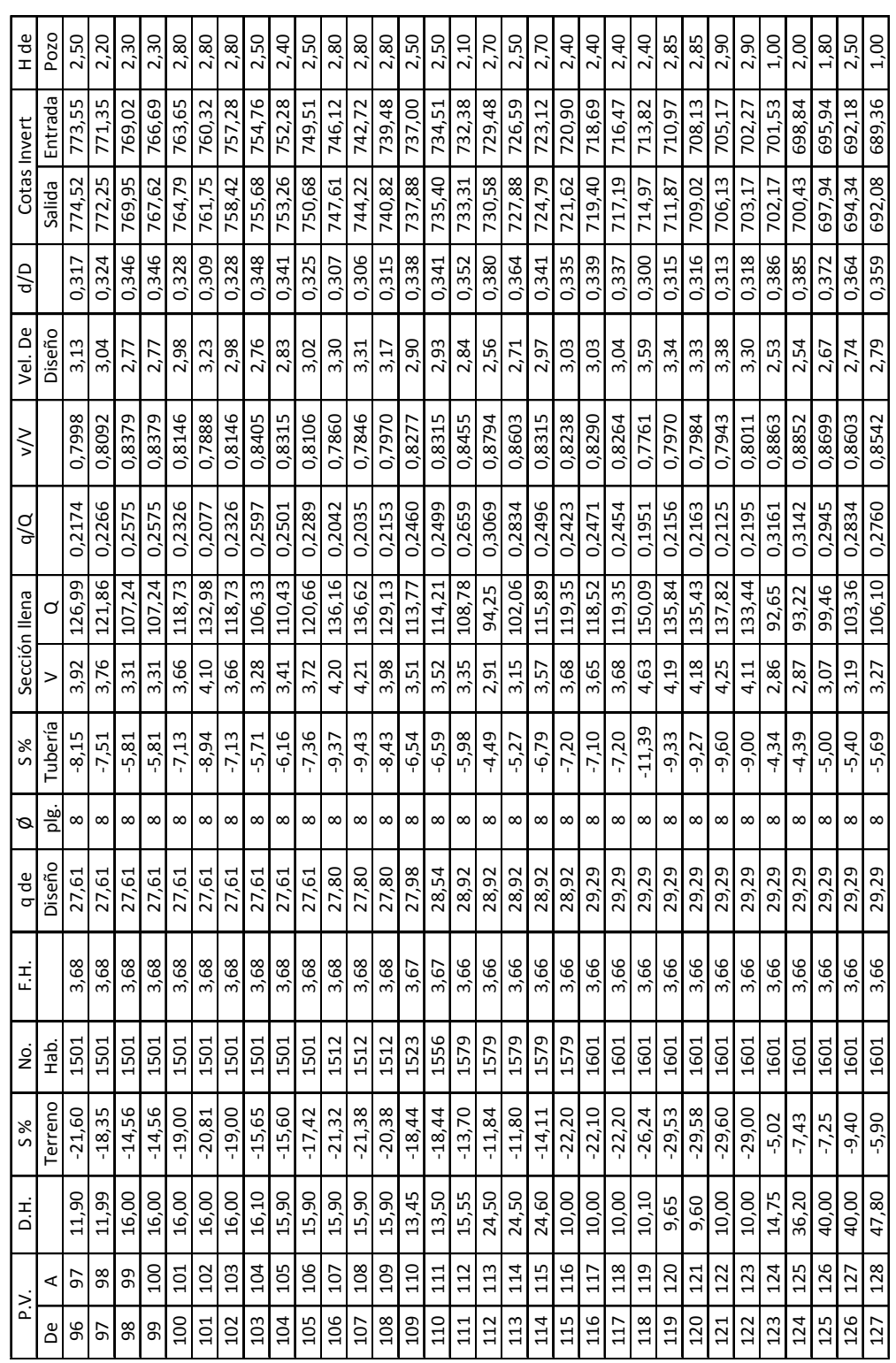

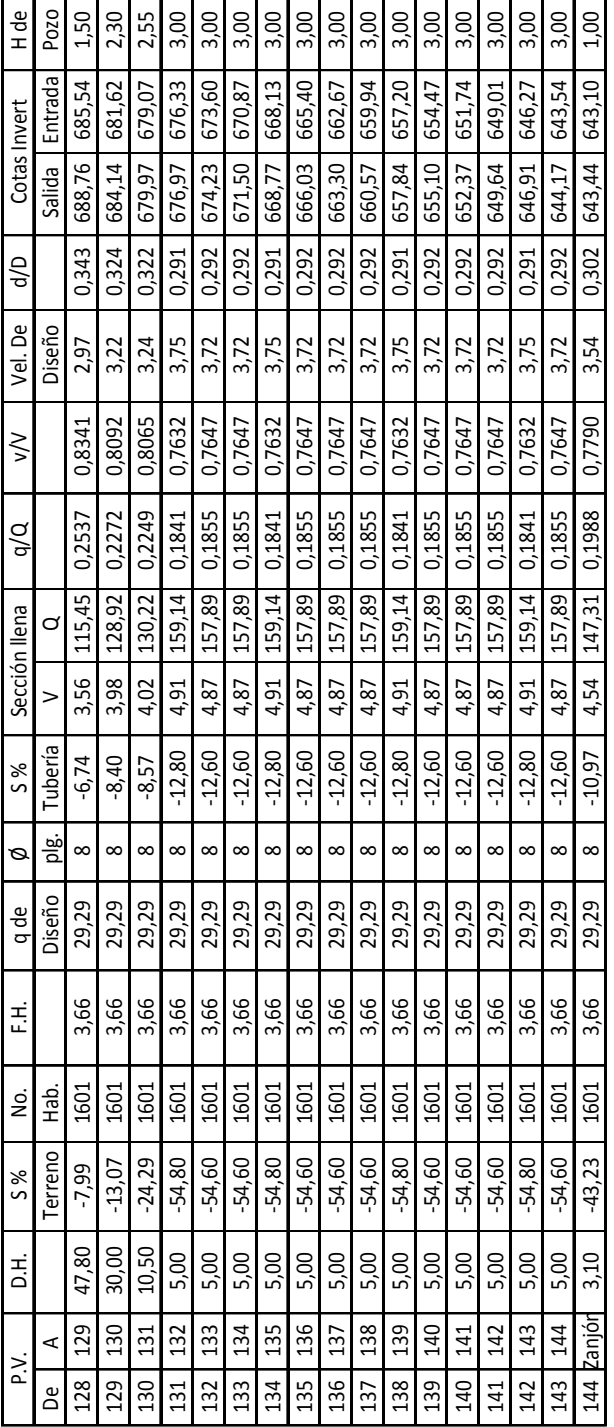

# Continuación apéndice B. **Cálculo hidráulico**

ń

Fuente: Elaboración propia

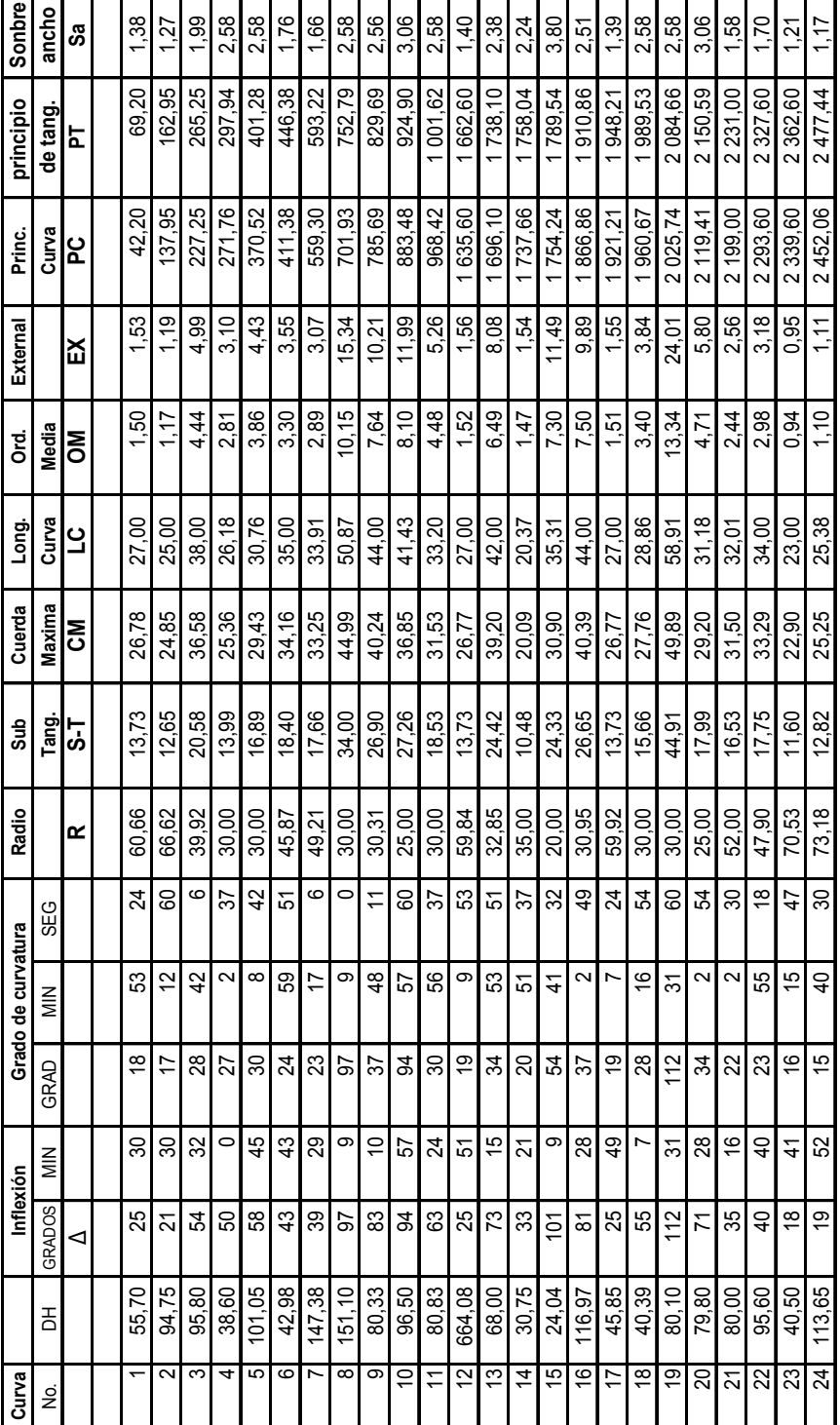

# Apéndice C.**Cálculo geométrico de curvas horizontales, eje central**

## Apéndice D.**Cálculo geométrico de curvas horizontales, tramo No. 1**

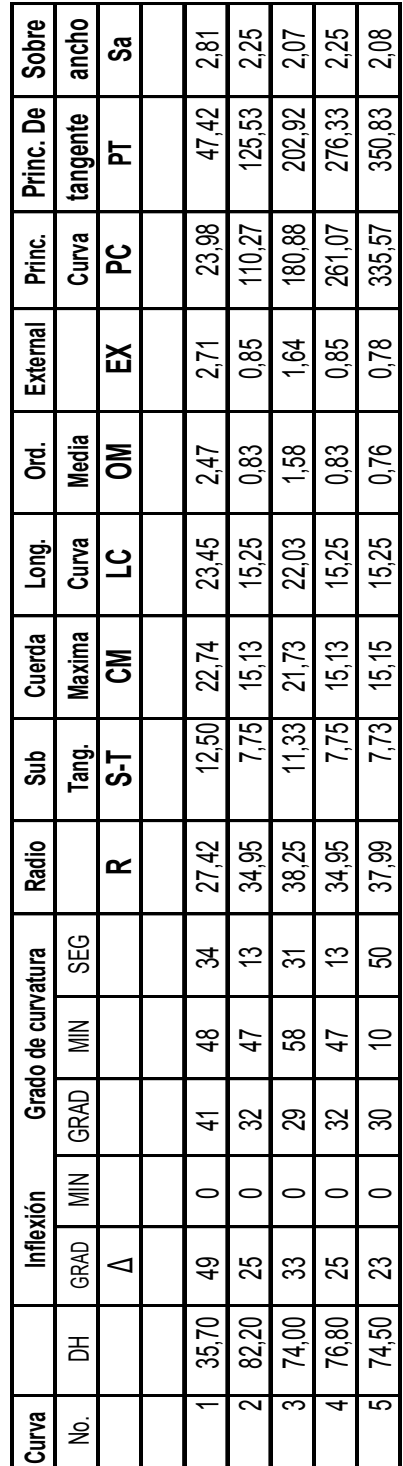

## Apéndice E.**Cálculo geométrico de curvas horizontales, tramo No. 2**

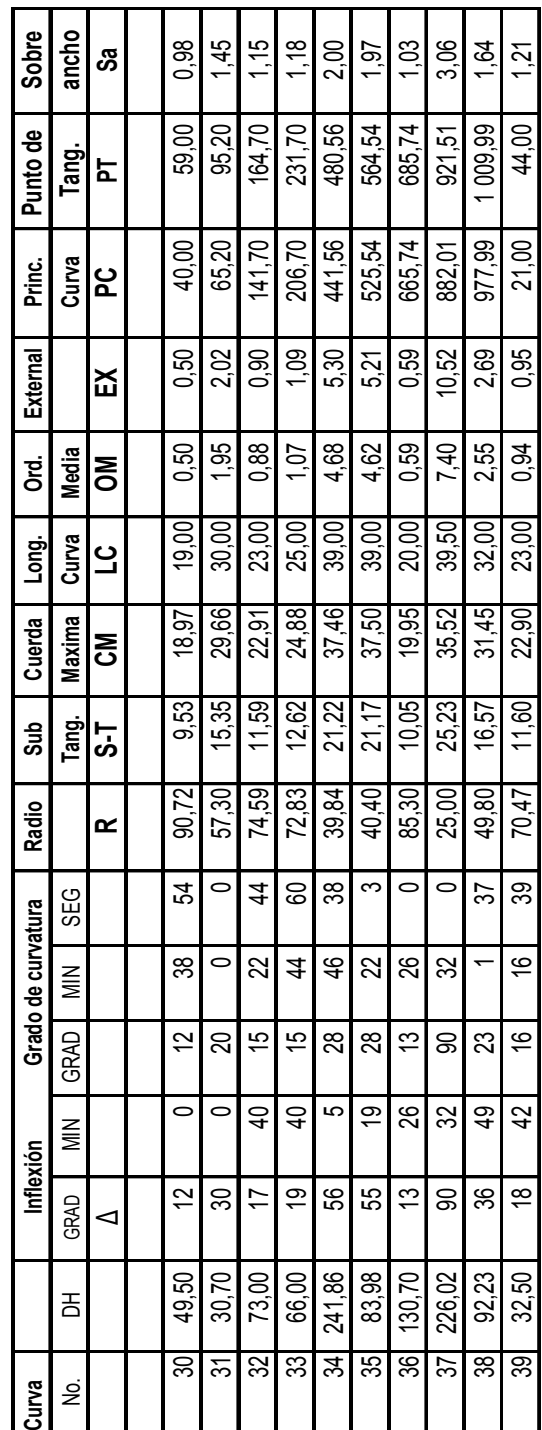

## Apéndice F.**Cálculo geométrico de curvas horizontales, tramo No. 3**

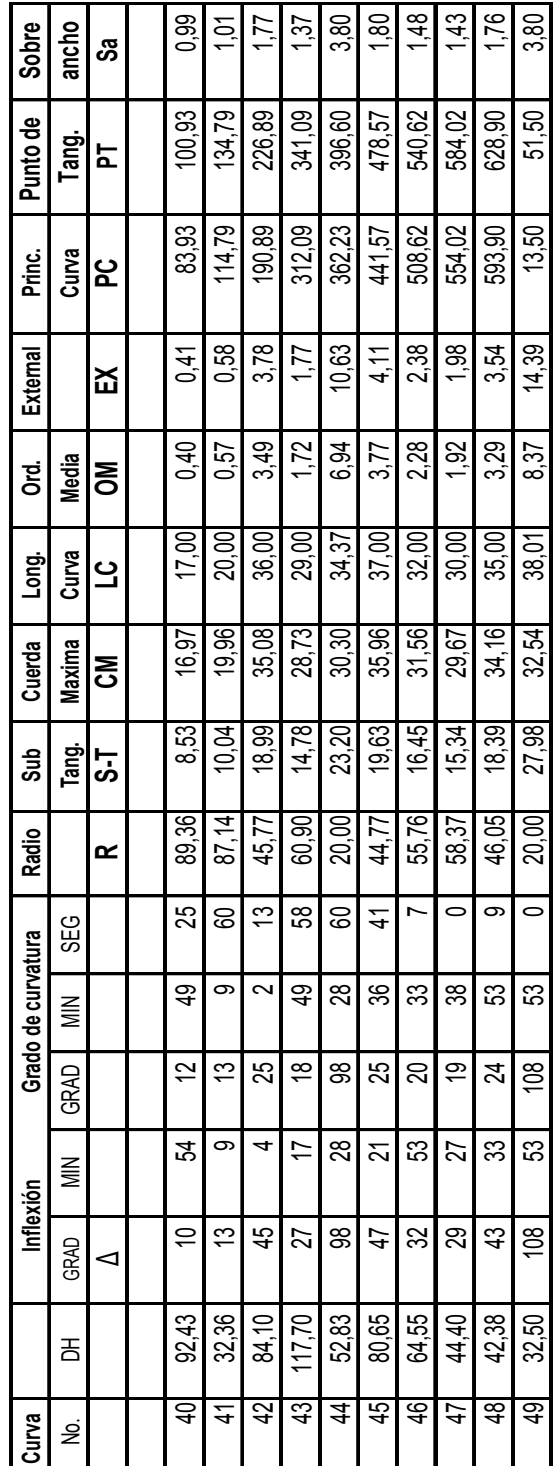

## Apéndice G.**Cálculo geométrico de curvas horizontales, tramo No. 4**

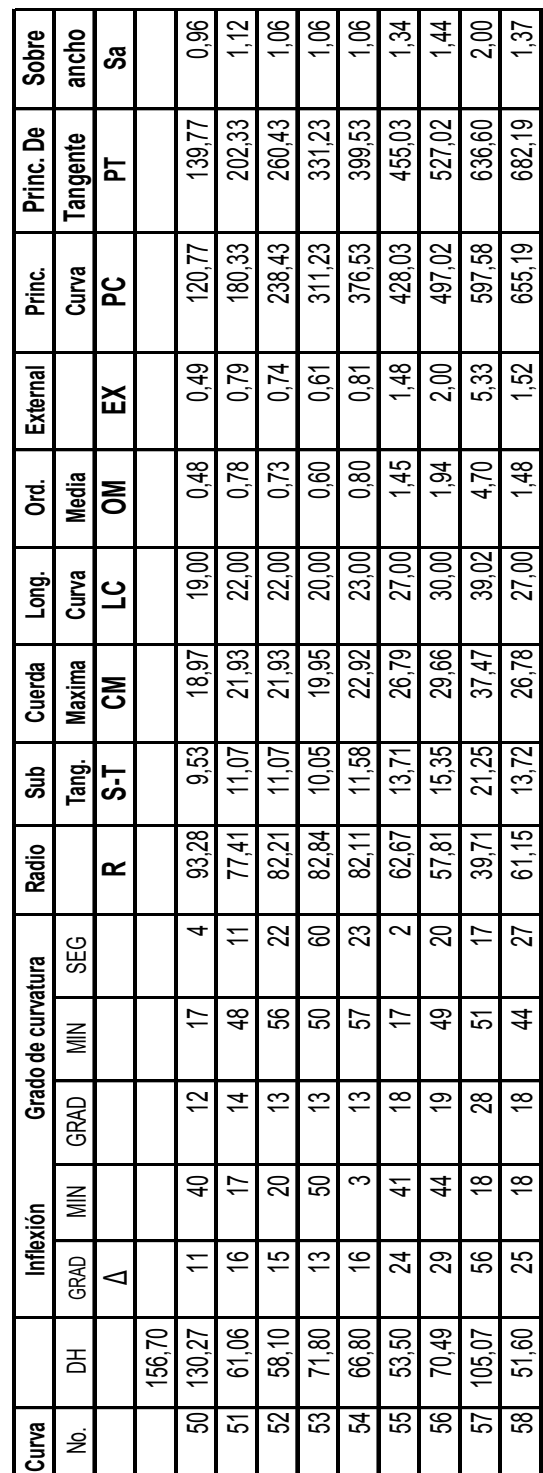

## Apéndice H.**Cálculo geométrico de curvas horizontales, tramo No. 5**

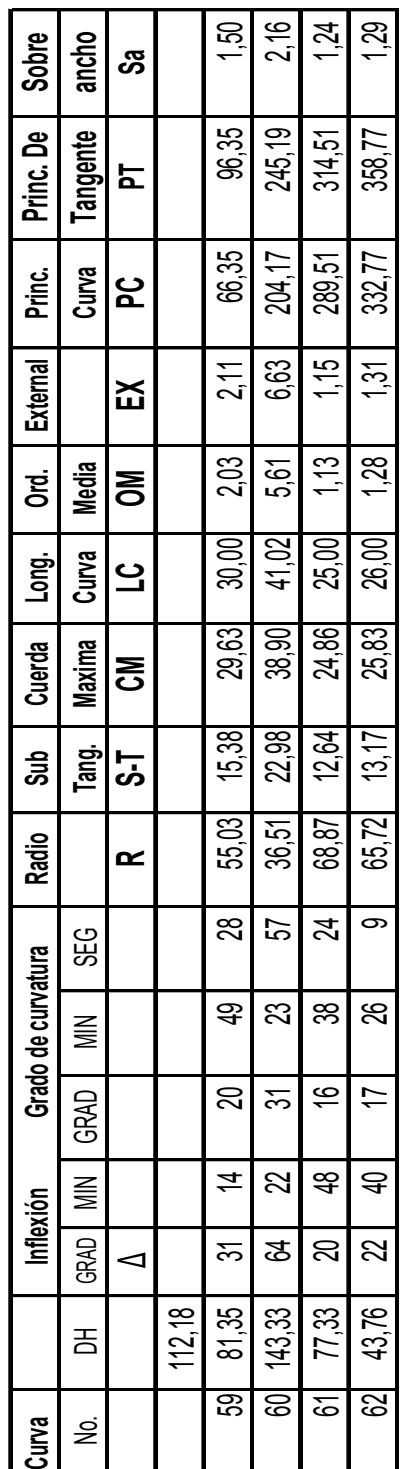

## Apéndice I.**Cálculo geométrico de curvas horizontales, tramo No. 6**

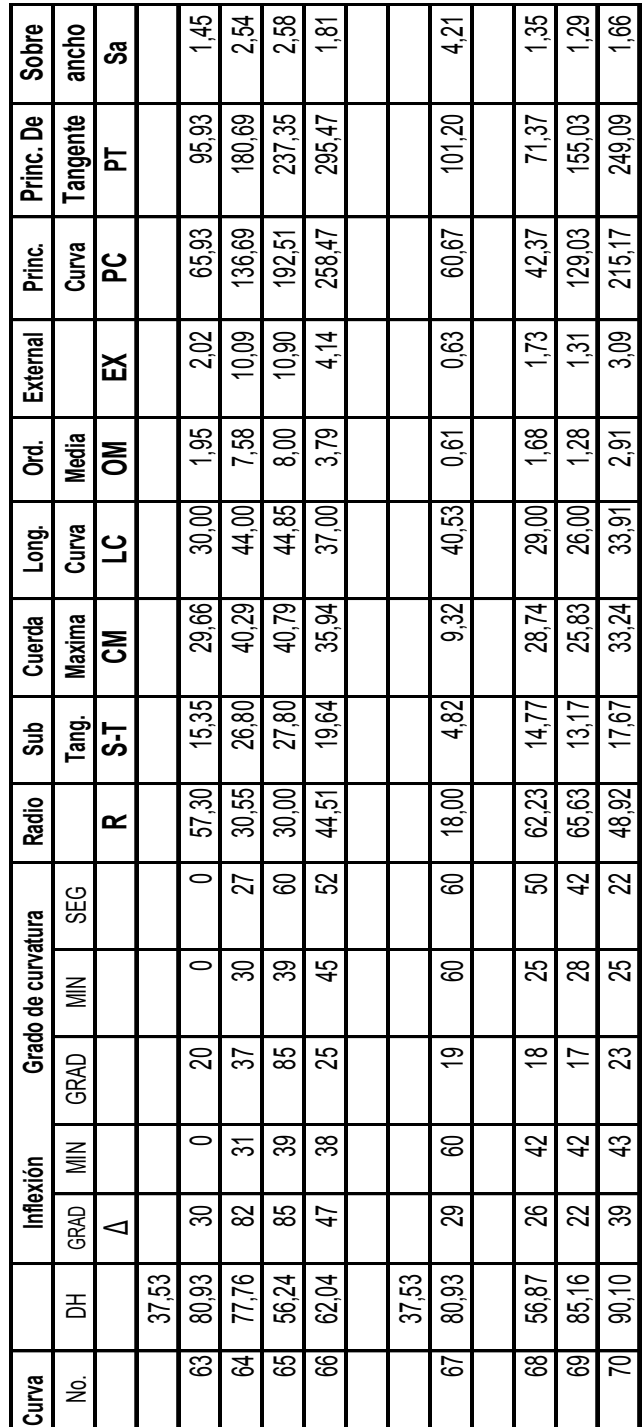

Fuente: Elaboración propia

## **ANEXOS**

- Anexo A. **Ensayo de compactación**
- Anexo B. **Ensayo de razón soporte California**
- Anexo C. **Análisis granulométrico**
- Anexo D. **Ensayo de límites de Atterberg**

#### Anexo A. **Ensayo de compactación**

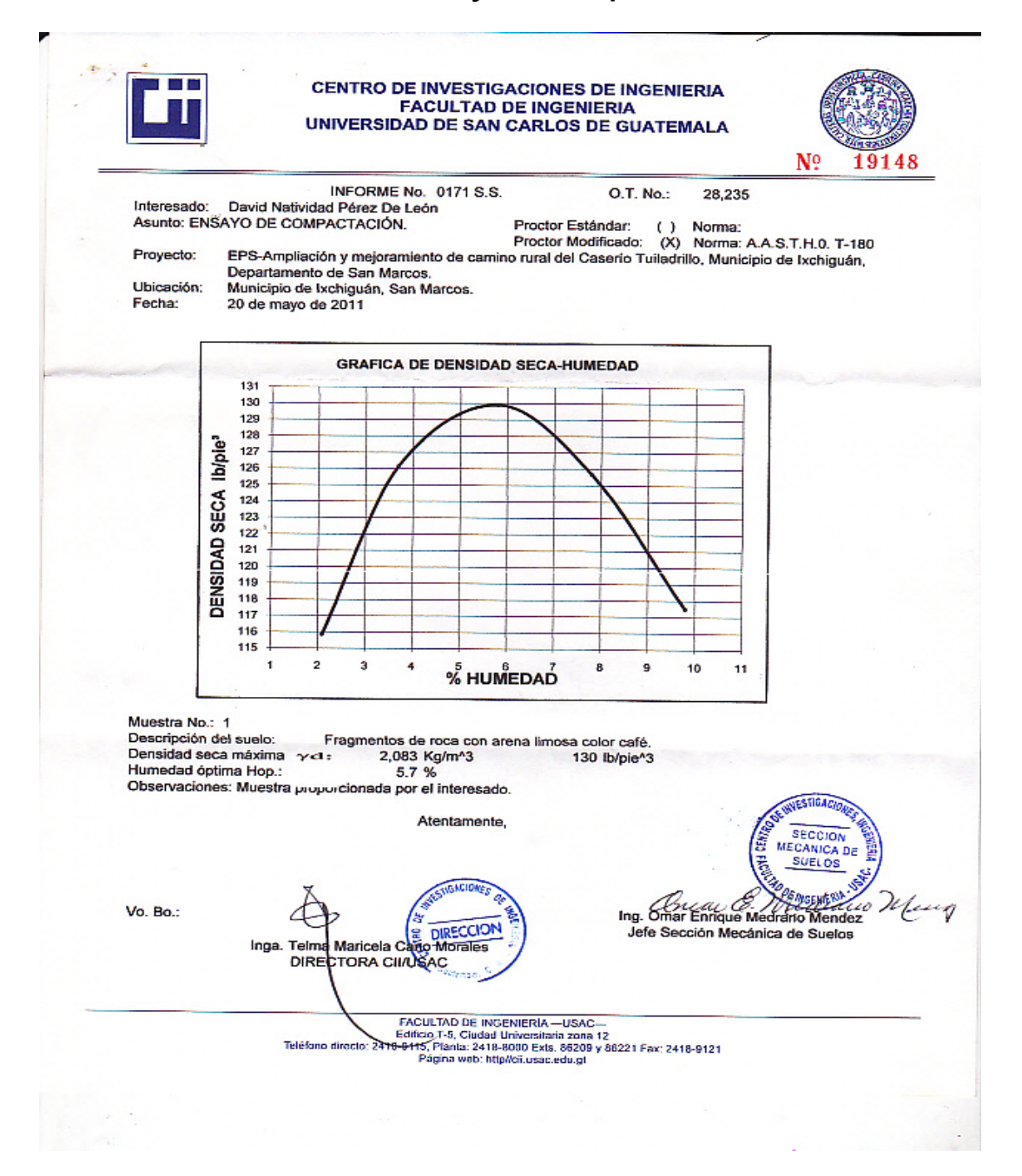

#### Anexo B. **Ensayo de razón soporte California**

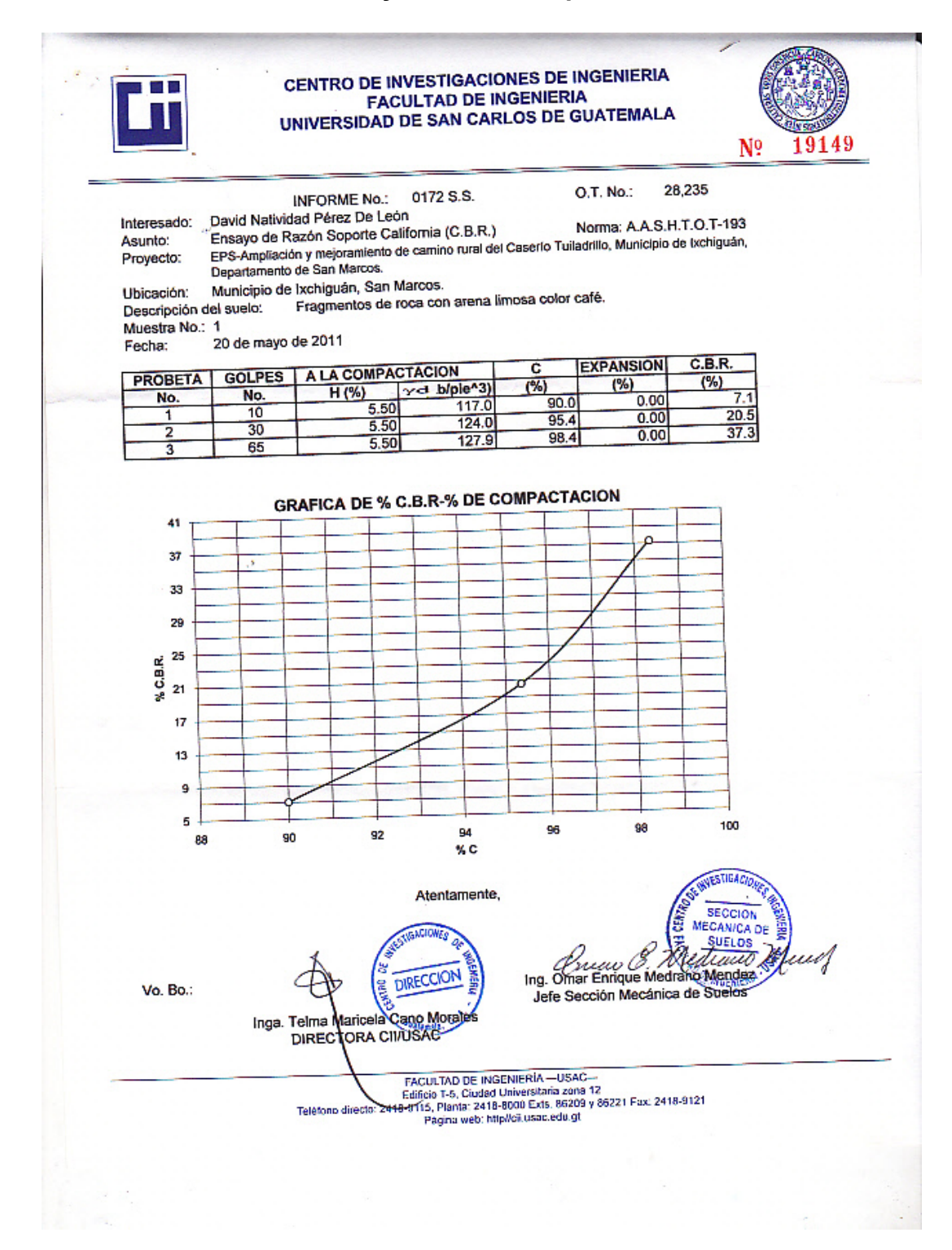

# Anexo C. Análisis granulométrico

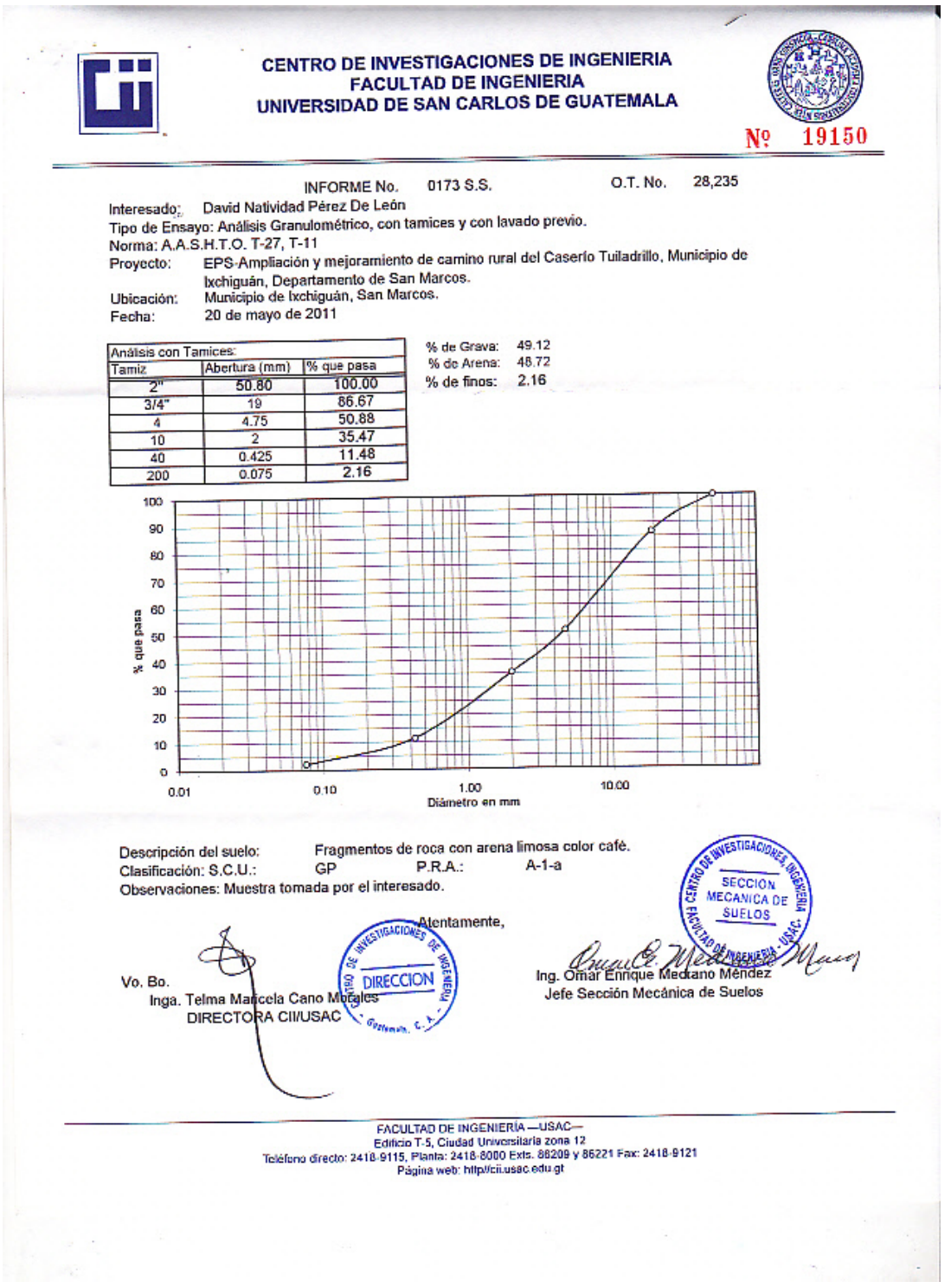

#### Anexo D. **Ensayo de límites de Atterberg**

1 an ti CENTRO DE INVESTIGACIONES DE INGENIERIA **FACULTAD DE INGENIERIA** UNIVERSIDAD DE SAN CARLOS DE GUATEMALA N? 19151 INFORME No. 0174 S.S. O.T.: 28,235 **SAF** Interesado: David Natividad Pérez De León masessue. Casso realista reas un caso e contra<br>Proyecto: EPS-Ampliación y mejoramiento de camino rural del Caserio Tuiladrillo, Municipio de Ixchiguán,<br>Departamento de San Marcos. Asunto: ENSAYO DE LIMITES DE ATTERBERG Norma: AASHTO T-89 Y T-90<br>Norma: AASHTO T-89 Y T-90<br>Ubicación: Municipio de Ixchiguán, San Marcos.<br>FECHA: 20 de mayo de 2011 **RESULTADOS:** ENSAYO MUESTRA  $\frac{L}{\binom{96}{}}$  $rac{1}{100}$ CLASIFICACIÓN\* **DESCRIPCION DEL SUELO** No. No. Fragmentos de roca con arena limosa  $\overline{\text{SM}}$  $0.0$  $0.0$  $\overline{1}$ 1 color café. (\*) CLASIFICACION SEGÚN CARTA DE PLASTICIDAD Observaciones: Muestra tomada por el interesado. **VESTIGACH** J. **Atentamente SECCION** MECANICA DE **SUELOS** GRCIO Ing. The Ennique 5 C Vo. Bo. **DIRECCION** Jefe Sección Mecánica de Suelos Telma Manoela Canovingrales<br>DIRECTORA CII/USAO <sup>Gener</sup>als Inga. Telma Ma FACULTAD DE INGENIERÍA -- USAC---<br>Edificio T-5, Ciudad Universitaria zona 12<br>Telefono directo: 2418-9115, Flanta: 2418-9115, 86209 y 86221 Fax: 2418-9121 Página web: http://cii.usac.edu.gt

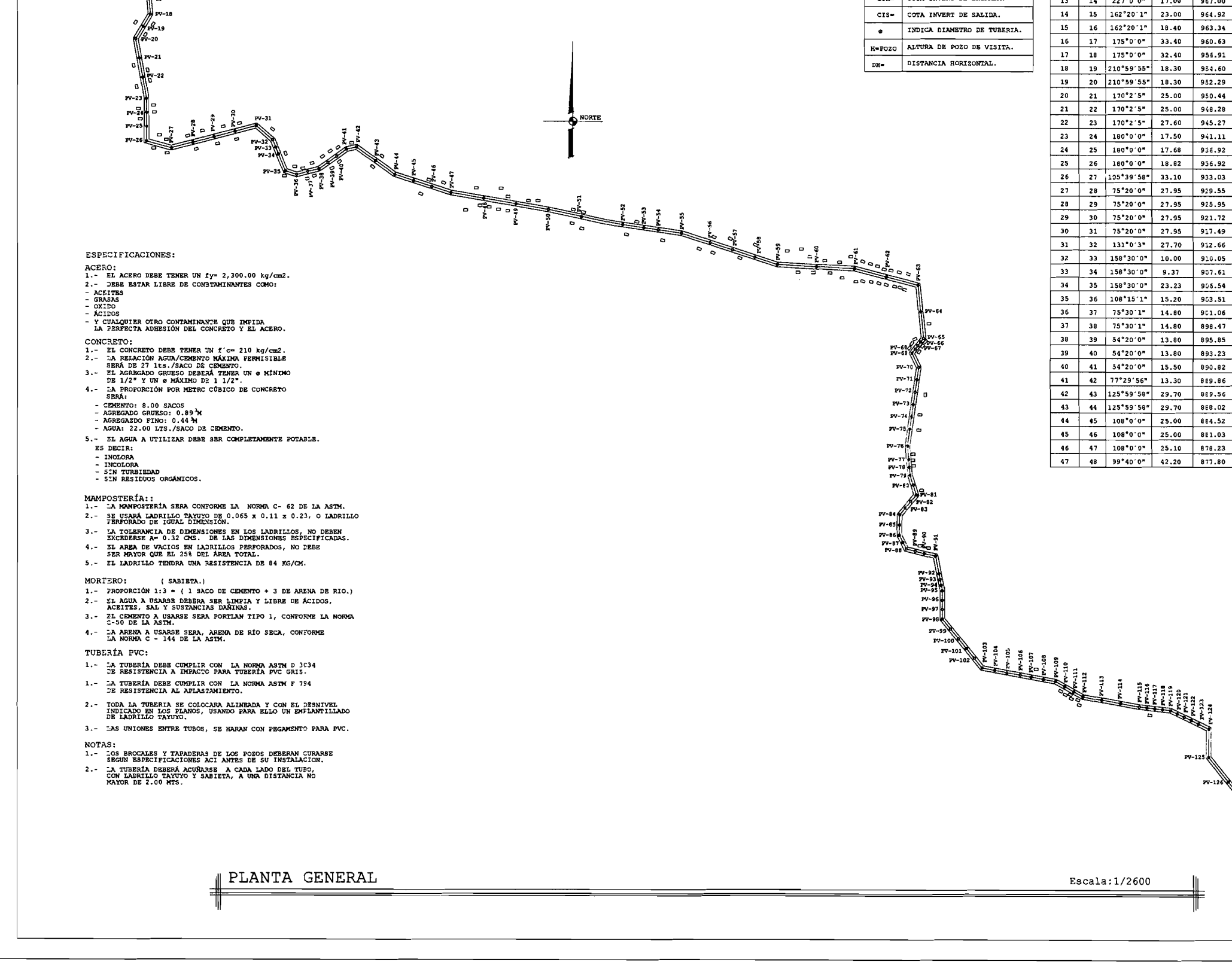

**ANTICORNAL PROPERTY** 

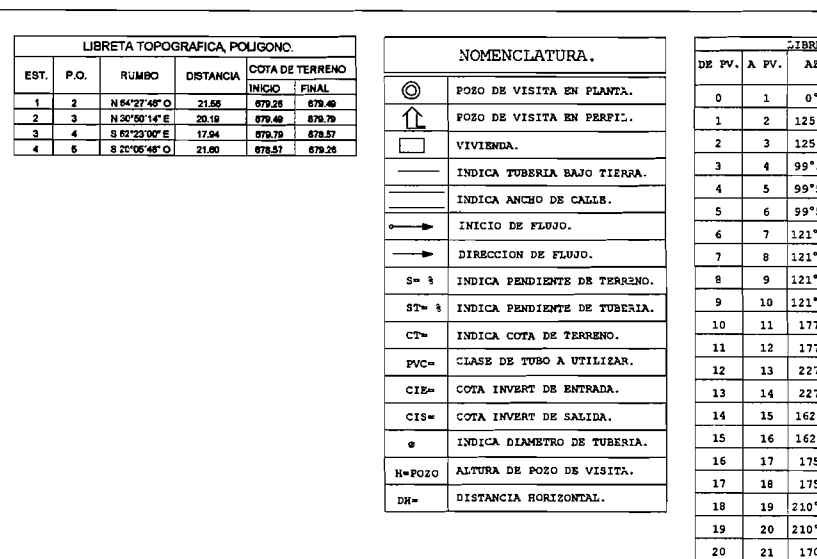

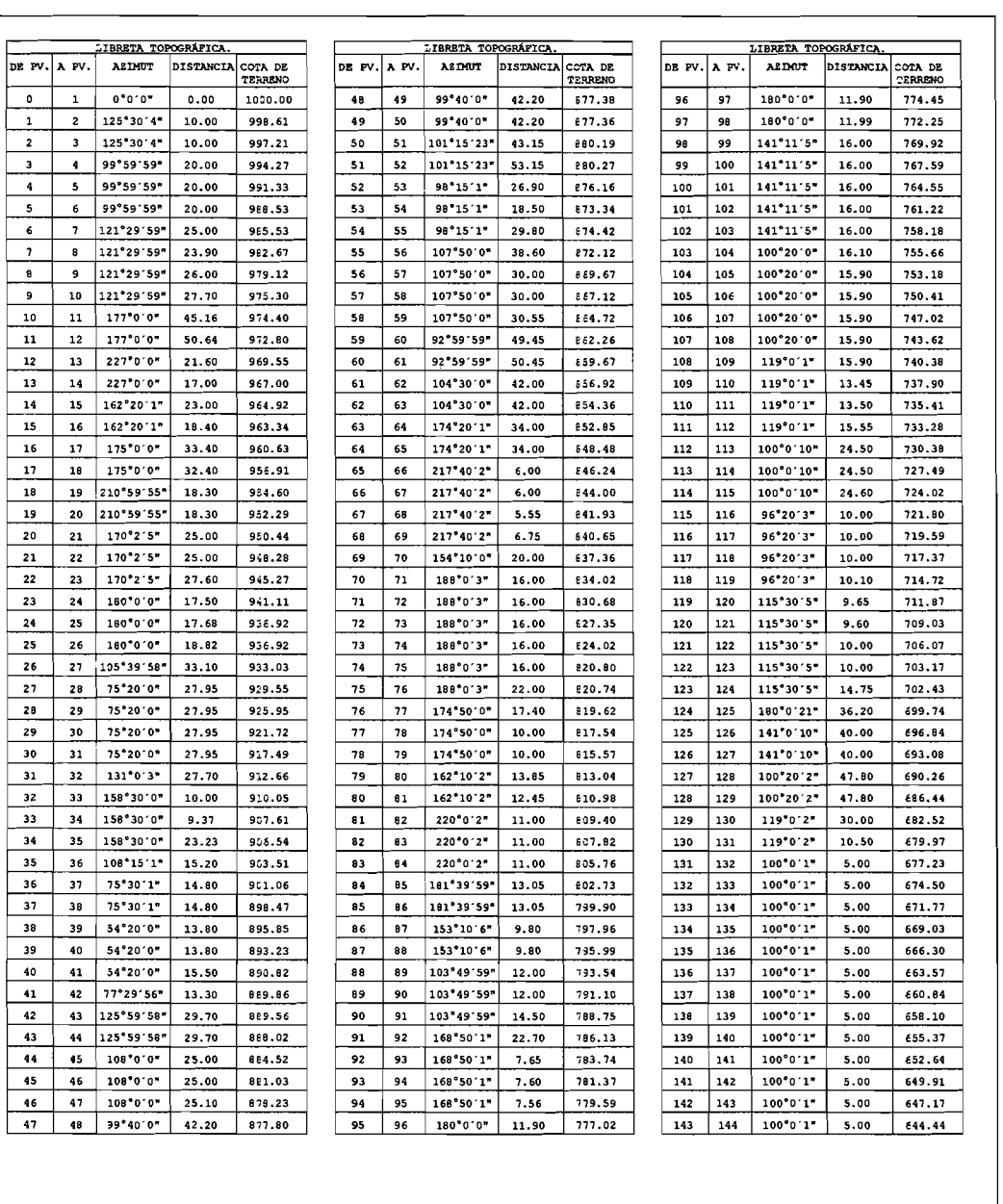

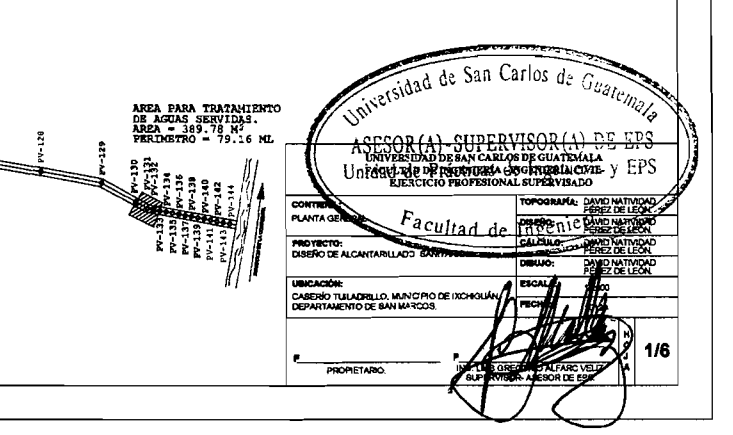

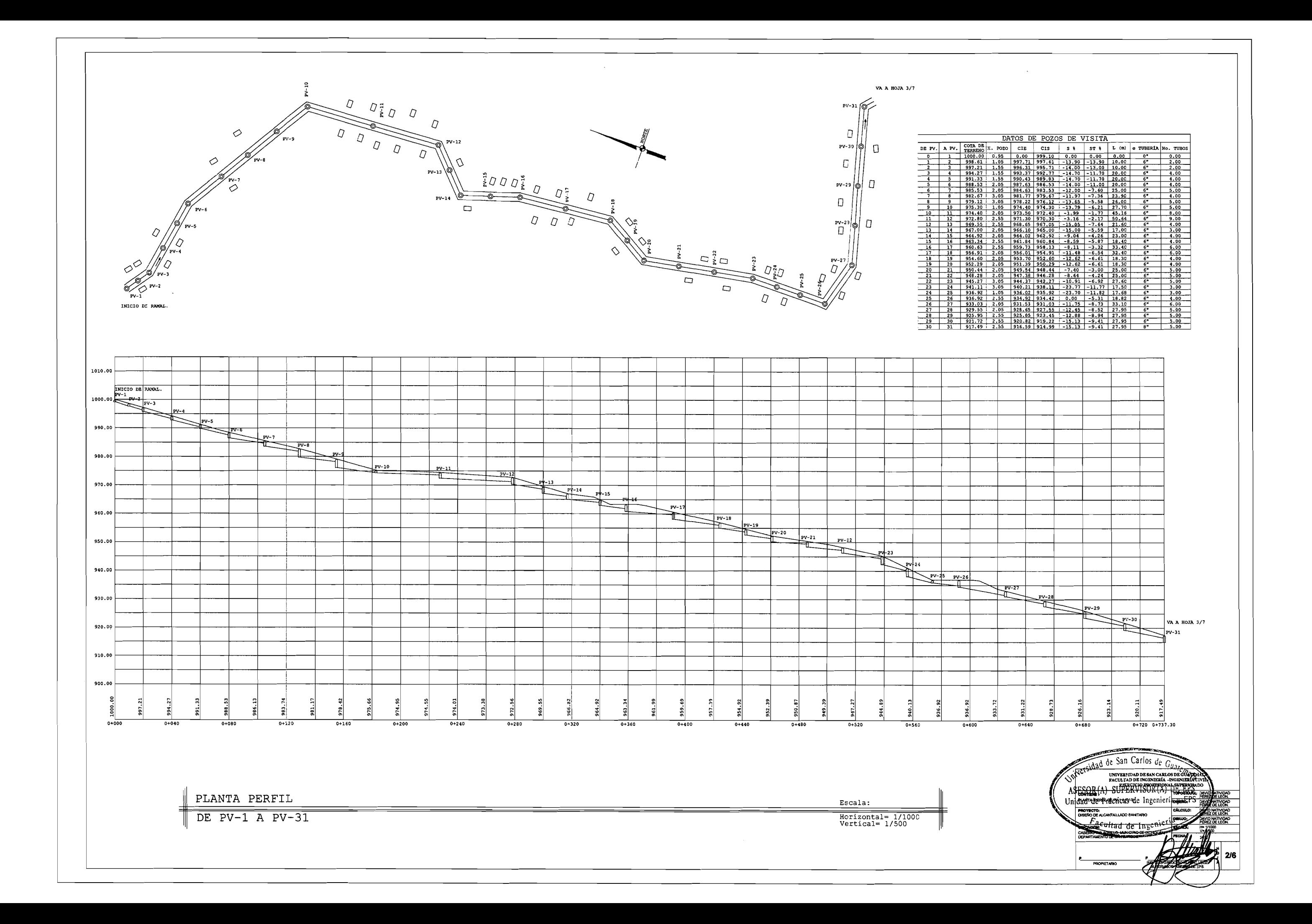

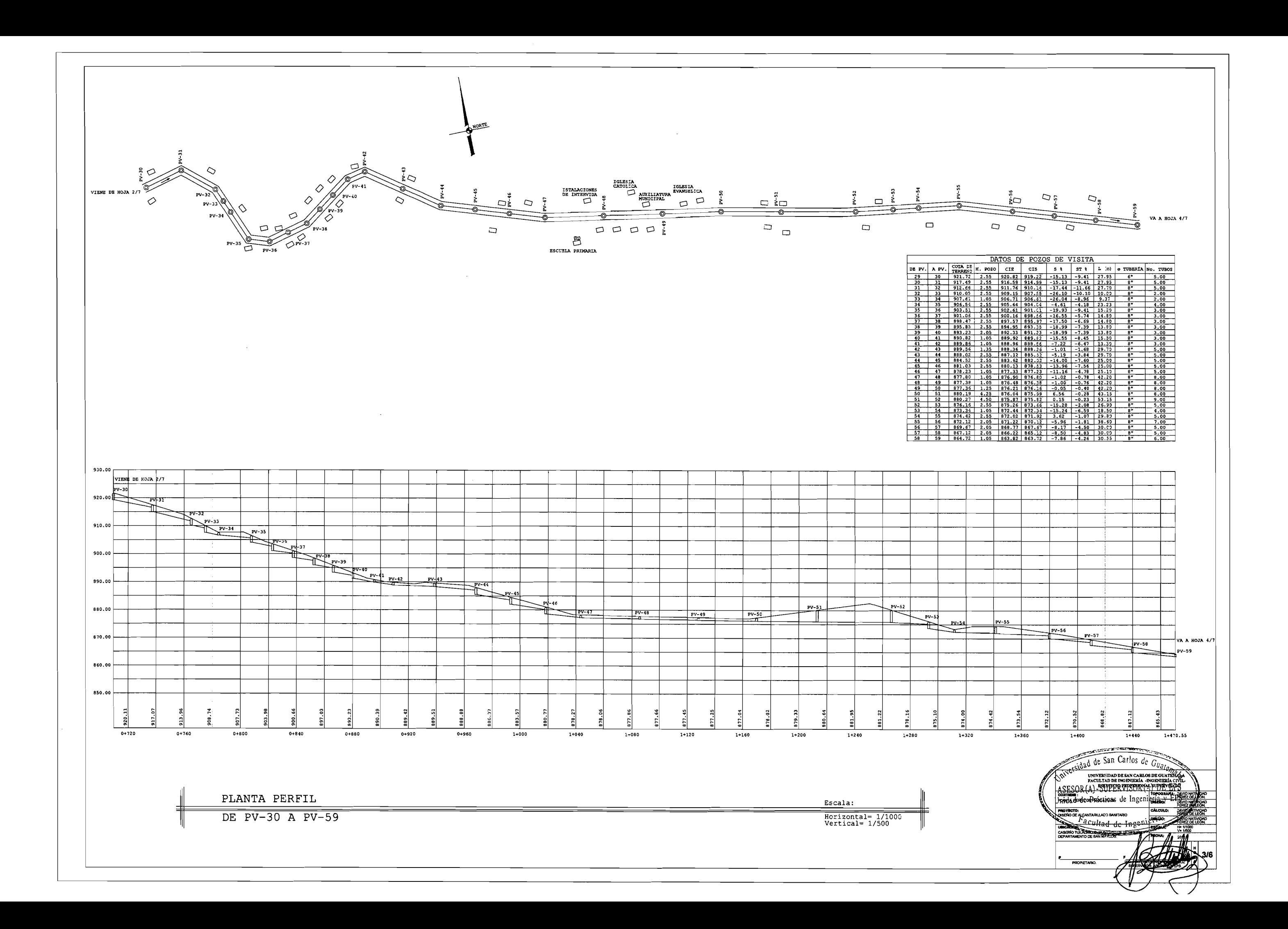

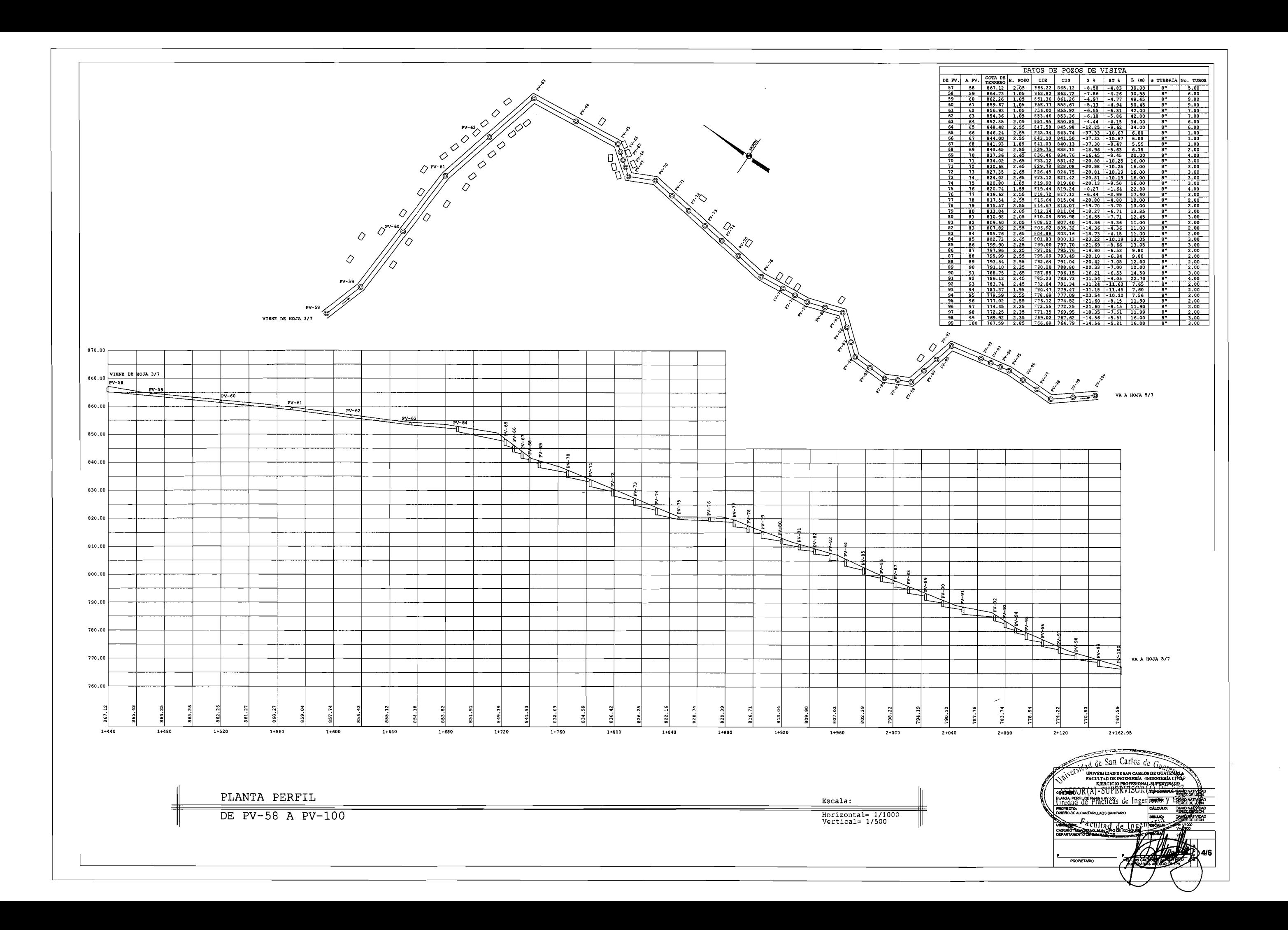

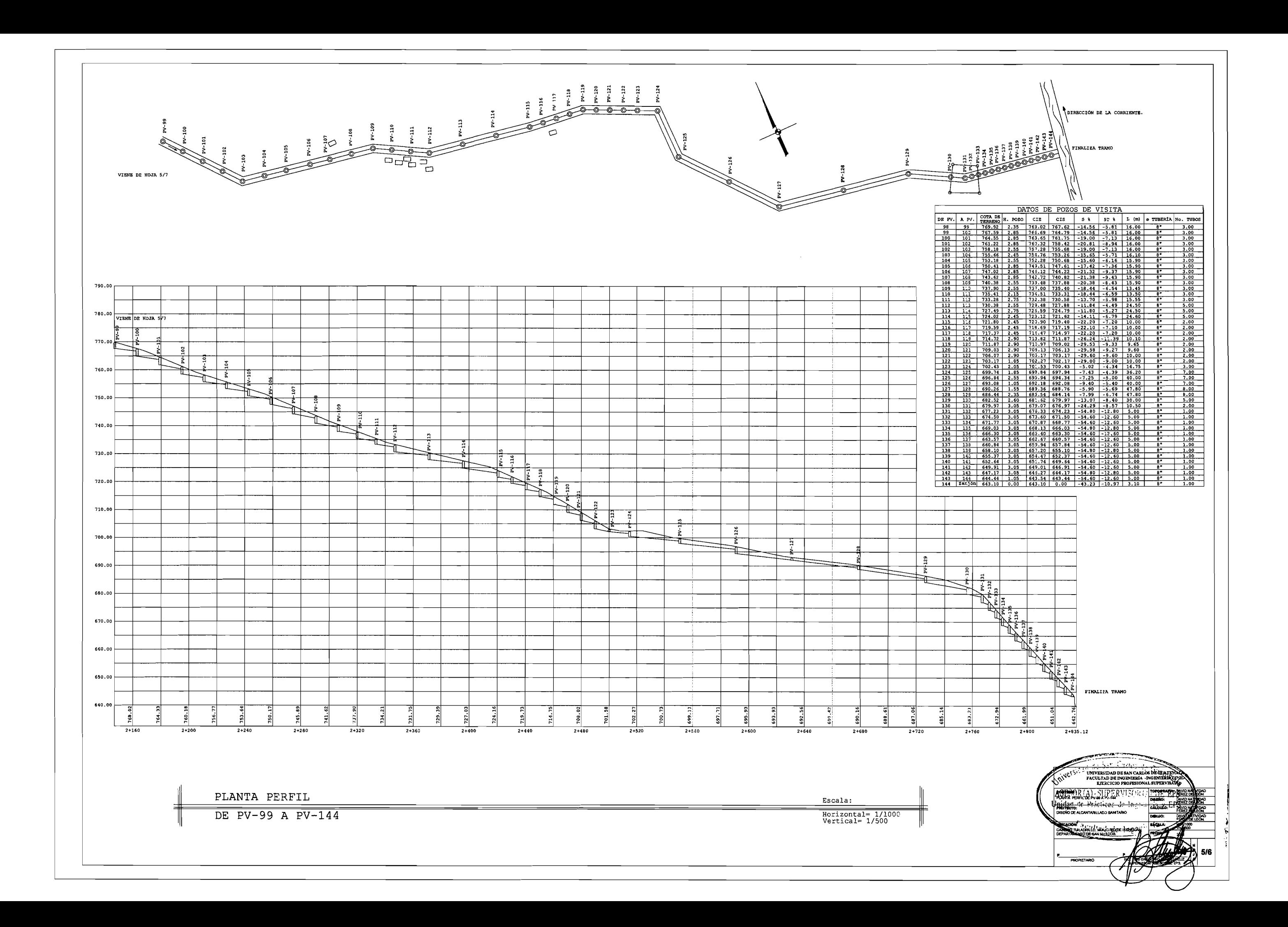

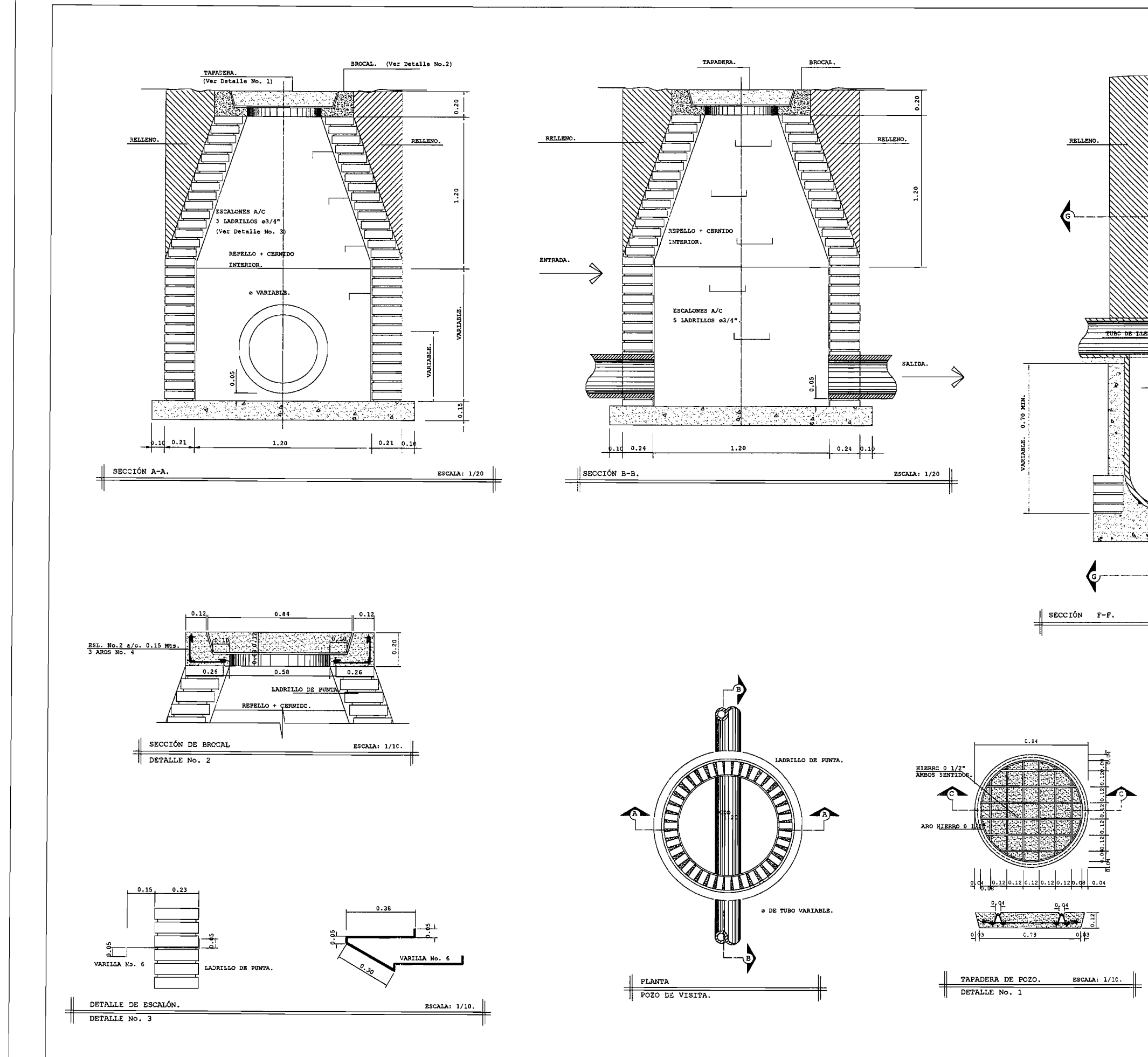

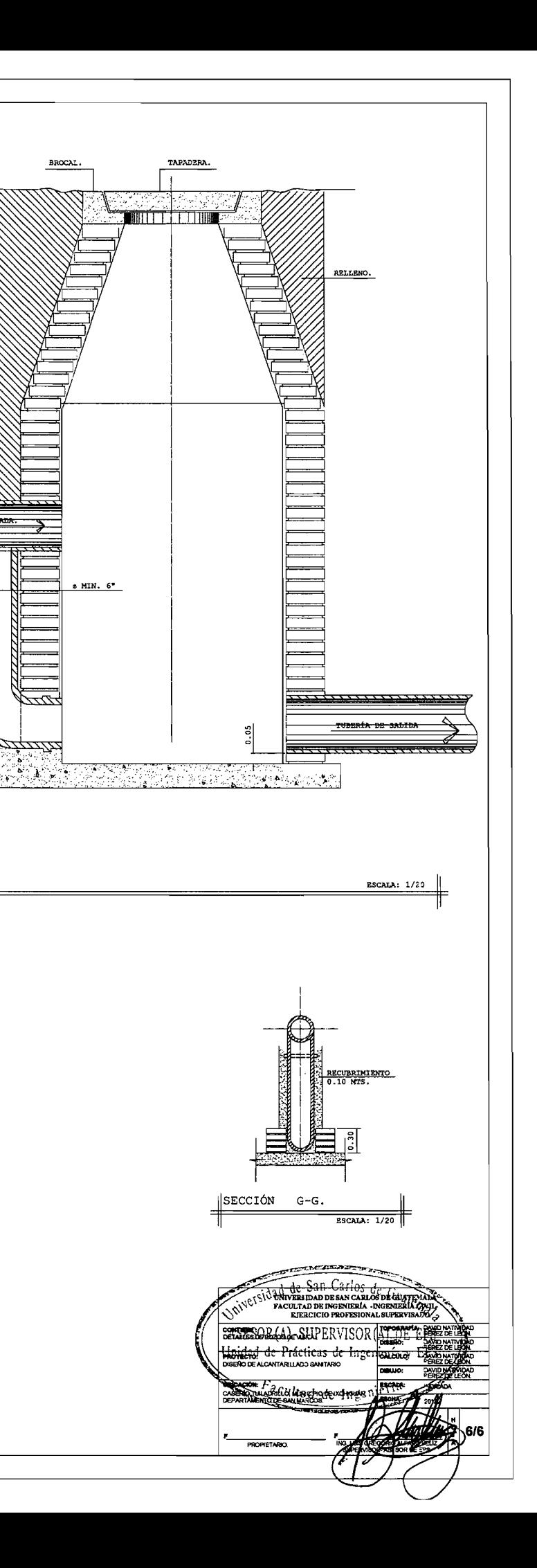

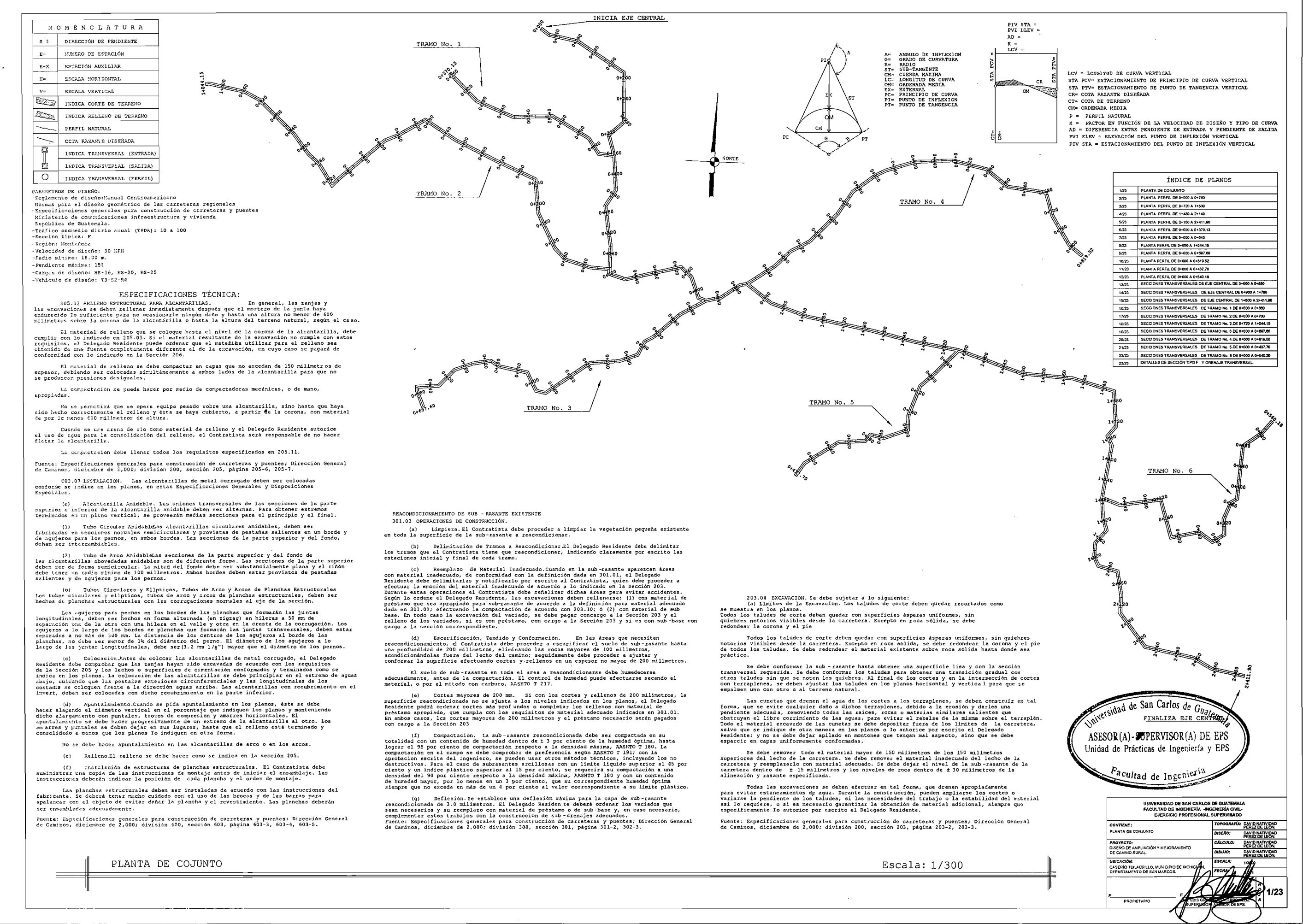

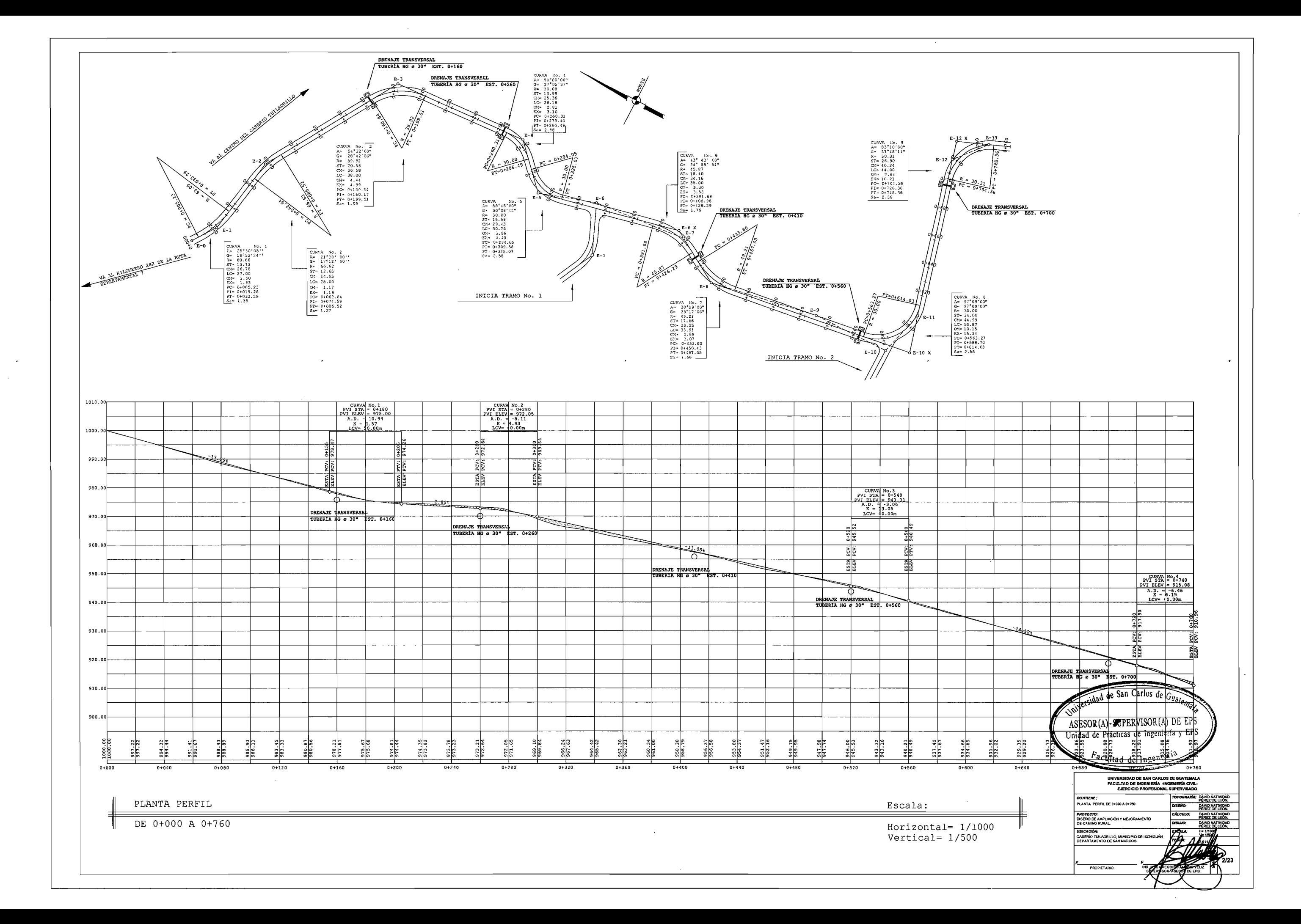

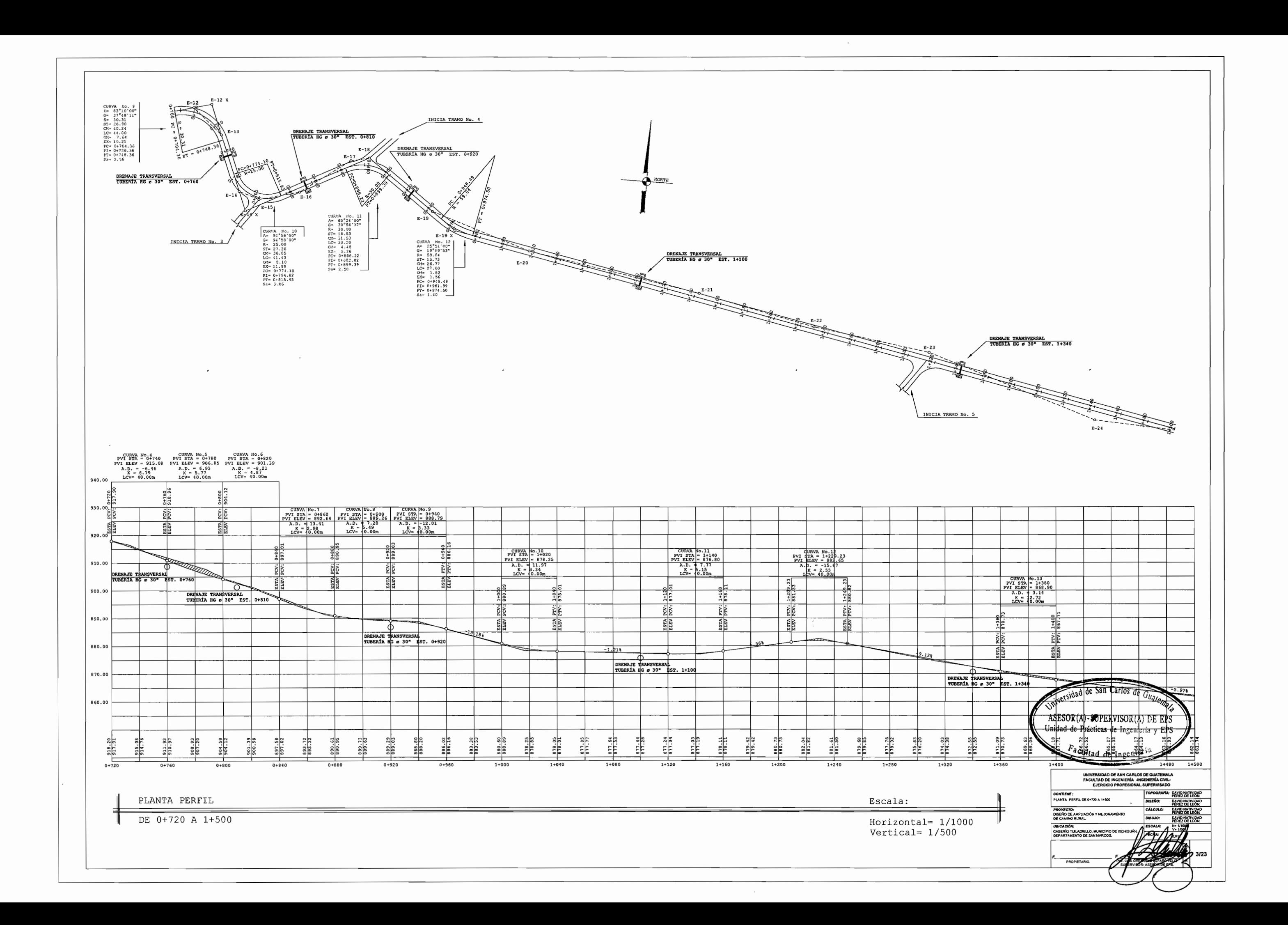

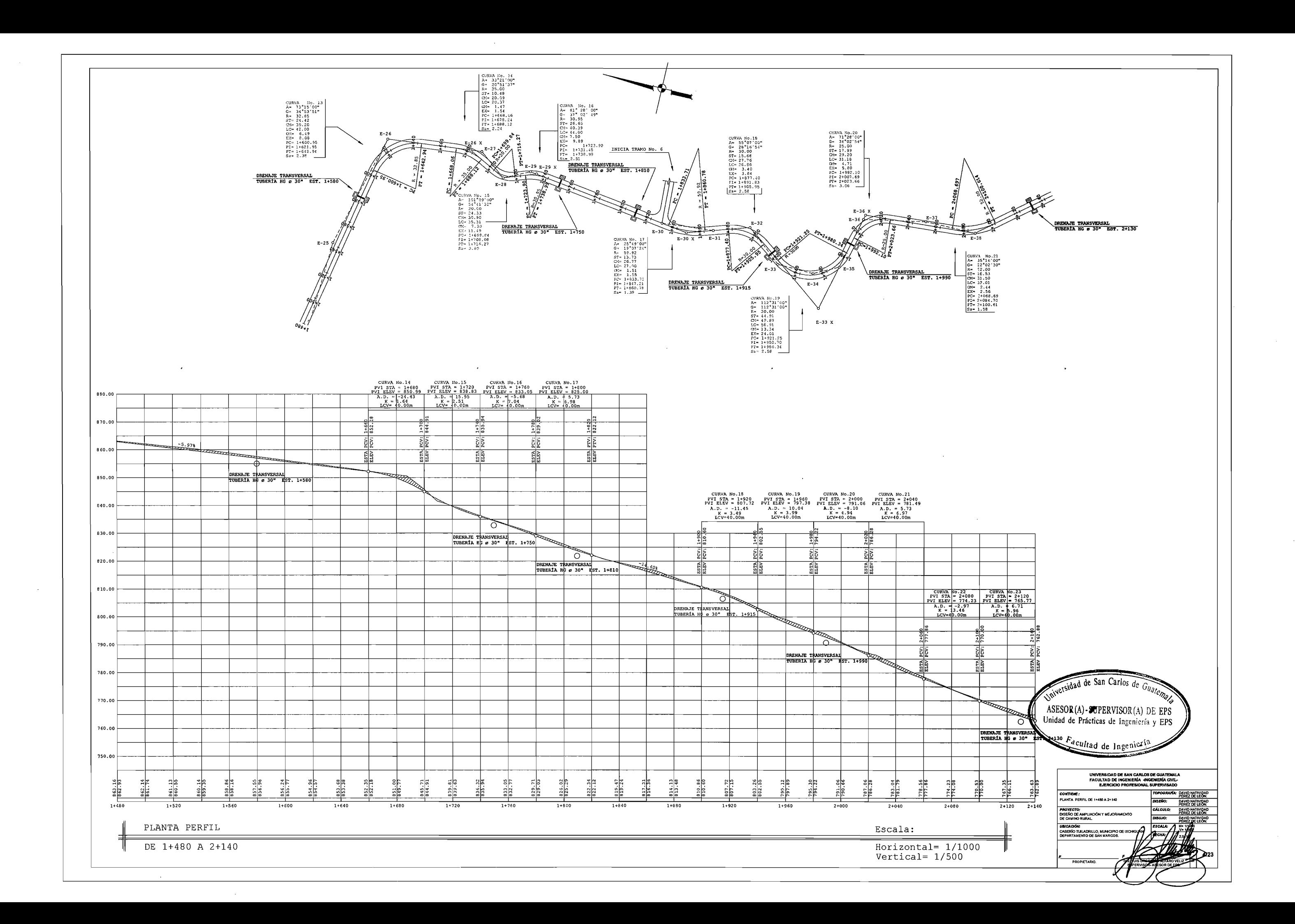

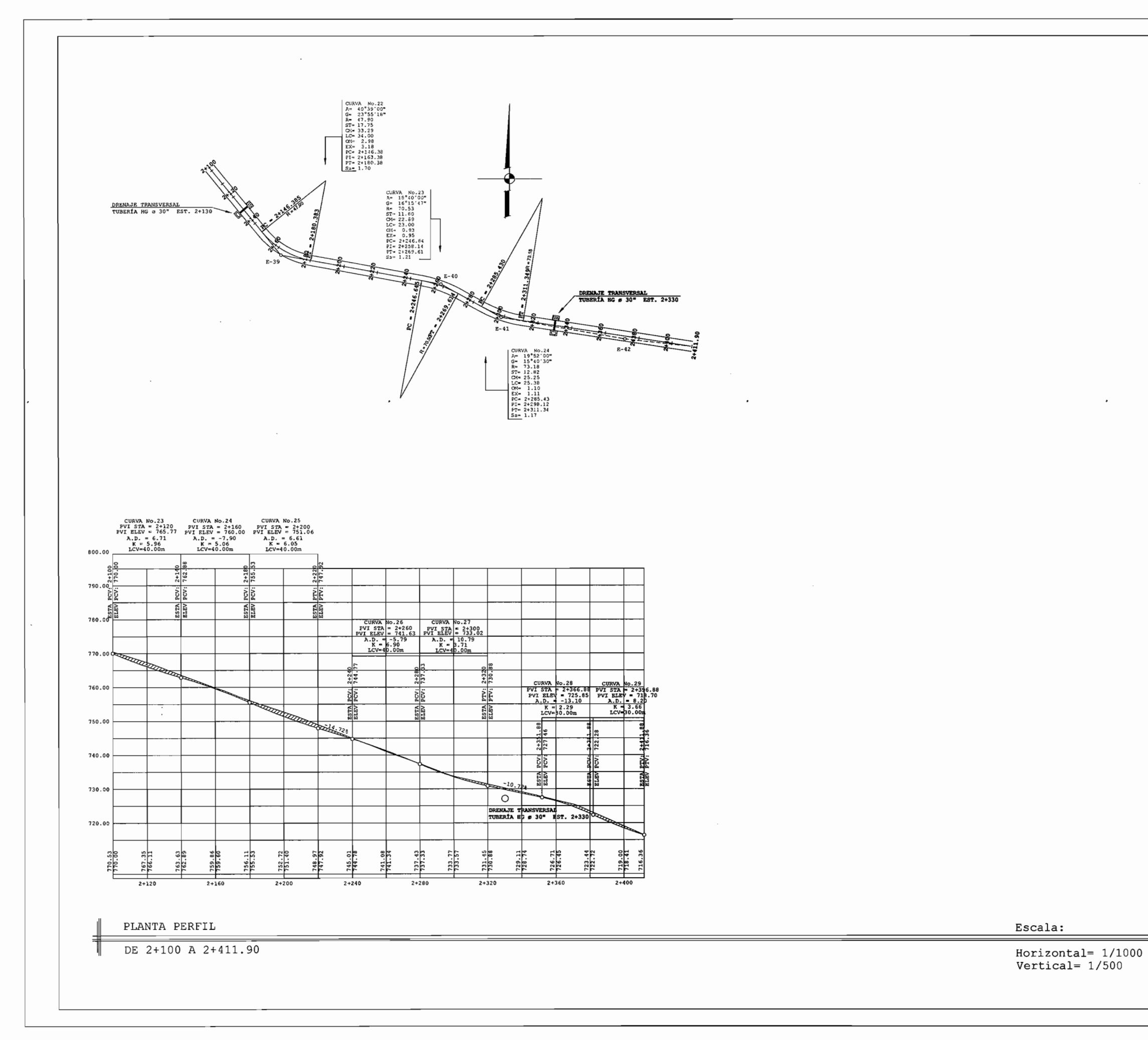

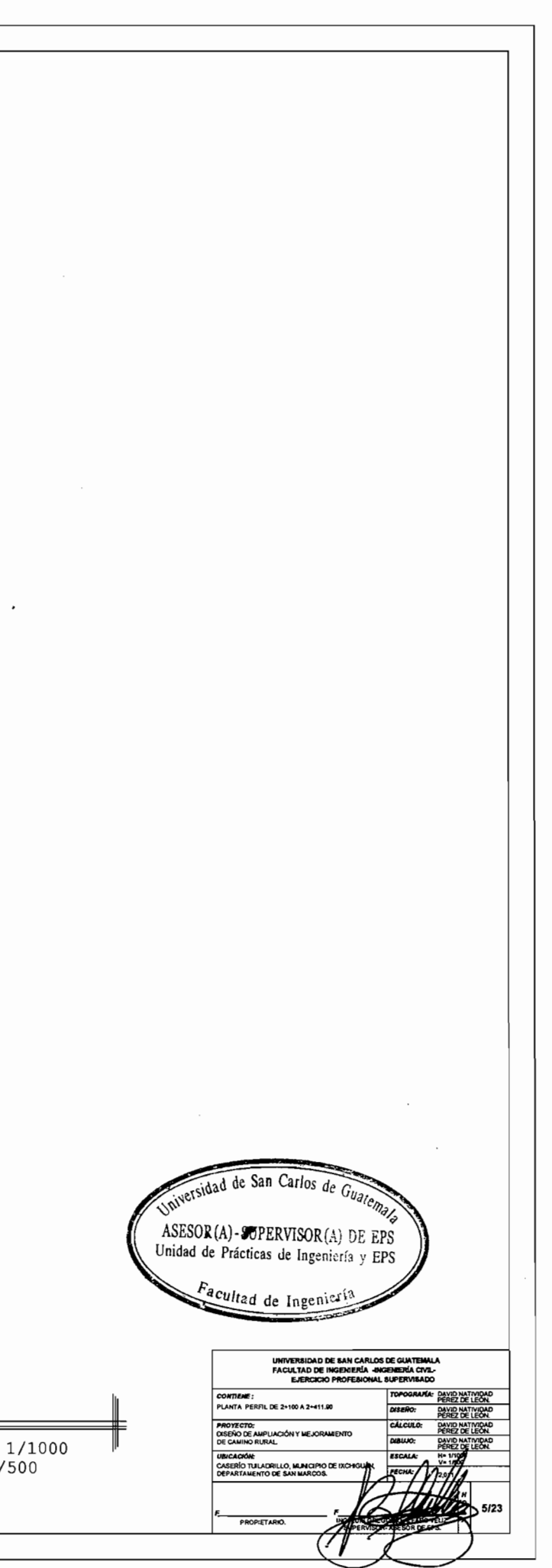

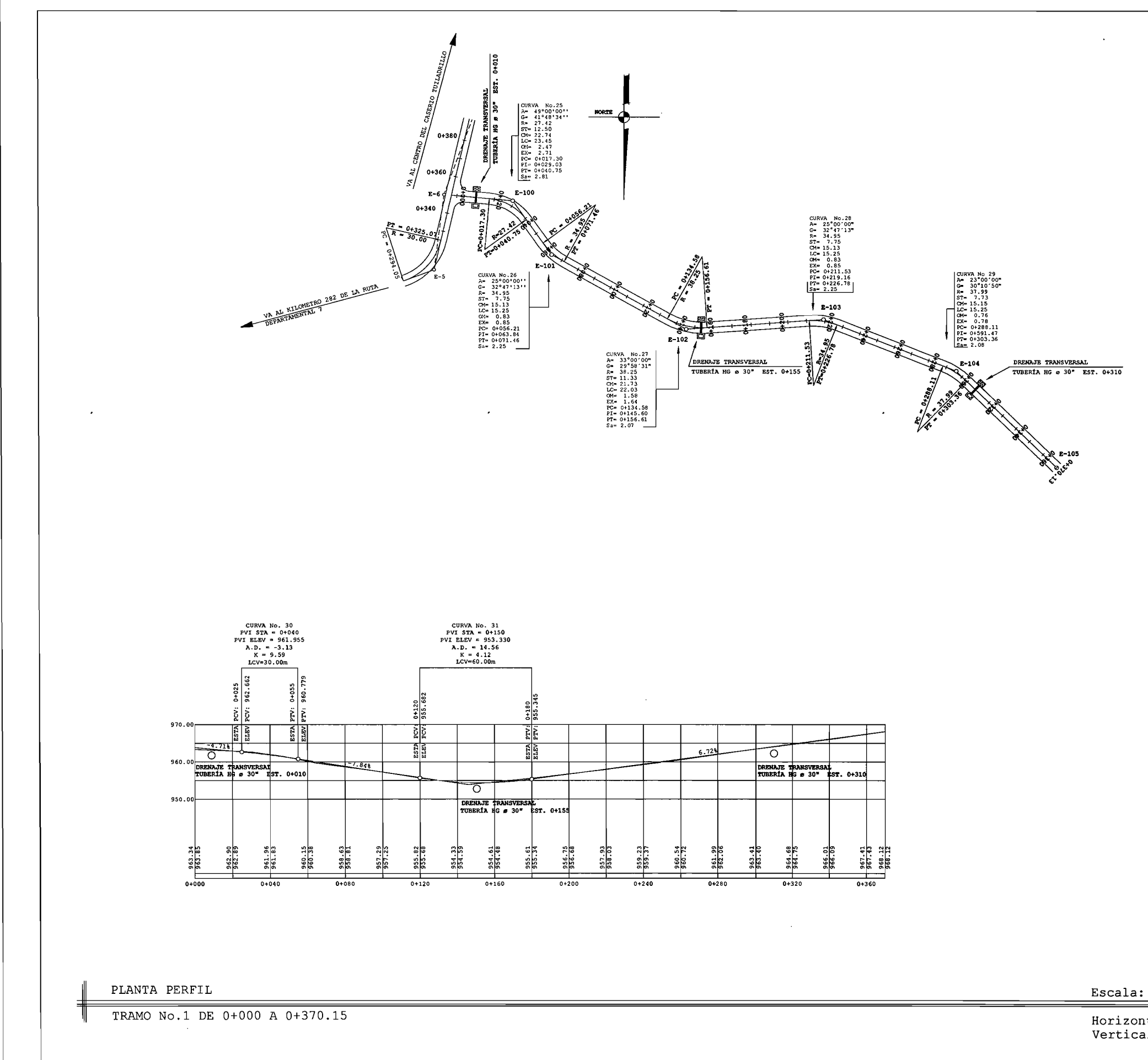

Horizontal= 1/1000<br>Vertical= 1/500

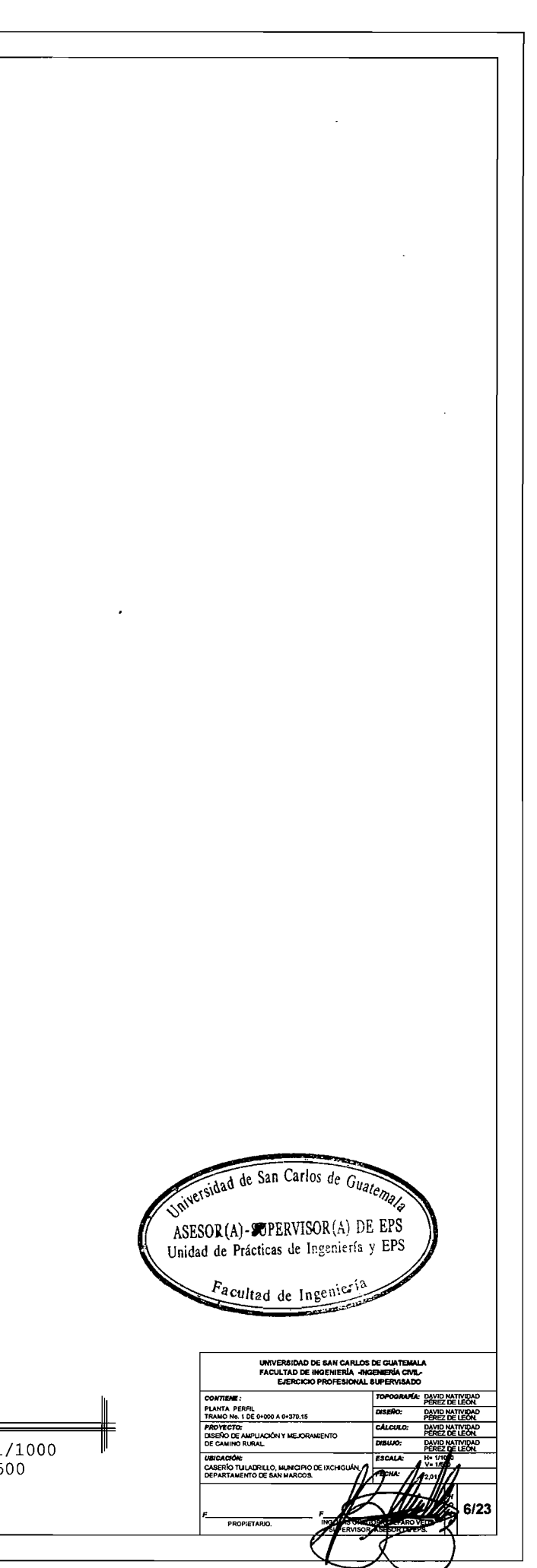

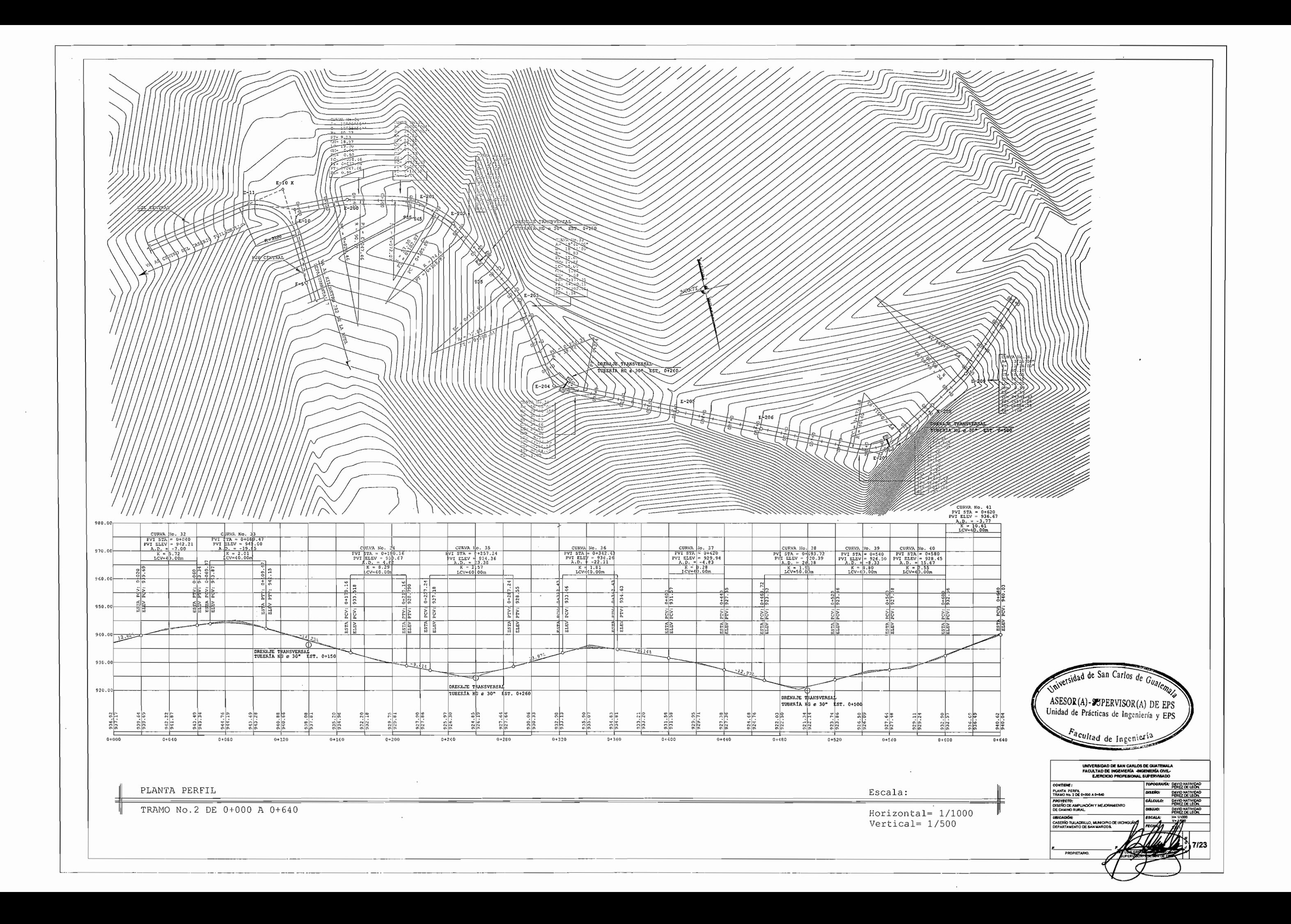

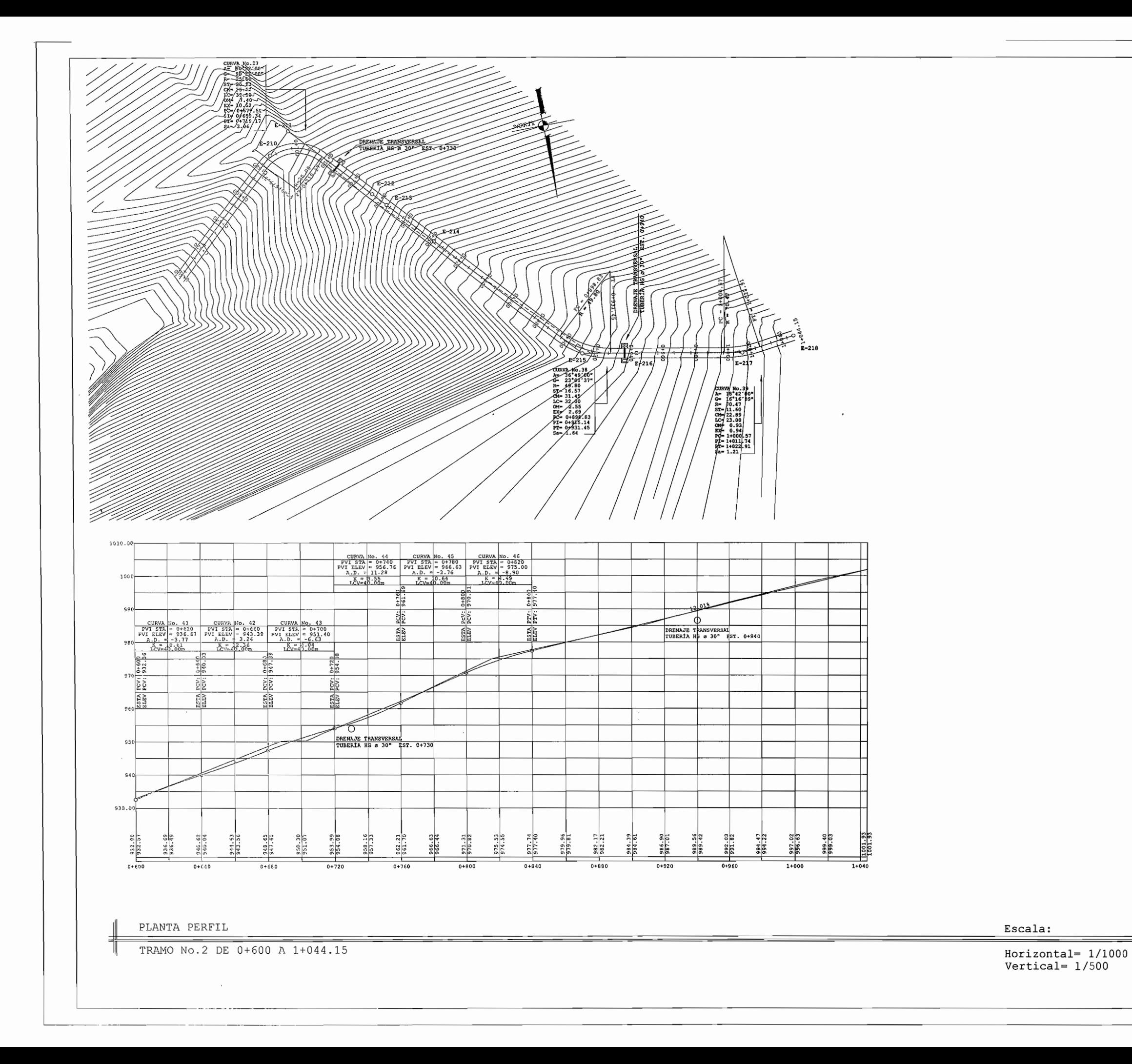

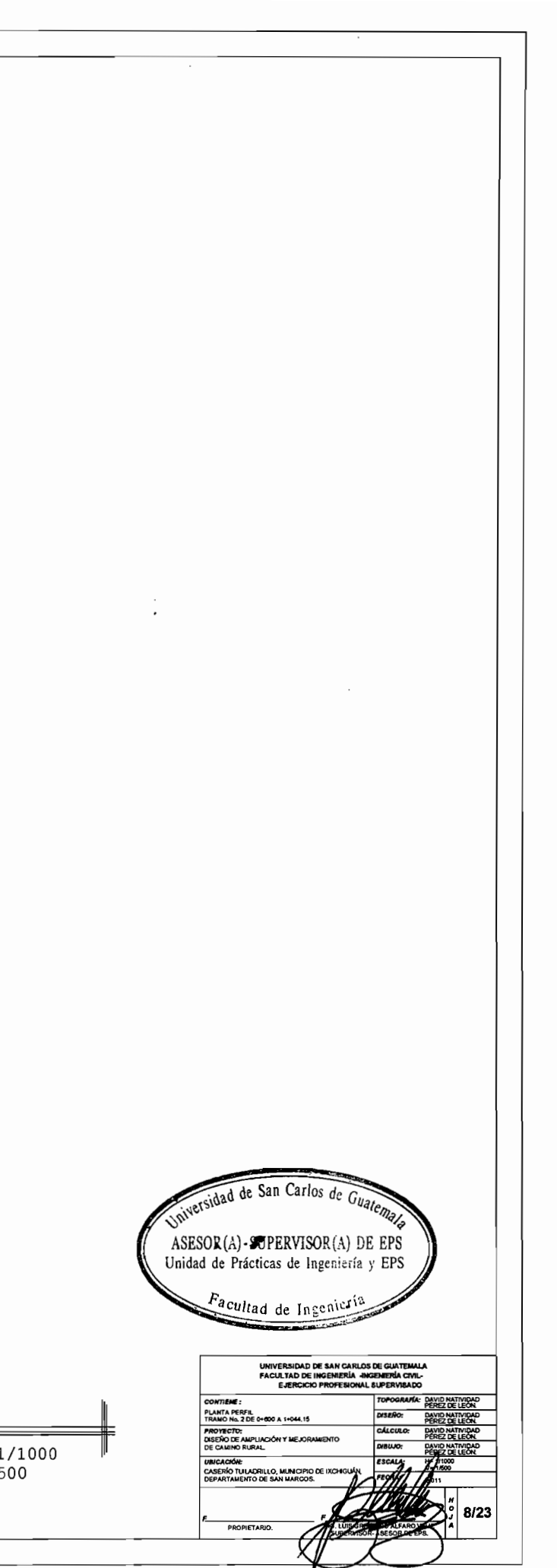

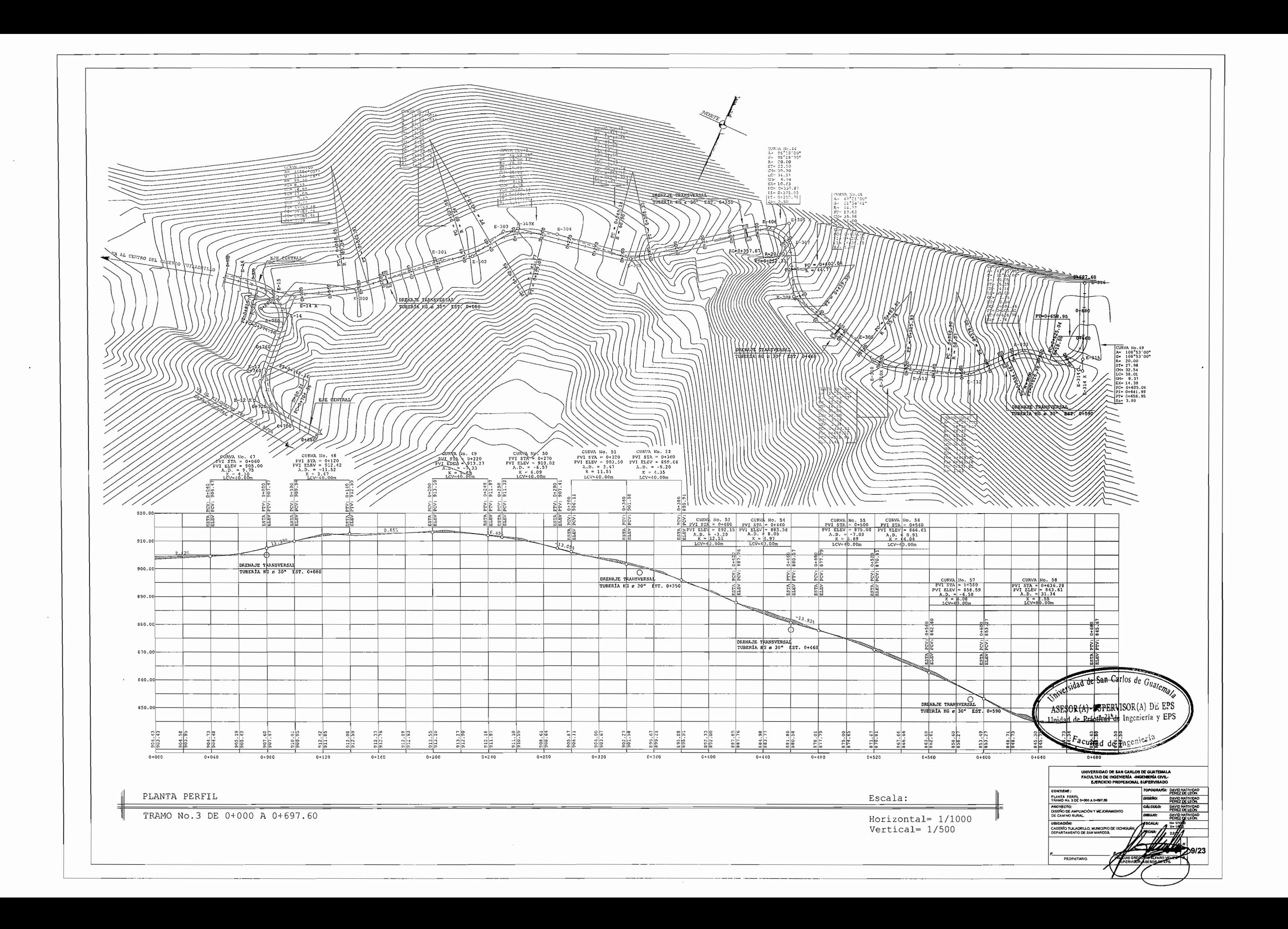

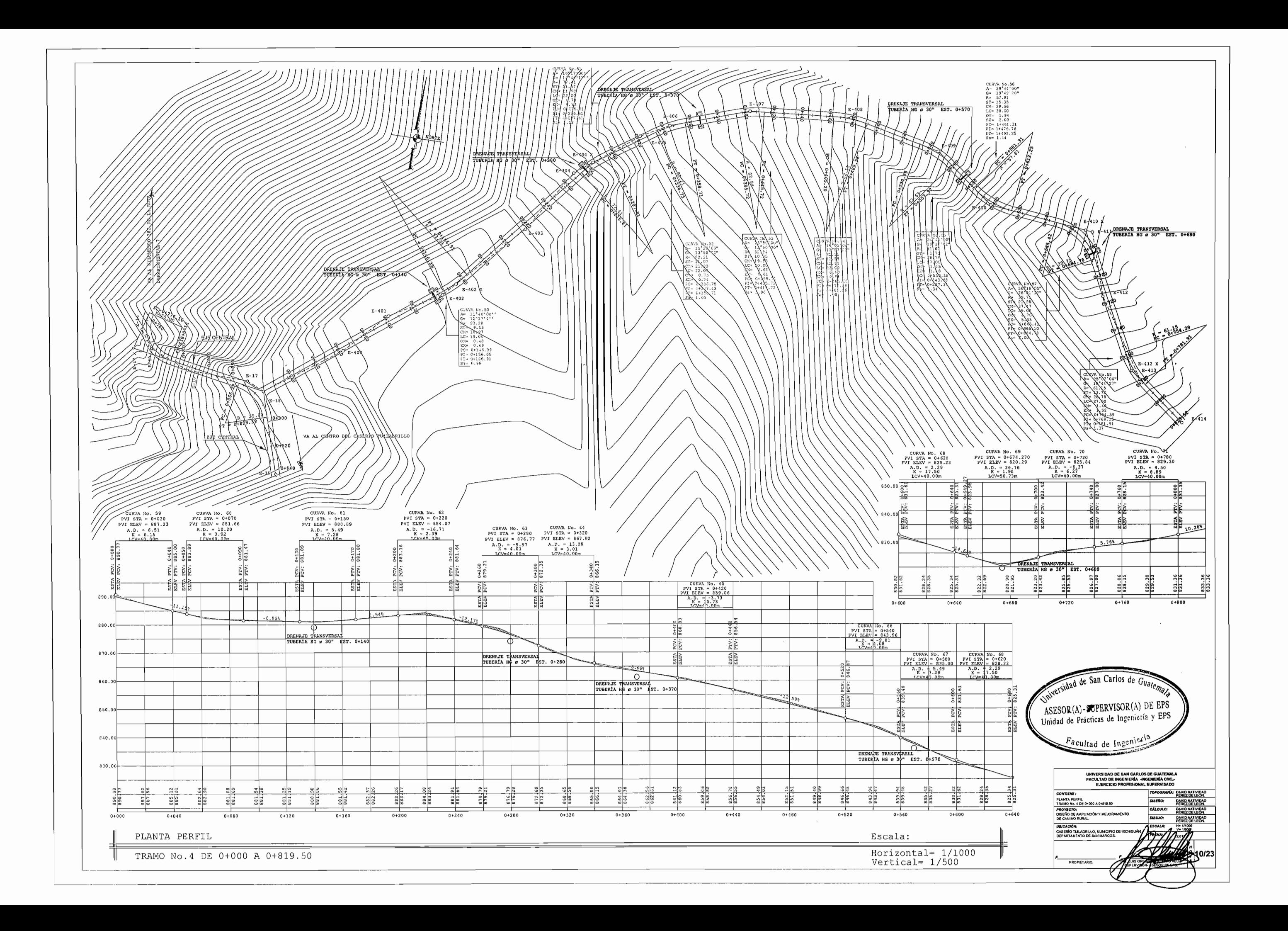

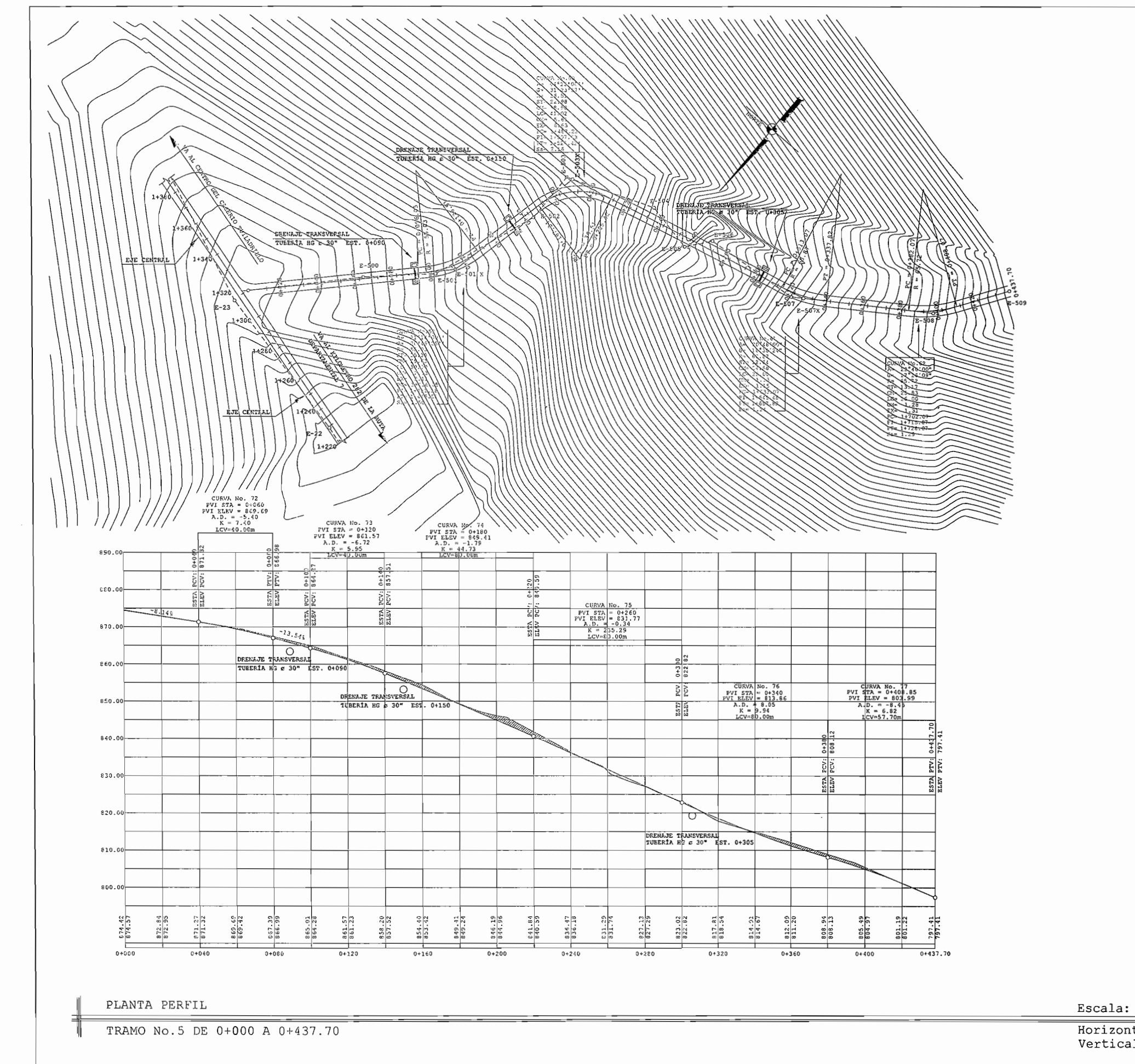

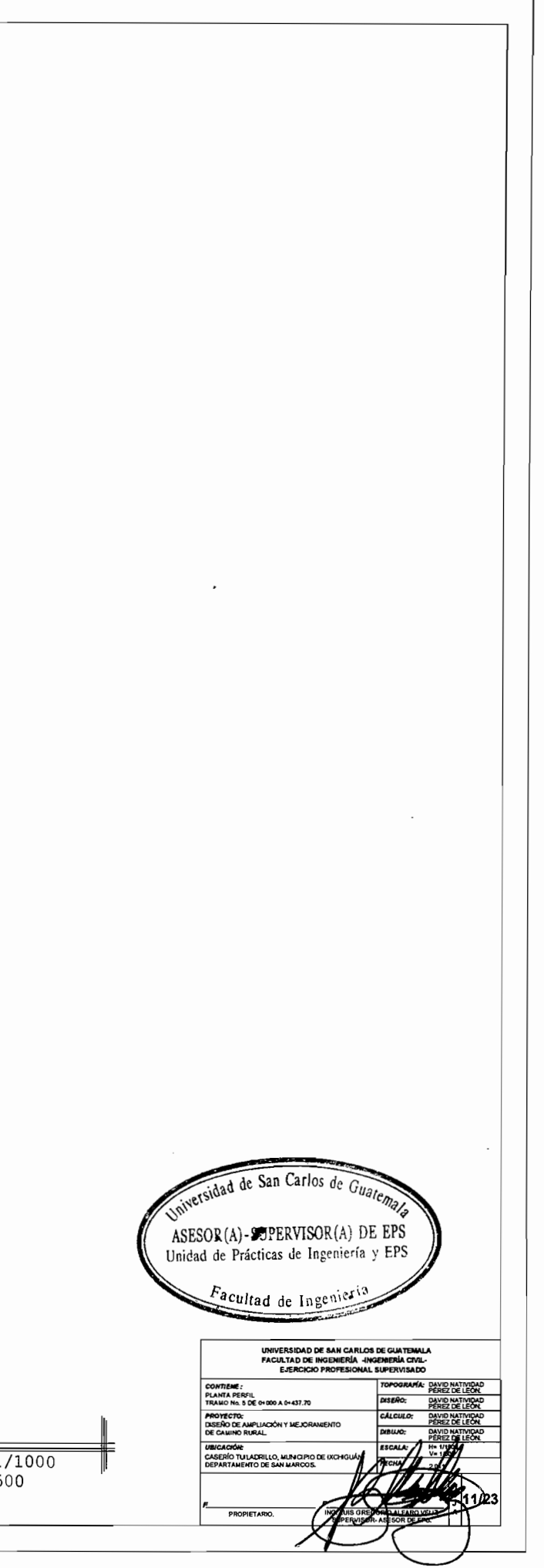

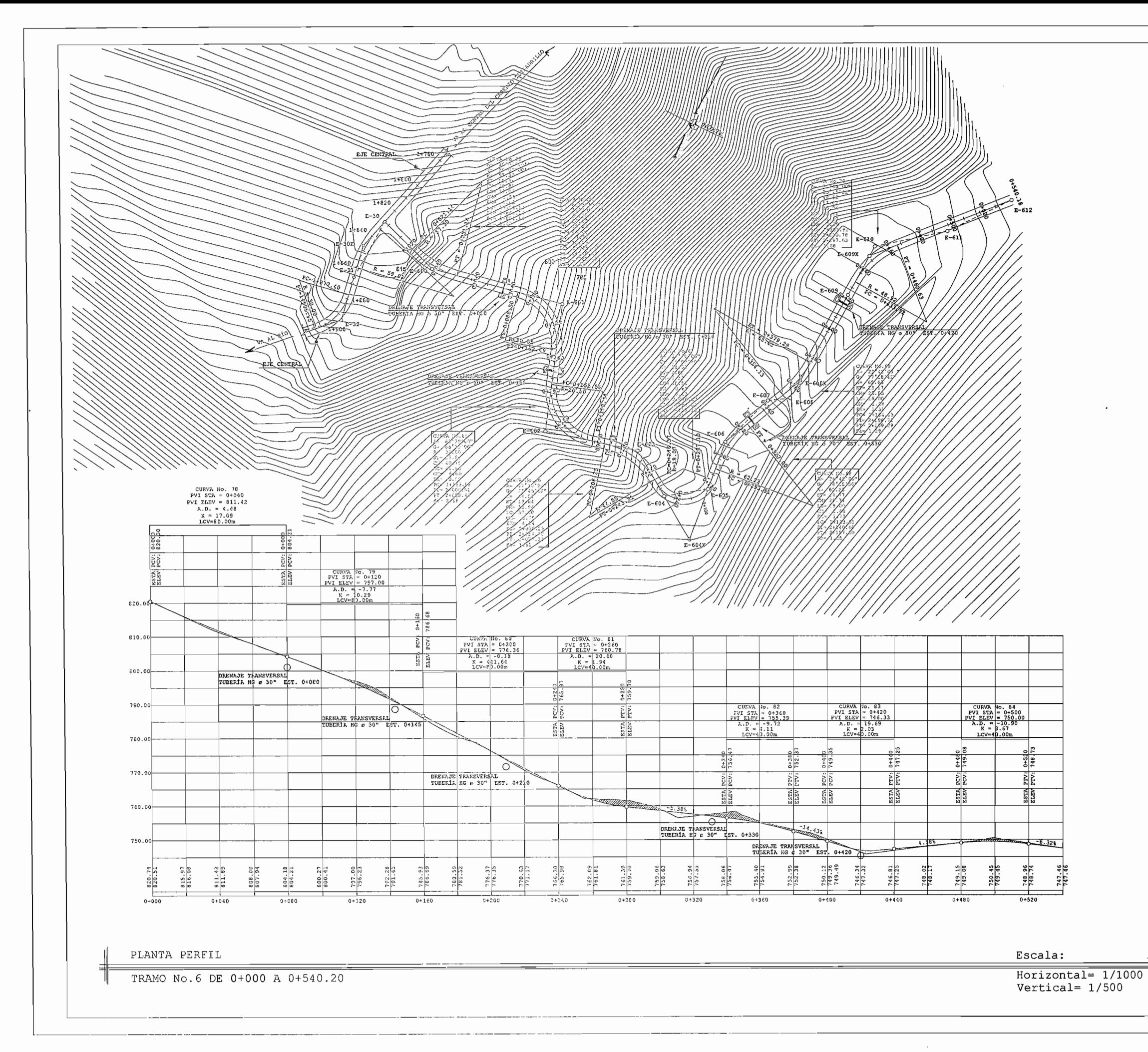

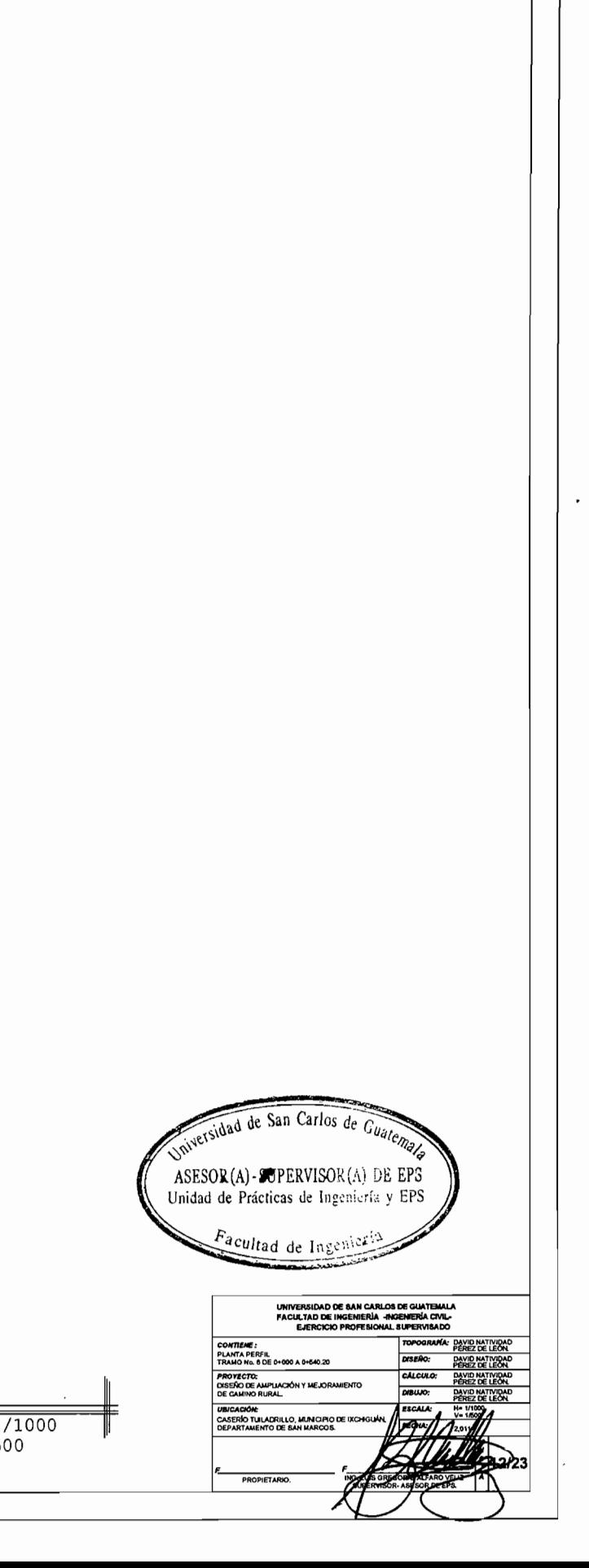

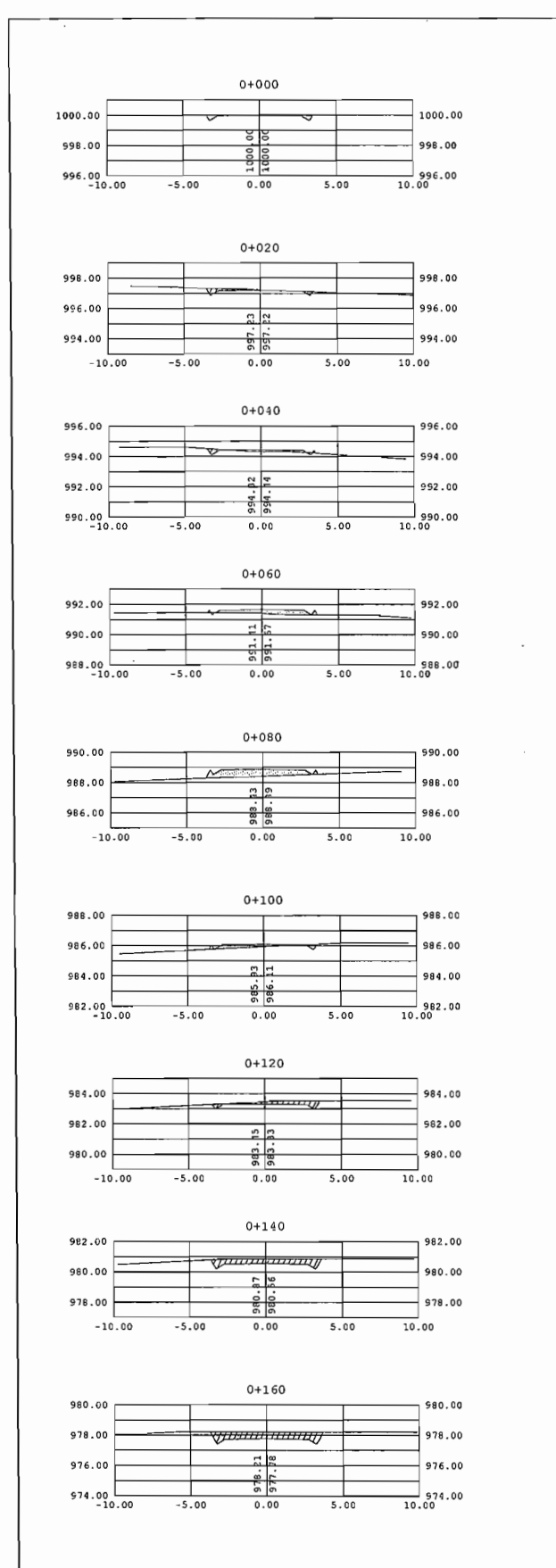

976.00  $-976.00$  $- - - - - - - - - - - - - - - - - - - -$ 974.00 974.00 입꼬  $rac{975}{975}$ 972.00 972.00  $-10.00$  $-5.00$  $5.00$  $\frac{10}{00}$  $0 + 200$ 976.00  $-976.00$ - *<u>Junuarum II</u>I* 974.00  $974.00$  $\frac{1}{2}$ 972.00  $972.00$  $-10.00$  $10.00$  $-5.00$  $0.00$  $0 + 220$  $976.00<sub>0</sub>$  $-976.00$ 974.00  $1974.00$ -17777777777777777777  $\frac{1}{2}$  $972.00$ 972.00  $rac{4}{978}$  $970.00$  $\frac{1}{10.00}$  970.00  $-5.00$  $0.00$  $5.00$  $0 + 240$  $974.00$  $-$  974.00  $\equiv$  $\overline{\rm w}$ 972.00  $-$  972.00  $\mathbb{R}$  $970.00$  $-$  970.00 공동  $-5.00$  $\frac{10}{0.00}$  $-10.00$  $0.00$  $5.00$  $0 + 260$  $-$ 974.00 974.0 972.00  $-972.00$ st Is 970,00  $rac{1}{278}$  $-970.00$  $10.00$  $-10.00$  $-5.00$  $0.00$ 5.00  $0 + 280$  $974.00 -974.00$  $\pi$ 972.00  $-972.00$ 970.00 .e ls  $+$  970.00  $rac{a}{\frac{5}{6}}$  $968.00$ <br>-10.00  $\frac{1}{10,00}$  968.00  $-5.00$  $0.00$  $5.00$  $0 + 300$ 970.00  $-$  970.00 968.00  $-968.00$ 966.00  $rac{6}{26}$  $-966.00$  $10.00$  $-10.00$  $-5.00$  $0.00$ 5.00

 $0 + 180$ 

978.00

 $978.00 -$ 

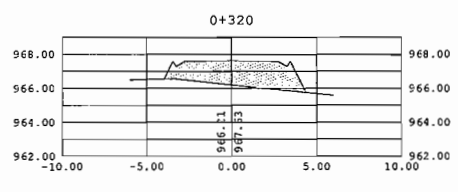

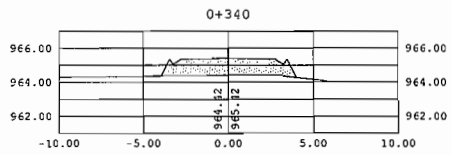

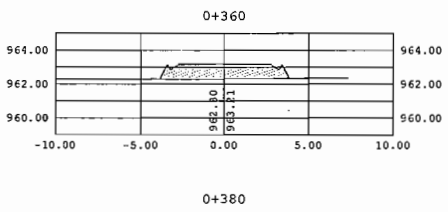

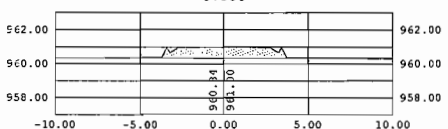

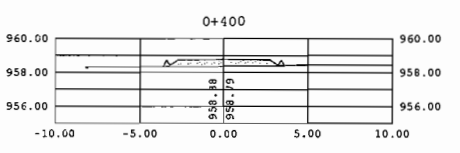

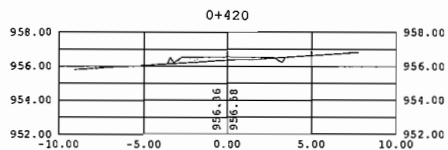

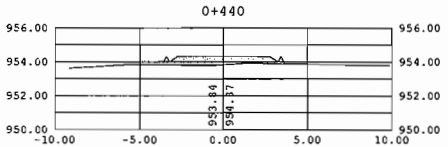

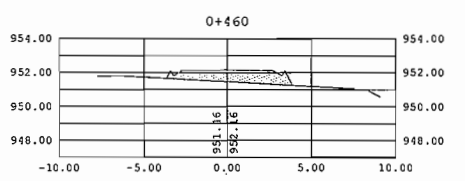

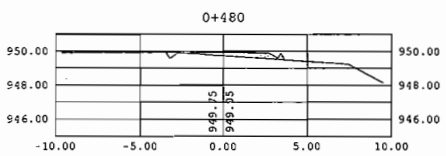

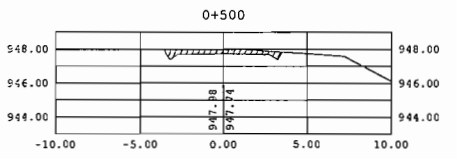

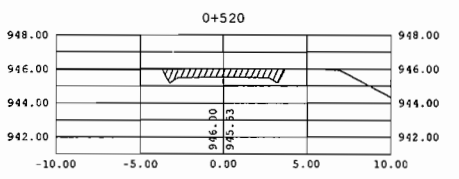

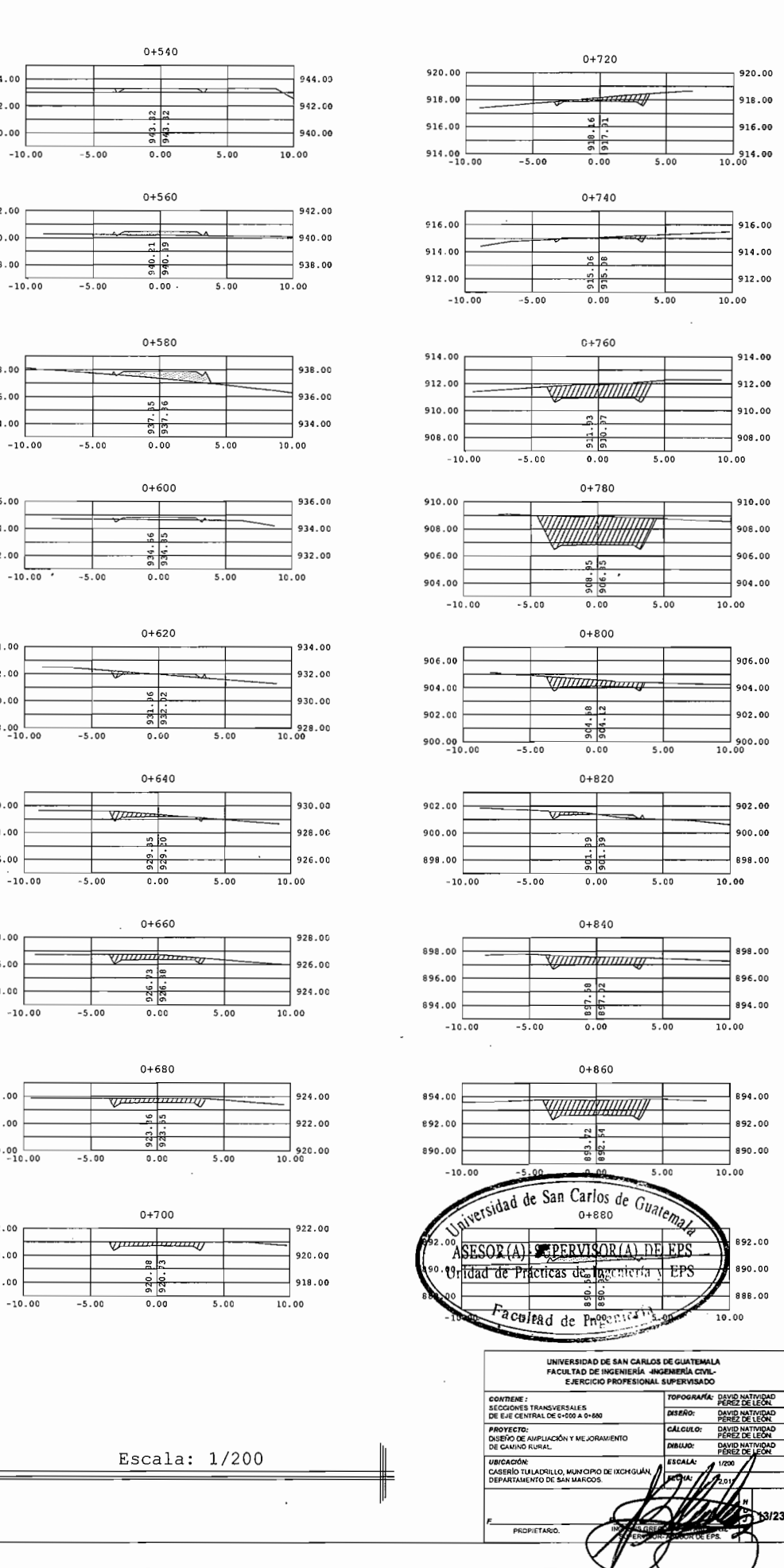

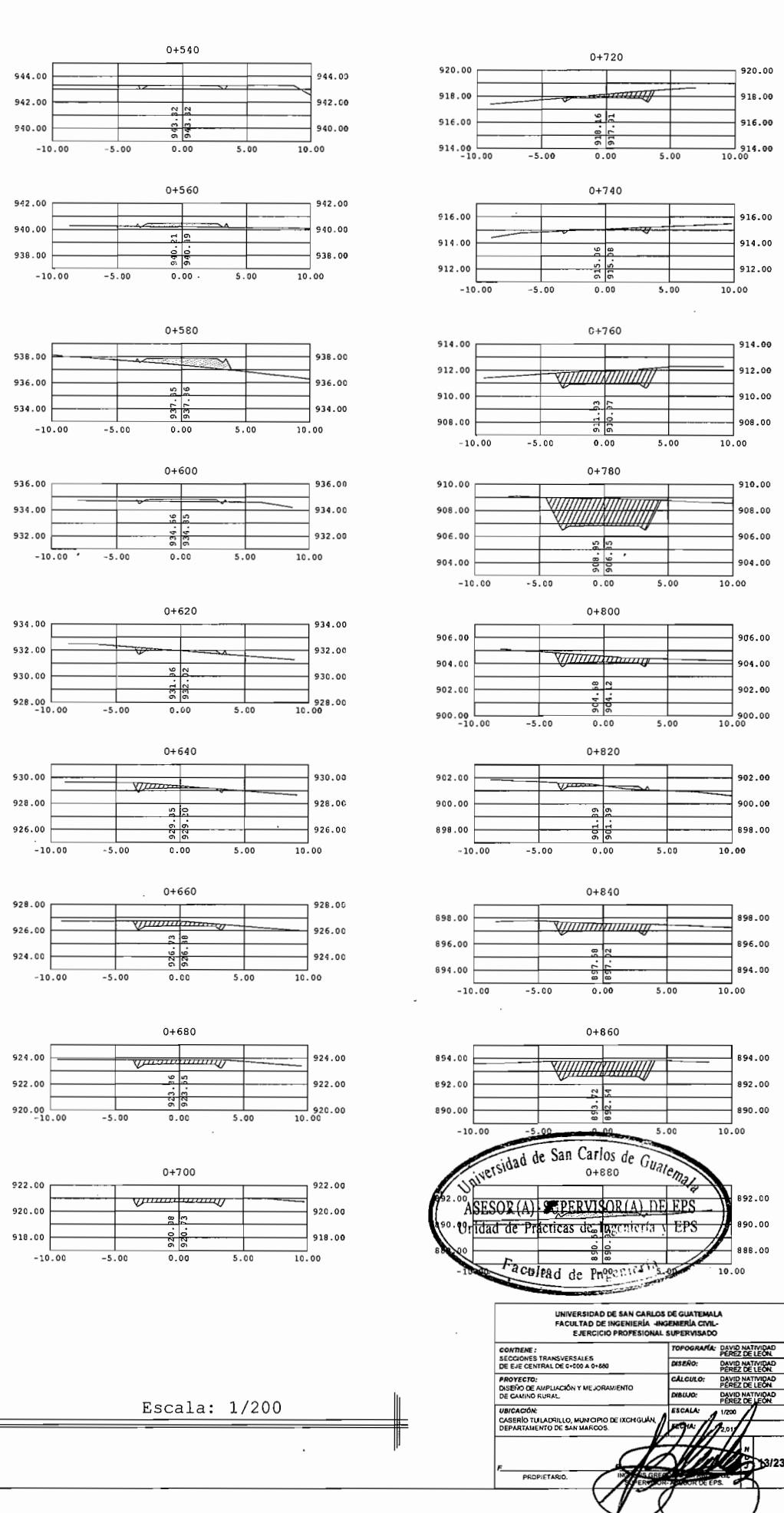

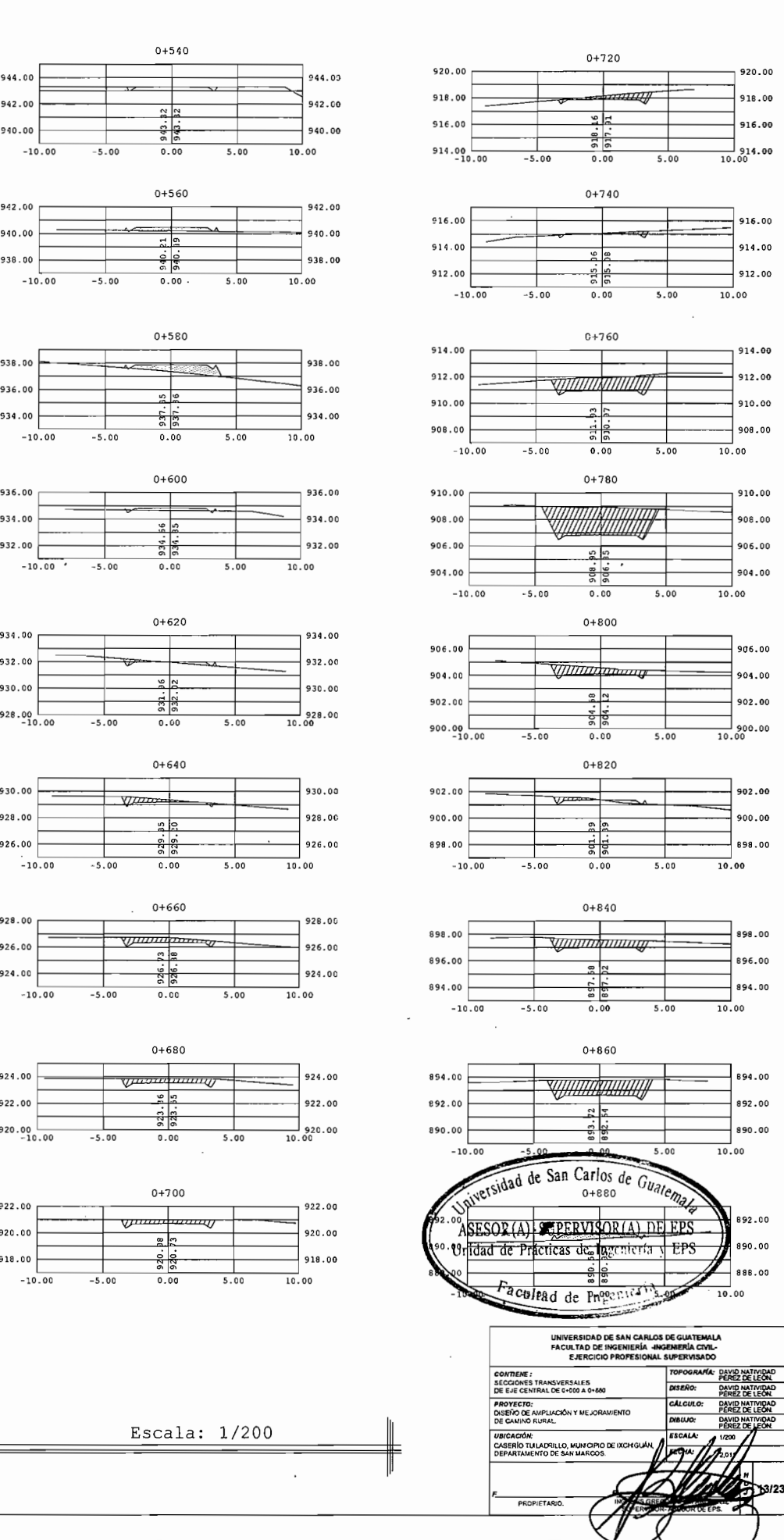

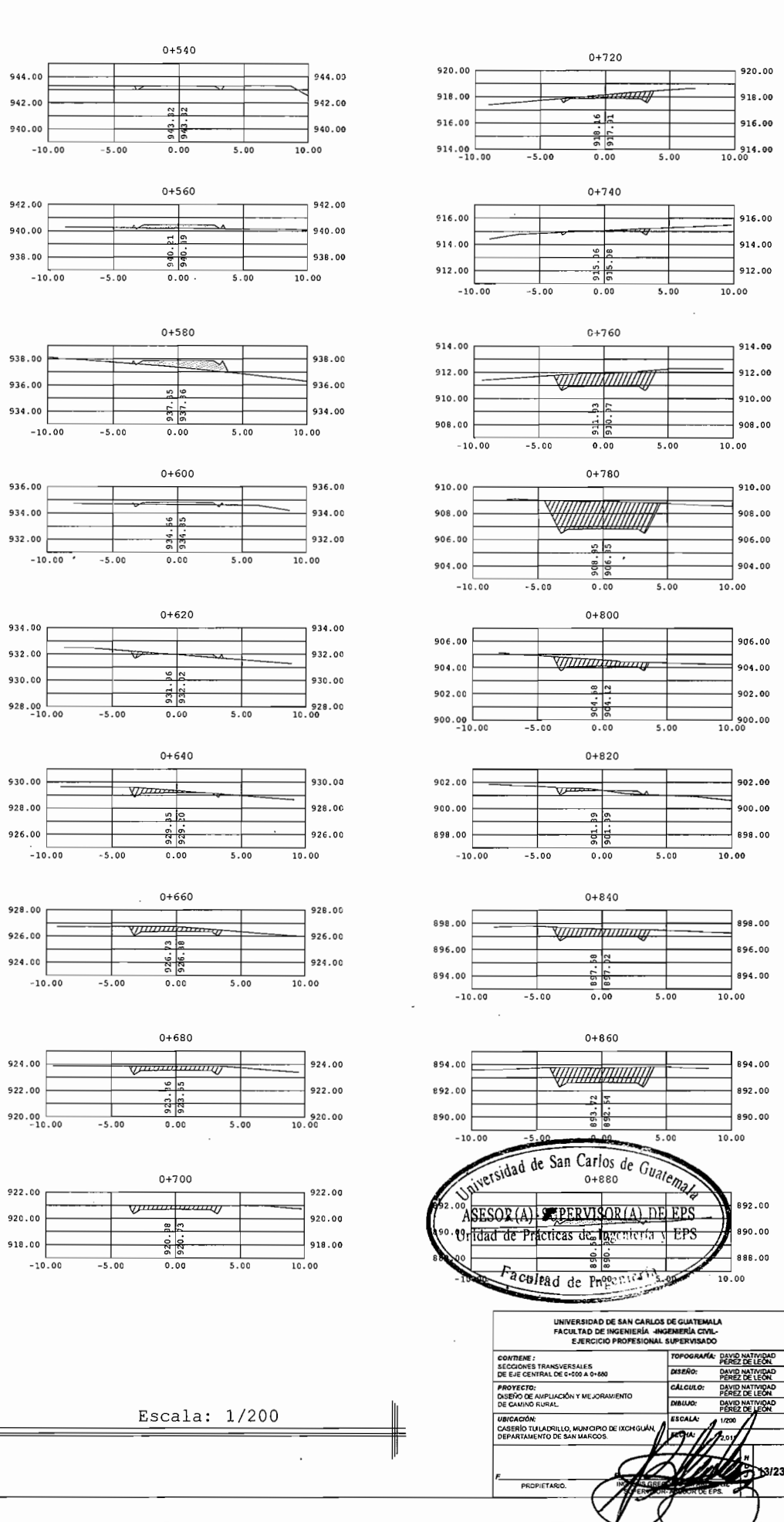

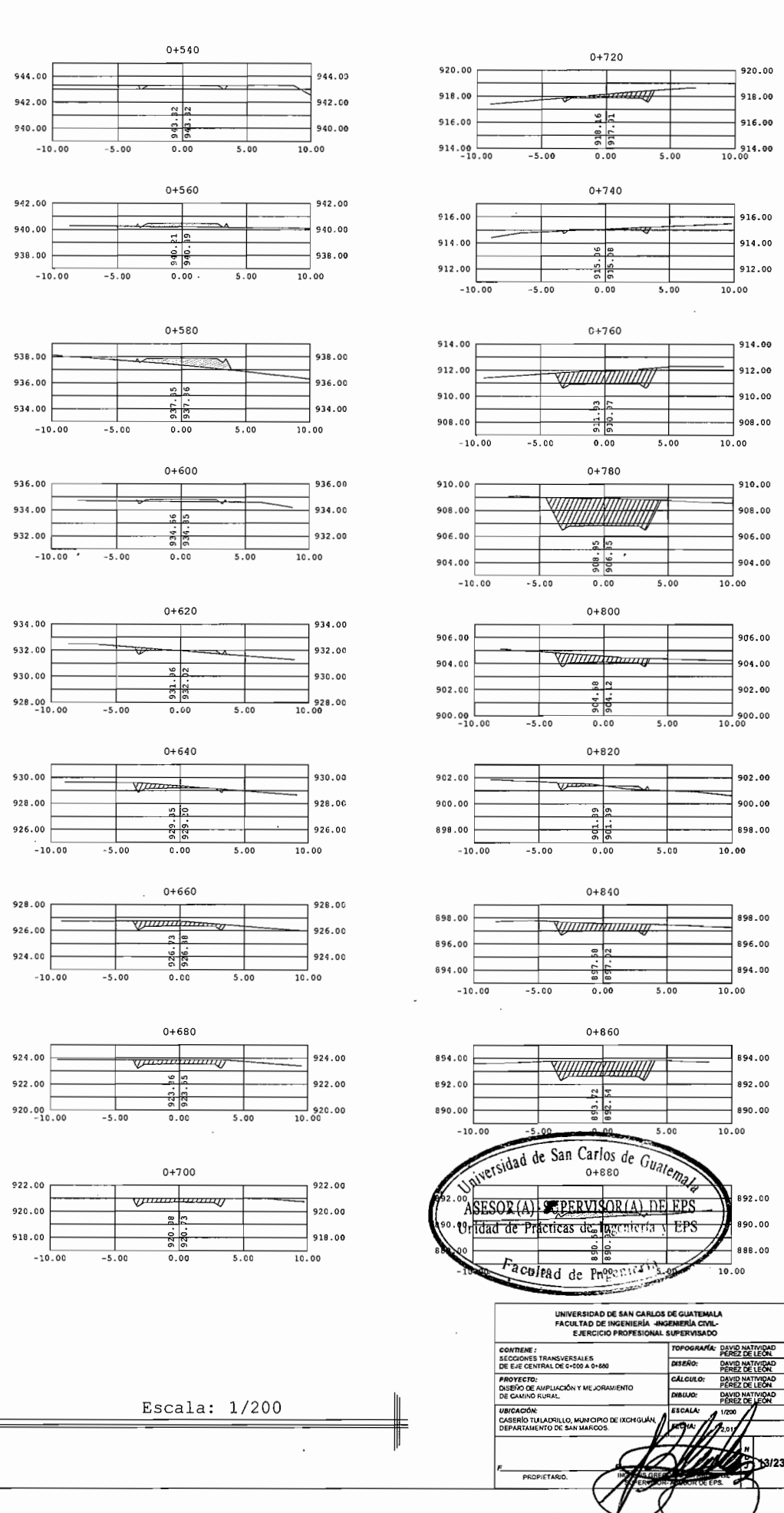

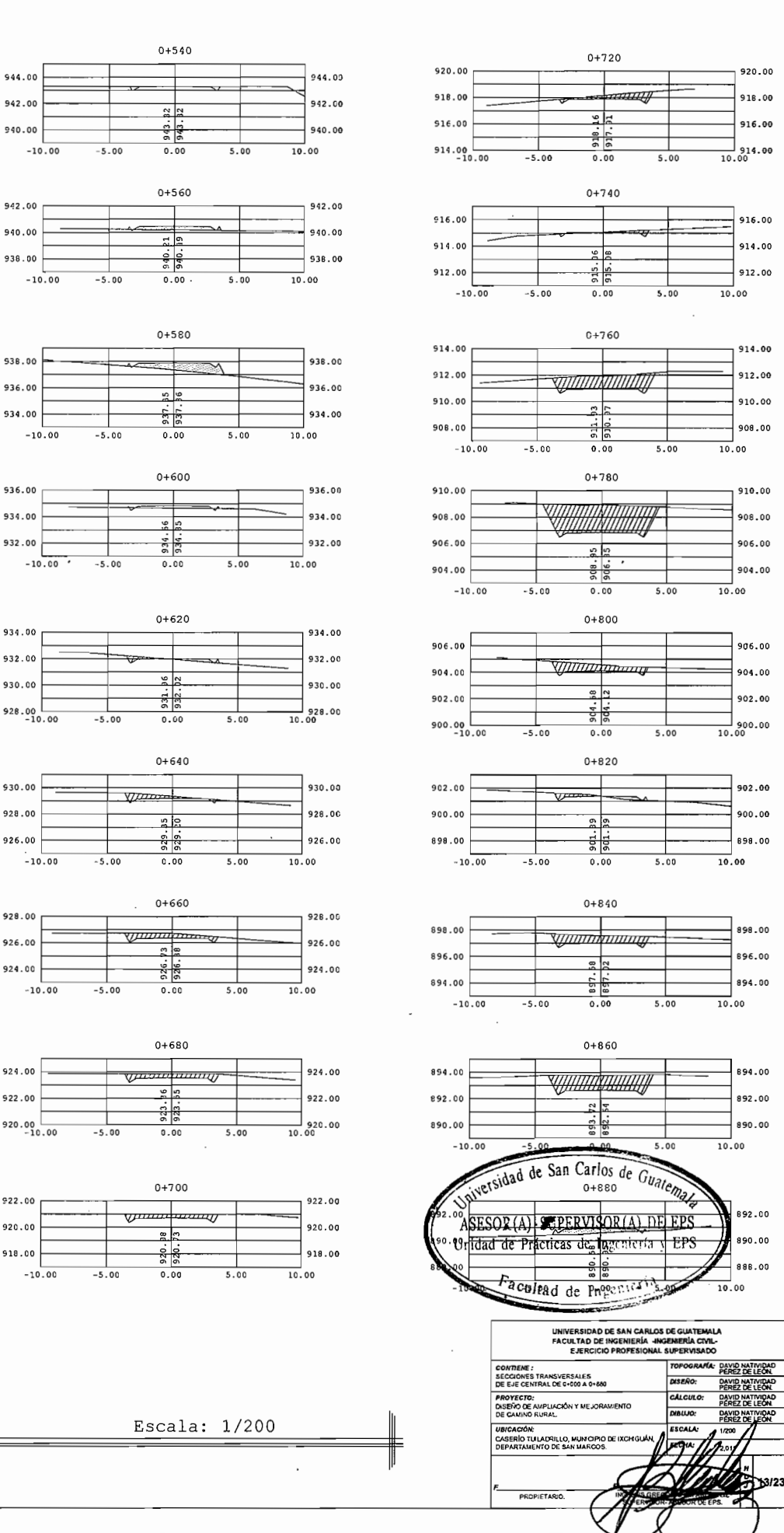

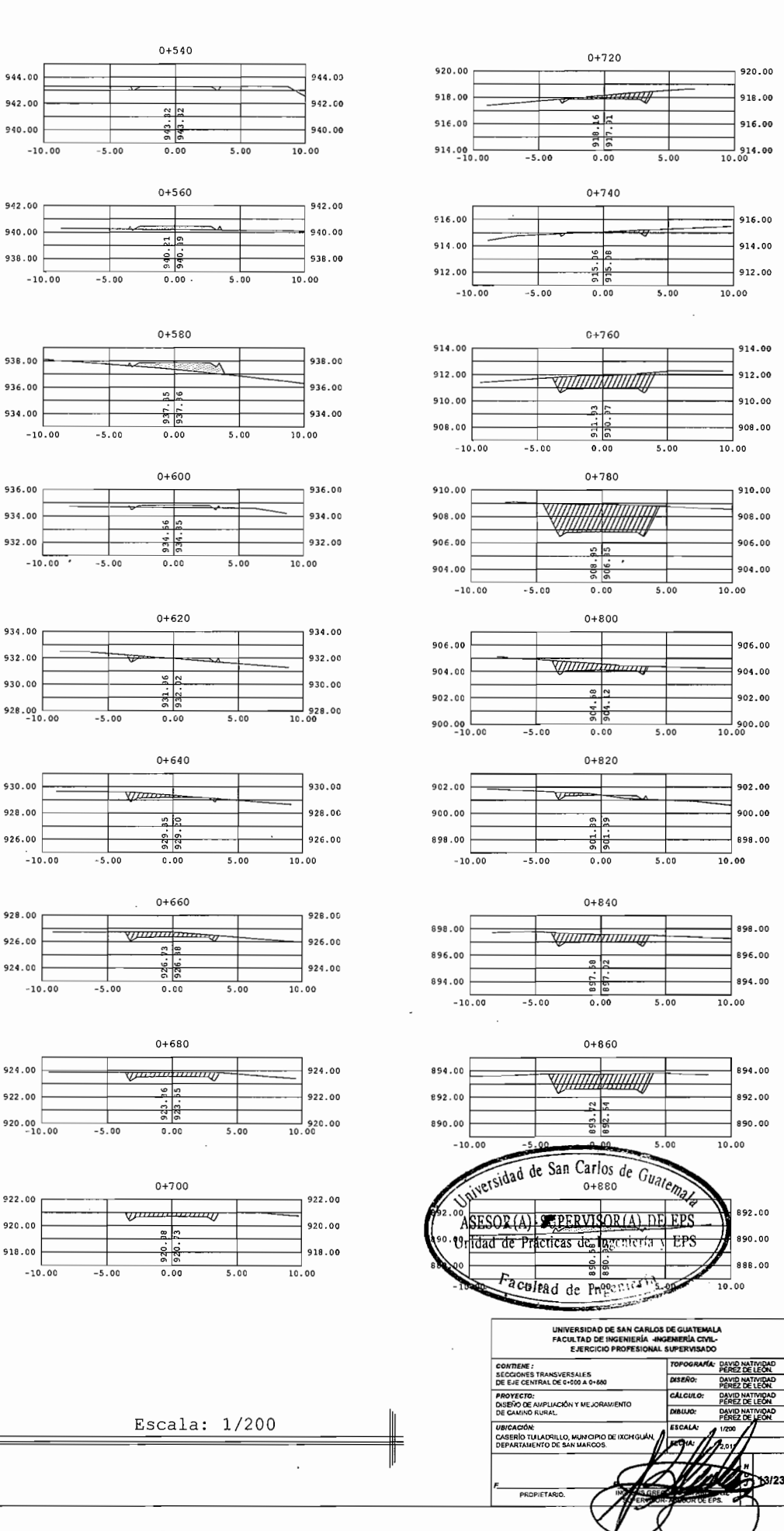

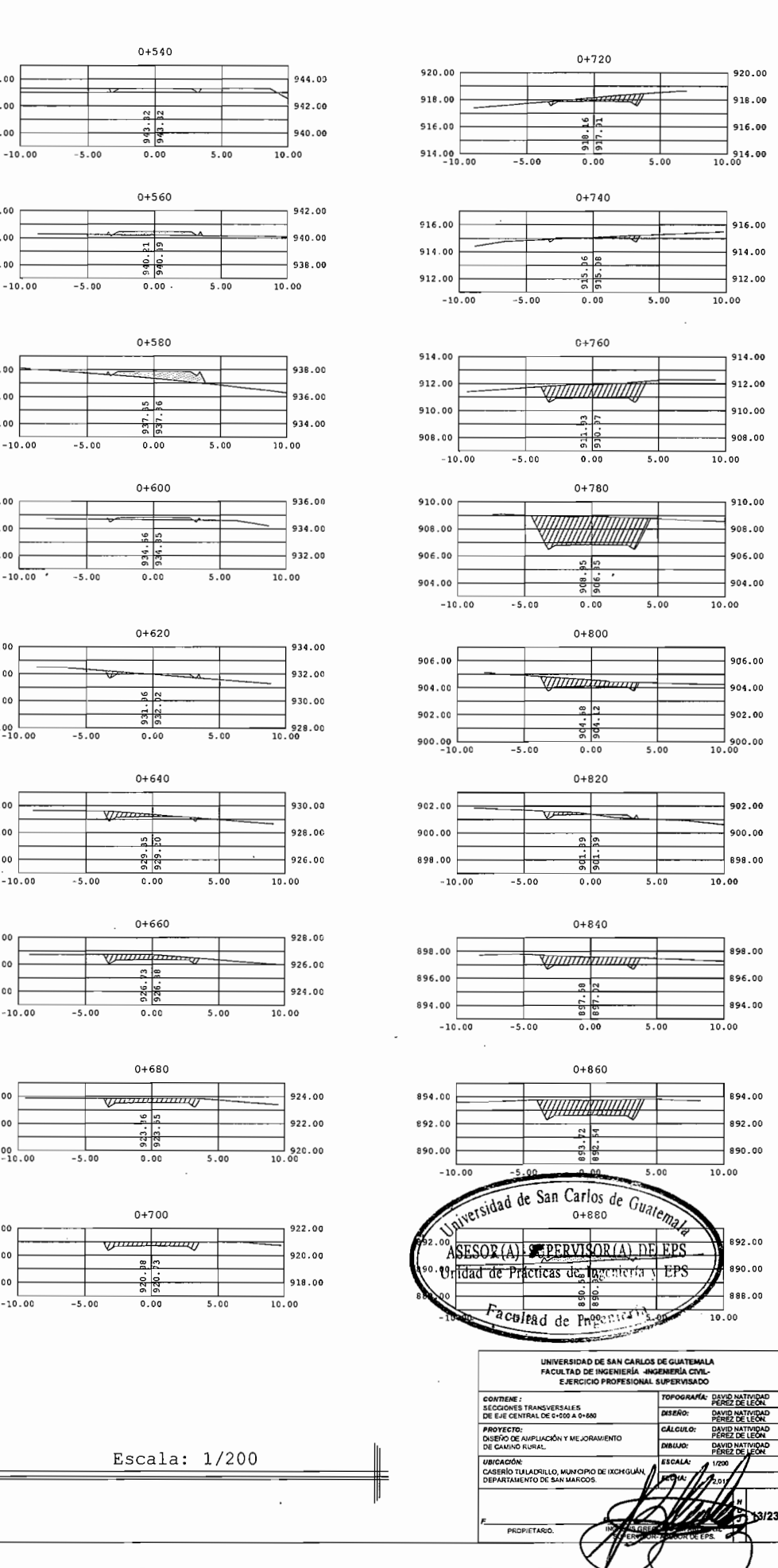

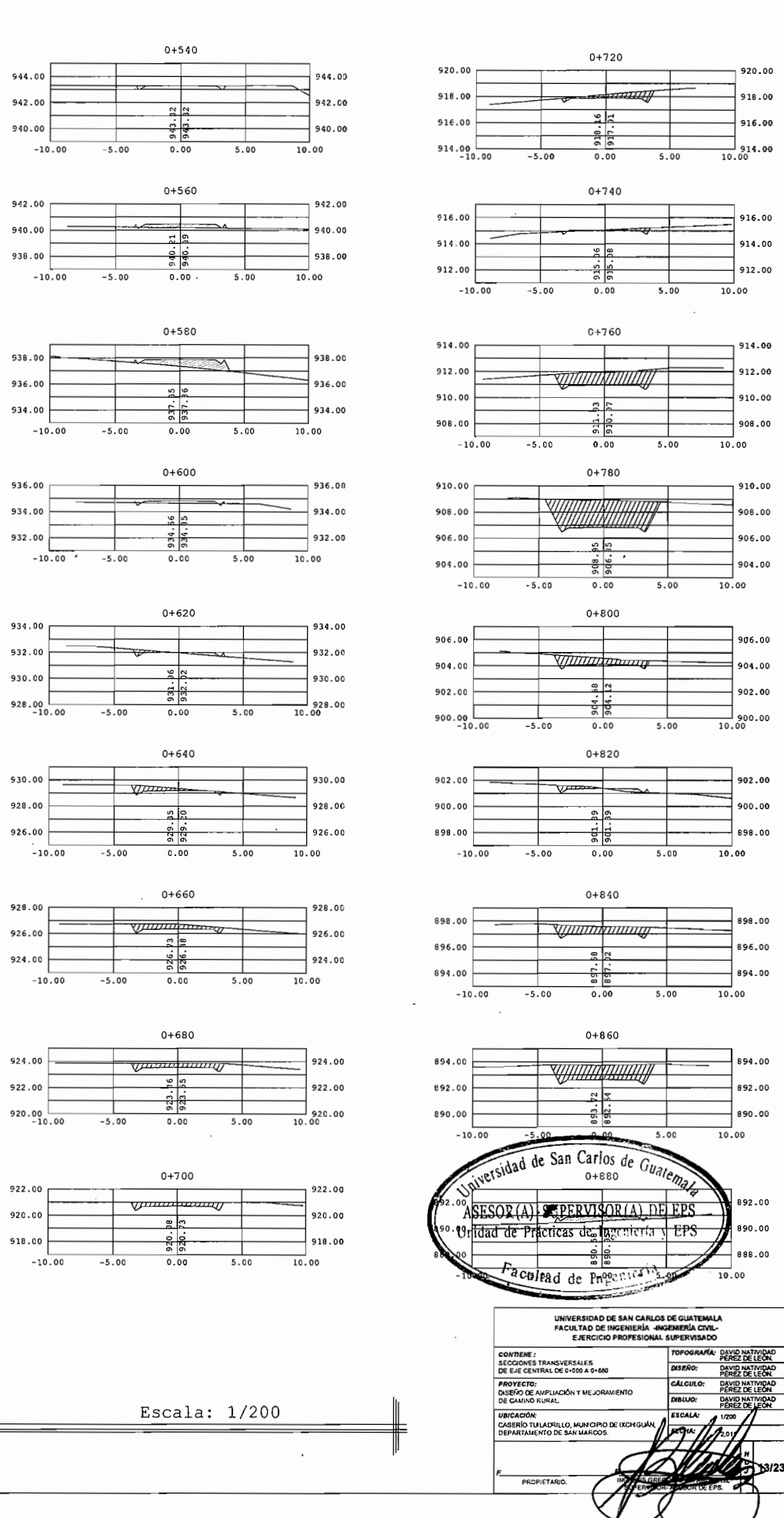

SECCIONES TRANSVERSALES

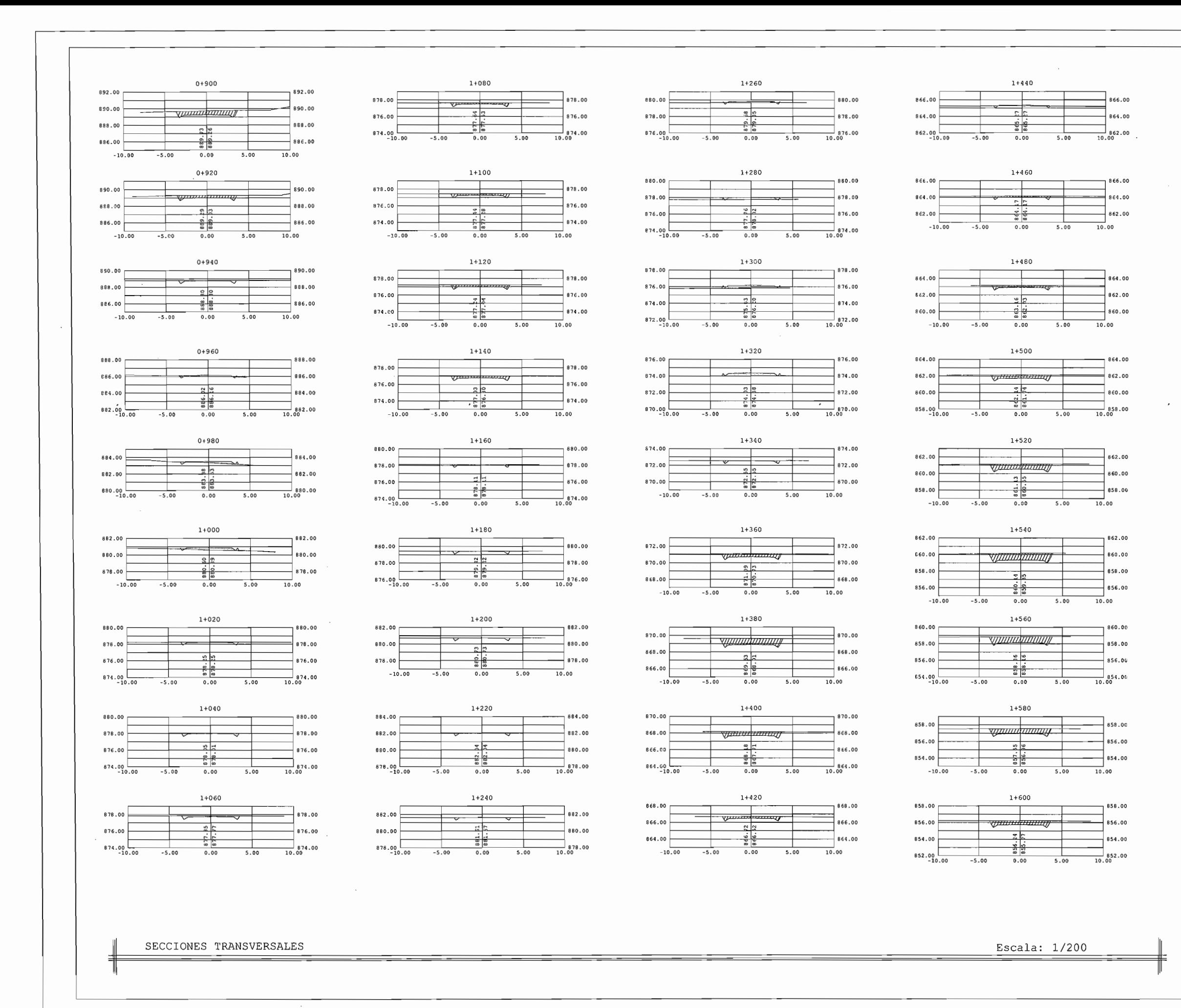

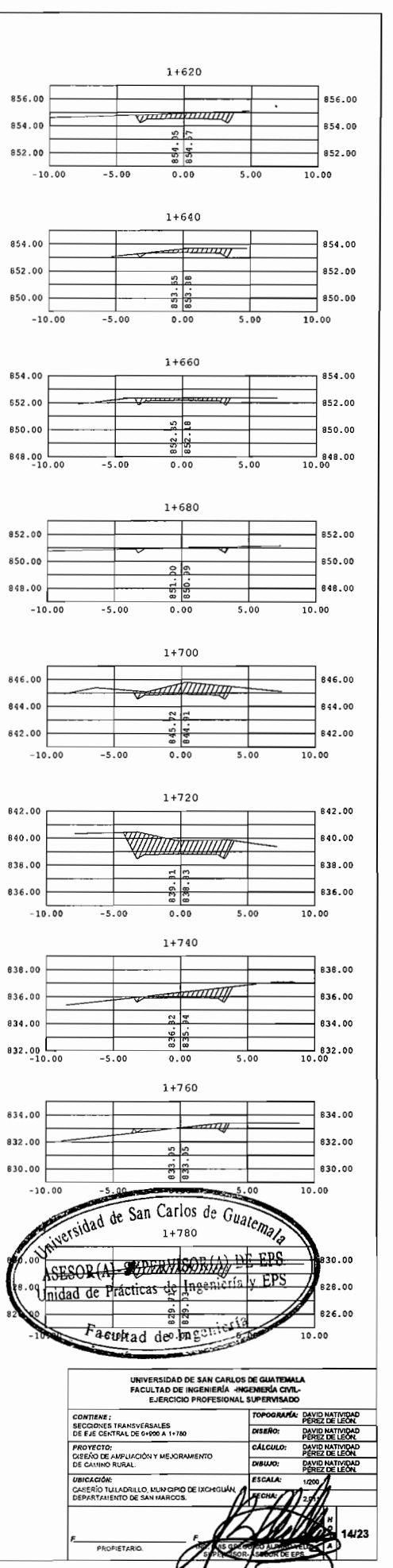
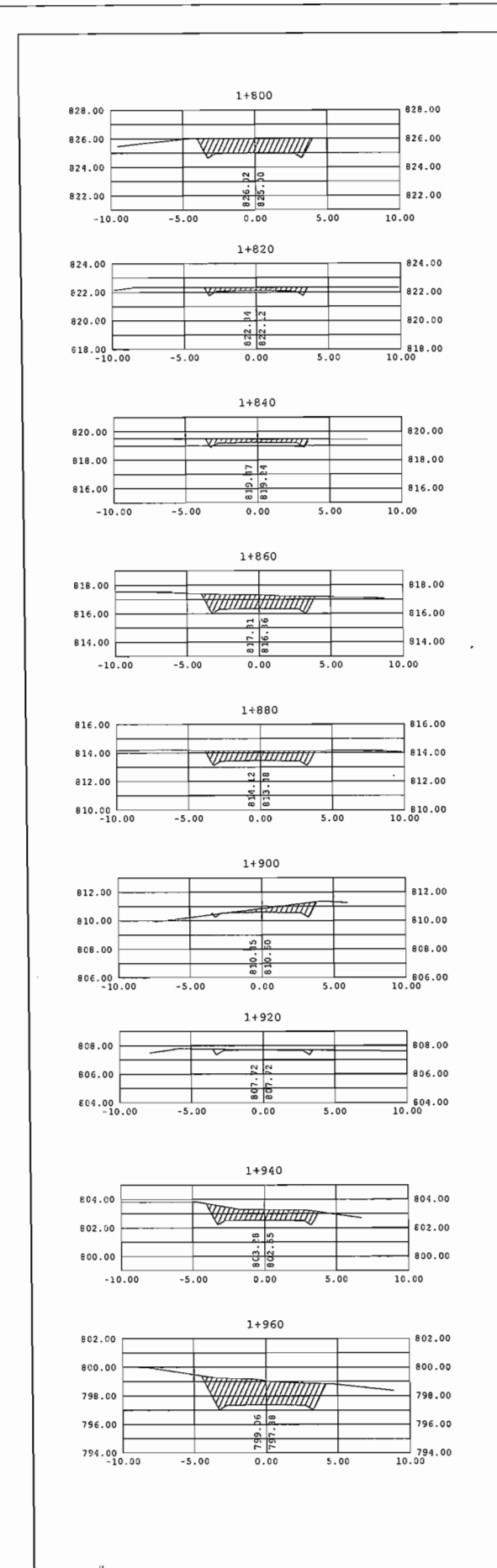

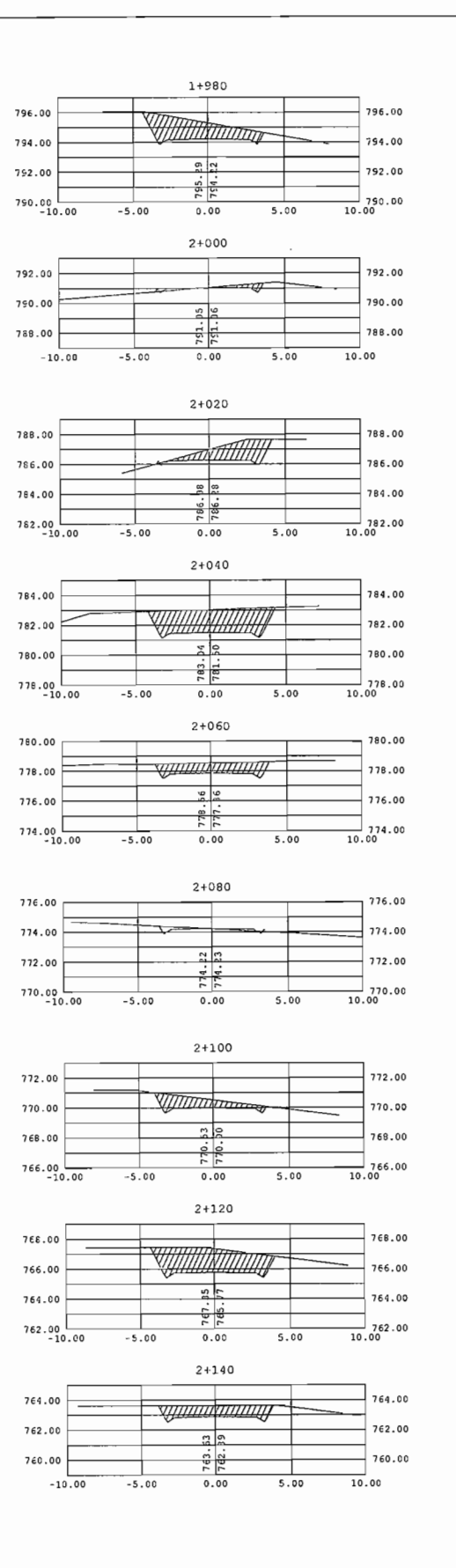

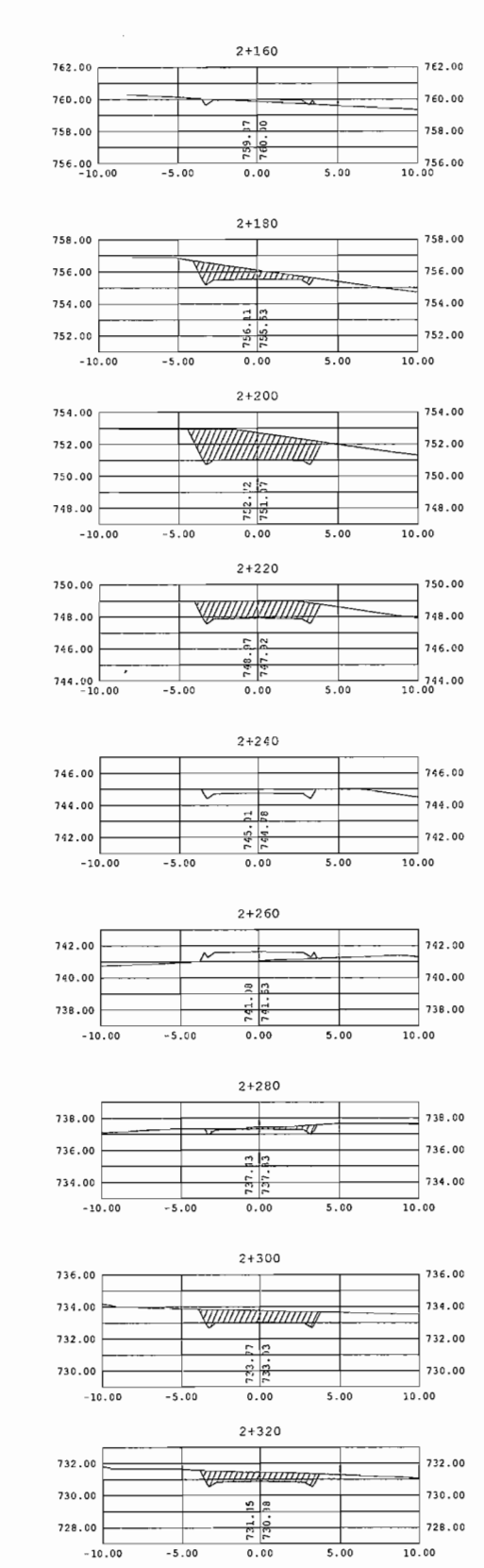

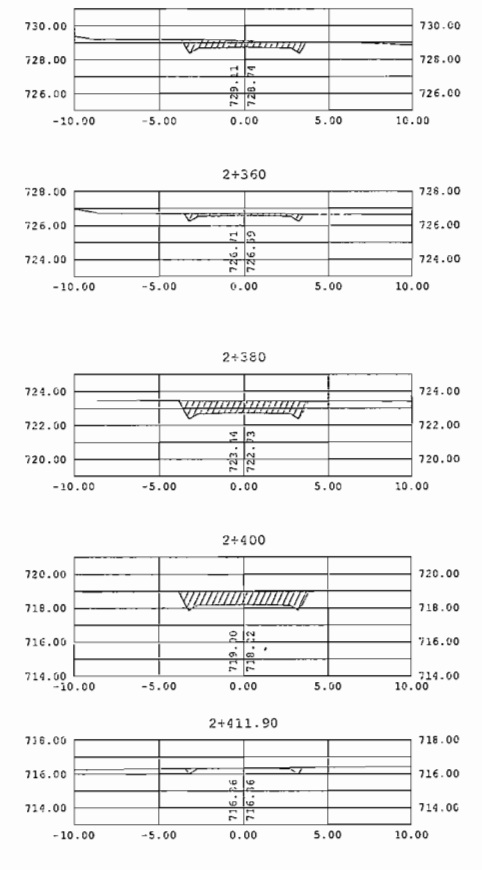

 $2 + 340$ 

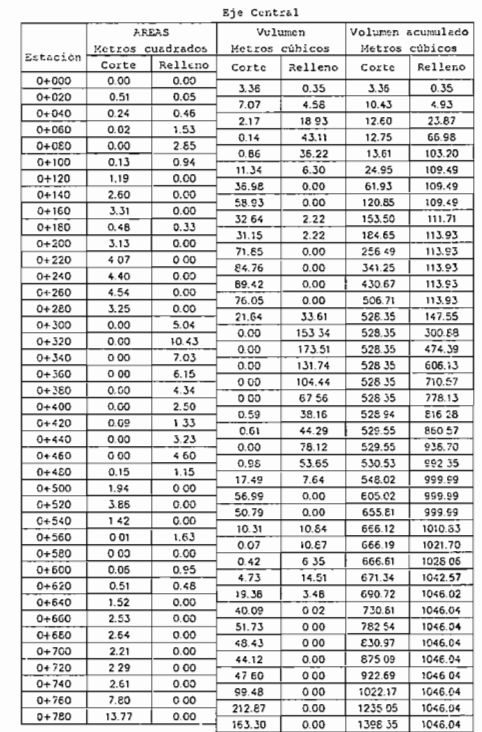

SECCIONES TRANSVERSALES

Escala: 1/200

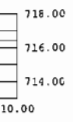

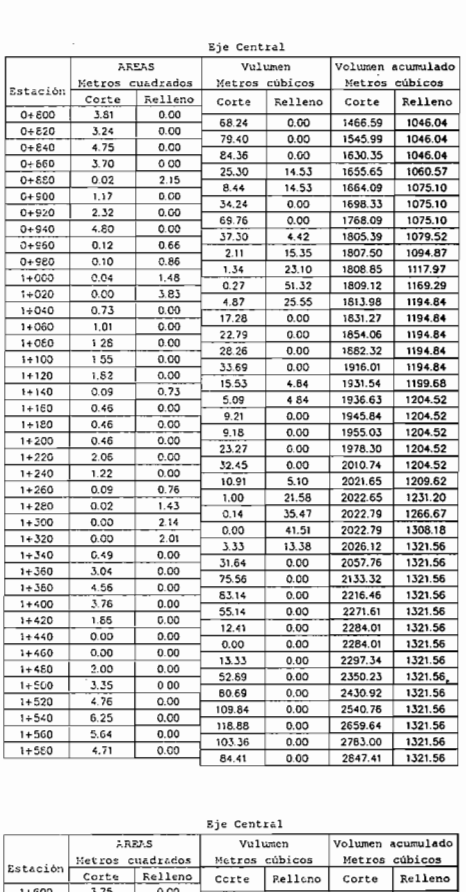

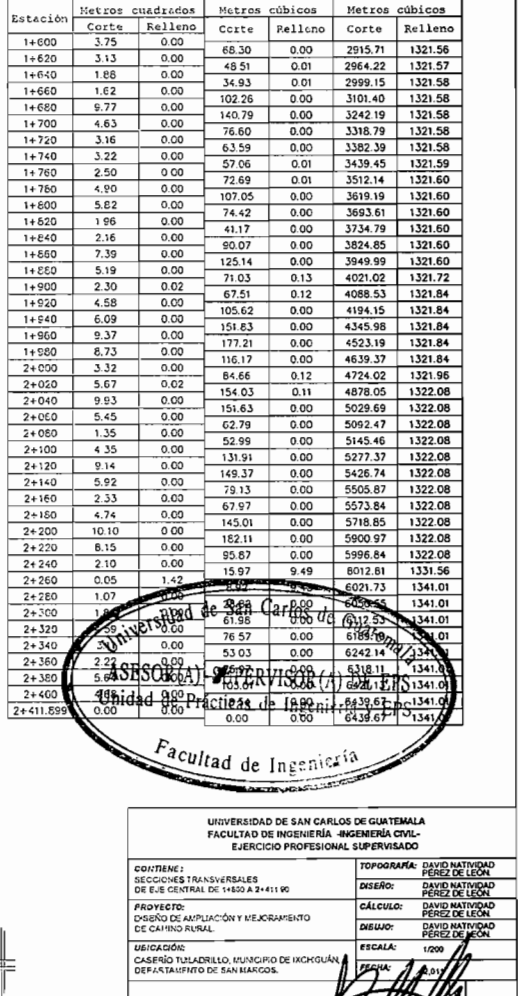

PEOPLETARY

15/23

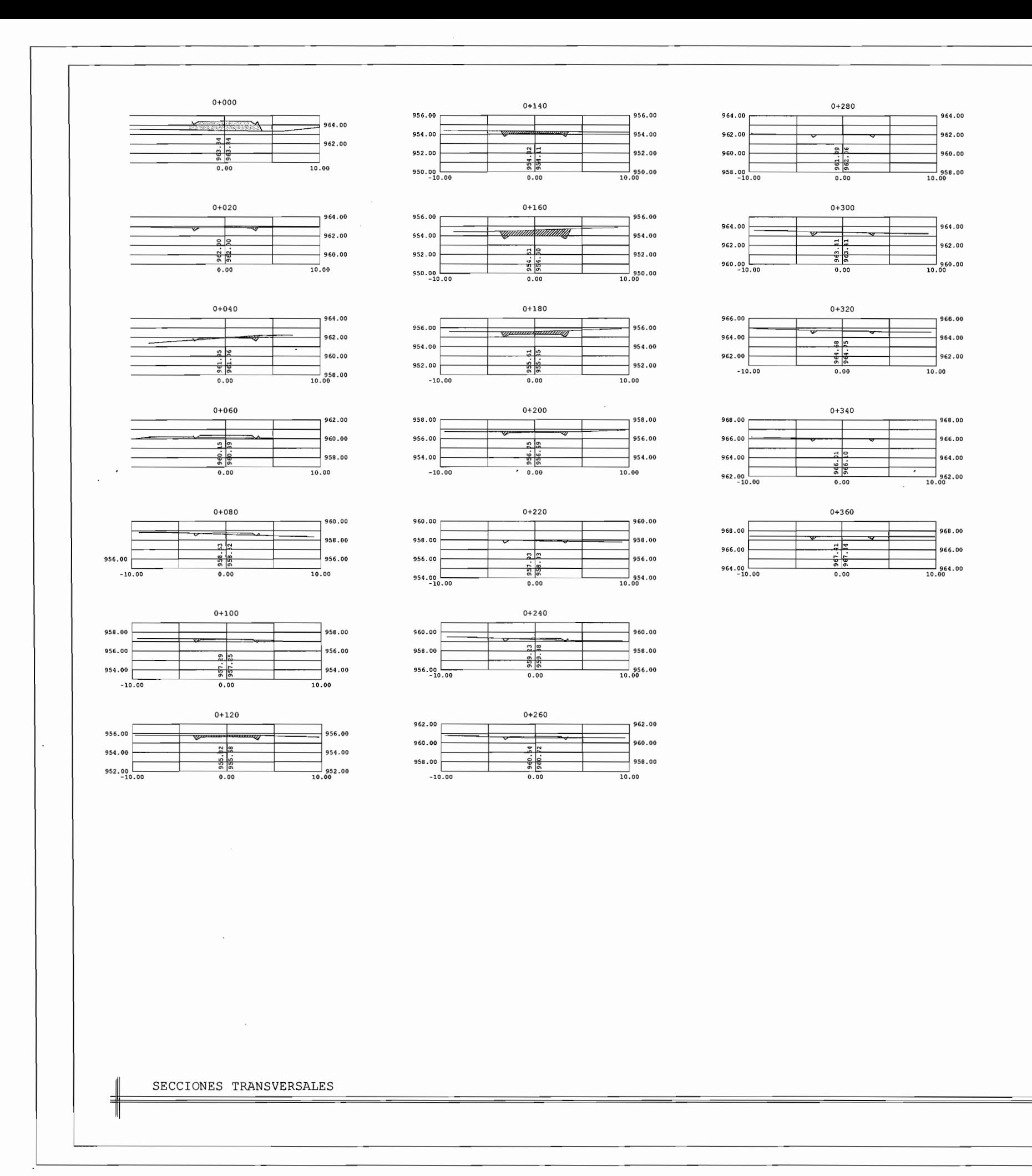

 $\overline{AB}$ 

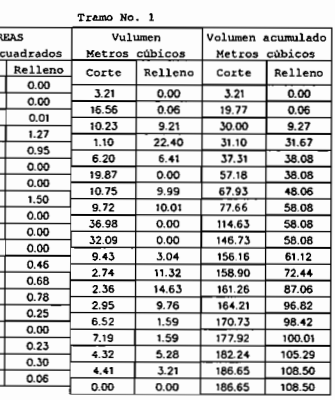

 $\overline{\phantom{a}}$ 

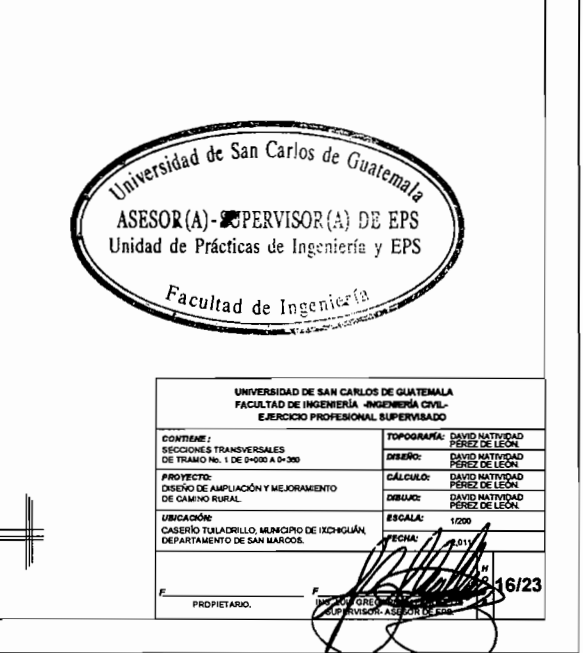

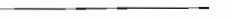

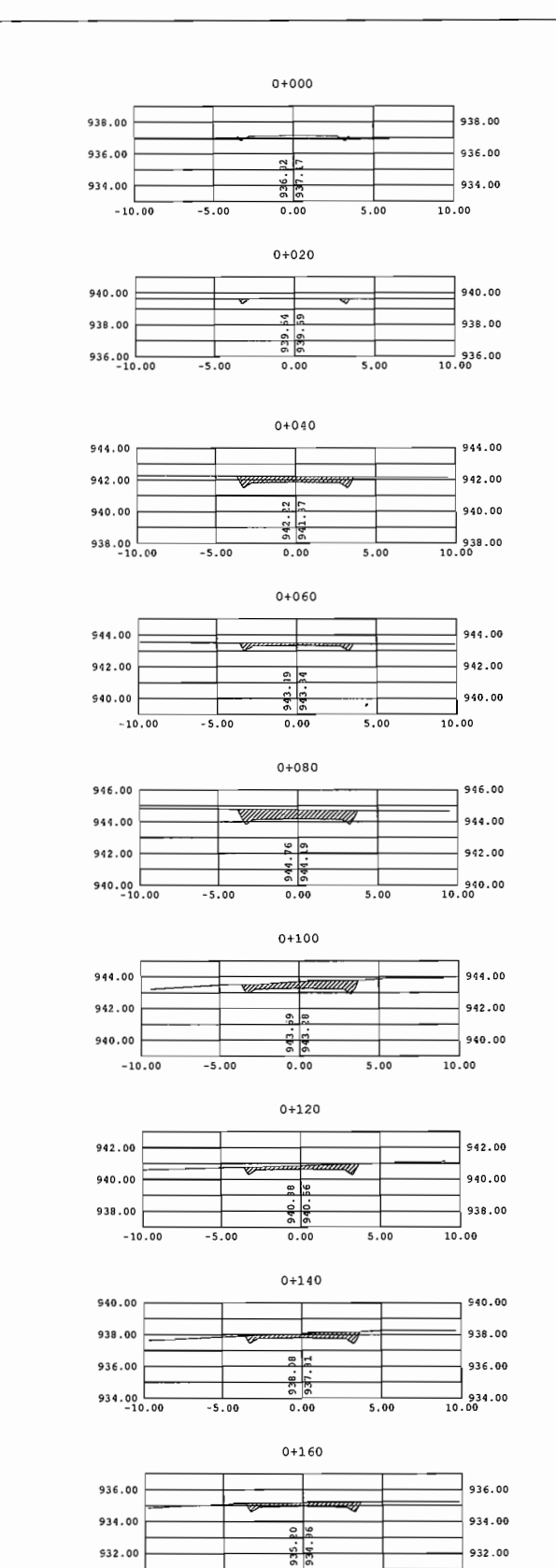

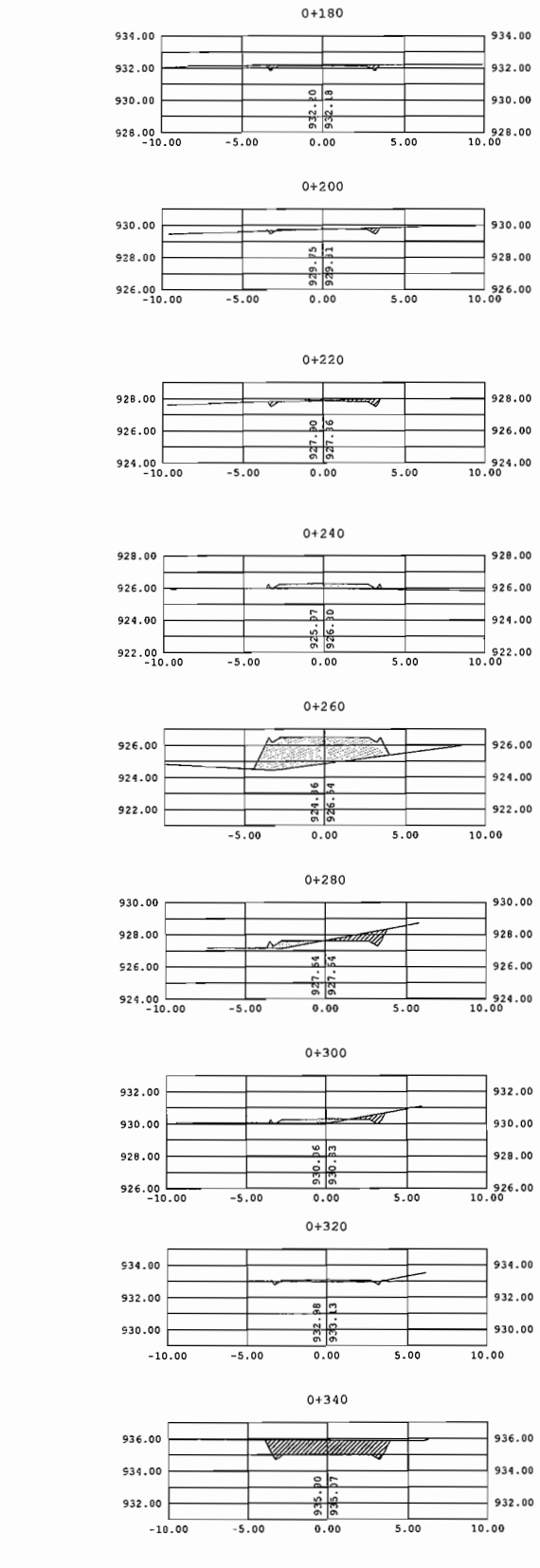

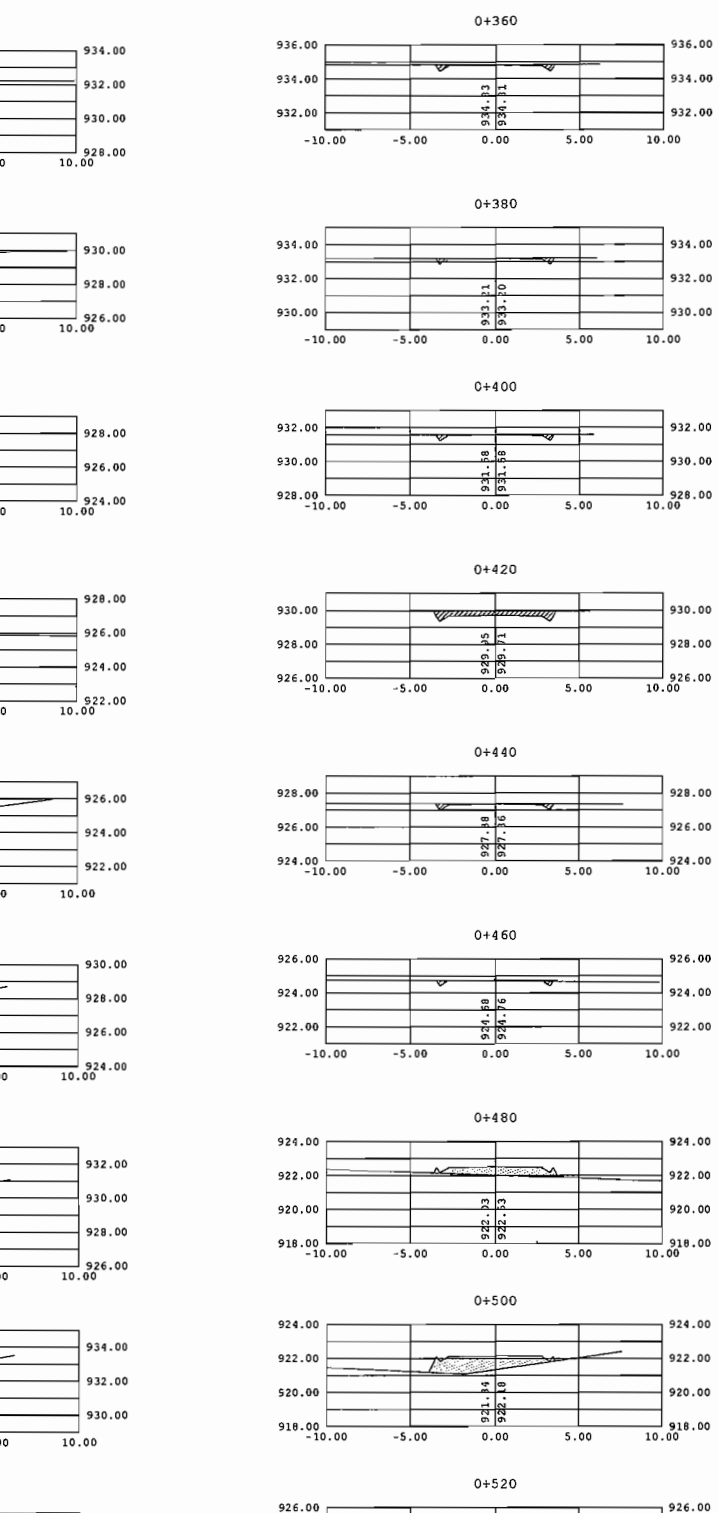

924.00

922.00

 $920.00$ 

 $-5.00$ 

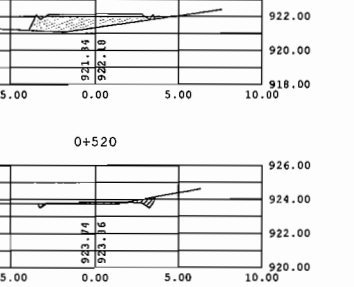

 $5.00$ 

 $0.00$ 

948.00

SECCIONES TRANSVERSALES

 $-10.00$ 

 $0.00$ 

 $-5.00$ 

 $5.00$ 

 $\frac{10}{10}$ ,00

Escala: 1/200

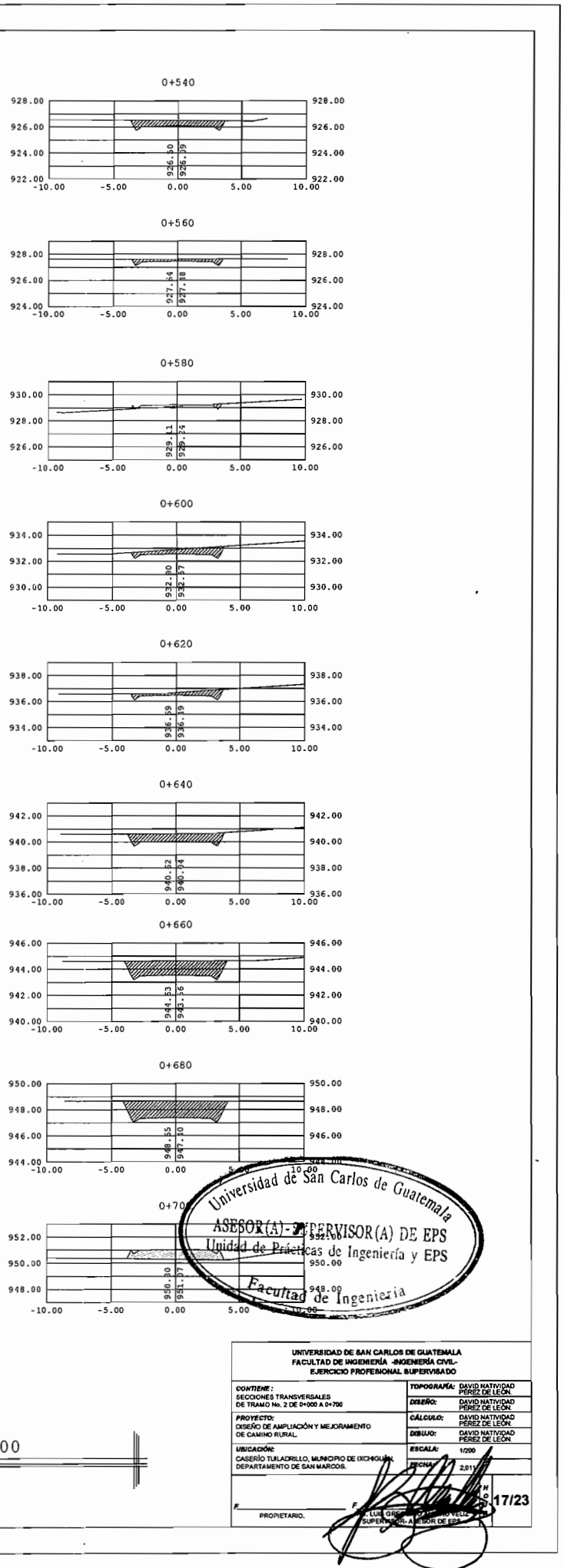

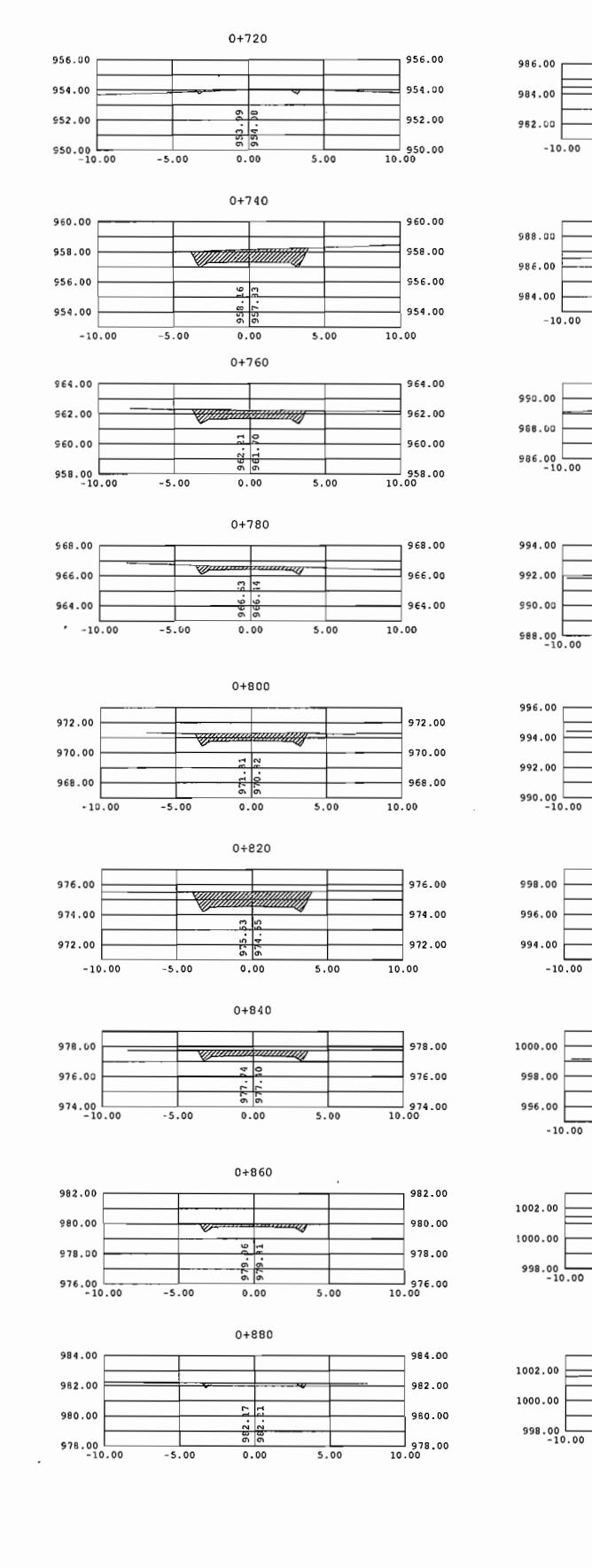

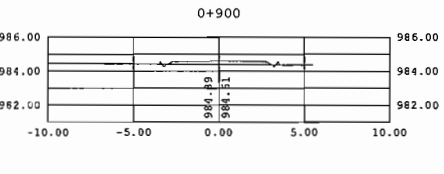

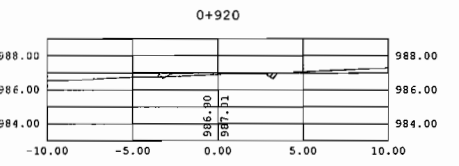

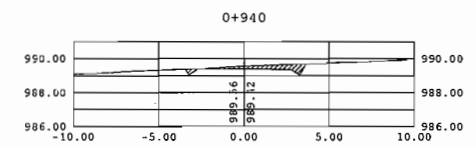

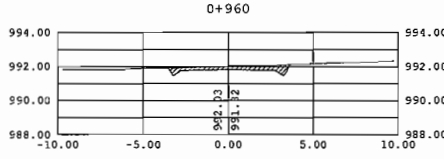

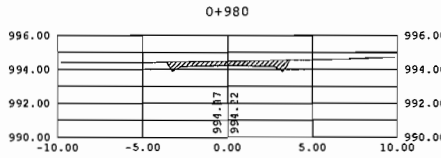

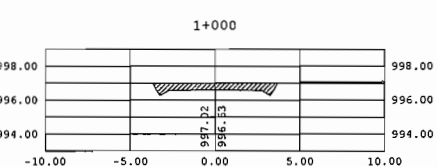

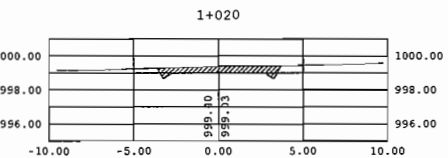

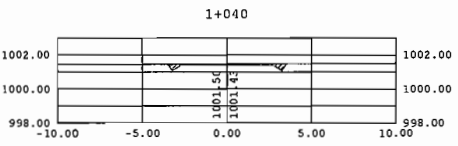

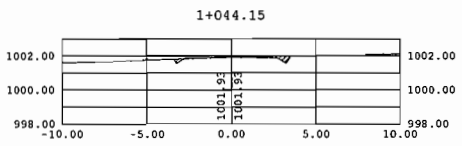

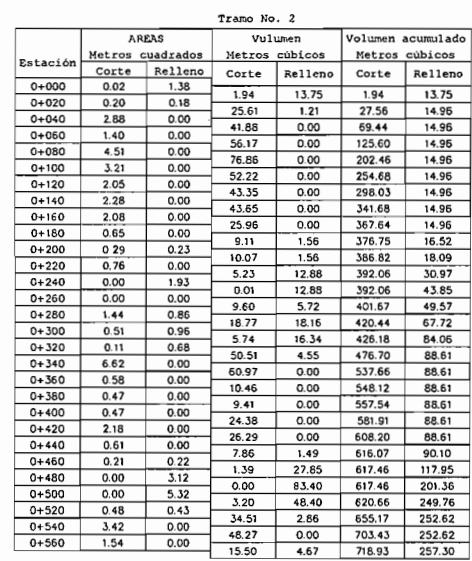

 $\sim$   $\sim$ 

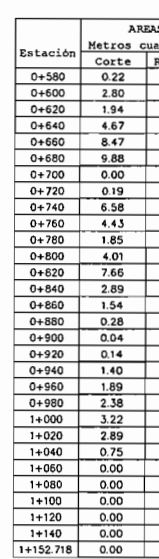

SECCIONES TRANSVERSALES

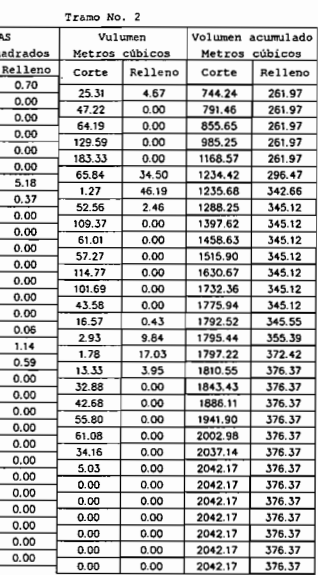

 $\cdot$ 

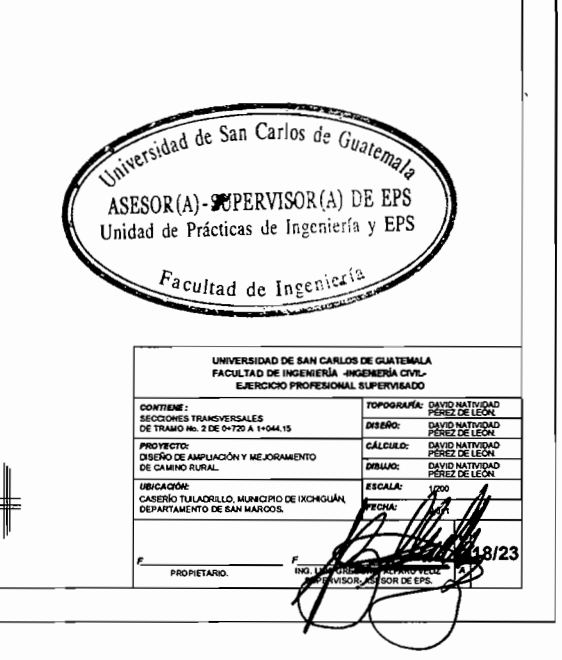

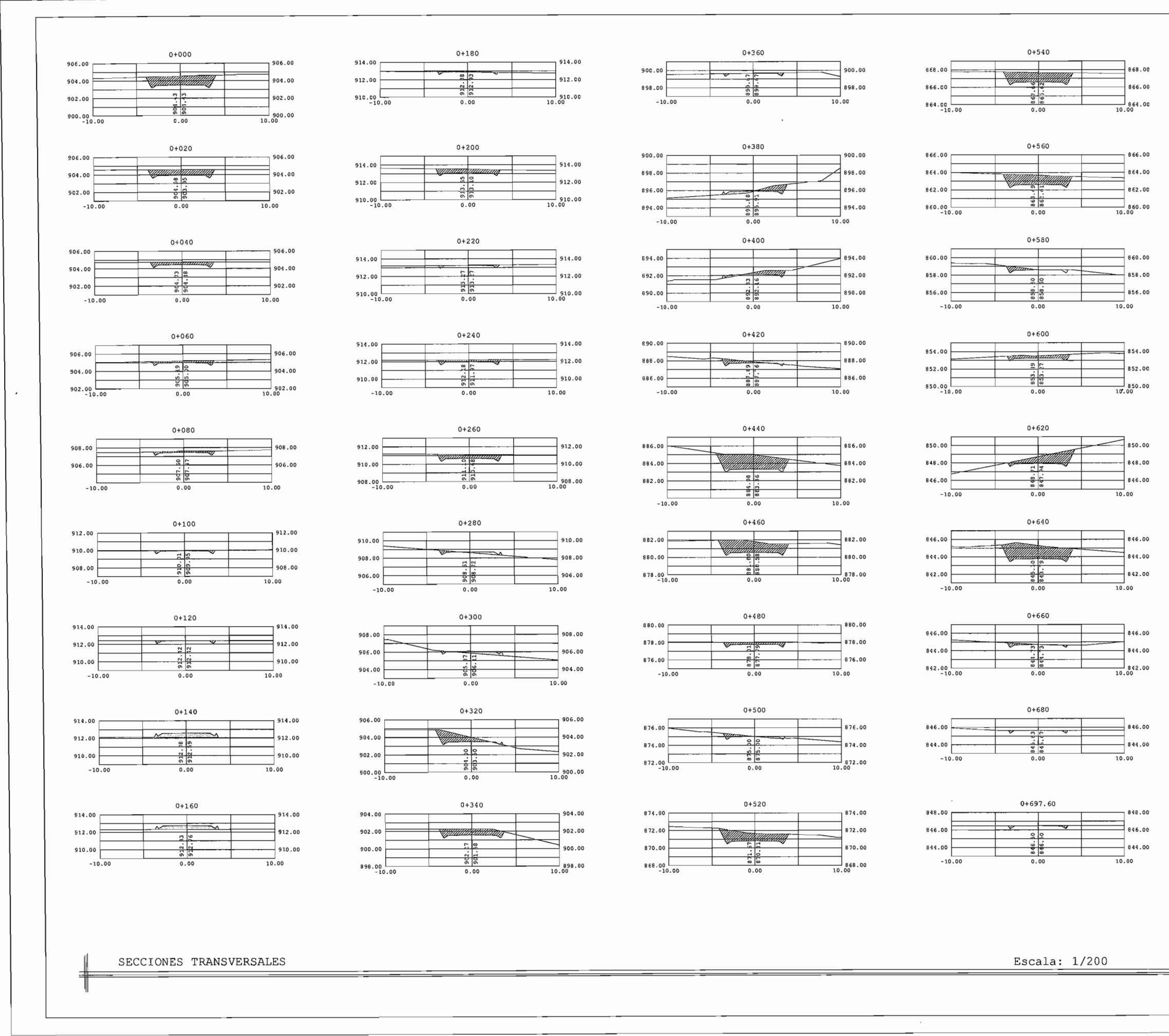

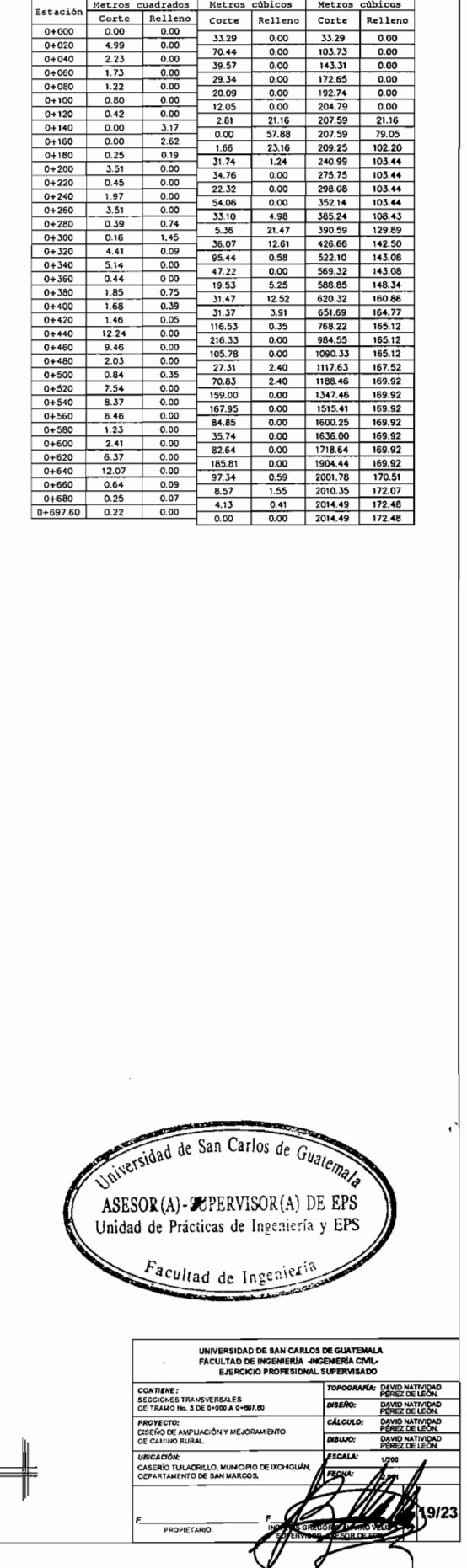

 $\sim$ 

Tramo No. : AREAS Vulumen Volumen acumulado

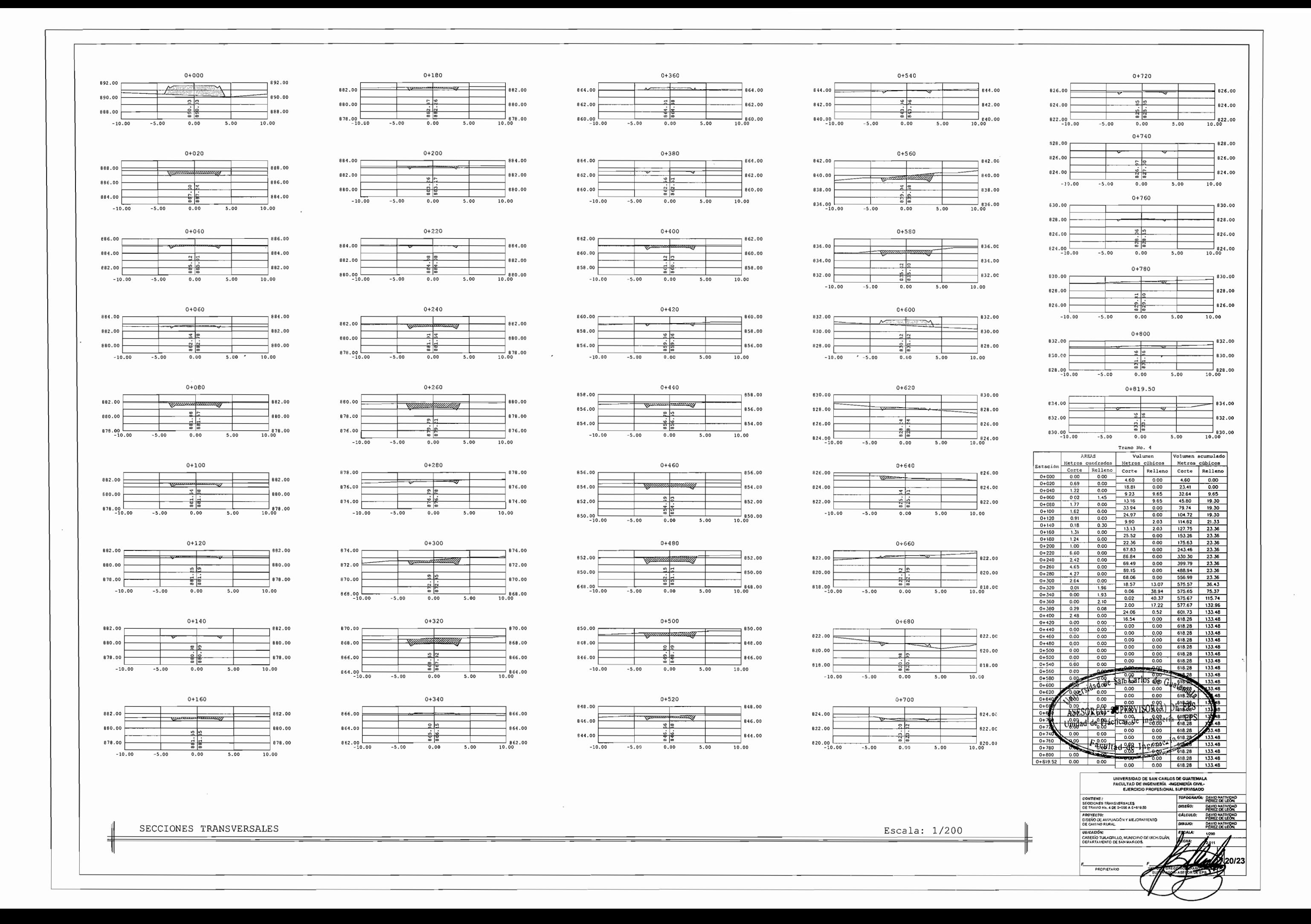

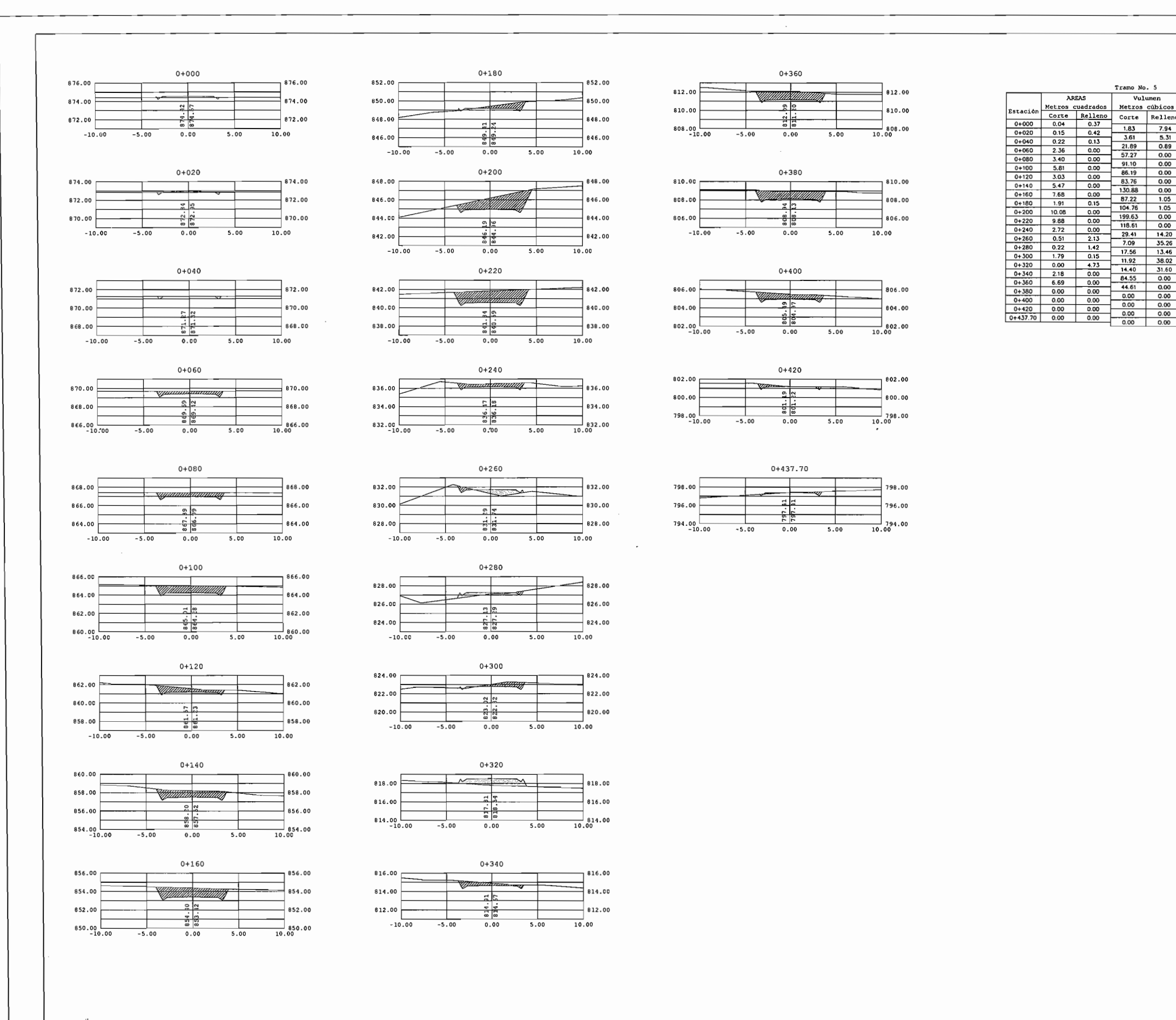

SECCIONES TRANSVERSALES

Escala: 1/200

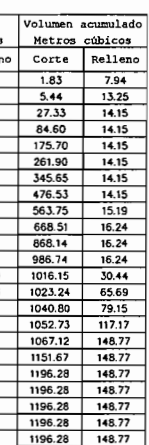

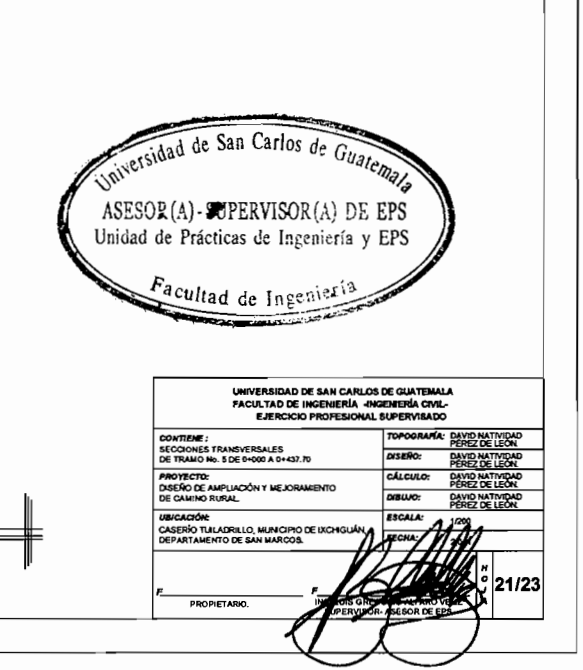

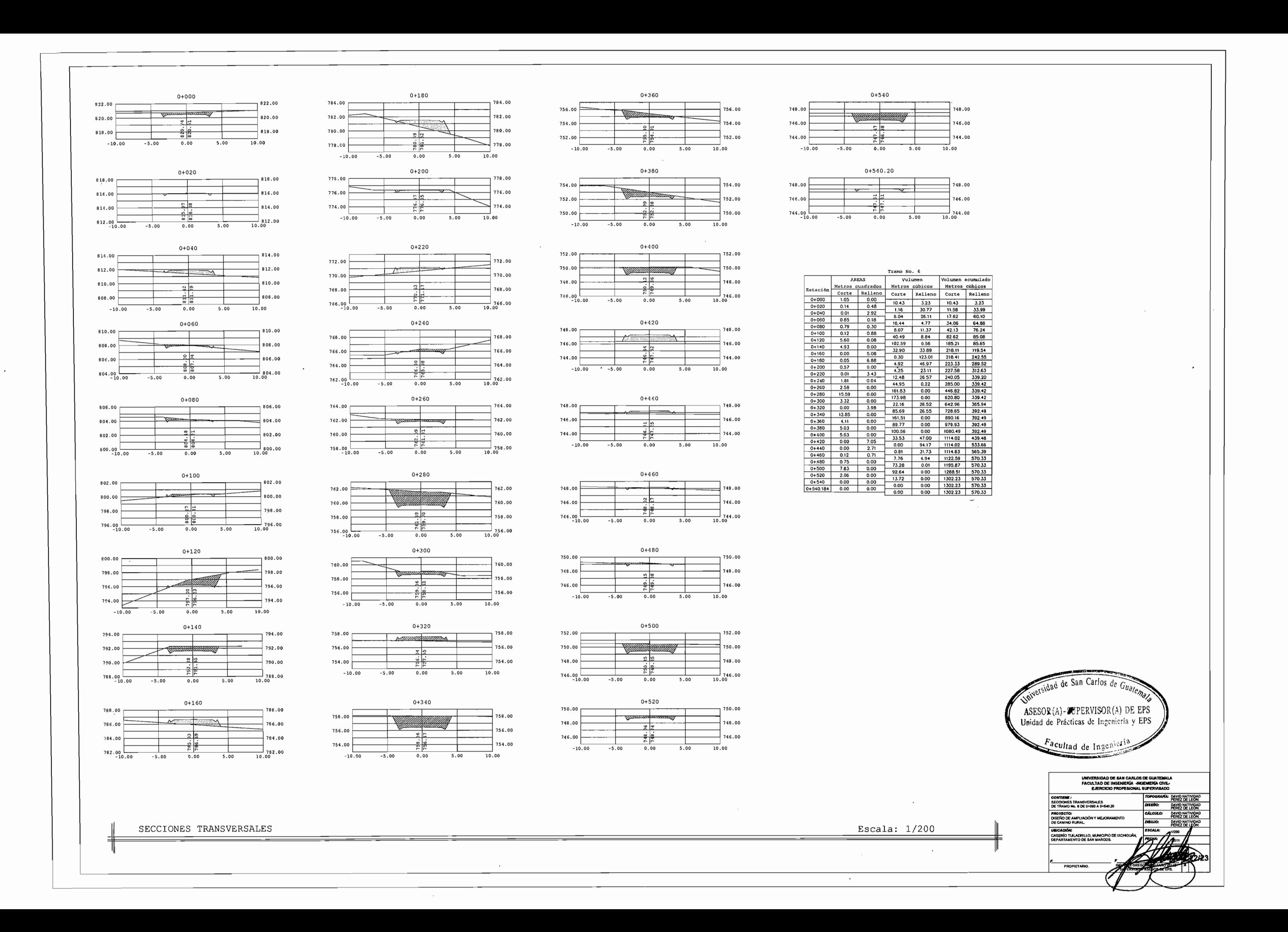

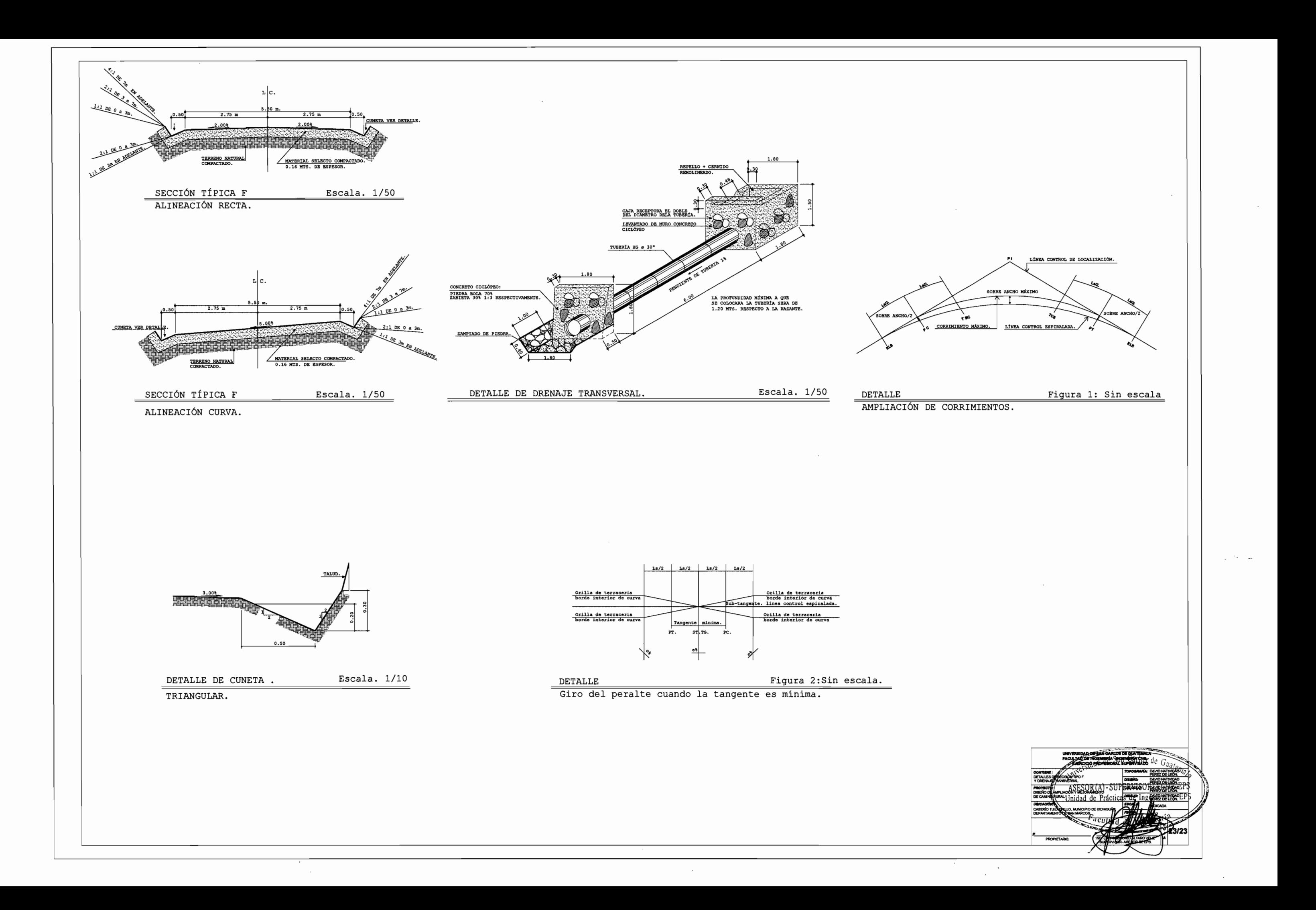